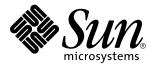

man pages section 3: Threads and Realtime Library Functions

Sun Microsystems, Inc. 901 San Antonio Road Palo Alto, CA 94303-4900 U.S.A.

> Part No: 806-0630-10 February 2000

Copyright 2000 Sun Microsystems, Inc. 901 San Antonio Road, Palo Alto, California 94303-4900 U.S.A. All rights reserved.

This product or document is protected by copyright and distributed under licenses restricting its use, copying, distribution, and decompilation. No part of this product or document may be reproduced in any form by any means without prior written authorization of Sun and its licensors, if any. Third-party software, including font technology, is copyrighted and licensed from Sun suppliers.

Parts of the product may be derived from Berkeley BSD systems, licensed from the University of California. UNIX is a registered trademark in the U.S. and other countries, exclusively licensed through X/Open Company, Ltd.

Sun, Sun Microsystems, the Sun logo, docs.sun.com, AnswerBook, AnswerBook2, and Solaris are trademarks, registered trademarks, or service marks of Sun Microsystems, Inc. in the U.S. and other countries. All SPARC trademarks are used under license and are trademarks or registered trademarks of SPARC International, Inc. in the U.S. and other countries. Products bearing SPARC trademarks are based upon an architecture developed by Sun Microsystems, Inc.

The OPEN LOOK and Sun<sup>™</sup> Graphical User Interface was developed by Sun Microsystems, Inc. for its users and licensees. Sun acknowledges the pioneering efforts of Xerox in researching and developing the concept of visual or graphical user interfaces for the computer industry. Sun holds a non-exclusive license from Xerox to the Xerox Graphical User Interface, which license also covers Sun's licensees who implement OPEN LOOK GUIs and otherwise comply with Sun's written license agreements.

**RESTRICTED RIGHTS:** Use, duplication, or disclosure by the U.S. Government is subject to restrictions of FAR 52.227–14(g)(2)(6/87) and FAR 52.227–19(6/87), or DFAR 252.227–7015(b)(6/95) and DFAR 227.7202–3(a).

DOCUMENTATION IS PROVIDED "AS IS" AND ALL EXPRESS OR IMPLIED CONDITIONS, REPRESENTATIONS AND WARRANTIES, INCLUDING ANY IMPLIED WARRANTY OF MERCHANTABILITY, FITNESS FOR A PARTICULAR PURPOSE OR NON-INFRINGEMENT, ARE DISCLAIMED, EXCEPT TO THE EXTENT THAT SUCH DISCLAIMERS ARE HELD TO BE LEGALLY INVALID.

Copyright 2000 Sun Microsystems, Inc. 901 San Antonio Road, Palo Alto, Californie 94303-4900 Etats-Unis. Tous droits réservés.

Ce produit ou document est protégé par un copyright et distribué avec des licences qui en restreignent l'utilisation, la copie, la distribution, et la décompilation. Aucune partie de ce produit ou document ne peut être reproduite sous aucune forme, par quelque moyen que ce soit, sans l'autorisation préalable et écrite de Sun et de ses bailleurs de licence, s'il y en a. Le logiciel détenu par des tiers, et qui comprend la technologie relative aux polices de caractères, est protégé par un copyright et licencié par des fournisseurs de Sun.

Des parties de ce produit pourront être dérivées du système Berkeley BSD licenciés par l'Université de Californie. UNIX est une marque déposée aux Etats-Unis et dans d'autres pays et licenciée exclusivement par X/Open Company, Ltd.

Sun, Sun Microsystems, le logo Sun, docs.sun.com, AnswerBook, AnswerBook2, et Solaris sont des marques de fabrique ou des marques déposées, ou marques de service, de Sun Microsystems, Inc. aux Etats-Unis et dans d'autres pays. Toutes les marques SPARC sont utilisées sous licence et sont des marques de fabrique ou des marques déposées de SPARC International, Inc. aux Etats-Unis et dans d'autres pays. Les produits portant les marques SPARC sont basés sur une architecture développée par Sun Microsystems, Inc.

L'interface d'utilisation graphique OPEN LOOK et Sun<sup>TM</sup> a été développée par Sun Microsystems, Inc. pour ses utilisateurs et licenciés. Sun reconnaît les efforts de pionniers de Xerox pour la recherche et le développement du concept des interfaces d'utilisation visuelle ou graphique pour l'industrie de l'informatique. Sun détient une licence non exclusive de Xerox sur l'interface d'utilisation graphique Xerox, cette licence couvrant également les licenciés de Sun qui mettent en place l'interface d'utilisation graphique OPEN LOOK et qui en outre se conforment aux licences écrites de Sun.

CETTE PUBLICATION EST FOURNIE "EN L'ETAT" ET AUCUNE GARANTIE, EXPRESSE OU IMPLICITE, N'EST ACCORDEE, Y COMPRIS DES GARANTIES CONCERNANT LA VALEUR MARCHANDE, L'APTITUDE DE LA PUBLICATION A REPONDRE A UNE UTILISATION PARTICULIERE, OU LE FAIT QU'ELLE NE SOIT PAS CONTREFAISANTE DE PRODUIT DE TIERS. CE DENI DE GARANTIE NE S'APPLIQUERAIT PAS, DANS LA MESURE OU IL SERAIT TENU JURIDIQUEMENT NUL ET NON AVENU.

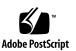

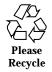

## Contents

Preface 15

aiocancel(3AIO) 21

aio\_cancel(3RT) 22

aio\_error(3RT) 24

aio\_fsync(3RT) 26

aioread(3AIO) 28

aiowrite(3AIO) 28

aio\_read(3RT) 31

aio\_return(3RT) 34

aio\_suspend(3RT) 35

aiowait(3AIO) 37

aio\_write(3RT) 39

cancellation(3THR) 42

clock\_settime(3RT) 48

clock\_gettime(3RT) 48

clock\_getres(3RT) 48

cond\_init(3THR) 50

cond\_wait(3THR) 50

cond\_timedwait(3THR) 50

Contents 3

cond\_signal(3THR) 50 cond\_broadcast(3THR) 50 cond\_destroy(3THR) 50 condition(3THR) 54 door\_bind(3DOOR) 56 door\_unbind(3DOOR) 56 door\_call(3DOOR) 59 door\_create(3DOOR) 62 door\_cred(3DOOR) 64 door\_info(3DOOR) 65 door\_return(3DOOR) 67 door\_revoke(3DOOR) 68 door\_server\_create(3DOOR) 69 fdatasync(3RT) 72 libthread\_db(3THR) 73 lio\_listio(3RT) 80 mq\_close(3RT) 84 mq\_getattr(3RT) 85 mq\_notify(3RT) 86 mq\_open(3RT) 88 mq\_receive(3RT) 92 mq\_send(3RT) 94 mq\_setattr(3RT) 96 mq\_unlink(3RT) 97 mutex(3THR) 98 mutex\_init(3THR) 100 mutex\_destroy(3THR) 100 mutex\_lock(3THR) 100

- 4 man pages section 3: Threads and Realtime Library Functions + February 2000

- mutex\_trylock(3THR) 100
- mutex\_unlock(3THR) 100
- nanosleep(3RT) 112
- proc\_service(3PROC) 113
- ps\_lgetregs(3PROC) 116
- ps\_lsetregs(3PROC) 116
- ps\_lgetfpregs(3PROC) 116
- ps\_lsetfpregs(3PROC) 116
- ps\_lgetxregsize(3PROC) 116
- ps\_lgetxregs(3PROC) 116
- ps\_lsetxregs(3PROC) 116
- ps\_pglobal\_lookup(3PROC) 118
- ps\_pglobal\_sym(3PROC) 118
- ps\_pread(3PROC) 119
- ps\_pwrite(3PROC) 119
- ps\_pdread(3PROC) 119
- ps\_pdwrite(3PROC) 119
- ps\_ptread(3PROC) 119
- ps\_ptwrite(3PROC) 119
- ps\_pstop(3PROC) 120
- ps\_pcontinue(3PROC) 120
- ps\_lstop(3PROC) 120
- ps\_lcontinue(3PROC) 120
- ps\_lrolltoaddr(3PROC) 120
- ps\_kill(3PROC) 120
- pthread\_atfork(3THR) 122
- pthread\_attr\_getdetachstate(3THR) 124
- pthread\_attr\_setdetachstate(3THR) 124

Contents 5

| pthread_attr_getguardsize(3THR) 125                                         |
|-----------------------------------------------------------------------------|
| pthread_attr_setguardsize(3THR) 125                                         |
| pthread_attr_getinheritsched(3THR) 127                                      |
| pthread_attr_setinheritsched(3THR) 127                                      |
| pthread_attr_getschedparam(3THR) 129                                        |
| pthread_attr_setschedparam(3THR) 129                                        |
| pthread_attr_getschedpolicy(3THR) 130                                       |
| pthread_attr_setschedpolicy(3THR) 130                                       |
| pthread_attr_getscope(3THR) 131                                             |
| pthread_attr_setscope(3THR) 131                                             |
| pthread_attr_getstackaddr(3THR) 133                                         |
| pthread_attr_setstackaddr(3THR) 133                                         |
| pthread_attr_getstacksize(3THR) 134                                         |
| pthread_attr_setstacksize(3THR) 134                                         |
| pthread_attr_init(3THR) 135                                                 |
| pthread_attr_destroy(3THR) 135                                              |
| pthread_cancel(3THR) 137                                                    |
| pthread_cleanup_pop(3THR) 138                                               |
| pthread_cleanup_push(3THR) 139                                              |
| pthread_condattr_getpshared(3THR) 140                                       |
| pthread_condattr_setpshared(3THR) 140                                       |
| pthread_condattr_init(3THR) 142                                             |
| pthread_condattr_destroy(3THR) 142                                          |
| pthread_cond_init(3THR) 144                                                 |
| pthread_cond_destroy(3THR) 144                                              |
| pthread_cond_signal(3THR) 146                                               |
| pthread_cond_broadcast(3THR) 146                                            |
| pthread_cond_wait(3THR) 148                                                 |
|                                                                             |
| man pages section 3: Threads and Realtime Library Functions + February 2000 |

- pthread\_cond\_timedwait(3THR) 148
- pthread\_create(3THR) 150
- pthread\_detach(3THR) 154
- pthread\_equal(3THR) 155
- pthread\_exit(3THR) 156
- pthread\_getconcurrency(3THR) 158
- pthread\_setconcurrency(3THR) 158
- pthread\_getschedparam(3THR) 160
- pthread\_setschedparam(3THR) 160
- pthread\_getspecific(3THR) 162
- pthread\_setspecific(3THR) 162
- pthread\_join(3THR) 163
- pthread\_key\_create(3THR) 165
- pthread\_key\_delete(3THR) 167
- pthread\_kill(3THR) 168
- pthread\_mutexattr\_getprioceiling(3THR) 169
- pthread\_mutexattr\_setprioceiling(3THR) 169
- pthread\_mutexattr\_getprotocol(3THR) 171
- pthread\_mutexattr\_setprotocol(3THR) 171
- pthread\_mutexattr\_getpshared(3THR) 174
- $pthread\_mutexattr\_setpshared(3THR) \quad 174$
- pthread\_mutexattr\_getrobust\_np(3THR) 176
- pthread\_mutexattr\_setrobust\_np(3THR) 176
- pthread\_mutexattr\_gettype(3THR) 178
- pthread\_mutexattr\_settype(3THR) 178
- pthread\_mutexattr\_init(3THR) 181
- pthread\_mutexattr\_destroy(3THR) 181
- pthread\_mutex\_consistent\_np(3THR) 182

Contents 7

pthread\_mutex\_getprioceiling(3THR) 184 pthread\_mutex\_setprioceiling(3THR) 184 pthread\_mutex\_init(3THR) 186 pthread\_mutex\_destroy(3THR) 186 pthread\_mutex\_lock(3THR) 188 pthread\_mutex\_trylock(3THR) 188 pthread\_mutex\_unlock(3THR) 188 pthread\_once(3THR) 192 pthread\_rwlockattr\_getpshared(3THR) 193 pthread\_rwlockattr\_setpshared(3THR) 193 pthread\_rwlockattr\_init(3THR) 194 pthread\_rwlockattr\_destroy(3THR) 194 pthread\_rwlock\_init(3THR) 195 pthread\_rwlock\_destroy(3THR) 195 pthread\_rwlock\_rdlock(3THR) 197 pthread\_rwlock\_tryrdlock(3THR) 197 pthread\_rwlock\_unlock(3THR) 199 pthread\_rwlock\_wrlock(3THR) 200 pthread\_rwlock\_trywrlock(3THR) 200 pthread\_self(3THR) 202 pthread\_setcancelstate(3THR) 203 pthread\_setcanceltype(3THR) 205 pthread\_sigmask(3THR) 207 pthread\_testcancel(3THR) 212 rwlock(3THR) 214 rwlock\_init(3THR) 214 rwlock\_destroy(3THR) 214 rw\_rdlock(3THR) 214

- 8 man pages section 3: Threads and Realtime Library Functions + February 2000

- rw\_wrlock(3THR) 214 rw\_tryrdlock(3THR) 214 rw\_trywrlock(3THR) 214 rw\_unlock(3THR) 214
- schedctl\_init(3SCHED) 217
- schedctl\_lookup(3SCHED) 217
- schedctl\_exit(3SCHED) 217
- schedctl\_start(3SCHED) 217
- schedctl\_stop(3SCHED) 217
- sched\_getparam(3RT) 219
- sched\_get\_priority\_max(3RT) 220
- sched\_get\_priority\_min(3RT) 220
- sched\_getscheduler(3RT) 221
- sched\_rr\_get\_interval(3RT) 222
- sched\_setparam(3RT) 223
- sched\_setscheduler(3RT) 226
- sched\_yield(3RT) 229
- semaphore(3THR) 230
- sema\_init(3THR) 230
- sema\_destroy(3THR) 230
- sema\_wait(3THR) 230
- sema\_trywait(3THR) 230
- sema\_post(3THR) 230
- sem\_close(3RT) 234
- sem\_destroy(3RT) 235
- sem\_getvalue(3RT) 236
- sem\_init(3RT) 237
- sem\_open(3RT) 239

Contents 9

- sem\_post(3RT) 242
  sem\_unlink(3RT) 244
- sem\_wait(3RT) 245
- sem\_trywait(3RT) 245
- shm\_open(3RT) 248
- shm\_unlink(3RT) 251
- sigqueue(3RT) 252
- sigwaitinfo(3RT) 254
- sigtimedwait(3RT) 254
- td\_init(3THR) 256
- td\_log(3THR) 257
- td\_sync\_get\_info(3THR) 258
- td\_sync\_setstate(3THR) 258
- td\_sync\_waiters(3THR) 258
- td\_ta\_enable\_stats(3THR) 262
- td\_ta\_reset\_stats(3THR) 262
- td\_ta\_get\_stats(3THR) 262
- td\_ta\_event\_addr(3THR) 264
- td\_thr\_event\_enable(3THR) 264
- td\_ta\_set\_event(3THR) 264
- td\_thr\_set\_event(3THR) 264
- td\_ta\_clear\_event(3THR) 264
- td\_thr\_clear\_event(3THR) 264
- td\_ta\_event\_getmsg(3THR) 264
- td\_thr\_event\_getmsg(3THR) 264
- td\_event\_emptyset(3THR) 264
- td\_event\_fillset(3THR) 264
- td\_event\_addset(3THR) 264
- 10 man pages section 3: Threads and Realtime Library Functions February 2000

td\_event\_delset(3THR) 264 td\_eventismember(3THR) 264 td\_eventisempty(3THR) 264 td\_ta\_get\_nthreads(3THR) 269 td\_ta\_map\_addr2sync(3THR) 270 td\_ta\_map\_id2thr(3THR) 271 td\_ta\_map\_lwp2thr(3THR) 271 td\_ta\_new(3THR) 272 td\_ta\_delete(3THR) 272 td\_ta\_get\_ph(3THR) 272 td\_ta\_setconcurrency(3THR) 274 td\_ta\_sync\_iter(3THR) 275 td\_ta\_thr\_iter(3THR) 275 td\_ta\_tsd\_iter(3THR) 275 td\_thr\_dbsuspend(3THR) 277 td\_thr\_dbresume(3THR) 277 td\_thr\_getgregs(3THR) 279 td\_thr\_setgregs(3THR) 279 td\_thr\_getfpregs(3THR) 279 td\_thr\_setfpregs(3THR) 279 td\_thr\_getxregsize(3THR) 279 td\_thr\_getxregs(3THR) 279 td\_thr\_setxregs(3THR) 279 td\_thr\_get\_info(3THR) 281 td\_thr\_lockowner(3THR) 285 td\_thr\_setprio(3THR) 286

- td\_thr\_setsigpending(3THR) 287
- td\_thr\_sigsetmask(3THR) 287

Contents 11

td\_thr\_sleepinfo(3THR) 289 td\_thr\_tsd(3THR) 290 td\_thr\_validate(3THR) 291 thr\_create(3THR) 292 threads(3THR) 298 pthreads(3THR) 298 libpthread(3THR) 298 libthread(3THR) 298 thr\_exit(3THR) 307 thr\_getconcurrency(3THR) 309 thr\_setconcurrency(3THR) 309 thr\_getprio(3THR) 310 thr\_setprio(3THR) 310 thr\_join(3THR) 312 thr\_keycreate(3THR) 314 thr\_setspecific(3THR) 314 thr\_getspecific(3THR) 314 thr\_kill(3THR) 317 thr\_main(3THR) 318 thr\_min\_stack(3THR) 319 thr\_self(3THR) 321 thr\_sigsetmask(3THR) 322 thr\_stksegment(3THR) 327 thr\_suspend(3THR) 328 thr\_continue(3THR) 328 thr\_yield(3THR) 329 timer\_create(3RT) 330 timer\_delete(3RT) 332

12 man pages section 3: Threads and Realtime Library Functions • February 2000

timer\_settime(3RT) 333 timer\_gettime(3RT) 333 timer\_getoverrun(3RT) 333 Index 335

Contents 13

14 man pages section 3: Threads and Realtime Library Functions • February 2000

## Preface

Both novice users and those familar with the SunOS operating system can use online man pages to obtain information about the system and its features. A man page is intended to answer concisely the question "What does it do?" The man pages in general comprise a reference manual. They are not intended to be a tutorial.

## Overview

The following contains a brief description of each man page section and the information it references:

- Section 1 describes, in alphabetical order, commands available with the operating system.
- Section 1M describes, in alphabetical order, commands that are used chiefly for system maintenance and administration purposes.
- Section 2 describes all of the system calls. Most of these calls have one or more error returns. An error condition is indicated by an otherwise impossible returned value.
- Section 3 describes functions found in various libraries, other than those functions that directly invoke UNIX system primitives, which are described in Section 2.
- Section 4 outlines the formats of various files. The C structure declarations for the file formats are given where applicable.
- Section 5 contains miscellaneous documentation such as character-set tables.
- Section 6 contains available games and demos.
- Section 7 describes various special files that refer to specific hardware peripherals and device drivers. STREAMS software drivers, modules and the STREAMS-generic set of system calls are also described.

Preface 15

- Section 9 provides reference information needed to write device drivers in the kernel environment. It describes two device driver interface specifications: the Device Driver Interface (DDI) and the Driver/Kernel Interface (DKI).
- Section 9E describes the DDI/DKI, DDI-only, and DKI-only entry-point routines a developer can include in a device driver.
- Section 9F describes the kernel functions available for use by device drivers.
- Section 9S describes the data structures used by drivers to share information between the driver and the kernel.

Below is a generic format for man pages. The man pages of each manual section generally follow this order, but include only needed headings. For example, if there are no bugs to report, there is no BUGS section. See the intro pages for more information and detail about each section, and man(1) for more information about man pages in general.

| NAME                                             | or func                                                                                                    | ction gives the names of the commands<br>tions documented, followed by a brief<br>tion of what they do.                                                             |  |
|--------------------------------------------------|----------------------------------------------------------------------------------------------------|----------------------------------------------------------------------------------------------------|--|
| SYNOPSIS                                         | This section shows the syntax of commands or<br>functions. When a command or file does not<br>exist in the standard path, its full path name is<br>shown. Options and arguments are alphabetized,<br>with single letter arguments first, and options<br>with arguments next, unless a different argument<br>order is required. |                                                                                                    |  |
|                                                  | The foll<br>this sec                                                                                                    | lowing special characters are used in tion:                                                                                                    |  |
|                                                  | []                                                                                                    | Brackets. The option or argument<br>enclosed in these brackets is optional. If<br>the brackets are omitted, the argument<br>must be specified.                      |  |
|                                                  |                                                                                                    | Ellipses. Several values can be provided<br>for the previous argument, or the<br>previous argument can be specified<br>multiple times, for example, "filename<br>". |  |
|                                                  |                                                                                                    | Separator. Only one of the arguments separated by this character can be specified at a time.                                                                        |  |
|                                                  | { }                                                                                                    | Braces. The options and/or arguments enclosed within braces are                                                                                                    |  |
| man pages section 3: Threads and Realtime Librar | y Functions                                                                                                    | s ♦ February 2000                                                                                                    |  |

|               | interdependent, such that everything enclosed must be treated as a unit.                                                                                                    |
|---------------|----------------------------------------------------------------------------------------------------|
| PROTOCOL      | This section occurs only in subsection 3R to indicate the protocol description file.                                                                                                    |
| DESCRIPTION   | This section defines the functionality and<br>behavior of the service. Thus it describes<br>concisely what the command does. It does not<br>discuss OPTIONS or cite EXAMPLES. Interactive<br>commands, subcommands, requests, macros, and<br>functions are described under USAGE.                                                                                                    |
| IOCTL         | This section appears on pages in Section 7 only.<br>Only the device class that supplies appropriate<br>parameters to the ioctl(2) system call is called<br>ioctl and generates its own heading. ioctl<br>calls for a specific device are listed alphabetically<br>(on the man page for that specific device). ioctl<br>calls are used for a particular class of devices all<br>of which have an io ending, such as mtio(7I).                                          |
| OPTIONS       | This secton lists the command options with<br>a concise summary of what each option does.<br>The options are listed literally and in the order<br>they appear in the SYNOPSIS section. Possible<br>arguments to options are discussed under the<br>option, and where appropriate, default values are<br>supplied.                                                                                                    |
| OPERANDS      | This section lists the command operands and describes how they affect the actions of the command.                                                                                                    |
| OUTPUT        | This section describes the output – standard<br>output, standard error, or output files – generated<br>by the command.                                                                                                    |
| RETURN VALUES | If the man page documents functions that<br>return values, this section lists these values and<br>describes the conditions under which they are<br>returned. If a function can return only constant<br>values, such as 0 or $-1$ , these values are listed<br>in tagged paragraphs. Otherwise, a single<br>paragraph describes the return values of each<br>function. Functions declared void do not return<br>values, so they are not discussed in RETURN<br>VALUES. |
| ERRORS        | On failure, most functions place an error code in<br>the global variable errno indicating why they                                                                                                    |

|                       | failed. This section lists alphabetically all error<br>codes a function can generate and describes the<br>conditions that cause each error. When more than<br>one condition can cause the same error, each<br>condition is described in a separate paragraph<br>under the error code.                                                                                                    |
|-----------------------|----------------------------------------------------------------------------------------------------|
| USAGE                 | This section lists special rules, features, and<br>commands that require in-depth explanations.<br>The subsections listed here are used to explain<br>built-in functionality:<br>Commands<br>Modifiers<br>Variables<br>Expressions<br>Input Grammar                                                                                                    |
| EXAMPLES              | This section provides examples of usage<br>or of how to use a command or function.<br>Wherever possible a complete example<br>including command-line entry and machine<br>response is shown. Whenever an example is<br>given, the prompt is shown as example%,<br>or if the user must be superuser, example#.<br>Examples are followed by explanations, variable<br>substitution rules, or returned values. Most<br>examples illustrate concepts from the SYNOPSIS,<br>DESCRIPTION, OPTIONS, and USAGE sections. |
| ENVIRONMENT VARIABLES | This section lists any environment variables that<br>the command or function affects, followed by a<br>brief description of the effect.                                                                                                    |
| EXIT STATUS           | This section lists the values the command returns<br>to the calling program or shell and the conditions<br>that cause these values to be returned. Usually,<br>zero is returned for successful completion,<br>and values other than zero for various error<br>conditions.                                                                                                    |
| FILES                 | This section lists all file names referred to by the<br>man page, files of interest, and files created or<br>required by commands. Each is followed by a<br>descriptive summary or explanation.                                                                                                    |
| ATTRIBUTES            | This section lists characteristics of commands,<br>utilities, and device drivers by defining the<br>attribute type and its corresponding value. See<br>attributes(5) for more information.                                                                                                    |

18 man pages section 3: Threads and Realtime Library Functions • February 2000

| SEE ALSO    | This section lists references to other man pages, in-house documentation, and outside publications.                                                                                                    |
|-------------|----------------------------------------------------------------------------------------------------|
| DIAGNOSTICS | This section lists diagnostic messages with a brief explanation of the condition causing the error.                                                                                                    |
| WARNINGS    | This section lists warnings about special<br>conditions which could seriously affect your<br>working conditions. This is not a list of<br>diagnostics.                                                                            |
| NOTES       | This section lists additional information that<br>does not belong anywhere else on the page. It<br>takes the form of an aside to the user, covering<br>points of special interest. Critical information is<br>never covered here. |
| BUGS        | This section describes known bugs and, wherever possible, suggests workarounds.                                                                                                    |

Introduction to Library Functions

| NAME          | aiocancel – can                                                                                              | cel an asynchronous oper                                      | ration                                                                                                    |
|---------------|----------------------------------------------------------------------------------------------------|---------------------------------------------------------------|----------------------------------------------------------------------------------------------------|
| SYNOPSIS      | сс [ flag ] file<br>#include <sys as<="" th=""><th>-laio[<i>library</i>]<br/>synch.h&gt;</th><th></th></sys> | -laio[ <i>library</i> ]<br>synch.h>                           |                                                                                                    |
|               | int aiocancel(a                                                                                              | nio_result_t * <i>resultp</i> );                              |                                                                                                    |
| DESCRIPTION   | buffer pointed                                                                                               | to by <i>resultp</i> . It may not h                           | s operation associated with the result<br>be possible to immediately cancel an<br>is case, aiocancel() will not wait |
|               | operation is car                                                                                             | ncelled. The application v                                    | el ( ) returns 0 and the requested<br>will not receive the SIGIO completion<br>at is successfully cancelled.         |
| RETURN VALUES | -                                                                                                    | ll completion, aiocance<br>returns –1 and sets errr           | el() returns 0. Upon failure,<br>no to indicate the error.                                                           |
| ERRORS        | aiocancel()<br>EACCES                                                                                        |                                                               | does not correspond to any nous operation, although there is at                                                      |
|               | EFAULT                                                                                                    | resultp points to an ac<br>requesting process. Se             | dress outside the address space of the ee NOTES.                                                                     |
|               | EINVAL                                                                                                    | There are not any out                                         | standing requests to cancel.                                                                                         |
| ATTRIBUTES    | See attribute                                                                                                | es (5) for descriptions of                                    | the following attributes:                                                                                            |
|               | ATT                                                                                                    | RIBUTE TYPE                                                   | ATTRIBUTE VALUE                                                                                                    |
|               | MT-Level                                                                                                    |                                                               | Safe                                                                                                    |
| SEE ALSO      | aioread(3AIC                                                                                                 | )),aiowait(3AIO),attr                                         | ributes(5)                                                                                                    |
| NOTES         |                                                                                                    | al address as <i>resultp</i> will<br>the application process. | result in setting errno to EFAULT only if                                                                            |
|               |                                                                                                    |                                                               |                                                                                                    |
|               |                                                                                                    |                                                               |                                                                                                    |
|               |                                                                                                    |                                                               |                                                                                                    |
|               |                                                                                                    |                                                               |                                                                                                    |
|               |                                                                                                    |                                                               |                                                                                                    |

Last modified 5 Mar 1997

SunOS 5.8

| NAME          | aio_cancel – cancel asynchronous I/O re                                                                                                    | equest                                                                                         |
|---------------|----------------------------------------------------------------------------------------------------|------------------------------------------------------------------------------------------------|
| SYNOPSIS      | cc [ flag ] filelrt [ library ]<br>#include <aio.h><br/>int aio_cancel(int fildes, struct aiocb *aiocb</aio.h>                                                                                                    | p);                                                                                            |
| DESCRIPTION   | The aio_cancel() function attempts to<br>requests currently outstanding against fit<br>points to the asynchronous I/O control<br>canceled. If <i>aiocbp</i> is NULL, then all outst<br>requests against <i>fildes</i> are canceled.                                                                                                    | ile descriptor <i>fildes</i> . The <i>aiocbp</i> argument block for a particular request to be |
|               | Normal asynchronous notification occur<br>are successfully canceled. If there are rec<br>normal asynchronous completion proces<br>they are completed.                                                                                                    | quests that cannot be canceled, then the                                                       |
|               | For requested operations that are success<br>status is set to ECANCELED and the return<br>that are not successfully canceled, the <i>aic</i>                                                                                                    | rn status is –1. For requested operations                                                      |
|               | If <i>aiocbp</i> is not NULL, then if <i>fildes</i> does n descriptor with which the asynchronous results occur.                                                                                                    |                                                                                                |
| RETURN VALUES | The aio_cancel() function returns the value AIO_CANCELED to the calling process if the requested operation(s) were canceled. The value AIO_NOTCANCELED is returned if at least one of the requested operation(s) cannot be canceled because it is in progress. In this case, the state of the other operations, if any, referenced in the call to aio_cancel() is not indicated by the return value of aio_cancel(). The application may determine the state of affairs for these operations by using aio_error(3RT). The value AIO_ALLDONE is returned if all of the operations have already completed. Otherwise, the function returns -1 and sets errno to indicate the error. |                                                                                                |
| ERRORS        | The aio_cancel() function will fail if<br>EBADF The <i>fildes</i> argument is                                                                                                    | e<br>s not a valid file descriptor.                                                            |
|               |                                                                                                    | function is not supported.                                                                     |
| USAGE         | The $aio\_cancel()$ function has a transitional interface for 64-bit file offsets. See $lf64(5)$ .                                                                                                    |                                                                                                |
| ATTRIBUTES    | See attributes(5) for descriptions of t                                                                                                    | the following attributes:                                                                      |
|               | ATTRIBUTE TYPE                                                                                                    | ATTRIBUTE VALUE                                                                                |
|               | MT-Level                                                                                                    | MT-Safe                                                                                        |
|               |                                                                                                    |                                                                                                |

SunOS 5.8

Last modified 22 Jun 1998

- SEE ALSO aio\_read(3RT), aio\_return(3RT), attributes(5), aio(3HEAD), lf64(5), signal(3HEAD)
  - **NOTES** Solaris 2.6 was the first release to support the Asynchronous Input and Output option. Prior to this release, this function always returned -1 and set errno to ENOSYS.

Last modified 22 Jun 1998

SunOS 5.8

24

SunOS 5.8

Last modified 14 Aug 1997

|            | struct aiocb *my_aiocbp;                                                                                                    |                                        |  |
|------------|----------------------------------------------------------------------------------------------------|----------------------------------------|--|
|            | <pre>my_aiocbp = siginfo.si_value.sival_ptr;<br/>if ((my_errno = aio_error(my_aiocb)) != EINPROGRESS) {<br/>int my_status = aio_return(my_aiocb);<br/>if (my_status &gt;= 0){ /* start another operation */</pre> |                                        |  |
|            | <br>} else { /*                                                                                                    | handle I/O error */                    |  |
|            | }                                                                                                    |                                        |  |
| ATTRIBUTES | See attributes(5) for descriptions of t                                                                                                    | he following attributes:               |  |
|            | ATTRIBUTE TYPE                                                                                                    | ATTRIBUTE VALUE                        |  |
|            | MT-Level                                                                                                    | Async-Signal-Safe                      |  |
| SEE ALSO   | aio_read(3RT), aio_write(3RT), aio<br>aio_return(3RT), aio_cancel(3RT),<br>read(2), write(2), attributes(5), aio                                                                                                  | _exit(2), close(2), fork(2), lseek(2), |  |
| NOTES      | Solaris 2.6 was the first release to support<br>option. Prior to this release, this function<br>ENOSYS.                                                                                                    |                                        |  |
|            |                                                                                                    |                                        |  |

Last modified 14 Aug 1997

SunOS 5.8

| NAME        | aio_fsync – asynchronous file synchronization                                                                                                    |
|-------------|----------------------------------------------------------------------------------------------------|
| SYNOPSIS    | cc [ flag ] filelrt [ library ]<br>#include <aio.h><br/>int <b>aio_fsync</b>(int <i>op</i>, struct aiocb *<i>aiocbp</i>);</aio.h>                                                                                                    |
| DESCRIPTION | The aio_fsync() function asynchronously forces all I/O operations associated with the file indicated by the file descriptor aio_fildes member of the aiocb structure referenced by the <i>aiocbp</i> argument and queued at the time of the call to aio_fsync() to the synchronized I/O completion state. The function call returns when the synchronization request has been initiated or queued to the file or device (even when the data cannot be synchronized immediately).                                                                                                    |
|             | If op is O_DSYNC, all currently queued I/O operations are completed as if by a call to fdatasync(3RT); that is, as defined for synchronized I/O data integrity completion. If op is O_SYNC, all currently queued I/O operations are completed as if by a call to fsync(3C); that is, as defined for synchronized I/O file integrity completion. If the aio_fsync() function fails, or if the operation queued by aio_fsync() fails, then, as for fsync(3C) and fdatasync(3RT), outstanding I/O operations are not guaranteed to have been completed.                                                                                                    |
|             | If aio_fsync() succeeds, then it is only the I/O that was queued at the time of the call to aio_fsync() that is guaranteed to be forced to the relevant completion state. The completion of subsequent I/O on the file descriptor is not guaranteed to be completed in a synchronized fashion.                                                                                                    |
|             | The <i>aiocbp</i> argument refers to an asynchronous I/O control block. The <i>aiocbp</i> value may be used as an argument to aio_error(3RT) and aio_return(3RT) in order to determine the error status and return status, respectively, of the asynchronous operation while it is proceeding. When the request is queued, the error status for the operation is EINPROGRESS. When all data has been successfully transferred, the error status will be reset to reflect the success or failure of the operation. If the operation does not complete successfully, the error status for the operation will be set to indicate the error. The <i>aio_sigevent</i> member determines the asynchronous notification to occur when all operations have achieved synchronized I/O completion. All other members of the structure referenced by <i>aiocbp</i> are ignored. If the control block referenced by <i>aiocbp</i> becomes an illegal address prior to asynchronous I/O completion, then the behavior is undefined. |
|             | If the aio_fsync() function fails or the <i>aiocbp</i> indicates an error condition, data is not guaranteed to have been successfully transferred.                                                                                                    |
|             | If <i>aiocbp</i> is NULL, then no status is returned in <i>aiocbp</i> , and no signal is generated upon completion of the operation.                                                                                                    |
|             |                                                                                                    |

SunOS 5.8

Last modified 22 Jun 1998

| RETURN VALUES     | The aio_fsync() function returns 0 to the calling process if the I/O operation is successfully queued; otherwise, the function returns -1 and sets errno to indicate the error. |                                                                  |                                                                                                    |
|-------------------|----------------------------------------------------------------------------------------------------|------------------------------------------------------------------|----------------------------------------------------------------------------------------------------|
| ERRORS            | The aio_fsync() function will fail if:         EAGAIN       The requested asynchronous operation was not queued due to temporary resource limitations.                          |                                                                  |                                                                                                    |
|                   | EBADF                                                                                                    |                                                                  | mber of the aiocb structure referenced<br>at is not a valid file descriptor open                                         |
|                   | EINVAL                                                                                                    | The system does not s                                            | support synchronized I/O for this file.                                                                                  |
|                   | EINVAL                                                                                                    | A value of op other th                                           | an O_DSYNC or O_SYNC was specified.                                                                                      |
|                   | ENOSYS                                                                                                    | The aio_fsync() fu                                               | unction is not supported by the system.                                                                                  |
|                   | the error condition in the error statu                                                                                                    | on defined for read(2) a                                         | operations fail, aio_fsync() returns<br>and write(2). The error will be returned<br>fsync(3C) operation, which can be    |
| USAGE             | The aio_fsync<br>lf64(5).                                                                                                    | () function has a transi                                         | tional interface for 64-bit file offsets. See                                                                            |
| ATTRIBUTES        | See attributes                                                                                                    | s(5) for descriptions of t                                       | he following attributes:                                                                                                 |
|                   | ATTR                                                                                                    | IBUTE TYPE                                                       | ATTRIBUTE VALUE                                                                                                    |
|                   |                                                                                                    |                                                                  |                                                                                                    |
|                   | MT-Level                                                                                                    |                                                                  | MT-Safe                                                                                                    |
| SEE ALSO          | fcntl(2), open(                                                                                                    | ), fsync(3C), attribu                                            |                                                                                                    |
| SEE ALSO<br>NOTES | fcntl(2), open(<br>fdatasync(3RT<br>lf64(5), signal<br>Solaris 2.6 was th                                                                                                    | "), fsync(3C), attribu<br>1(3HEAD)<br>ne first release to suppor | MT-Safe<br>aio_error(3RT), aio_return(3RT),                                                                              |
|                   | fcnt1(2), open(<br>fdatasync(3RT<br>1f64(5), signal<br>Solaris 2.6 was th<br>option. Prior to t                                                                                 | "), fsync(3C), attribu<br>1(3HEAD)<br>ne first release to suppor | MT-Safe<br>aio_error(3RT), aio_return(3RT),<br>tes(5), fcntl(3HEAD), aio(3HEAD),<br>rt the Asynchronous Input and Output |

Last modified 22 Jun 1998

SunOS 5.8

| NAME        | aioread, aiowrite – read or write asynchronous I/O operations                                                                                                    |  |
|-------------|----------------------------------------------------------------------------------------------------|--|
| SYNOPSIS    | <pre>cc [ flag ] filelaio [ library ] #include <sys types.h=""> #include <sys asynch.h=""> int aioread(int fildes, char *bufp, int bufs, off_t offset, int whence, aio_result_t *resultp);</sys></sys></pre>                                                                                                    |  |
|             | <pre>int aiowrite(int fildes, const char *bufp, int bufs, off_t offset, int whence, aio_result_t *resultp);</pre>                                                                                                    |  |
| DESCRIPTION | aioread() initiates one asynchronous $read(2)$ and returns control to the calling program. The $read()$ continues concurrently with other activity of the process. An attempt is made to read <i>bufs</i> bytes of data from the object referenced by the descriptor <i>fildes</i> into the buffer pointed to by <i>bufp</i> .                                                                                                    |  |
|             | aiowrite() initiates one asynchronous write(2) and returns control to the calling program. The write() continues concurrently with other activity of the process. An attempt is made to write <i>bufs</i> bytes of data from the buffer pointed to by <i>bufp</i> to the object referenced by the descriptor <i>fildes</i> .                                                                                                    |  |
|             | On objects capable of seeking, the I/O operation starts at the position specified<br>by whence and <i>offset</i> . These parameters have the same meaning as the<br>corresponding parameters to the llseek(2) function. On objects not capable<br>of seeking the I/O operation always start from the current position and<br>the parameters whence and <i>offset</i> are ignored. The seek pointer for objects<br>capable of seeking is not updated by aioread() or aiowrite(). Sequential<br>asynchronous operations on these devices must be managed by the application<br>using the whence and <i>offset</i> parameters. |  |
|             | The result of the asynchronous operation is stored in the structure pointed to by <i>resultp</i> :                                                                                                    |  |
|             | <pre>int aio_return;</pre>                                                                                                    |  |
|             | Upon completion of the operation both <i>aio_return</i> and <i>aio_errno</i> are set to reflect the result of the operation. AIO_INPROGRESS is not a value used by the system so the client may detect a change in state by initializing <i>aio_return</i> to this value.                                                                                                    |  |
|             | The application supplied buffer <i>bufp</i> should not be referenced by the application until after the operation has completed. While the operation is <i>in progress</i> , this buffer is in use by the operating system.                                                                                                    |  |
|             | Notification of the completion of an asynchronous I/O operation may                                                                                                    |  |

Notification of the completion of an asynchronous I/O operation may be obtained synchronously through the aiowait(3AIO) function, or asynchronously by installing a signal handler for the SIGIO signal.

SunOS 5.8

Last modified 28 Jan 1998

|               | Asynchronous notification is accomplished by sending the process a SIGIO signal. If a signal handler is not installed for the SIGIO signal, asynchronous notification is disabled. The delivery of this instance of the SIGIO signal is reliable in that a signal delivered while the handler is executing is not lost. If the client ensures that aiowait(3AIO) returns nothing (using a polling timeout) before returning from the signal handler, no asynchronous I/O notifications are lost. The aiowait(3AIO) function is the only way to dequeue an asynchronous notification. Note: SIGIO may have several meanings simultaneously: for example, that a descriptor generated SIGIO and an asynchronous operation completed. Further, issuing an asynchronous request successfully guarantees that space exists to queue the completion notification. |                                                                                                    |                                |
|---------------|----------------------------------------------------------------------------------------------------|----------------------------------------------------------------------------------------------------|--------------------------------|
|               | close(2), $exit(2)$ and $execve()$ (see $exec(2)$ ) will block until all pending asynchronous I/O operations can be canceled by the system.                                                                                                    |                                                                                                    |                                |
|               | It is an error to use the same result buffer in more than one outstanding request. These structures may only be reused after the system has completed the operation.                                                                                                    |                                                                                                    |                                |
| RETURN VALUES | Upon successful completion, aioread() and aiowrite() return 0. Upon failure, aioread() and aiowrite() return -1 and set errno to indicate the error.                                                                                                    |                                                                                                    |                                |
| ERRORS        | aioread() and aiowrite() will fail if any of the following are true:<br>EAGAIN The number of asynchronous requests that the system can<br>handle at any one time has been exceeded                                                                                                    |                                                                                                    |                                |
|               | EBADF                                                                                                    | fildes is not a valid file                                                                                       | e descriptor open for reading. |
|               | EFAULT                                                                                                    | At least one of <i>bufp</i> points to an address outside the address space of the requesting process. See NOTES. |                                |
|               | EINVAL                                                                                                    | The parameter <i>resultp</i> is currently being used by an outstanding asynchronous request.                     |                                |
|               | EINVAL                                                                                                    | offset is not a valid offset for this file system type.                                                          |                                |
|               | ENOMEM                                                                                                    | Memory resources are unavailable to initiate request.                                                            |                                |
| USAGE         | The $aioread()$ and $aiowrite()$ functions have transitional interfaces for 64-bit file offsets. See $lf64(5)$ .                                                                                                    |                                                                                                    |                                |
| ATTRIBUTES    | See attributes (5) for descriptions of the following attributes:                                                                                                    |                                                                                                    |                                |
|               | ATTRIBUTE TYPE                                                                                                    |                                                                                                    | ATTRIBUTE VALUE                |
|               | MT-Level                                                                                                    |                                                                                                    | Safe                           |
|               |                                                                                                    |                                                                                                    |                                |

Last modified 28 Jan 1998

SunOS 5.8

- SEE ALSO close(2), exec(2), exit(2), llseek(2), lseek(2), open(2), read(2)
  , write(2), aiocancel(3AIO), aiowait(3AIO), sigvec(3UCB),
  attributes(5), lf64(5)
  - **NOTES** Passing an illegal address to *bufp* will result in setting errno to EFAULT *only* if it is detected by the application process.

SunOS 5.8

Last modified 28 Jan 1998

| NAME          | aio_read – asynchronous read from a file                                                                                                    |  |
|---------------|----------------------------------------------------------------------------------------------------|--|
| SYNOPSIS      | <pre>cc [ flag ] filelrt [ library ] #include <aio.h> int aio_read(struct aiocb *aiocbp);</aio.h></pre>                                                                                                    |  |
| DESCRIPTION   | The aio_read() function allows the calling process to read<br>aiocbp->aio_nbytes from the file associated with aiocbp->aio_fildes into<br>the buffer pointed to by aiocbp->aio_buf. The function call returns when the<br>read request has been initiated or queued to the file or device (even when<br>the data cannot be delivered immediately). If _POSIX_PRIORITIZED_IO is<br>defined and prioritized I/O is supported for this file, then the asynchronous<br>operation is submitted at a priority equal to the scheduling priority of the process<br>minus aiocbp->aio_reqprio. The aiocbp value may be used as an argument<br>to aio_error(3RT) and aio_return(3RT) in order to determine the error<br>status and return status, respectively, of the asynchronous operation while it is<br>proceeding. If an error condition is encountered during queuing, the function<br>call returns without having initiated or queued the request. The requested<br>operation takes place at the absolute position in the file as given by aio_offset, as<br>if lseek(2) were called immediately prior to the operation with an offset equal to<br>aio_offset and a whence equal to SEEK_SET. After a successful call to enqueue an<br>asynchronous I/O operation, the value of the file offset for the file is unspecified. |  |
|               | The <i>aiocbp</i> ->aio_lio_opcode field is ignored by aio_read().                                                                                                    |  |
|               | The <i>aiocbp</i> argument points to an aiocb structure. If the buffer pointed to by <i>aiocbp</i> ->aio_buf or the control block pointed to by <i>aiocbp</i> becomes an illegal address prior to asynchronous I/O completion, then the behavior is undefined.                                                                                                    |  |
|               | Simultaneous asynchronous operations using the same <i>aiocbp</i> produce undefined results.                                                                                                    |  |
|               | If _POSIX_SYNCHRONIZED_IO is defined and synchronized I/O is enabled on the file associated with <code>aiocbp-&gt;aio_fildes</code> , the behavior of this function is according to the definitions of synchronized I/O data integrity completion and synchronized I/O file integrity completion.                                                                                                    |  |
|               | For any system action that changes the process memory space while an asynchronous I/O is outstanding to the address range being changed, the result of that action is undefined.                                                                                                    |  |
|               | For regular files, no data transfer will occur past the offset maximum established in the open file description associated with <i>aiocbp</i> ->aio_fildes.                                                                                                    |  |
| RETURN VALUES | The aio_read() function returns 0 to the calling process if the I/O operation is successfully queued; otherwise, the function returns $-1$ and sets errno to indicate the error.                                                                                                    |  |
| ERRORS        | The aio_read() function will fail if:                                                                                                    |  |
|               |                                                                                                    |  |

Last modified 22 Jun 1998

SunOS 5.8

|            | EAGAIN                                                                                                    | The requested asynchronous I/O operation was not queued due to system resource limitations.                                                                                                    |  |
|------------|----------------------------------------------------------------------------------------------------|----------------------------------------------------------------------------------------------------|--|
|            | ENOSYS                                                                                                    | The $aio\_read()$ function is not supported by the system.                                                                                                    |  |
|            | Each of the following conditions may be detected synchronously at the time<br>of the call to aio_read(), or asynchronously. If any of the conditions below<br>are detected synchronously, the aio_read() function returns -1 and sets<br>errno to the corresponding value. If any of the conditions below are detected<br>asynchronously, the return status of the asynchronous operation is set to -1, and<br>the error status of the asynchronous operation will be set to the corresponding<br>value.<br>EBADF The <i>aiocbp</i> ->aio_fildes argument is not a valid file<br>descriptor open for reading. |                                                                                                    |  |
|            | EINVAL                                                                                                    | The file offset value implied by <i>aiocbp</i> ->aio_offset would<br>be invalid, <i>aiocbp</i> ->aio_reqprio is not a valid value, or<br><i>aiocbp</i> ->aio_nbytes is an invalid value.                                                                                                    |  |
|            | In the case that the aio_read() successfully queues the I/O operation but the operation is subsequently canceled or encounters an error, the return status of the asynchronous operation is one of the values normally returned by the read(2) function call. In addition, the error status of the asynchronous operation will be set to one of the error statuses normally set by the read() function call, or one of the following values:<br>EBADF The <i>aiocbp</i> ->aio_fildes argument is not a valid file descriptor open for reading.                                                                |                                                                                                    |  |
|            | ECANCELED                                                                                                    | The requested I/O was canceled before the I/O completed due to an explicit aio_cancel(3RT) request.                                                                                                    |  |
|            | EINVAL                                                                                                    | The file offset value implied by <i>aiocbp</i> ->aio_offset would be invalid.                                                                                                    |  |
|            | The following co<br>EOVERFLOW                                                                                                    | ndition may be detected synchronously or asynchronously:<br>The file is a regular file, <i>aiobcp</i> ->aio_nbytes is greater than<br>0 and the starting offset in <i>aiobcp</i> ->aio_offset is before the<br>end-of-file and is at or beyond the offset maximum in the<br>open file description associated with <i>aiocbp</i> ->aio_fildes. |  |
| USAGE      | For portability, the application should set <i>aiocb</i> ->aio_reqprio to 0.                                                                                                    |                                                                                                    |  |
|            | Theaio_read(<br>lf64(5).                                                                                                    | aio_read() function has a transitional interface for 64-bit file offsets. See 4(5).                                                                                                    |  |
| ATTRIBUTES | See attributes(5) for descriptions of the following attributes:                                                                                                    |                                                                                                    |  |
|            |                                                                                                    |                                                                                                    |  |

32

SunOS 5.8

Last modified 22 Jun 1998

| ſ | ATTRIBUTE TYPE | ATTRIBUTE VALUE |
|---|----------------|-----------------|
|   | MT-Level       | MT-Safe         |

- SEE ALSO close(2), exec(2), exit(2), fork(2), lseek(2), read(2), write(2), aio\_cancel(3RT), aio\_return(3RT), lio\_listio(3RT), attributes(5), aio(3HEAD), lf64(5), siginfo(3HEAD), signal(3HEAD)
  - **NOTES** Solaris 2.6 was the first release to support the Asynchronous Input and Output option. Prior to this release, this function always returned -1 and set errno to ENOSYS.

Last modified 22 Jun 1998

SunOS 5.8

| NAME              | aio_return – retrieve return status of an a                                                                                                    | asynchronous I/O operation |  |
|-------------------|----------------------------------------------------------------------------------------------------|----------------------------|--|
| SYNOPSIS          | <pre>cc [ flag ] filelrt [ library ] #include <aio.h> ssize_t aio_return(struct aiocb *aiocbp);</aio.h></pre>                                                                                                    |                            |  |
| DESCRIPTION       | The aio_return() function returns the return status associated with the aiocb structure referenced by the <i>aiocbp</i> argument. The return status for an asynchronous I/O operation is the value that would be returned by the corresponding read(2), write(2), or fsync(3C) function call. If the error status for the operation is equal to EINPROGRESS, then the return status for the operation is undefined. The aio_return() function may be called exactly once to retrieve the return status of a given asynchronous operation; thereafter, if the same aiocb structure is used in a call to aio_return() or aio_error(3RT), an error may be returned. When the aiocb structure referred to by <i>aiocbp</i> is used to submit another asynchronous operation, then aio_return() may be successfully used to retrieve the return status of that operation. |                            |  |
| RETURN VALUES     | If the asynchronous I/O operation has completed, then the return status, as described for read(2), write(2), and fsync(3C), is returned. If the asynchronous I/O operation has not yet completed, the results of aio_return() are undefined.                                                                                                    |                            |  |
| ERRORS            | The aio_return() function will fail if:         EINVAL       The aiocbp argument does not refer to an asynchronous operation whose return status has not yet been retrieved.                                                                                                    |                            |  |
|                   | ENOSYS The aio_return() function is not supported by the system.                                                                                                    |                            |  |
| USAGE             | The aio_return() function has a transitional interface for 64-bit file offsets. See 1f64(5).                                                                                                    |                            |  |
| ATTRIBUTES        | See attributes(5) for descriptions of the following attributes:                                                                                                    |                            |  |
|                   | ATTRIBUTE TYPE                                                                                                    | ATTRIBUTE VALUE            |  |
|                   | MT-Level                                                                                                    | Async-Signal-Safe          |  |
| SEE ALSO<br>NOTES | close(2), exec(2), exit(2), fork(2), lseek(2), read(2), write(2),<br>aio_cancel(3RT), aio_fsync(3RT), aio_read(3RT), fsync(3C),<br>lio_listio(3RT), attributes(5), aio(3HEAD), lf64(5), signal(3HEAD)<br>Solaris 2.6 was the first release to support the Asynchronous Input and Output<br>option. Prior to this release, this function always returned -1 and set errno to<br>ENOSYS.                                                                                                    |                            |  |
| 34                | SunOS 5.8                                                                                                    | Last modified 22 Jun 1998  |  |

Last modified 22 Jun 1998

| NAME          | aio_suspend – wait for asynchronous I/O request                                                                                                    |                                                                                                    |  |
|---------------|----------------------------------------------------------------------------------------------------|----------------------------------------------------------------------------------------------------|--|
| SYNOPSIS      | cc [ flag ] file –lrt [ library ]<br>#include <aio.h></aio.h>                                                                                                    |                                                                                                    |  |
|               | int <b>aio_suspend</b> (const struct aiocb * const <i>list</i> [], int <i>nent</i> , const struct timespec * <i>timeout</i> );                                                                                                    |                                                                                                    |  |
| DESCRIPTION   | The aio_suspend() function suspends the calling thread until at least one of the asynchronous I/O operations referenced by the <i>list</i> argument has completed, until a signal interrupts the function, or, if <i>timeout</i> is not NULL, until the time interval specified by <i>timeout</i> has passed. If any of the aiocb structures in the list correspond to completed asynchronous I/O operations (that is, the error status for the operation is not equal to EINPROGRESS) at the time of the call, the function returns without suspending the calling thread. The <i>list</i> argument is an array of pointers to asynchronous I/O control blocks. The <i>nent</i> argument indicates the number of elements in the array. Each aiocb structure pointed to will have been used in initiating an asynchronous I/O request via aio_read(3RT), aio_write(3RT), or lio_listio(3RT). This array may contain null pointers, which are ignored. If this array contains pointers that refer to aiocb structures that have not been used in submitting asynchronous I/O, the effect is undefined. |                                                                                                    |  |
|               | If the time interval indicated in the timespec structure pointed to by <i>timeout</i> passes before any of the $I/O$ operations referenced by <i>list</i> are completed, then aio_suspend() returns with an error.                                                                                                    |                                                                                                    |  |
| RETURN VALUES | If aio_suspend() returns after one or more asynchronous I/O operations have completed, it returns 0. Otherwise, it returns $-1$ , and sets errno to indicate the error.                                                                                                    |                                                                                                    |  |
|               | The application may determine which asynchronous I/O completed by scanning the associated error and return status using aio_error(3RT) and aio_return(3RT), respectively.                                                                                                    |                                                                                                    |  |
| ERRORS        | The aio_suspend() function will fail if:                                                                                                    |                                                                                                    |  |
|               | EAGAIN                                                                                                    | No asynchronous I/O indicated in the list referenced by <i>list</i> completed in the time interval indicated by <i>timeout</i> .                                                                                                    |  |
|               | EINTR                                                                                                    | A signal interrupted the $aio\_suspen()$ function. Note that, since each asynchronous I/O operation may possibly provoke a signal when it completes, this error return may be caused by the completion of one (or more) of the very I/O operations being awaited. |  |
|               | ENOMEM                                                                                                    | There is currently not enough available memory; the application can try again later.                                                                                                    |  |
|               | ENOSYS                                                                                                    | The aio_suspend() function is not supported by the system.                                                                                                    |  |
|               |                                                                                                    |                                                                                                    |  |

Last modified 22 Oct 1999

SunOS 5.8

| USAGE      | The aio_suspend() function has a transitional interface for 64-bit file offsets. See $lf64(5)$ .       |                           |  |
|------------|----------------------------------------------------------------------------------------------------|---------------------------|--|
| ATTRIBUTES | See attributes(5) for descriptions of the following attributes:                                        |                           |  |
|            | ATTRIBUTE TYPE                                                                                         | ATTRIBUTE VALUE           |  |
|            | MT-Level                                                                                               | Async-Signal-Safe         |  |
| SEE ALSO   | aio_fsync(3RT), aio_read(3RT), aio<br>lio_listio(3RT), attributes(5), ai                               |                           |  |
|            | Solaris 2.6 was the first release to suppor<br>option. Prior to this release, this function<br>ENOSYS. |                           |  |
|            | SunOS 5.8                                                                                              | Last modified 22 Oct 1999 |  |
|            | SunOS 5.8                                                                                              | Last modified 22 Oct 1999 |  |

| NAME                  | aiowait – wait fo                                                                                               | or completion of asynchr                                                                          | ronous I/O operation                                                                                                    |    |
|-----------------------|----------------------------------------------------------------------------------------------------|---------------------------------------------------------------------------------------------------|----------------------------------------------------------------------------------------------------|----|
| SYNOPSIS              | сс [ flag ] file<br>#include <sys asy<br="">#include <sys th="" tin<=""><th></th><th></th><th></th></sys></sys> |                                                                                                   |                                                                                                    |    |
|                       | aio_result_t *aio                                                                                               | vait(const struct timeval *                                                                       | timeout);                                                                                                    |    |
| DESCRIPTION           |                                                                                                    |                                                                                                   | ss until one of its outstanding<br>. This provides a synchronous method                                                                                                |    |
|                       | <pre>completion of an aiowait() blo</pre>                                                                       | n asynchronous I/O ope                                                                            | es a maximum interval to wait for the<br>ration. If <i>timeout</i> is a zero pointer, then<br>t a poll, the <i>timeout</i> parameter should b<br><i>val</i> structure. |    |
|                       | The <i>timeval</i> strue<br>members:                                                                            | cture is defined in <sys,< th=""><th>/time.h&gt; and contains the following</th><th></th></sys,<> | /time.h> and contains the following                                                                                                    |    |
|                       |                                                                                                    | /* seconds<br>tv_usec; /*                                                                         | */<br>and microseconds */                                                                                                    |    |
| RETURN VALUES         | used when the of failure, aiowai                                                                                | completed asynchronous                                                                            | ) returns a pointer to the result structu<br>I/O operation was requested. Upon<br>errno to indicate the error. aiowait (                                               |    |
| ERRORS                | aiowait() wi<br>EFAULT                                                                                          | Il fail if any of the follow<br><i>timeout</i> points to an a<br>requesting process. Se           | ddress outside the address space of th                                                                                                    | e  |
|                       | EINTR                                                                                                    | aiowait() was inte                                                                                | rrupted by a signal.                                                                                                    |    |
|                       | EINVAL                                                                                                    | There are no outstand                                                                             | ling asynchronous I/O requests.                                                                                                    |    |
| ATTRIBUTES            | See attribute                                                                                                   | s (5) for descriptions of                                                                         | the following attributes:                                                                                                    |    |
|                       | ATTI                                                                                                    | RIBUTE TYPE                                                                                       | ATTRIBUTE VALUE                                                                                                    |    |
|                       | MT-Level                                                                                                    |                                                                                                   | Safe                                                                                                    |    |
| SEE ALSO              | aiocancel(3A                                                                                                    | IO), aioread(3AIO), at                                                                            | tributes(5)                                                                                                    |    |
| NOTES                 | aiowait() is t<br>used either insid                                                                             | he only way to dequeue                                                                            | an asynchronous notification. It may be<br>or or in the main program. One SIGIO                                                                                        |    |
| Last modified 5 Mar 1 | 1007                                                                                                    | SunC                                                                                              | NC E 0                                                                                                    | 27 |

Last modified 5 Mar 1997

SunOS 5.8

Passing an illegal address as *timeout* will result in setting errno to EFAULT *only* if it is detected by the application process.

SunOS 5.8

Last modified 5 Mar 1997

| CTUNIC DOTO  |                                                                                                    |
|--------------|----------------------------------------------------------------------------------------------------|
| SYNOPSIS     | cc [ flag ] filelrt [ library ]<br>#include <aio.h><br/>int aio_write(struct aiocb *aiocbp);</aio.h>                                                                                                    |
| DESCRIPTION  | The aio_write() function allows the calling process to write<br>aiocbp->aio_nbytes to the file associated with aiocbp->aio_fildes from the<br>buffer pointed to by aiocbp->aio_buf. The function call returns when the<br>write request has been initiated or, at a minimum, queued to the file or device.<br>If _POSIX_PRIORITIZED_IO is defined and prioritized I/O is supported for<br>this file, then the asynchronous operation is submitted at a priority equal to the<br>scheduling priority of the process minus aiocbp->aio_reqprio. The aiocbp may<br>be used as an argument to aio_error(3RT) and aio_return(3RT) in order to<br>determine the error status and return status, respectively, of the asynchronous<br>operation while it is proceeding. |
|              | The <i>aiocbp</i> argument points to an aiocb structure. If the buffer pointed to by <i>aiocbp</i> ->aio_buf or the control block pointed to by <i>aiocbp</i> becomes an illegal address prior to asynchronous I/O completion, then the behavior is undefined.                                                                                                    |
|              | If O_APPEND is not set for the file descriptor <i>aio_fildes</i> , then the requested operation takes place at the absolute position in the file as given by <i>aio_offset</i> , as if lseek(2) were called immediately prior to the operation with an <i>offset</i> equal to <i>aio_offset</i> and a <i>whence</i> equal to SEEK_SET. If O_APPEND is set for the file descriptor, write operations append to the file in the same order as the calls were made. After a successful call to enqueue an asynchronous I/O operation, the value of the file offset for the file is unspecified.                                                                                                    |
|              | The <i>aiocbp</i> ->aio_lio_opcode field is ignored by aio_write().                                                                                                    |
|              | Simultaneous asynchronous operations using the same <i>aiocbp</i> produce undefined results.                                                                                                    |
|              | If _POSIX_SYNCHRONIZED_IO is defined and synchronized I/O is enabled on the file associated with <code>aiocbp-&gt;aio_fildes</code> , the behavior of this function shall be according to the definitions of synchronized I/O data integrity completion and synchronized I/O file integrity completion.                                                                                                    |
|              | For any system action that changes the process memory space while an asynchronous $I/O$ is outstanding to the address range being changed, the result of that action is undefined.                                                                                                    |
|              | For regular files, no data transfer will occur past the offset maximum established in the open file description associated with <code>aiocbp-&gt;aio_fildes</code> .                                                                                                    |
| ETURN VALUES | The $aio_write()$ function returns 0 to the calling process if the I/O operation                                                                                                    |

Last modified 14 Aug 1997

SunOS 5.8

| ERRORS     | The aio_write<br>EAGAIN                                                                           | ( ) function will fail if:<br>The requested asynchronous I/O operation was not queued<br>due to system resource limitations.                                                                                                    |
|------------|---------------------------------------------------------------------------------------------------|----------------------------------------------------------------------------------------------------|
|            | ENOSYS                                                                                            | The aio_write() function is not supported by the system.                                                                                                    |
|            | the call to aio_v<br>are detected sync<br>errno to the cor<br>asynchronously,                     | wing conditions may be detected synchronously at the time of write(), or asynchronously. If any of the conditions below chronously, the aio_write() function returns -1 and sets responding value. If any of the conditions below are detected the return status of the asynchronous operation is set to -1, and of the asynchronous operation will be set to the corresponding |
|            | EBADF                                                                                             | The <i>aiocbp</i> ->aio_fildes argument is not a valid file descriptor open for writing.                                                                                                    |
|            | EINVAL                                                                                            | The file offset value implied by <i>aiocbp</i> ->aio_offset would<br>be invalid, <i>aiocbp</i> ->aio_reqprio is not a valid value, or<br><i>aiocbp</i> ->aio_nbytes is an invalid value.                                                                                                    |
|            | return status of t<br>returned by the<br>but is subsequen<br>asynchronous op<br>function call, or | he aio_write() successfully queues the I/O operation, the<br>he asynchronous operation will be one of the values normally<br>write(2) function call. If the operation is successfully queued<br>ttly canceled or encounters an error, the error status for the<br>peration contains one of the values normally set by the write()<br>one of the following:                      |
|            | EBADF                                                                                             | The <i>aiocbp</i> ->aio_fildes argument is not a valid file descriptor open for writing.                                                                                                    |
|            | EINVAL                                                                                            | The file offset value implied by <i>aiocbp</i> ->aio_offset would be invalid.                                                                                                    |
|            | ECANCELED                                                                                         | The requested I/O was canceled before the I/O completed due to an explicit aio_cancel(3RT) request.                                                                                                    |
|            | The following co<br>EFBIG                                                                         | ndition may be detected synchronously or asynchronously:<br>The file is a regular file, <i>aiobcp</i> ->aio_nbytes is greater<br>than 0 and the starting offset in <i>aiobcp</i> ->aio_offset is at<br>or beyond the offset maximum in the open file description<br>associated with <i>aiocbp</i> ->aio_fildes.                                                                 |
| USAGE      | Theaio_write<br>lf64(5).                                                                          | () function has a transitional interface for 64-bit file offsets. See                                                                                                    |
| ATTRIBUTES | See attribute:                                                                                    | s(5) for descriptions of the following attributes:                                                                                                    |
|            |                                                                                                   |                                                                                                    |

40

SunOS 5.8

Last modified 14 Aug 1997

| ATTRIBUTE TYPE | ATTRIBUTE VALUE |
|----------------|-----------------|
| MT-Level       | MT-Safe         |

- SEE ALSO aio\_cancel(3RT), aio\_error(3RT), aio\_read(3RT), aio\_return(3RT), lio\_listio(3RT), close(2), \_exit(2), fork(2), lseek(2), write(2), attributes(5), aio(3HEAD), lf64(5), signal(3HEAD)
  - **NOTES** Solaris 2.6 was the first release to support the Asynchronous Input and Output option. Prior to this release, this function always returned -1 and set errno to ENOSYS.

Last modified 14 Aug 1997

SunOS 5.8

## NAME | cancellation – overview of concepts related to POSIX thread cancellation

# DESCRIPTION

| SCRIPTION    |                                                                                                    |                                                                                                    |
|--------------|----------------------------------------------------------------------------------------------------|----------------------------------------------------------------------------------------------------|
|              | FUNCTION                                                                                                    | ACTION                                                                                                    |
|              | pthread_cancel                                                                                                    | Cancels thread execution.                                                                                                    |
|              | pthread_setcancelstate                                                                                                    | Sets the cancellation <i>state</i> of a thread.                                                                                                    |
|              | pthread_setcanceltype                                                                                                    | Sets the cancellation type of a thread.                                                                                                    |
|              | pthread_testcancel                                                                                                    | Creates a cancellation point in the calling thread.                                                                                                    |
|              | pthread_cleanup_push                                                                                                    | Pushes a cleanup handler routine.                                                                                                    |
|              | pthread_cleanup_pop                                                                                                    | Pops a cleanup handler routine.                                                                                                    |
| Cancellation |                                                                                                    | read to terminate the execution of any application<br>ion is useful when further operations of one or<br>r unnecessary.                                                                                                    |
|              | asynchronously-generated cance<br>or exit some running operation.<br>undertaken by a number of three<br>search for the solution, one of the | could benefit from using cancellation is an<br>el condition such as a user requesting to close<br>Another example is the completion of a task<br>eads, such as solving a maze. While many thread<br>he threads might solve the puzzle while the<br>ex they are serving no purpose at that point, |
| anning Steps | Planning and programming for most cancellations follow this pattern:                                                                        |                                                                                                    |
|              | <ol> <li>Identify which threads you pthread_cancel(3THR) st</li> </ol>                                                                      |                                                                                                    |
|              |                                                                                                    | cellation points where a thread that might be<br>d system or program state that should be<br>tion Points for a list.                                                                                                    |
|              | cancellation point, and shou<br>canceled, place a cleanup ha<br>pthread_cleanup_push(3                                                      | system or program state just before a<br>ld restore that state before the thread is<br>ndler before the cancellation point with<br>THR). Wherever a thread restores the<br>up handler from the cleanup stack with<br>'HR).                                                                       |
|              | and disable cancellation with                                                                                                    | rou are canceling call into cancel-unsafe libraries<br>h pthread_setcancelstate(3THR) before<br>Cancellation State and Cancel-Safe.                                                                                                    |
|              |                                                                                                    | edure that contains no cancellation points, points with pthread_testcancel(3THR).                                                                                                    |
|              | SunOS 5.8                                                                                                    | Last modified 8 May 199                                                                                                    |

pthread\_testcancel(3THR) creates cancellation points by testing for pending cancellations and performing those cancellations if they are found. Push and pop cleanup handlers around the cancellation point, if necessary (see Step 3, above).

Cancellation PointsThe system defines certain points at which cancellation can occur (cancellation<br/>points), and you can create additional cancellation points in your application<br/>with pthread\_testcancel(3THR).

The following cancellation points are defined by the system (system-defined cancellation points): aio\_suspend(3RT), close(2), creat(2), getmsg(2), getpmsg(2), lockf(3C), mq\_receive(3RT), mq\_send(3RT), msgrcv(2), msgsnd(2), msync(3C), nanosleep(3RT), open(2), pause(2), poll(2), pread(2), pthread\_cond\_timedwait(3THR), pthread\_cond\_wait(3THR), pthread\_join(3THR), pthread\_testcancel(3THR), putmsg(2), putpmsg(2), pwrite(2), read(2), readv(2), select(3C), sem\_wait(3RT), sigpause(3C), sigwaitinfo(3RT), sigsuspend(2), sigtimedwait(3RT), sigwait(2), sleep(3C), sync(2), system(3C), tcdrain(3C), usleep(3C), wait(2), waitid(2) waitpid(2), wait3(3C), write(2), writev(2), and fcntl(2), when specifying F\_SETLKW as the command

When cancellation is asynchronous, cancellation can occur before, during, or after the execution of the function defined as the cancellation point. When cancellation is deferred (the default case), cancellation occurs before the function defined as the cancellation point executes. See Cancellation Type for more information about deferred and asynchronous cancellation.

Choosing where to place cancellation points and understanding how cancellation affects your program depend upon your understanding of both your application and of cancellation mechanics.

Typically, any call that might require a long wait should be a cancellation point. Operations need to check for pending cancellation requests when the operation is about to block indefinitely. This includes threads waiting in pthread\_cond\_wait(3THR) and pthread\_cond\_timedwait(3THR), threads waiting for the termination of another thread in pthread\_join(3THR), and threads blocked on sigwait(2).

A mutex is explicitly *not* a cancellation point and should be held for only the minimal essential time.

Most of the dangers in performing cancellations deal with properly restoring invariants and freeing shared resources. For example, a carelessly canceled thread might leave a mutex in a locked state, leading to a deadlock. Or it might leave a region of memory allocated with no way to identify it and therefore no way to free it.

Last modified 8 May 1998

SunOS 5.8

| Cleanup Handlers   | When a thread is canceled, it should release resources and clean up the state that is shared with other threads. So, whenever a thread that might be canceled changes the state of the system or of the program, be sure to push a cleanup handler with pthread_cleanup_push(3THR) before the cancellation point.                                                                                                    |
|--------------------|----------------------------------------------------------------------------------------------------|
|                    | When a thread is canceled, all the currently-stacked cleanup handlers are<br>executed in last-in-first-out (LIFO) order. Each handler is run in the scope in<br>which it was pushed. When the last cleanup handler returns, the thread-specific<br>data destructor functions are called. Thread execution terminates when the last<br>destructor function returns.                                                                                                    |
|                    | When, in the normal course of the program, an uncanceled thread restores state<br>that it had previously changed, be sure to pop the cleanup handler (that you had<br>set up where the change took place) using pthread_cleanup_pop(3THR).<br>That way, if the thread is canceled later, only currently-changed state will be<br>restored by the handlers that are left in the stack.                                                                                      |
|                    | Be sure to pop the handler in the same scope in which it was pushed. Also,<br>make sure that each push statement has a matching pop statement, or compiler<br>errors will be generated.                                                                                                    |
| Cancellation State | Most programmers will use only the default cancellation state of <pre>PTHREAD_CANCEL_ENABLE</pre> , but can choose to change the state by using <pre>pthread_setcancelstate(3THR)</pre> , which determines whether a thread<br>is cancelable at all. With the default <pre>state</pre> of <pre>PTHREAD_CANCEL_ENABLE</pre> ,<br>cancellation is enabled, and the thread is cancelable at points determined by<br>its cancellation <pre>type</pre> . See Cancellation Type. |
|                    | If the <i>state</i> is <code>PTHREAD_CANCEL_DISABLE</code> , cancellation is disabled, and the thread is not cancelable at any point — all cancellation requests to it are held pending.                                                                                                    |
|                    | You might want to disable cancellation before a call to a cancel-unsafe library, restoring the old cancel state when the call returns from the library. See Cancel-Safe for explanations of cancel safety.                                                                                                    |
| Cancellation Type  | A thread's cancellation type is set with pthread_setcanceltype(3THR), and determines whether the thread can be canceled anywhere in its execution, or only at cancellation points.                                                                                                    |
|                    | With the default type of PTHREAD_CANCEL_DEFERRED, the thread is cancelable only at cancellation points, and then only when cancellation is enabled.                                                                                                    |
|                    | If the type is <code>PTHREAD_CANCEL_ASYNCHRONOUS</code> , the thread is cancelable at any point in its execution (assuming, of course, that cancellation is enabled). Try to limit regions of asynchronous cancellation to sequences with no external dependencies that could result in dangling resources or unresolved state                                                                                                    |
|                    |                                                                                                    |

Last modified 8 May 1998

conditions. Using asynchronous cancellation is discouraged because of the danger involved in trying to guarantee correct cleanup handling at absolutely every point in the program.

|                    | Cancellation Type/State Table                                                                                                    |                                                                                                    |                                                                                                    |
|--------------------|----------------------------------------------------------------------------------------------------|----------------------------------------------------------------------------------------------------|----------------------------------------------------------------------------------------------------|
|                    | Туре                                                                                                    | Sta                                                                                                    | ate                                                                                                    |
|                    |                                                                                                    | Enabled (Default)                                                                                                   | Disabled                                                                                                    |
|                    | Deferred (Default)                                                                                                    | Cancellation occurs when<br>the target thread reaches<br>a cancellation point and a<br>cancel is pending. (Default) | All cancellation requests<br>to the target thread are<br>held pending.                                                                                                 |
|                    | Asynchronous                                                                                                    | Receipt of a pthread_cancel(3T) call causes immediate cancellation.                                                 | All cancellation requests<br>to the target thread are<br>held pending; as soon as<br>cancellation is re-enabled,<br>pending cancellations are<br>executed immediately. |
| Cancel-Safe        | With the arrival of POSIX cancellation, the <i>cancel-safe</i> level has been added to the list of MT-Safety levels See Intro(3). An application or library is cancel-safe whenever it has arranged for cleanup handlers to restore system or program state wherever cancellation can occur. The application or library is specifically <i>Deferred-cancel-safe</i> when it is cancel-safe for threads whose cancellation type is PTHREAD_CANCEL_DEFERRED See Cancellation State. It is specifically <i>Asynchronous-cancel-safe</i> when it is cancel-safe for threads whose cancellation type is PTHREAD_CANCEL_ASYNCHRONOUS. |                                                                                                    |                                                                                                    |
|                    | system and program state                                                                                                    | range for deferred cancel so<br>protection only around can<br>ons and libraries are <i>not</i> Asy                  | cellation points. In general,                                                                                                    |
| POSIX Threads Only |                                                                                                    | ctions described in this refe<br>olaris threads interfaces do                                                       | rence page are available for<br>not provide cancellation                                                                                                    |
| EXAMPLES           | of cancellation handlers, the<br>pthread_testcancel(),<br>this example is a dummy fur                                                                                                    |                                                                                                    | ellation, the use of<br>) cancellation handler in                                                                                                    |
|                    | cancellation on the main th                                                                                                    | g, the newly created thread<br>nread since the main thread<br>ause cancellation was initia                          | <pre>calls thr_yield( ) right</pre>                                                                                                    |
|                    |                                                                                                    |                                                                                                    |                                                                                                    |

Last modified 8 May 1998

SunOS 5.8

thread, through a call to <code>pthread\_setcancelstate()</code>, the call to <code>f2()</code> from <code>main()</code> continues and constructs X at each recursive call, even though the main thread has a pending cancellation.

When f2() is called for the fifty-first time (when "i == 50"), f2() enables cancellation by calling pthread\_setcancelstate(). It then establishes a cancellation point for itself by calling pthread\_testcancel(). (Because a cancellation is pending, a call to a cancellation point such as read(2) or write(2) would also cancel the caller here.)

After the main() thread is canceled at the fifty-first iteration, all the cleanup handlers that were pushed are called in sequence; this is indicated by the calls to free\_res() and the calls to the destructor for X. At each level, the C++ runtime calls the destructor for X and then the cancellation handler, free\_res(). The print messages from free\_res() and X's destructor show the sequence of calls.

At the end, the main thread is joined by thread2. Because the main thread was canceled, its return status from pthread\_join() is PTHREAD\_CANCELED. After the status is printed, thread2 returns, killing the process (since it is the last thread in the process).

```
#include <pthread.h>
#include <sched.h>
extern "C" void thr_yield(void);
extern "C" void printf(...);
struct X {
                int x;
                X(int i) \{x = i; printf("X(%d) constructed. n", i);\}
                ~X(){ printf("X(%d) destroyed.\n", x);}
};
void
free res(void *i)
{
                printf("Freeing `%d`\n",i);
}
char* f2(int i)
{
                try {
                X dummy(i);
                pthread_cleanup_push(free_res, (void *)i);
                if (i == 50) {
                       pthread_setcancelstate(PTHREAD_CANCEL_ENABLE, NULL);
                    pthread_testcancel();
                }
                f2(i+1);
                pthread_cleanup_pop(0);
                catch (int) {
                printf("Error: In handler.\n");
```

SunOS 5.8

Last modified 8 May 1998

|            | }                         | }<br>return "f2";                                               |                                           |     |
|------------|---------------------------|-----------------------------------------------------------------|-------------------------------------------|-----|
|            | void *<br>thread2(void *t | id)                                                             |                                           |     |
|            | {                         | void *sts;                                                      |                                           |     |
|            |                           | printf("I am new th                                             | <pre>hread :%d\n", pthread_self());</pre> |     |
|            |                           | pthread_cancel((pth                                             | hread_t)tid);                             |     |
|            |                           | pthread_join((pthre                                             | ead_t)tid, &sts);                         |     |
|            |                           | printf("main thread                                             | d cancelled due to $d\n"$ , sts);         |     |
|            | }                         | return (sts);                                                   |                                           |     |
|            | <pre>main() { }</pre>     | <pre>pthread_create(NULL thr_yield(); printf("Returned fr</pre> |                                           | )); |
| ATTRIBUTES | See attributes            | (5) for descriptions of t                                       | the following attributes:                 |     |
|            | ATTRI                     | BUTE TYPE                                                       | ATTRIBUTE VALUE                           |     |
|            | MTT I I                   |                                                                 |                                           |     |
|            | MT-Level                  |                                                                 | MT-Safe                                   |     |

Last modified 8 May 1998

SunOS 5.8

| NAME          | clock_settime, clock_gettime, clock_getre                                                                                                    | es – high-resolution clock operations                                                                                                    |
|---------------|----------------------------------------------------------------------------------------------------|----------------------------------------------------------------------------------------------------|
| SYNOPSIS      | cc [ flag ] filelrt [ library ]<br>#include <time.h><br/>int clock_settime(clockid_t clock_id, const</time.h>                                                                                                    | struct timespec * <i>tp</i> );                                                                                                    |
|               | <pre>int clock_gettime(clockid_t clock_id, struct</pre>                                                                                                    | timespec * <i>tp</i> );                                                                                                    |
|               | int clock_getres(clockid_t clock_id, struct t                                                                                                    | imespec * <i>res</i> );                                                                                                    |
| DESCRIPTION   | The clock_settime() function sets the specified by <i>tp</i> . Time values that are bet integer multiples of the resolution of the the smaller multiple of the resolution.                                                                                                    | ween two consecutive non-negative                                                                                                    |
|               | The clock_gettime() function return clock, <i>clock_id</i> .                                                                                                    | s the current value <i>tp</i> for the specified                                                                                                    |
|               | The resolution of any clock can be obtain<br>Clock resolutions are system-dependent<br>argument <i>res</i> is not NULL, the resolution<br>location pointed to by <i>res</i> . If <i>res</i> is NULL<br>If the time argument of clock_settime<br>value is truncated to a multiple of <i>res</i> .                   | and cannot be set by a process. If the<br>of the specified clock is stored in the<br>, the clock resolution is not returned.                                |
|               | A clock may be systemwide (that is, visi<br>(measuring time that is meaningful only                                                                                                    |                                                                                                    |
|               | A <i>clock_id</i> of CLOCK_REALTIME is define<br>the realtime clock for the system. For th<br>clock_gettime() and specified by cl<br>of time (in seconds and nanoseconds) sin<br>may also be supported. The interpretation<br>is unspecified.                                                                      | is clock, the values returned by<br>ock_settime() represent the amount<br>nee the Epoch. Additional clocks                                                  |
|               | A <i>clock_id</i> of CLOCK_HIGHRES represent<br>clock for the system. For this clock, the v<br>represents the amount of time (in second<br>time in the past; it is not correlated in an<br>not subject to resetting or drifting by way<br>settimeofday(3C), or clock_settin<br>the same as that for gethrtime(3C). | alue returned by clock_gettime(3RT)<br>s and nanoseconds) since some arbitrary<br>y way to the time of day, and thus is<br>y of adjtime(2), ntp_adjtime(2), |
|               | Additional clocks may also be supported these clocks is unspecified.                                                                                                    | l. The interpretation of time values for                                                                                                    |
| RETURN VALUES | Upon successful completion, 0 is returne is set to indicate the error.                                                                                                    | d. Otherwise, -1 is returned and errno                                                                                                    |
| 48            | SunOS 5.8                                                                                                    | Last modified 22 Jun 1999                                                                                                    |

| ERRORS     | The clock_set functions will fai |                                                                           | <pre>ime() and clock_getres()</pre>                                                                                                  |
|------------|----------------------------------|---------------------------------------------------------------------------|----------------------------------------------------------------------------------------------------|
|            | EINVAL                           | The clock_id argument                                                     | t does not specify a known clock.                                                                                                    |
|            | ENOSYS                           |                                                                           | <pre>_settime(), clock_gettime() () are not supported by this</pre>                                                                  |
|            | The clock_set<br>EINVAL          | range for the given cl                                                    | ail if:<br>lock_settime() is outside the<br>ock ID; or the <i>tp</i> argument specified a<br>s than zero or greater than or equal to |
|            | The clock_set<br>EPERM           | time() function may f<br>The requesting proces<br>privilege to set the sp | ss does not have the appropriate                                                                                                    |
| ATTRIBUTES | See attributes                   | s(5) for descriptions of t                                                | he following attributes:                                                                                                    |
|            | ATTR                             | IBUTE TYPE                                                                | ATTRIBUTE VALUE                                                                                                    |
|            | MT-Level                         |                                                                           | clock_gettime() is Async-Signal-Safe                                                                                                 |
| SEE ALSO   | time(2),ctime<br>,attributes(5   |                                                                           | time(3HEAD),timer_gettime(3RT)                                                                                                    |
|            |                                  |                                                                           |                                                                                                    |

Last modified 22 Jun 1999

SunOS 5.8

| NAME                      | cond_init, cond_wait, cond_<br>cond_destroy – condition va                                                                            | timedwait, cond_signal, cond_broadcast,<br>riables                                                                                                    |
|---------------------------|----------------------------------------------------------------------------------------------------|----------------------------------------------------------------------------------------------------|
| SYNOPSIS                  | <pre>cc -mt [ flag ] file[ library ] #include <thread.h> #include <synch.h> int cond_init(cond_t *cvp, int</synch.h></thread.h></pre> |                                                                                                    |
|                           | int cond_wait(cond_t *cvp, mu                                                                                                    | tex_t * <i>mp</i> );                                                                                                    |
|                           | int cond_timedwait(cond_t*c                                                                                                    | vp, mutex_t *mp, timestruc_t *abstime);                                                                                                    |
|                           | <pre>int cond_signal(cond_t *cvp);</pre>                                                                                              |                                                                                                    |
|                           | int cond_broadcast(cond_t *c                                                                                                    | svp);                                                                                                    |
|                           | int cond_destroy(cond_t *cvp)                                                                                                    | );                                                                                                    |
| DESCRIPTION<br>Initialize | are allocated in writable mer                                                                                                    | exes should be global. Condition variables that<br>nory can synchronize threads among processes if<br>rating processes (see mmap(2)) and are initialized                                                                                                    |
|                           | is dependent upon whether<br>the initialization of that cond<br>to be explicitly initialized. A<br>default, and its scope is set to   | able is either intra-process or inter-process. This<br>the argument is passed implicitly or explicitly to<br>lition variable. A condition variable does not need<br>condition variable is initialized with all zeros, by<br>p within the calling process. For inter-process<br>variable must be initialized once, and only once, |
|                           | A condition variable must no or re-initialized while in use                                                                           | ot be simultaneously initialized by multiple threads by other threads.                                                                                                    |
|                           | Condition variables' attribut initialization.                                                                                         | es may be set to the default or customized at                                                                                                    |
|                           | variable can have several dif                                                                                                    | e condition variable pointed to by <i>cvp</i> . A condition<br>ferent types of behavior, specified by type. No<br>sh a future type may specify additional behavior<br>ay be one of the following:<br>The condition variable can synchronize threads<br>only in this process. This is the default.                                |
|                           | USYNC_PROCESS                                                                                                    | The condition variable can synchronize threads<br>in this process and other processes. Only one<br>process should initialize the condition variable.<br>The object initialized with this attribute must be                                                                                                    |
|                           |                                                                                                    |                                                                                                    |

Last modified 8 Jun 1998

|                     | allocated in memory shared between processes,<br>either in System V shared memory (see shmop(2)<br>) or in memory mapped to a file (see mmap(2)). It<br>is illegal to initialize the object this way and to<br>not allocate it in such shared memory.                                                            |
|---------------------|----------------------------------------------------------------------------------------------------|
|                     | Initializing condition variables can also be accomplished by allocating in zeroed memory, in which case, a type of USYNC_THREAD is assumed.                                                                                                    |
|                     | If default condition variable attributes are used, statically allocated condition variables can be initialized by the macro DEFAULTCV.                                                                                                    |
|                     | Default condition variable initialization (intra-process):                                                                                                    |
|                     | cond_t cvp;                                                                                                    |
|                     | <code>cond_init(&amp;cvp, NULL, NULL); /* initialize condition variable with default */ <math>OR</math></code>                                                                                                    |
|                     | cond_init(&cvp, USYNC_THREAD, NULL); OR                                                                                                    |
|                     | cond_t cond = DEFAULTCV;                                                                                                    |
|                     | Customized condition variable initialization (inter-process):<br>cond_init(&cvp, USYNC_PROCESS, NULL); /* initialize cv with inter-process scope */                                                                                                    |
| Condition Wait      | The condition wait interface allows a thread to wait for a condition and<br>atomically release the associated mutex that it needs to hold to check the<br>condition. The thread waits for another thread to make the condition true and<br>that thread's resulting call to signal and wakeup the waiting thread. |
|                     | <pre>cond_wait() atomically releases the mutex pointed to by mp and causes the<br/>calling thread to block on the condition variable pointed to by cvp. The blocked<br/>thread may be awakened by cond_signal(), cond_broadcast(), or when<br/>interrupted by delivery of a UNIX signal or a fork().</pre>       |
|                     | cond_wait() and cond_timedwait() always return with the mutex locked and owned by the calling thread even when returning an error.                                                                                                    |
| Condition Signaling | A condition signal allows a thread to unblock the next thread waiting on the condition variable, whereas, a condition broadcast allows a thread to unblock all threads waiting on the condition variable.                                                                                                    |
|                     | $\tt cond\_signal()$ unblocks one thread that is blocked on the condition variable pointed to by $\it cvp$ .                                                                                                    |
|                     | $\tt cond\_broadcast()$ unblocks all threads that are blocked on the condition variable pointed to by $\it cvp$ .                                                                                                    |
|                     |                                                                                                    |

Last modified 8 Jun 1998

SunOS 5.8

|                      | If no threads are blocked on the condition variable, then <code>cond_signal()</code> and <code>cond_broadcast()</code> have no effect.                                                                                                    |  |  |
|----------------------|----------------------------------------------------------------------------------------------------|--|--|
|                      | Both functions should be called under the protection of the same mutex that<br>is used with the condition variable being signaled. Otherwise, the condition<br>variable may be signaled between the test of the associated condition and<br>blocking in cond_wait(). This can cause an infinite wait.                                                                                                 |  |  |
| Destroy              | The condition destroy functions destroy any state, but not the space, associated with the condition variable.                                                                                                    |  |  |
|                      | $cond\_destroy()$ destroys any state associated with the condition variable pointed to by <i>cvp</i> . The space for storing the condition variable is not freed.                                                                                                    |  |  |
| <b>RETURN VALUES</b> | Upon successful completion, these functions return ${\tt 0}$ . Otherwise, a non-zero value is returned to indicate the error.                                                                                                    |  |  |
| ERRORS               | These functions may fail if:         EFAULT       cond , attr , cvp , arg , abstime , or mutex point to an illegal address.                                                                                                    |  |  |
|                      | EINVAL Invalid argument. For cond_init(), type is not a recognized type. For cond_timedwait(), the specified number of seconds, <i>abstime</i> , is greater than <i>current_time</i> + 100,000,000, where <i>current_time</i> is the current time, or the number of nanoseconds is greater than or equal to 1,000,000,000.                                                                            |  |  |
|                      | The cond_timedwait() function may fail if:ETIMEThe time specified by abstime has passed.                                                                                                    |  |  |
| EXAMPLES             | <pre>EXAMPLE 1 cond_wait() is normally used in a loop testing some condition,<br/>as follows:</pre>                                                                                                    |  |  |
|                      | <pre>EXAMPLE 2 cond_timedwait() is also normally used in a loop testing in some<br/>conditions. It uses an absolute timeout value as follows:<br/>timestruc_t to;<br/><br/>(void) mutex_lock(mp);<br/>to.tv_sec = time(NULL) + TIMEOUT;<br/>to.tv_nsec = 0;<br/>while (cond == FALSE) {<br/>err = cond_timedwait(cvp, mp, &amp;to);<br/>if (err == ETIMEDOUT) {<br/>/* timeout, do something */</pre> |  |  |

Last modified 8 Jun 1998

|            | break;                                                                                                    |                          |  |
|------------|----------------------------------------------------------------------------------------------------|--------------------------|--|
|            | }                                                                                                    |                          |  |
|            | <pre>(void) mutex_unlock(mp);</pre>                                                                                                    |                          |  |
| ATTRIBUTES | See attributes(5) for descriptions of t                                                                                                    | he following attributes: |  |
|            | ATTRIBUTE TYPE                                                                                                    | ATTRIBUTE VALUE          |  |
|            | MT-Level                                                                                                    | MT-Safe                  |  |
| SEE ALSO   | <pre>fork(2),mmap(2),setitimer(2),shr mutex(3THR),signal(3C),attribut</pre>                                                                                                    |                          |  |
| NOTES      | The only policy currently supported is SCHED_OTHER . In Solaris, under the SCHED_OTHER policy, there is no established order in which threads are unblocked.                                                                                                    |                          |  |
|            | If more than one thread is blocked on a condition variable, the order in which threads are unblocked is determined by the scheduling policy. When each thread, unblocked as a result of a cond_signal() or cond_broadcast(), returns from its call to cond_wait() or cond_timedwait(), the thread owns the mutex with which it called cond_wait() or cond_timedwait(). The thread(s) that are unblocked compete for the mutex according to the scheduling policy, and as if each had called mutex_lock(3THR). |                          |  |
|            | When cond_wait() returns the value of the condition is indeterminate and must be reevaluated.                                                                                                    |                          |  |
|            | <pre>cond_timedwait() is similar to cond_wait(), except that the calling thread<br/>will not wait for the condition to become true past the absolute time specified<br/>by abstime. Note that cond_timedwait() may continue to block as it trys<br/>to reacquire the mutex pointed to by mp, which may be locked by another<br/>thread. If abstime then cond_timedwait() returns because of a timeout,<br/>it returns the error code ETIME .</pre>                                                            |                          |  |
|            |                                                                                                    |                          |  |

Last modified 8 Jun 1998

SunOS 5.8

| NAME           | condition – concepts related to condit                                                                                                    | tion variables                                                                                                    |
|----------------|----------------------------------------------------------------------------------------------------|----------------------------------------------------------------------------------------------------|
| DESCRIPTION    | which case it blocks or sleeps. When<br>communicate its disposition, it uses a<br>mutex. Although a mutex is exclusiv<br>certain moments), condition variables<br>events that share a mutex, but not nee                                                                                                    | n a mutex needs to wait for an event, in<br>a thread is waiting for another thread to<br>a condition variable in conjunction with a<br>e and the code it protects is sharable (at<br>s enable the synchronization of differing<br>cessarily data. Several condition variables<br>n other when a task is complete, which then<br>e ownership of the mutex. |
| Initialize     | under the protection of a mutual excl<br>is satisfied. If the condition is false, a<br>and atomically releases the mutex tha<br>If another thread changes the conditi<br>by signaling the associated condition<br>awakening, reacquire the mutex and<br>Condition variables and mutexes sho<br>are allocated in writable memory can | variable. The waiting threads, upon                                                                                                    |
|                | is dependent upon whether the argument<br>the initialization of that condition var<br>to be explicitly initialized. A condition<br>default, and its scope is set to within                                                                                                    | ither intra-process or inter-process. This<br>ment is passed implicitly or explicitly to<br>iable. A condition variable does not need<br>n variable is initialized with all zeros, by<br>the calling process. For inter-process<br>must be initialized once, and only once,                                                                               |
|                | A condition variable must not be sim<br>or re-initialized while in use by other                                                                                                    | ultaneously initialized by multiple threads threads.                                                                                                    |
|                | Establishing these attributes varies de<br>threads are used. Similar to the distin<br>creation, POSIX condition variables in<br>an attribute object is modified for inte<br>condition variable. Solaris condition                                                                                                    | ow the default values to be customized.<br>epending upon whether POSIX or Solaris<br>actions between POSIX and Solaris thread<br>mplement the default, intra-process, unless<br>er-process prior to the initialization of the<br>variables also implement as the default,<br>attribute according to the argument, <i>type</i> ,                           |
| Condition Wait | The condition wait interface allows a atomically release the associated mut                                                                                                    |                                                                                                    |
| 54             | SunOS 5.8                                                                                                    | Last modified 20 Jul 1998                                                                                                    |

| Condition Signaling<br>Destroy<br>ATTRIBUTES | <ul> <li>condition. The thread waits for another thread to make the condition true and that thread's resulting call to signal and wakeup the waiting thread.</li> <li>A condition signal allows a thread to unblock the next thread waiting on the condition variable, whereas, a condition broadcast allows a thread to unblock all threads waiting on the condition variable.</li> <li>The condition destroy functions destroy any state, but not the space, associated with the condition variable.</li> <li>See attributes(5) for descriptions of the following attributes:</li> </ul> |                                                                                                    |  |
|----------------------------------------------|----------------------------------------------------------------------------------------------------|----------------------------------------------------------------------------------------------------|--|
|                                              | ΑΤΤΠΕΟΤΕ ΤΥΡΕ                                                                                                    | ATTRIBUTE VALUE                                                                                                    |  |
|                                              | MT-Level                                                                                                    | MT-Safe                                                                                                    |  |
| SEE ALSO                                     | <pre>fork(2), mmap(2), setitimer(2), shmop(2), cond_init(3THR),<br/>cond_wait(3THR), cond_timedwait(3THR), cond_signal(3THR),<br/>cond_broadcast(3THR), cond_destroy(3THR), mutex(3THR),<br/>pthread_condattr_init(3THR), pthread_cond_init(3THR),<br/>pthread_cond_wait(3THR), pthread_cond_timedwait(3THR),<br/>pthread_cond_signal(3THR), pthread_cond_broadcast(3THR),<br/>pthread_cond_destroy(3THR), signal(3C), attributes(5),<br/>standards(5)</pre>                                                                                                    |                                                                                                    |  |
| NOTES                                        | If more than one thread is blocked on a of<br>threads are unblocked is determined by<br>USYNC_THREAD does not support multip<br>object. If you need to mmap() a synch of<br>same address space, then the synch object<br>USYNC_PROCESS for Solaris, and PTHRE                                                                                                    | the scheduling policy.<br>ple mapplings to the same logical synch<br>bject to different locations within the<br>ct should be initialized as a shared object |  |

Last modified 20 Jul 1998

SunOS 5.8

| NAME                 | door_bind, door_<br>server pool                                      | unbind – bind or unbind the curre                                                                                                    | ent thread with the door                                                                       |
|----------------------|----------------------------------------------------------------------|----------------------------------------------------------------------------------------------------|------------------------------------------------------------------------------------------------|
| SYNOPSIS             | cc [ flag ] file<br>#include <door.h><br/>int door_bind(int</door.h> | -ldoor -lthread [ <i>library</i> ]<br><i>did</i> );                                                                                                    |                                                                                                |
|                      | int door_unbind(                                                     | );                                                                                                    |                                                                                                |
| DESCRIPTION          | server pool is a p                                                   | ssociates the current thread with a rivate pool of server threads that is tiated with the door <i>did</i> .                                                                          |                                                                                                |
|                      |                                                                      | ) breaks the association of door_b<br>l binding that is associated with the                                                                                                    |                                                                                                |
|                      | that invocations of<br>has been created<br>associated with t         | erver threads are placed in a globa<br>on any door can use to dispatch a d<br>with DOOR_PRIVATE only uses ser<br>he door by door_bind(). Theref<br>hread to doors created with DOOR_ | loor invocation. A door that<br>ever threads that have been<br>ore, it is necessary to bind at |
|                      | initially called by                                                  | d create routine, door_server_c<br>the system during a door_creat<br>create(3DOOR) and door_creat                                                                                    | ce() operation. See                                                                            |
|                      | a door during the<br>thread after an as<br>server thread per         | d is added to the private pool of se<br>e next door_return() (that has b<br>sociated door_bind()). See door<br>forming a door_bind() on a doo<br>rforms an implicit door_unbind()    | peen issued by the current<br>or_return(3DOOR) . A<br>or that is already bound to a            |
|                      | the threads in the                                                   | ining threads that have been boun<br>child process will be bound to an<br>(3DOOR) will result in an error.                                                                           |                                                                                                |
| <b>RETURN VALUES</b> |                                                                      | completion, a 0 is returned. Upon to indicate the error.                                                                                                    | failure, a –1 is returned                                                                      |
| ERRORS               | The door_bind<br>EBADF                                               | () and door_unbind() functions <i>did</i> is not a valid door                                                                                                    | s fail if:                                                                                     |
|                      | EBADF                                                                | door_unbind() with a server t not bound                                                                                                    | hread that is currently                                                                        |
|                      | EINVAL                                                               | <i>did</i> was not created with the DOO                                                                                                    | R_PRIVATE attribute                                                                            |
|                      |                                                                      |                                                                                                    |                                                                                                |
| 56                   | SunO                                                                 | S 5.8                                                                                                    | Last modified 20 Apr 1998                                                                      |

#### EXAMPLES

#### EXAMPLE 1 Using door\_bind()

The following example shows the use of door\_bind() to create private server pools for two doors, d1 and d2. Function  $my_create()$  is called when a new server thread is needed; it creates a thread running function,  $my_server_create()$ , which binds itself to one of the two doors.

```
#include <door.h>
#include <thread.h>
#include <pthread.h>
thread_key_t door_key;
int d1 = -1;
int d2 = -1;
cond_t cv;
                 /* statically initialized to zero */
mutex_t lock;
               /* statically initialized to zero */
extern foo(); extern bar();
static void *
my_server_create(void *arg)
{
     /* wait for d1 & d2 to be initialized */
        mutex_lock(&lock);
        while (d1 == -1 || d2 == -1)
               cond_wait(&cv, &lock);
        mutex_unlock(&lock);
        if (arg == (void *)foo){
                /* bind thread with pool associated with d1 */
                thr_setspecific(door_key, (void *)foo);
                if (door_bind(d1) < 0) {
                        perror("door_bind"); exit (-1);
        } else if (arg == (void *)bar) {
                /* bind thread with pool associated with d2 */
                thr_setspecific(door_key, (void *)bar);
                if (door_bind(d2) < 0) {
                /* bind thread to d2 thread pool */
                        perror("door_bind"); exit (-1);
                }
        }
        pthread_setcancelstate(POSIX_CANCEL_DISABLE, NULL);
        door_return(NULL, 0, NULL, 0); /* Wait for door invocation */
}
static void
my_create(door_info_t *dip)
        /* Pass the door identity information to create function \star/
        thr_create(NULL, 0, my_server_create, (void *)dip->di_proc,
                THR_BOUND | THR_DETACHED, NULL);
}
main()
{
        (void)door_server_create(my_create);
        mutex_lock(&lock);
```

Last modified 20 Apr 1998

SunOS 5.8

| ATTRIBUTES |                | , DOOR_PRIVATE); /* Private pool */<br>, DOOR_PRIVATE); /* Private pool */ |
|------------|----------------|----------------------------------------------------------------------------|
|            | ATTRIBUTE TYPE | ATTRIBUTE VALUE                                                            |
|            | Architecture   | all                                                                        |
|            | Availability   | SUNWcsu                                                                    |
|            | Stability      | Evolving                                                                   |
|            |                |                                                                            |
|            | MT-Level       | Safe                                                                       |

SEE ALSO

fork(2), door\_create(3DOOR), door\_return(3DOOR), door\_server\_create(3DOOR), attributes(5)

SunOS 5.8

Last modified 20 Apr 1998

| door_call - invoke the function associated with a door descriptor                                                                                                    |
|----------------------------------------------------------------------------------------------------|
| cc [ flag ] fileldoor [ library ]                                                                                                    |
| <pre>#include <door.h></door.h></pre>                                                                                                    |
| <pre>typedef struct {     char    *data_ptr; /* Argument/result buf ptr*/     size_t    data_size; /* Argument/result buf size */     door_desc_t *desc_ptr; /* Argument/result descriptors */     uint_t    desc_num; /* Argument/result num desc */     char    *rbuf; /* Result buffer */     size_t    rsize; /* Result buffer size */ } door_arg_t; int door_call(int d, door_arg_t *params);</pre>                                                                                             |
| The door_call() function invokes the function associated with the door descriptor <i>d</i> , and passes the arguments (if any) specified in <i>params</i> . All of the <i>params</i> members are treated as in/out parameters during a door invocation and may be updated upon returning from a door call. Passing NULL for <i>params</i> indicates there are no arguments to be passed and no results expected.                                                                                     |
| Arguments are specified using the data_ptr and desc_ptr members of <i>params</i> . The size of the argument data in bytes is passed in data_size and the number of argument descriptors is passed in desc_num.                                                                                                    |
| Results from the door invocation are placed in the buffer, rbuf. See door_return(3DOOR). The data_ptr and desc_ptr members of params are updated to reflect the location of the results within the rbuf buffer. The size of the data results and number of descriptors returned are updated in the data_size and desc_num members. It is acceptable to use the same buffer for input argument data and results, so door_call() may be called with data_ptr and desc_ptr pointing to the buffer rbuf. |
| If the results of a door invocation exceed the size of the buffer specified by rsize, the system automatically allocates a new buffer in the caller's address space and updates the rbuf and rsize members to reflect this location. In this case, the caller is responsible for reclaiming this area using munmap(rbuf, rsize) when the buffer is no longer required. See munmap(2).                                                                                                    |
| Descriptors passed in a door_desc_t structure are identified by the d_attributes member. The client marks the d_attributes member with the type of object being passed by logically OR-ing the value of object type. Currently, the only object type that may be passed or returned is a file descriptor, denoted by the DOOR_DESCRIPTOR attribute. Addiionally, the DOOR_RELEASE attribute may be set, which will cause the descriptor to be closed in the caller's                                 |
|                                                                                                    |

Last modified 8 Oct 1998

SunOS 5.8

address space after it is passed to the target. The descriptor will be closed even if door\_call() returns an error, unless that error is EFAULT or EBADF.

The door\_desc\_t structure includes the following members:

```
typedef struct {
    door_attr_t d_attributes; /* Describes the parameter */
    union {
        struct {
            int d_descriptor; /* Descriptor */
            door_id_t d_id; /* Unique door id */
            } d_desc;
        } d_data;
    } door_desc_t;
```

When file descriptors are passed or returned, a new descriptor is created in the target address space and the d\_descriptor member in the target argument is updated to reflect the new descriptor. In addition, the system passes a system-wide unique number associated with each door in the door\_id member and marks the d\_attributes member with other attributes associated with a door including the following:

| DOOR_LOCAL       | The door received was created by this process using door_create(). See door_create(3DOOR).                  |
|------------------|----------------------------------------------------------------------------------------------------|
| DOOR_PRIVATE     | The door received has a private pool of server threads associated with the door.                            |
| DOOR_UNREF       | The door received is expecting an unreferenced notification.                                                |
| DOOR_UNREF_MULTI | Similar to DOOR_UNREF, except multiple<br>unreferenced notifications may be delivered for<br>the same door. |
| DOOR_REVOKED     | The door received has been revoked by the server.                                                           |

The door\_call() function is not a restartable system call. It returns EINTR if a signal was caught and handled by this thread. If the door invocation is not idempotent the caller should mask any signals that may be generated during a door\_call() operation. If the client aborts in the middle of a door\_call(), the server thread is notified using the POSIX (see standards(5)) thread cancellation mechanism. See cancellation(3THR).

The descriptor returned from door\_create() is marked as close on exec (FD\_CLOEXEC). Information about a door is available for all clients of a door using door\_info(). Programs concerned with security should not place secure information in door data that is accessible by door\_info(). In particular, secure data should not be stored in the data item *cookie*. See door\_info(3DOOR).

SunOS 5.8

Last modified 8 Oct 1998

| RETURN VALUES | Upon successful completion, 0 is returned. Otherwise, -1 is returned and errno is set to indicate the error. |                                                                   |                              |  |
|---------------|----------------------------------------------------------------------------------------------------|-------------------------------------------------------------------|------------------------------|--|
| ERRORS        | The door_call<br>EBADF                                                                                       | 11() function will fail if:<br>Invalid door descriptor was passed |                              |  |
|               | EINVAL                                                                                                    | Bad arguments were                                                | passed                       |  |
|               | EFAULT                                                                                                    | Argument pointers pointed outside the allocated address space     |                              |  |
|               | E2BIG                                                                                                    | Arguments were too                                                | big for server thread stack  |  |
|               | EOVERFLOW                                                                                                    | System could not create overflow area in caller for results.      |                              |  |
|               | EAGAIN                                                                                                    | Server was out of available resources                             |                              |  |
|               | EINTR                                                                                                    | Signal was caught in the client during the invocation             |                              |  |
|               | EMFILE                                                                                                    | The client or server h                                            | as too many open descriptors |  |
| ATTRIBUTES    | See attributes(5) for descriptions of the following attributes:                                              |                                                                   | the following attributes:    |  |
|               | ATTRIBUTE TYPE ATTRIBUTE VALUE                                                                               |                                                                   | ATTRIBUTE VALUE              |  |
|               | Architecture                                                                                                 |                                                                   | all                          |  |
|               | Availability                                                                                                 |                                                                   | SUNWcsu                      |  |
|               | Stability                                                                                                    | Evolving                                                          |                              |  |
|               | MT-Level                                                                                                    | Safe                                                              |                              |  |

SEE ALSO munmap(2), cancellation(3THR), door\_create(3DOOR),

door\_info(3DOOR), door\_return(3DOOR), attributes(5), standards(5)

Last modified 8 Oct 1998

SunOS 5.8

| NAME        | door_create – create a door                                                                                                    | descriptor                                                                                                    |  |
|-------------|----------------------------------------------------------------------------------------------------|----------------------------------------------------------------------------------------------------|--|
| SYNOPSIS    | cc [flag] fileldoor -lthread [library]<br>#include <door.h></door.h>                                                                                                    |                                                                                                    |  |
|             | <pre>int door_create(void (*server<br/>door_desc_t *dp, uint_t n_desc),</pre>                                                                                                    | <pre>_procedure) (void *cookie, char *argp, size_t arg_size,<br/>void *cookie, uint_t attributes);</pre>                                                                                                    |  |
| DESCRIPTION | procedure specified by the f<br>associated with the door des<br>function <i>server_procedure</i> du<br>arguments passed to <i>server_</i><br>placed on the stack and inclu-<br>and <i>dp</i> points to <i>n_desc</i> door<br>attributes associated with the | tion creates a door descriptor that describes the<br>function <i>server_procedure</i> . The data item, <i>cookie</i> , is<br>scriptor, and is passed as an argument to the invoked<br>ring door_call(3DOOR) invocations. Other<br><i>procedure</i> from an associated door_call() are<br>ude <i>argp</i> and <i>dp. argp</i> points to <i>arg_size</i> bytes of data<br>$r_desc_t$ structures. The <i>attributes</i> flag specifies<br>the newly created door. Valid values for <i>attributes</i> are<br>the or more of the following values:<br>Delivers a special invocation on the door when<br>the number of descriptors that refer to this door<br>drops to one. In order to trigger this condition,<br>more than one descriptor must have referred to<br>this door at some time. DOOR_UNREF_DATA<br>designates an unreferenced invocation, as the<br><i>argp</i> argument passed to <i>server_procedure</i> . In<br>the case of an unreferenced invocation, the<br>values for <i>arg_size</i> , <i>dp</i> and <i>n_did</i> are 0. Only one<br>unreferenced invocation is delivered on behalf<br>of a door. |  |
|             | DOOR_UNREF_MULTI                                                                                                    | Similar to DOOR_UNREF, except multiple<br>unreferenced invocations can be delivered on the<br>same door if the number of descriptors referring<br>to the door drops to one more than once. Since<br>an additional reference may have been passed<br>by the time an unreferenced invocation arrives,<br>the DOOR_IS_UNREF attribute returned by<br>the door_info(3DOOR) call can be used to<br>determine if the door is still unreferenced.                                                                                                    |  |
|             | DOOR_PRIVATE                                                                                                    | Maintains a separate pool of server threads<br>on behalf of the door. Server threads are<br>associated with a door's private server pool using<br>door_bind(3DOOR).                                                                                                    |  |
|             | The descriptor returned from door_create() will be marked as close on exec (FD_CLOEXEC). Information about a door is available for all clients of a door                                                                                                    |                                                                                                    |  |

Last modified 30 Sep 1999

|                      | using door_info(3DOOR). Programs concerned with security should not place secure information in door data that is accessible by door_info(). In particular, secure data should not be stored in the data item <i>cookie</i> . |                               |  |
|----------------------|----------------------------------------------------------------------------------------------------|-------------------------------|--|
|                      | By default, additional threads are created door_call(3DOOR) invocations. See a information on how to change this behavior                                                                                                    | door_server_create(3DOOR) for |  |
| <b>RETURN VALUES</b> | Upon successful completion, door_create() returns a non-negative value. Otherwise, door_create returns -1 and sets errno to indicate the error.                                                                               |                               |  |
| ERRORS               | The door_create() function will fail if:<br>EINVAL Invalid attributes are passed.                                                                                                    |                               |  |
|                      | EMFILE The process has too i                                                                                                    | many open descriptors.        |  |
| ATTRIBUTES           | See attributes(5) for descriptions of the following attributes:                                                                                                    |                               |  |
|                      | ATTRIBUTE TYPE                                                                                                    | ATTRIBUTE VALUE               |  |
|                      | Architecture                                                                                                    | all                           |  |
|                      | Availability                                                                                                    | SUNWcsu                       |  |
|                      | Stability                                                                                                    | Evolving                      |  |
|                      | MT-Level                                                                                                    | Safe                          |  |
| SEE ALSO             | door_bind(3DOOR), door_call(3DO<br>door_revoke(3DOOR), door_serves                                                                                                    |                               |  |

Last modified 30 Sep 1999

SunOS 5.8

| door_cred - return credential informatio                                                                                    | n associated with the client                                                                                                    |  |
|----------------------------------------------------------------------------------------------------|----------------------------------------------------------------------------------------------------|--|
| <pre>cc [ flag ] fileldoor -lthread [ library ] #include <door.h> int door_cred(door_cred_t *info);</door.h></pre>          |                                                                                                    |  |
| The door_cred() function returns credential information associated with the client (if any) of the current door invocation. |                                                                                                    |  |
| The contents of the <i>info</i> argument includ                                                                             | le the following fields:                                                                                                    |  |
|                                                                                                    | of client */                                                                                                    |  |
| The credential information associated w from the immediate caller; not necessari door calls.                                |                                                                                                    |  |
| Upon successful completion, door_credoor_cred() returns –1 and sets erre                                                    |                                                                                                    |  |
| The door_cred() function fails if:<br>EFAULT The address of the init                                                        | fo argument is invalid.                                                                                                    |  |
| EINVAL There is no associated                                                                                               | l door client.                                                                                                    |  |
| See attributes(5) for descriptions of the following attributes:                                                             |                                                                                                    |  |
| ATTRIBUTE TYPE                                                                                                    | ATTRIBUTE VALUE                                                                                                    |  |
| Architecture                                                                                                    | all                                                                                                    |  |
| Availability                                                                                                    | SUNWcsu                                                                                                    |  |
| Stability                                                                                                    | Evolving                                                                                                    |  |
| MT-Level                                                                                                    | Safe                                                                                                    |  |
| door_call(3DOOR), door_create(3I                                                                                            | DOOR), attributes(5)                                                                                                    |  |
|                                                                                                    | <pre>cc [ flag ] fileldoor -lthread [ libra<br/>#include <door.h><br/>int door_cred(door_cred_t *info);<br/>The door_cred() function returns crea-<br/>client (if any) of the current door invoca<br/>The contents of the info argument includ<br/>uid_t dc_euid; /* Effective<br/>gid_t dc_ruid; /* Effective<br/>uid_t dc_ruid; /* Real uid of<br/>gid_t dc_rgid; /* Real gid of<br/>pid_t dc_pid; /* Real gid of<br/>pid_t dc_pid; /* Pid of client<br/>The credential information associated we<br/>from the immediate caller; not necessari<br/>door calls.<br/>Upon successful completion, door_created<br/>door_cred() returns -1 and sets error<br/>The door_cred() function fails if:<br/>EFAULT The address of the init<br/>EINVAL There is no associated<br/>See attributes(5) for descriptions of the<br/>ArtTRIBUTE TYPE<br/>Architecture<br/>Availability<br/>Stability<br/>MT-Level</door.h></pre> |  |

64

SunOS 5.8

Last modified 21 Aug 1997

| NAME          | door_info – return informa                                                                                                    | tion associated with a door descriptor                                                                                                    |  |
|---------------|----------------------------------------------------------------------------------------------------|----------------------------------------------------------------------------------------------------|--|
| SYNOPSIS      | <pre>cc [ flag ] fileldoor [ library ] #include <door.h> int door_info(int d, struct door_info *info);</door.h></pre>                                                                                                    |                                                                                                    |  |
| DESCRIPTION   | The door_info() function returns information associated with a door descriptor. It obtains information about the door descriptor <i>d</i> and places the information that is relevant to the door in the structure pointed to by the <i>info</i> argument.                                                                                                    |                                                                                                    |  |
|               | The structure pointed to by                                                                                                    | the <i>info</i> argument contains the following members:                                                                                                    |  |
|               | door_attr_t di_attri                                                                                                    | <pre>t; /* door server pid */     /* server function */     /* data cookie for invocation */ butes; /* door attributes */ ifier; /* unique id among all doors */</pre> |  |
|               | The di_target member is the process ID of the door server, or $-1$ if the door server process has exited.                                                                                                    |                                                                                                    |  |
|               | The values for di_attributes may be composed of the following:         DOOR_LOCAL       The door descriptor refers to a service p in this process.                                                                                                    |                                                                                                    |  |
|               | DOOR_UNREF                                                                                                    | The door has requested notification when all but the last reference has gone away.                                                                                     |  |
|               | DOOR_UNREF_MULTI                                                                                                    | Similar to DOOR_UNREF, except multiple<br>unreferenced notifications may be delivered for<br>this door.                                                                |  |
|               | DOOR_IS_UNREF                                                                                                    | There is currently only one descriptor referring to the door.                                                                                                    |  |
|               | DOOR_REVOKED                                                                                                    | The door descriptor refers to a door that has been revoked.                                                                                                    |  |
|               | DOOR_PRIVATE                                                                                                    | The door has a separate pool of server threads associated with it.                                                                                                    |  |
|               | The di_proc and di_data members are returned as door_ptr_t object<br>rather than void * pointers to allow clients and servers to interoperate in<br>environments where the pointer sizes may vary in size (for example, 32-b<br>clients and 64-bit servers). Each door has a system-wide unique number<br>associated with it that is set when the door is created by door_create(<br>number is returned in di_uniquifier. |                                                                                                    |  |
| RETURN VALUES | Upon successful completic is set to indicate the error.                                                                                                    | n, 0 is returned. Otherwise, -1 is returned and errno                                                                                                    |  |
|               |                                                                                                    |                                                                                                    |  |

Last modified 8 Oct 1998

SunOS 5.8

| ERRORS   | The door_info<br>EFAULT      | ( ) function will fail if:<br>The address of argument <i>info</i> is an | invalid address.         |
|----------|------------------------------|-------------------------------------------------------------------------|--------------------------|
|          | EBADF                        | <i>d</i> is not a door descriptor.                                      |                          |
| SEE ALSO | door_bind(3D<br>door_server_ | OOR), door_create(3DOOR),<br>create(3DOOR)                              |                          |
|          |                              |                                                                         |                          |
|          |                              |                                                                         |                          |
|          |                              |                                                                         |                          |
|          |                              |                                                                         |                          |
|          |                              |                                                                         |                          |
|          |                              |                                                                         |                          |
|          |                              |                                                                         |                          |
|          |                              |                                                                         |                          |
|          |                              |                                                                         |                          |
|          |                              |                                                                         |                          |
|          |                              |                                                                         |                          |
|          |                              |                                                                         |                          |
|          |                              |                                                                         |                          |
|          |                              |                                                                         |                          |
|          |                              |                                                                         |                          |
|          |                              |                                                                         |                          |
|          |                              |                                                                         |                          |
|          |                              |                                                                         |                          |
|          |                              |                                                                         |                          |
|          |                              |                                                                         |                          |
|          | Sun                          | OS 5.8                                                                  | Last modified 8 Oct 1998 |
|          |                              |                                                                         |                          |

| NAME          | door_return – return from a door invocation                                                                                                    |                                                                                                   |
|---------------|----------------------------------------------------------------------------------------------------|---------------------------------------------------------------------------------------------------|
| SYNOPSIS      | cc [ flag ] fileldoor -lthread [ library ]<br>#include <door.h></door.h>                                                                                                    |                                                                                                   |
| DESCRIPTION   | <pre>int door_return(char *data_ptr, size_t data_size, door_desc_t *desc_ptr, uint_t num_desc);<br/>The door_return() function returns from a door invocation. It returns control<br/>to the thread that issued the associated door_call() and blocks waiting for the<br/>next door invocation. See door_call(3DOOR). Results, if any, from the door<br/>invocation are passed back to the client in the buffers pointed to by data_prt and<br/>desc_ptr. If there is not a client associated with the door_return(), the calling<br/>thread discards the results and blocks waiting for the next door invocation.</pre> |                                                                                                   |
| RETURN VALUES | Upon successful completion, door_return() does not return to the calling process. Upon failure, door_return() returns -1 to the calling process and sets errno to indicate the error.                                                                                                    |                                                                                                   |
| ERRORS        | The door_return() function fails and returns to the calling process if:E2BIGArguments were too big for client.                                                                                                    |                                                                                                   |
|               | EFAULT                                                                                                    | The address of <i>data_prt</i> or <i>desc_ptr</i> is invalid.                                     |
|               | EINVAL                                                                                                    | Invalid door_return() arguments were passed or a thread is bound to a door that no longer exists. |
|               | EMFILE                                                                                                    | The client has too many open descriptors.                                                         |
| SEE ALSO      | door_call(3DC                                                                                                    | DOR)                                                                                              |

Last modified 206 Mar 1999

SunOS 5.8

| NAME          | door_revoke – revoke access to a door d                                                                                                    | lescriptor      |  |
|---------------|----------------------------------------------------------------------------------------------------|-----------------|--|
| SYNOPSIS      | <pre>cc [ flag ] fileldoor -lthread [ library ] #include <door.h> int door_revoke(int d);</door.h></pre>                                                                                                    |                 |  |
| DESCRIPTION   | The door_revoke() function revokes access to a door descriptor. Door descriptors are created with door_create(3DOOR). door_revoke() performs an implicit call to close(2), marking the door descriptor <i>d</i> as invalid. |                 |  |
|               | A door descriptor can only be revoked by the process that created it. Door invocations that are in progress during a door_revoke() invocation are allowed to complete normally.                                             |                 |  |
| RETURN VALUES | Upon successful completion, door_revoke() returns 0. Upon failure, door_revoke() returns -1 and sets errno to indicate the error.                                                                                           |                 |  |
| ERRORS        | The door_revoke() function fails if:EBADFAn invalid door descriptor was passed.                                                                                                    |                 |  |
|               | EPERM The door descriptor was not created by this process (with door_create(3DOOR)).                                                                                                    |                 |  |
| ATTRIBUTES    | See attributes(5) for descriptions of the following attributes:                                                                                                    |                 |  |
|               | ATTRIBUTE TYPE                                                                                                    | ATTRIBUTE VALUE |  |
|               | Architecture                                                                                                    | all             |  |
|               | Availability                                                                                                    | SUNWcsu         |  |
|               | Stability                                                                                                    | Evolving        |  |
|               | MT-Level                                                                                                    | Safe            |  |
| SEE ALSO      | close(2), door_create(3DOOR), att                                                                                                    | cributes(5)     |  |

Last modified 21 Aug 1997

| NIANTE      |                                                                                                    |
|-------------|----------------------------------------------------------------------------------------------------|
| NAME        | door_server_create – specify an alternative door server thread creation function                                                                                                    |
| SYNOPSIS    | <pre>cc [ flag ] fileldoor -lthread [ library ] #include <door.h> void (*) () door_server_create(void (*create_proc)(door_info_t*));</door.h></pre>                                                                                                    |
| DESCRIPTION | Normally, the doors library creates new door server threads in response to incoming concurrent door invocations automatically. There is no pre-defined upper limit on the number of server threads that the system creates in response to incoming invocations (1 server thread for each active door invocation). These threads are created with the default thread stack size and POSIX (see standards(5)) threads cancellation disabled. The created threads also have the THR_BOUND   THR_DETACHED attributes for Solaris threads and the PTHREAD_SCOPE_SYSTEM   PTHREAD_CREATE_DETACHED attributes for POSIX threads. The signal disposition, and scheduling class of the newly created thread are inherited from the calling thread (initially from the thread calling door_create(), and subsequently from the current active door server thread).                                                        |
|             | The door_server_create() function allows control over the creation<br>of server threads needed for door invocations. The procedure <i>create_proc</i> is<br>called every time the available server thread pool is depleted. In the case of<br>private server pools associated with a door (see the DOOR_PRIVATE attribute<br>in door_create()), information on which pool is depleted is passed to the<br>create function in the form of a door_info_t structure. The di_proc and<br>di_data members of the door_info_t structure may be used as a door<br>identifier associated with the depleted pool. The <i>create_proc</i> procedure may limit<br>the number of server threads created and may also create server threads with<br>appropriate attributes (stack size, thread-specific data, POSIX thread cancellation,<br>signal mask, scheduling attributes, and so forth) for use with door invocations. |
|             | The specified server creation function should create user level threads using thr_create() with the THR_BOUND flag, or in the case of POSIX threads, pthread_create() with the PTHREAD_SCOPE_SYSTEM attribute. The server threads make themselves available for incoming door invocations on this process by issuing a door_return(NULL, 0, NULL, 0). In this case, the door_return() arguments are ignored. See door_return(3DOOR) and thr_create(3THR).                                                                                                    |
|             | The server threads created by default are enabled for POSIX thread cancellations which may lead to unexpected thread terminations while holding resources (such as locks) if the client aborts the associated door_call(). See door_call(3DOOR). Unless the server code is truly interested in notifications of client aborts during a door invocation and is prepared to handle such notifications using cancellation handlers, POSIX thread cancellation should be disabled for server threads using pthread_setcancelstate (PTHREAD_CANCEL_DISABLE, NULL).                                                                                                    |

Last modified 20 Aug 1997

SunOS 5.8

The *create\_proc* procedure need not create any additional server threads if there is at least one server thread currently active in the process (perhaps handling another door invocation) or it may create as many as seen fit each time it is called. If there are no available server threads during an incoming door invocation, the associated door\_call() blocks until a server thread becomes available. The *create\_proc* procedure must be MT-Safe.

**RETURN VALUES** Upon successful completion, door\_server\_create() returns a pointer to the previous server creation function. This function has no failure mode (it cannot fail).

### EXAMPLES

**EXAMPLE 1** Creating door server threads.

The following example creates door server threads with cancellation disabled and an 8k stack instead of the default stack size:

```
#include <door.h>
#include <pthread.h>
#include <thread.h>
void *
my_thread(void *arg)
{
        pthread_setcancelstate(PTHREAD_CANCEL_DISABLE, NULL);
        door_return(NULL, 0, NULL, 0);
}
void
my_create(door_info_t *dip)
{
        thr_create(NULL, 8192, my_thread, NULL, THR_BOUND | THR_DETACHED, NULL);
}
main()
{
        (void)door_server_create(my_create);
        . . .
}
```

#### ATTRIBUTES

See attributes(5) for descriptions of the following attributes:

| ATTRIBUTE TYPE | ATTRIBUTE VALUE |
|----------------|-----------------|
| Architecture   | all             |
| Availability   | SUNWcsu         |
| Stability      | Evolving        |
| MT-Level       | Safe            |

SEE ALSO cancellation(3THR), door\_bind(3DOOR), door\_call(3DOOR), door\_create(3DOOR), door\_return(3DOOR), pthread\_create (3THR),

SunOS 5.8

Last modified 20 Aug 1997

 $\verb+pthread_setcancelstate(3THR), \verb+thr_create(3THR), attributes(5), \\ \verb+standards(5)$ 

Last modified 20 Aug 1997

SunOS 5.8

| NAME          | fdatasync – synchronize a file's data                                                                                                    |                                         |  |
|---------------|----------------------------------------------------------------------------------------------------|-----------------------------------------|--|
| SYNOPSIS      | <pre>cc [ flag ] filelrt [ library ] #include <unistd.h> int fdatasync(int fildes);</unistd.h></pre>                                                                                                    |                                         |  |
| DESCRIPTION   | The fdatasync() function forces all currently queued I/O operations associated with the file indicated by file descriptor <i>fildes</i> to the synchronized I/O completion state.                                                    |                                         |  |
|               | The functionality is as described for fsync(3C) (with the symbolXOPEN_REALTIME defined), with the exception that all I/O operations are completed as defined for synchronised I/O data integrity completion.                         |                                         |  |
| RETURN VALUES | If successful, the fdatasync() function returns 0. Otherwise, the function returns -1 and sets errno to indicate the error. If the fdatasync() function fails, outstanding I/O operations are not guaranteed to have been completed. |                                         |  |
| ERRORS        | The fdatasync() function will fail if:         EBADF       The fildes argument is not a valid file descriptor open for writing.                                                                                                    |                                         |  |
|               | EINVAL The system does not                                                                                                    | support synchronized I/O for this file. |  |
|               | ENOSYS The function fdatas                                                                                                    | sync() is not supported by the system.  |  |
|               | In the event that any of the queued I/O operations fail, fdatasync() returns the error conditions defined for read(2) and write(2).                                                                                                  |                                         |  |
| ATTRIBUTES    | See attributes(5) for descriptions of                                                                                                    | the following attributes:               |  |
|               | ATTRIBUTE TYPE ATTRIBUTE VA                                                                                                    |                                         |  |
|               | MT-Level                                                                                                    | Async-Signal-Safe                       |  |
| SEE ALSO      | fcntl(2), open(2), read(2), write(2),<br>attributes(5), fcntl(3HEAD)                                                                                                    | fsync(3C), aio_fsync(3RT),              |  |
|               |                                                                                                    |                                         |  |
|               |                                                                                                    |                                         |  |
|               |                                                                                                    |                                         |  |
| 70            |                                                                                                    |                                         |  |

Last modified 22 Jun 1998

| NAME     | libthread_db – library of interfaces for monitoring and manipulating threads-related aspects of multithreaded programs                                 |  |  |
|----------|----------------------------------------------------------------------------------------------------|--|--|
| SYNOPSIS | cc [flag] filelthread_db [library]                                                                                                    |  |  |
|          | <pre>#include <proc_service.h> #include <thread_db.h> void td_event_addset(td_thr_events_t *, td_thr_events_e n);</thread_db.h></proc_service.h></pre> |  |  |
|          | <pre>void td_event_delset(td_thr_events_t *, td_thr_events_e n);<br/>void td_event_emptyset(td_thr_events_t *);</pre>                                  |  |  |
|          |                                                                                                    |  |  |
|          | <pre>void td_event_fillset(td_thr_events_t *);</pre>                                                                                                   |  |  |
|          | <pre>void td_eventisempty(td_thr_events_t *);</pre>                                                                                                    |  |  |
|          | <pre>void td_eventismember(td_thr_events_t *, td_thr_events_e n);</pre>                                                                                |  |  |
|          | td_err_e td_init();                                                                                                    |  |  |
|          | void td_log();                                                                                                    |  |  |
|          | <pre>td_err_e td_sync_get_info(const td_synchandle_t *sh_p, td_syncinfo_t *si_p);</pre>                                                                |  |  |
|          | td_err_e td_sync_setstate(const td_synchandle_t * <i>sh_p</i> , int <i>value</i> );                                                                    |  |  |
|          | <pre>td_err_e td_sync_waiters(const td_synchandle_t *sh_p, td_thr_iter_f *cb, void<br/>*cb_data_p);</pre>                                              |  |  |
|          | td_err_e td_thr_clear_event(const td_thrhandle_t *th_p, td_thr_events_t *events                                                                        |  |  |
|          | td_err_e td_ta_delete(td_thragent_t *ta_p);                                                                                                    |  |  |
|          | td_err_e td <b>ta_enable_stats</b> (const td_thragent_t* <i>ta_p</i> , int <i>on_off</i> );                                                            |  |  |
|          | td_err_e <b>td_ta_event_addr</b> (const td_thragent_t <i>*ta_p</i> , u_long event, td_notify_t<br><i>*notify_p</i> );                                  |  |  |
|          | td_err_e td_ta_event_getmsg(const td_thragent_t * <i>ta_p</i> , td_event_msg_t * <i>msg</i> );                                                         |  |  |
|          | <pre>td_err_e td_ta_get_nthreads(const td_thragent_t *ta_p, int *nthread_p);</pre>                                                                     |  |  |
|          | td_err_e td_ta_get_ph(const td_thragent_t * <i>ta_p</i> , struct ps_prochandle ** <i>ph_pp</i> );                                                      |  |  |
|          | td_err_e td_ta_get_stats(const td_thragent_t * <i>ta_p</i> , td_ta_stats_t * <i>tstats</i> );                                                          |  |  |
|          | td_err_e <b>td_ta_map_addr2sync</b> (const td_thragent_t * <i>ta_p</i> , psaddr_t addr<br>td_synchandle_t * <i>sh_p</i> );                             |  |  |
|          | <pre>td_err_e td_ta_map_id2thr(const td_thragent_t *ta_p, thread_t tid, td_thrhandle_t<br/>*th_p);</pre>                                               |  |  |

Last modified 19 Oct 1998

SunOS 5.8

| td_err_e td_ta_map_lwp2thr(const td_thragent_t * <i>ta_p</i> , lwpid_t lwpid, td_thrhandle_t * <i>th_p</i> );                                     |
|----------------------------------------------------------------------------------------------------|
| td_err_e <b>td_ta_new</b> (struct ps_prochandle * <i>ph_p</i> , td_thragent_t ** <i>ta_pp</i> );                                                  |
| td_err_e td_ta_reset_stats(const td_thragent_t * <i>ta_p</i> );                                                                                   |
| td_err_e td_ta_setconcurrency(const td_thragent_t *ta_p, int level);                                                                              |
| td_err_e td_ta_sync_iter(const td_thragent_t * <i>ta_p</i> , td_sync_iter_f * <i>cb</i> , void * <i>cbdata_p</i> );                               |
| <pre>td_err_e td_ta_thr_iter(const td_thragent_t *ta_p, td_key_iter_f *cb, void *cbdata_p);</pre>                                                 |
| <pre>td_err_e td_ta_tsd_iter(const td_thragent_t *ta_p, td_key_iter_f *cb, void *cbdata_p);</pre>                                                 |
| td_err_e td_thr_clear_event(const td_thrhandle_t * <i>th_p</i> , td_thr_events_t * <i>events</i> );                                               |
| td_err_e td_thr_dbresume(const td_thrhandle_t * <i>th_p</i> );                                                                                    |
| td_err_e td_thr_dbsuspend(const td_thrhandle_t * <i>th_p</i> );                                                                                   |
| td_err_e td_thr_event_enable(const td_thrhandle_t * <i>th_p</i> , int <i>on_off</i> );                                                            |
| td_err_e td_thr_event_getmsg(const td_thrhandle_t, td_event_msg_t * <i>msg</i> );                                                                 |
| td_err_e td_thr_get_info(const td_thrhandle_t * <i>th_p</i> , td_thrinfo_t * <i>ti_p</i> );                                                       |
| td_err_e td_thr_getfpregs(const td_thrhandle_t * <i>th_p</i> , prfpregset_t * <i>fpregset</i> );                                                  |
| td_err_e td_thr_getgregs(const td_thrhandle_t * <i>th_p</i> , prgregset_t <i>regset</i> );                                                        |
| td_err_e <b>td_thr_getxregs</b> (const td_thrhandle_t * <i>th_p</i> , void * <i>xregset</i> );                                                    |
| td_err_e td_thr_getxregsize(const td_thrhandle_t * <i>th_p</i> , int * <i>xregsize</i> );                                                         |
| td_err_e td_thr_lockowner(const td_thrhandle_t * <i>th_p</i> , td_sync_iter_f * <i>cb</i> , void * <i>cb_data_p</i> );                            |
| td_err_e td_thr_set_event(const td_thrhandle_t * <i>th_p</i> , td_thr_events_t * <i>events</i> );                                                 |
| td_err_e td_thr_setfpregs(const td_thrhandle_t * <i>th_p</i> , prfpregset_t * <i>fpregset</i> );                                                  |
| td_err_e td_thr_setgregs(const td_thrhandle_t * <i>th_p</i> , const prgregset_t <i>regset</i> );                                                  |
| td_err_e td_thr_setprio(const td_thrhandle_t * <i>th_p</i> , const int <i>new_prio</i> );                                                         |
| td_err_e <b>td_thr_setsigpending</b> (const td_thrhandle_t * <i>th_p</i> , const uchar_t,<br>ti_pending_flag, const sigset_t <i>ti_pending</i> ); |
| td_err_e td_thr_setxregs(const td_thrhandle_t * <i>th_p</i> , const void * <i>xregset</i> );                                                      |
| td_err_e td_thr_sigsetmask(const td_thrhandle_t * <i>th_p</i> , const sigset_t <i>ti_sigmask</i> );                                               |
| td_err_e td_thr_sleepinfo(const td_thrhandle_t * <i>th_p</i> , td_synchandle_t * <i>sh_p</i> );                                                   |
| td_err_e td_thr_tsd(const td_thrhandle_t * <i>th_p</i> , const thread_key_t key, void ** <i>data_pp</i> );                                        |

Last modified 19 Oct 1998

td\_err\_e td\_thr\_validate(const td\_thrhandle\_t \*th\_p);

#### DESCRIPTION

libthread\_db is a library that provides support for monitoring and manipulating threads-related aspects of a multithreaded program. There are at least two processes involved, the controlling process and one or more target processes. The controlling process is the libthread\_db client, which links with libthread\_db and uses libthread\_db to inspect or modify threads-related aspects of one or more target processes. The target processes must be multithreaded processes that use libthread or libpthread. The controlling process may or may not be multithreaded itself.

The most commonly anticipated use for libthread\_db is that the controlling process will be a debugger for a multithreaded program, hence the "db" in libthread\_db.

libthread\_db is dependent on the internal implementation details of libthread. It is a "friend" of libthread in the C++ sense, which is precisely the "value added" by libthread\_db. It encapsulates the knowledge of libthread internals that a debugger needs in order to manipulate the threads-related state of a target process.

To be able to inspect and manipulate target processes, libthread\_db makes use of certain process control primitives that must be provided by the process using libthread\_db. The imported interfaces are defined in proc\_service(3PROC). In other words, the controlling process is linked with libthread\_db, and it calls routines in libthread\_db. libthread\_db in turn calls certain routines that it expects the controlling process to provide. These process control primitives allow libthread\_db to:

- Look up symbols in a target process.
- Stop and continue individual lightweight processes (LWPs) within a target process.
- Stop and continue an entire target process.
- Read and write memory and registers in a target process.

Initially, a controlling process obtains a handle for a target process. Through that handle it can then obtain handles for the component objects of the target process, its threads, its synchronization objects, and its thread-specific-data keys.

When libthread\_db needs to return sets of handles to the controlling process, for example, when returning handles for all the threads in a target process, it uses an iterator function. An iterator function calls back a client-specified function once for each handle to be returned, passing one handle back on each call to the callback function. The calling function also passes another parameter to the iterator function, which the iterator function passes on to the callback function. This makes it easy to build a linked list of thread handles for a particular target

Last modified 19 Oct 1998

SunOS 5.8

process. The additional parameter is the head of the linked list, and the callback function simply inserts the current handle into the linked list.

Callback functions are expected to return an integer. Iteration terminates early if a callback function returns a non-zero value. Otherwise, iteration terminates when there are no more handles to pass back.

libthread\_db relies on an "agent thread" in the target process for some of its operations. The "agent thread" is a system thread started when libthread\_db attaches to a process through td\_ta\_new(3THR). In the current implementation, a brief window exists after the agent thread has been started, but before it has completed its initialization, in which libthread\_db routines that require the agent thread will fail, returning a TD\_NOCAPAB error status. This is particularly troublesome if the target process was stopped when td\_ta\_new() was called, so that the agent thread cannot be initialized. To avoid this problem, the target process must be allowed to make some forward progress after td\_ta\_new() is called. This limitation will be removed in a future release.

# FUNCTIONS

| Name                | Description                                                                 |  |
|---------------------|-----------------------------------------------------------------------------|--|
| td_event_addset()   | Macro that adds a specific event type to an event set.                      |  |
| td_event_delset()   | Macro that deletes a specific event type from an event set.                 |  |
| td_event_emptyset() | Macro that sets argument to NULL event set.                                 |  |
| td_event_fillset()  | Macro that sets argument to set of all events.                              |  |
| td_eventisempty()   | Macro that tests whether an event set is the NULL set.                      |  |
| td_eventismember()  | Macro that tests whether a specific event type is a member of an event set. |  |
| td_init()           | Performs initialization for interfaces.                                     |  |
| td_log()            | Placeholder for future logging functionality.                               |  |
| td_sync_get_info()  | Gets information for the synchronization object.                            |  |
| td_sync_setstate()  | Sets the state of the synchronization object.                               |  |
|                     |                                                                             |  |

SunOS 5.8

Last modified 19 Oct 1998

| td_sync_waiters()      | Iteration function used for return of synchronization object handles.                |
|------------------------|--------------------------------------------------------------------------------------|
| td_ta_clear_event()    | Clears a set of event types in the process event mask.                               |
| td_ta_delete()         | Deregisters target process and deallocates internal process handle.                  |
| td_ta_enable_stats()   | Turns statistics gathering on or off for the target process.                         |
| td_ta_event_addr()     | Returns event reporting address.                                                     |
| td_ta_event_getmsg()   | Returns process event message.                                                       |
| td_ta_get_nthreads()   | Gets the total number of threads in a process                                        |
| td_ta_get_ph()         | Returns corresponding external process handle.                                       |
| td_ta_get_stats()      | Gets statistics gathered for the target process.                                     |
| td_ta_map_addr2sync()  | Gets a synchronization object handles<br>from a synchronization object's<br>address. |
| td_ta_map_id2thr()     | Returns a thread handle for the given thread id.                                     |
| td_ta_map_lwp2thr()    | Returns a thread handle for the given LWP id.                                        |
| td_ta_new()            | Registers target process and allocates internal process handle.                      |
| td_ta_reset_stats()    | Resets all counters for statistics gathering for the target process.                 |
| td_ta_setconcurrency() | Sets concurrency level for target process.                                           |
| td_ta_set_event()      | Sets a set of event types in the process event mask.                                 |
| td_ta_sync_iter()      | Returns handles of synchronization objects associated with a process.                |
| td_ta_thr_iter()       | Returns handles for threads that are part of the target process.                     |

Last modified 19 Oct 1998

SunOS 5.8

| td_ta_tsd_iter()       | Returns the thread-specific data keys in use by the current process.                  |
|------------------------|---------------------------------------------------------------------------------------|
| td_thr_clear_event()   | Clears a set of event types in the threads event mask.                                |
| td_thr_dbresume()      | Resumes thread.                                                                       |
| td_thr_dbsuspend()     | Suspends thread.                                                                      |
| td_thr_event_enable()  | Enables or disables event reporting.                                                  |
| td_thr_event_getmsg()  | Returns a process event message.                                                      |
| td_thr_get_info()      | Gets thread information and updates                                                   |
| td_thr_getfpregs()     | Gets the floating point registers for the given thread.                               |
| td_thr_getgregs()      | Gets the general registers for a given thread.                                        |
| td_thr_getxregs()      | Gets the extra registers for the given thread.                                        |
| td_thr_getxregsize()   | Gets the size of the extra register set for the given thread.                         |
| td_thr_lockowner()     | Iterates over the set of locks owned by a thread. struct.                             |
| td_thr_set_event()     | Sets a set of event types in the threads event mask.                                  |
| td_thr_setfpregs()     | Sets the floating point registers for the given thread. <i>ti_sigmask</i>             |
| td_thr_setgregs()      | Sets the general registers for a given thread.                                        |
| td_thr_setprio()       | Sets the priority of a thread.                                                        |
| td_thr_setsigpending() | Changes a thread's pending signal state.                                              |
| td_thr_setxregs()      | Sets the extra registers for the given thread.                                        |
| td_thr_sigsetmask()    | Sets the signal mask of the thread.                                                   |
| td_thr_sleepinfo()     | Returns the synchronization handle<br>for the object on which a thread is<br>blocked. |

78

SunOS 5.8

Last modified 19 Oct 1998

| FILES      | <pre>td_thr_tsd() td_thr_validate() lthread_db</pre>                                                                                                    | Gets a thread's thread-specific data.<br>Tests a thread handle for validity.                                                                                                    |
|------------|----------------------------------------------------------------------------------------------------|----------------------------------------------------------------------------------------------------|
| ATTRIBUTES | See attributes(5) for description of th ATTRIBUTE TYPE                                                                                                    | ATTRIBUTE VALUE                                                                                                    |
|            | MT Level                                                                                                    | Safe                                                                                                    |
| SEE ALSO   | <pre>libthread(3THR), proc_service(3P<br/>td_event_delset(3THR), td_event<br/>td_event_fillset(3THR), td_even<br/>td_eventismember(3THR), td_init<br/>td_sync_get_info(3THR), td_sync<br/>td_ta_delete(3THR), td_ta_enabl<br/>td_ta_event_addr(3THR), td_ta_enabl<br/>td_ta_get_stats(3THR), td_ta_mat<br/>td_ta_get_stats(3THR), td_ta_mat<br/>td_ta_new(3THR), td_ta_reset_stat<br/>td_ta_setconcurrency(3THR), td_<br/>td_ta_thr_iter(3THR), td_ta_tsd<br/>td_thr_clear_event(3THR), td_thr_<br/>td_thr_getfpregs(3THR), td_thr_<br/>td_thr_getfpregs(3THR), td_thr_<br/>td_thr_set_event(3THR), td_thr_<br/>td_thr_setsgregs(3THR), td_thr_<br/>td_thr_setsgregs(3THR), td_thr_<br/>td_thr_setsgregs(3THR), td_thr_<br/>std_thr_setsgregs(3THR), td_thr_<br/>std_thr_setsgregs(3THR), td_thr_<br/>std_thr_setsgregs(3THR), td_thr_<br/>std_thr_setsgregs(3THR), td_thr_<br/>std_thr_setsgregs(3THR), td_thr_<br/>std_thr_setsgregs(3THR), td_thr_<br/>std_thr_setsgregs(3THR), td_thr_<br/>std_thr_setsgregs(3THR), td_thr_<br/>std_thr_setsgregs(3THR), td_thr_<br/>std_thr_setsgregs(3THR), td_thr_<br/>std_thr_setsgregs(3THR), td_thr_<br/>std_thr_setsgregs(3THR), td_thr_<br/>std_thr_setsgregs(3THR), td_thr_<br/>std_thr_setsgregs(3THR), td_thr_s<br/>std_thr_setsgregs(3THR), td_thr_s<br/>std_thr</pre> | <pre>_emptyset(3THR),<br/>tisempty(3THR),<br/>(3THR), td_log(3THR),<br/>_waiters(3THR),<br/>e_stats(3THR),<br/>vent_getmsg(3THR),<br/>_get_ph(3THR),<br/>ap_lwp2thr(3THR),<br/>ats(3THR), td_ta_set_event(3THR),<br/>ta_sync_iter(3THR),<br/>_iter(3THR),<br/>r_dbresume(3THR),<br/>event_enable(3THR),<br/>hr_get_info(3THR),<br/>getxregs(3THR),<br/>r_lockowner(3THR),<br/>setfpregs(3THR),<br/>etprio(3THR),<br/>_setsigpending(3THR),<br/>leepinfo(3THR), td_thr_tsd(3THR),<br/>pecific(3THR), libthread(3LIB),</pre> |

Last modified 19 Oct 1998

SunOS 5.8

| NAME        | lio_listio – list directed I/O                                                                                                    |                                                                                                    |  |
|-------------|----------------------------------------------------------------------------------------------------|----------------------------------------------------------------------------------------------------|--|
| SYNOPSIS    | <pre>cc [ flag ] filelrt [ library ] #include <aio.h> int lio_listio(int mode, struct aiocb * const list[], int nent, struct sigevent *sig);</aio.h></pre>                                                                                                    |                                                                                                    |  |
| DESCRIPTION | The lio_listio() function allows the calling process, LWP, or thread, initiate a list of I/O requests within a single function call.                                                                                                    |                                                                                                    |  |
|             | in <aio.h> and determines whether<br/>operations have been completed, or</aio.h>                                                                                                    | values LIO_WAIT or LIO_NOWAIT declared<br>r the function returns when the I/O<br>as soon as the operations have been queued.<br>he function waits until all I/O is complete                                                                                                    |  |
|             | asynchronous notification occurs, ac<br>I/O operations complete. If <i>sig</i> is NU<br>sigevent structure referenced by s<br>occurs. If <i>sig</i> is not NULL, asynchron<br>in <i>list</i> have completed. If <i>sig</i> ->siger<br>will be posted upon I/O completion<br>status for the operation will be set a<br>SIGEV_SIGNAL, then the signal spe<br>the process. If the SA_SIGINFO flag<br>will be queued to the process and th<br>be the si_value component of the | ppropriately. If <i>sig</i> ->sigev_notify is<br>cified in <i>sig</i> ->sigev_signo will be sent to<br>is set for that signal number, then the signal<br>e value specified in <i>sig</i> ->sigev_value will<br>generated signal (see siginfo(3HEAD)).                                                                                                    |  |
|             | The list argument is an array of poin<br>nent elements. The array may contain                                                                                                    | ters to aiocb structures. The array contains n null elements, which are ignored.                                                                                                    |  |
|             | be performed. The supported opera<br>LIO_NOP; these symbols are defined<br>causes the list entry to be ignored. I<br>LIO_READ, then an I/O operation i<br>with the <i>aiocbp</i> equal to the address<br>element is equal to LIO_WRITE, the                                                                                                    | The structure specifies the operation to tions are LIO_READ, LIO_WRITE, and l in <aio.h>. The LIO_NOP operation f the <i>aio_lio_opcode</i> element is equal to s submitted as if by a call to aio_read(3RT) of the aiocb structure. If the <i>aio_lio_opcode</i> an an I/O operation is submitted as if by a call equal to the address of the aiocb structure.</aio.h> |  |
|             | The <i>aio_fildes</i> member specifies the f be performed.                                                                                                    | ile descriptor on which the operation is to                                                                                                    |  |
|             | The <i>aio_buf</i> member specifies the addition is to be transferred.                                                                                                    | dress of the buffer to or from which the data                                                                                                    |  |
|             | The <i>aio_nbytes</i> member specifies the                                                                                                    | number of bytes of data to be transferred.                                                                                                    |  |
| 80          | SunOS 5.8                                                                                                    | Last modified 22 Jun 1998                                                                                                    |  |

|                        | performed, in a n                                                                                                    | the <i>aiocb</i> structure further describe the I/O operation to be nanner identical to that of the corresponding aiocb structure aio_read(3RT) and aio_write(3RT) functions.                                                                                                    | e   |  |
|------------------------|----------------------------------------------------------------------------------------------------|----------------------------------------------------------------------------------------------------|-----|--|
|                        | The <i>nent</i> argumer the length of the                                                                                                    | nt specifies how many elements are members of the list, that array.                                                                                                    | is, |  |
|                        | synchronized I/C<br>integrity complet                                                                                                    | his function is altered according to the definitions of<br>0 data integrity completion and synchronized I/O file<br>ion if synchronized I/O is enabled on the file associated with<br>the fcntl(3HEAD) definitions of O_DSYNC and O_SYNC.)                                                                                                    | 1   |  |
|                        |                                                                                                    | no data transfer will occur past the offset maximum establish escription associated with <i>aiocbp</i> ->aio_fildes.                                                                                                    | ed  |  |
| RETURN VALUES          | If the <i>mode</i> argument has the value LIO_NOWAIT, and the I/O operations are successfully queued, lio_listio() returns 0; otherwise, it returns -1, and sets errno to indicate the error. |                                                                                                    |     |  |
|                        | completed succes                                                                                                    | then the value LIO_WAIT, and all the indicated I/O has sfully, lio_listio() returns 0; otherwise, it returns $-1$ , o indicate the error.                                                                                                    |     |  |
|                        | lio_listio() (<br>cases, one or mor<br>an individual req<br>request. To detern<br>examine the error                                                                                           | e return value only indicates the success or failure of the<br>call itself, not the status of the individual I/O requests. In some<br>e of the I/O requests contained in the list may fail. Failure of<br>uest does not prevent completion of any other individual<br>mine the outcome of each I/O request, the application must<br>status associated with each <i>aiocb</i> control block. Each error<br>l is identical to that returned as a result of an aio_read(3RT<br>RT) function. | f   |  |
| ERRORS                 | The lio_listic<br>EAGAIN                                                                                                    | () function will fail if:<br>The resources necessary to queue all the I/O requests were<br>not available. The error status for each request is recorded<br>in the aio_error member of the corresponding aiocb<br>structure, and can be retrieved using aio_error(3RT).                                                                                                    |     |  |
|                        | EAGAIN                                                                                                    | The number of entries indicated by <i>nent</i> would cause the system-wide limit AIO_MAX to be exceeded.                                                                                                    |     |  |
|                        | EINVAL                                                                                                    | The <i>mode</i> argument is an improper value, or the value of <i>nent</i> is greater than AIO_LISTIO_MAX.                                                                                                    |     |  |
|                        | EINTR                                                                                                    | A signal was delivered while waiting for all I/O requests<br>to complete during an LIO_WAIT operation. Note that,<br>since each I/O operation invoked by lio_listio() may<br>possibly provoke a signal when it completes, this error                                                                                                    | Ŧ   |  |
| Last modified 22 Jun 1 | 998                                                                                                    | SunOS 5.8                                                                                                    | 81  |  |

|                                                                                                    | return may be caused by the completion of one (or more)<br>of the very I/O operations being awaited. Outstanding<br>I/O requests are not canceled, and the application can<br>use aio_fsync(3RT) to determine if any request was<br>initiated; aio_return(3RT) to determine if any request has<br>completed; or aio_error(3RT) to determine if any request<br>was canceled.                                                                                                    |
|----------------------------------------------------------------------------------------------------|----------------------------------------------------------------------------------------------------|
| EIO                                                                                                    | One or more of the individual I/O operations failed. The application can use aio_error(3RT) to check the error status for each aiocb structure to determine the individual request(s) that failed.                                                                                                    |
| ENOSYS                                                                                                    | The lio_listio() function is not supported by the system.                                                                                                    |
| lio_listio() f<br>EIO, then some of<br>lio_listio() f<br>or EIO, no operat<br>indicated by each<br>read or write func<br>aiocb control blo<br>be set are the sam | errors returned by the lio_listio() function, if the<br>function succeeds or fails with errors of EAGAIN, EINTR, or<br>f the I/O specified by the list may have been initiated. If the<br>function fails with an error code other than EAGAIN, EINTR,<br>ions from the list have been initiated. The I/O operation<br>list element can encounter errors specific to the individual<br>ction being performed. In this event, the error status for each<br>ock contains the associated error code. The error codes that can<br>e as would be set by a read(2) or write(2) function, with the<br>nal error codes possible:<br>The requested I/O operation was not queued due to resource<br>limitations. |
| ECANCELED                                                                                                    | The requested I/O was canceled before the I/O completed due to an explicit aio_cancel(3RT) request.                                                                                                    |
| EFBIG                                                                                                    | The <i>aiocbp</i> ->aio_lio_opcode is LIO_WRITE, the file is a regular file, <i>aiocbp</i> ->aio_nbytes is greater than 0, and the <i>aiocbp</i> ->aio_offset is greater than or equal to the offset maximum in the open file description associated with <i>aiocbp</i> ->aio_fildes.                                                                                                    |
| EINPROGRESS                                                                                                    | The requested $I/O$ is in progress.                                                                                                    |
| EOVERFLOW                                                                                                    | The <i>aiocbp</i> ->aio_lio_opcode is LIO_READ, the file is<br>a regular file, <i>aiocbp</i> ->aio_nbytes is greater than 0, and<br>the <i>aiocbp</i> ->aio_offset is before the end-of-file and is<br>greater than or equal to the offset maximum in the open file<br>description associated with <i>aiocbp</i> ->aio_fildes.                                                                                                    |

Last modified 22 Jun 1998

| USAGE      | The lio_listio() function has a tran<br>See lf64(5).                                                                                 | nsitional interface for 64-bit file offsets. |  |
|------------|----------------------------------------------------------------------------------------------------|----------------------------------------------|--|
| ATTRIBUTES | See attributes(5) for descriptions of the following attributes:                                                                      |                                              |  |
|            | ATTRIBUTE TYPE                                                                                                    | ATTRIBUTE VALUE                              |  |
|            | MT-Level                                                                                                    | MT-Safe                                      |  |
| SEE ALSO   | <pre>close(2), exec(2), exit(2), fork(2), l aio_cancel(3RT), aio_fsync(3RT), a attributes(5), aio(3HEAD), fcntl( signal(3HEAD)</pre> | aio_read(3RT),aio_return(3RT),               |  |
| NOTES      | Solaris 2.6 was the first release to supportion. Prior to this release, this function ENOSYS.                                        |                                              |  |

Last modified 22 Jun 1998

SunOS 5.8

84

| NAME              | mq_close – close a message queue                                                                                                    |                                                                      |  |  |
|-------------------|----------------------------------------------------------------------------------------------------|----------------------------------------------------------------------|--|--|
| SYNOPSIS          | <pre>cc [ flag ] filelrt [ library ] #include <mqueue.h> int mq_close(mqd_t mqdes);</mqueue.h></pre>                                                                                                    |                                                                      |  |  |
| DESCRIPTION       | The $mq\_close()$ function removes the association between the message queue descriptor, <i>mqdes</i> , and its message queue. The results of using this message queue descriptor after successful return from this $mq\_close()$ , and until the return of this message queue descriptor from a subsequent $mq\_open(3RT)$ , are undefined. |                                                                      |  |  |
|                   | If the process (or thread) has successfully attached a notification request to the message queue via this <i>mqdes</i> , this attachment is removed and the message queue is available for another process to attach for notification.                                                                                                    |                                                                      |  |  |
| RETURN VALUES     | Upon successful completion, mg_close<br>returns –1 and sets errno to indicate th                                                                                                    |                                                                      |  |  |
| ERRORS            | The mq_close() function will fail if:EBADFThe mqdes argument                                                                                                    | is an invalid message queue descriptor.                              |  |  |
|                   | ENOSYS The mq_open() fun                                                                                                    | ction is not supported by the system.                                |  |  |
| ATTRIBUTES        | See attributes(5) for descriptions of the following attributes:                                                                                                    |                                                                      |  |  |
|                   | ATTRIBUTE TYPE                                                                                                    | ATTRIBUTE VALUE                                                      |  |  |
|                   |                                                                                                    |                                                                      |  |  |
|                   | MT-Level                                                                                                    | MT-Safe                                                              |  |  |
| SEE ALSO          | MT-Level<br>mq_notify(3RT), mq_open(3RT), mq_r<br>mqueue(3HEAD)                                                                                                    |                                                                      |  |  |
| SEE ALSO<br>NOTES | mq_notify(3RT), mq_open(3RT), mq_v                                                                                                    | unlink(3RT), attributes(5),<br>ort the Asynchronous Input and Output |  |  |
|                   | <pre>mq_notify(3RT), mq_open(3RT), mq_m<br/>mqueue(3HEAD)<br/>Solaris 2.6 was the first release to suppor<br/>option. Prior to this release, this function</pre>                                                                                                    | unlink(3RT), attributes(5),<br>ort the Asynchronous Input and Output |  |  |
|                   | <pre>mq_notify(3RT), mq_open(3RT), mq_m<br/>mqueue(3HEAD)<br/>Solaris 2.6 was the first release to suppor<br/>option. Prior to this release, this function</pre>                                                                                                    | unlink(3RT), attributes(5),<br>ort the Asynchronous Input and Output |  |  |
|                   | <pre>mq_notify(3RT), mq_open(3RT), mq_m<br/>mqueue(3HEAD)<br/>Solaris 2.6 was the first release to suppor<br/>option. Prior to this release, this function</pre>                                                                                                    | unlink(3RT), attributes(5),<br>ort the Asynchronous Input and Output |  |  |
|                   | <pre>mq_notify(3RT), mq_open(3RT), mq_m<br/>mqueue(3HEAD)<br/>Solaris 2.6 was the first release to suppor<br/>option. Prior to this release, this function</pre>                                                                                                    | unlink(3RT), attributes(5),<br>ort the Asynchronous Input and Output |  |  |
|                   | <pre>mq_notify(3RT), mq_open(3RT), mq_m<br/>mqueue(3HEAD)<br/>Solaris 2.6 was the first release to suppor<br/>option. Prior to this release, this function</pre>                                                                                                    | unlink(3RT), attributes(5),<br>ort the Asynchronous Input and Output |  |  |
|                   | <pre>mq_notify(3RT), mq_open(3RT), mq_m<br/>mqueue(3HEAD)<br/>Solaris 2.6 was the first release to suppor<br/>option. Prior to this release, this function</pre>                                                                                                    | unlink(3RT), attributes(5),<br>ort the Asynchronous Input and Output |  |  |
|                   | <pre>mq_notify(3RT), mq_open(3RT), mq_m<br/>mqueue(3HEAD)<br/>Solaris 2.6 was the first release to suppor<br/>option. Prior to this release, this function</pre>                                                                                                    | unlink(3RT), attributes(5),<br>ort the Asynchronous Input and Output |  |  |
|                   | <pre>mq_notify(3RT), mq_open(3RT), mq_m<br/>mqueue(3HEAD)<br/>Solaris 2.6 was the first release to suppor<br/>option. Prior to this release, this function</pre>                                                                                                    | unlink(3RT), attributes(5),<br>ort the Asynchronous Input and Output |  |  |

SunOS 5.8

Last modified 22 Jun 1998

| NAME              | mq_getattr – get message queue attributes                                                                                                    |                                                                                                    |                                                                                                    |  |
|-------------------|----------------------------------------------------------------------------------------------------|----------------------------------------------------------------------------------------------------|----------------------------------------------------------------------------------------------------|--|
| SYNOPSIS          | cc [flag] filelrt [ library]<br>#include <mqueue.h><br/>int mq_getattr(mqd_t mqdes, struct mq_attr *mqstat);</mqueue.h>                                                                                                    |                                                                                                    |                                                                                                    |  |
| DESCRIPTION       | The <i>mqdes</i> argument specifies a message queue descriptor. The mq_getattr() function is used to get status information and attributes of the message queue and the open message queue description associated with the message queue descriptor. The results are returned in the <i>mq_attr</i> structure referenced by the <i>mqstat</i> argument.<br>Upon return, the following members will have the values associated with the open message queue description as set when the message queue was opened and as modified by subsequent mq_setattr(3RT) calls:<br>mq_flags message queue flags |                                                                                                    |                                                                                                    |  |
|                   |                                                                                                    |                                                                                                    |                                                                                                    |  |
|                   | queue creation:                                                                                                    | following attributes of the message queue are returned as set at message<br>ue creation:              |                                                                                                    |  |
|                   | mq_maxmsg                                                                                                    | maximum number of                                                                                     |                                                                                                    |  |
|                   | mq_msgsize                                                                                                    | maximum message s                                                                                     | ize                                                                                                    |  |
|                   | mq_curmsgs                                                                                                    | number of messages                                                                                    | currently on the queue.                                                                                                    |  |
| RETURN VALUES     | Upon successful completion, the mg_getattr() function returns 0. Otherwise, the function returns -1 and sets errno to indicate the error.                                                                                                    |                                                                                                    |                                                                                                    |  |
| ERRORS            | The mq_getatt<br>EBADF                                                                                                    | _getattr() function will fail if:<br>The <i>mqdes</i> argument is not a valid message queue descripto |                                                                                                    |  |
|                   | ENOSYS                                                                                                    | The mq_getattr() system.                                                                              | function is not supported by the                                                                                                    |  |
| ATTRIBUTES        | See attributes(5) for descriptions of the following attributes:                                                                                                    |                                                                                                    | the following attributes:                                                                                                    |  |
|                   | ATTF                                                                                                    | RIBUTE TYPE                                                                                           | ATTRIBUTE VALUE                                                                                                    |  |
|                   | MT-Level                                                                                                    | MT-Safe                                                                                               |                                                                                                    |  |
| SEE ALSO<br>NOTES | mq_setattr(31<br>Solaris 2.6 was t                                                                                                    | RT), attributes(5), ma<br>he first release to suppo                                                   | snd(2), mg_open(3RT), mg_send(3RT),<br>gueue(3HEAD)<br>rt the Asynchronous Input and Output<br>n always returned -1 and set errno to |  |
|                   |                                                                                                    |                                                                                                    |                                                                                                    |  |

Last modified 22 Jun 1988

SunOS 5.8

| NAME          | mq_notify – notify process (or thread) that a message is available on a c                                                                                                    | queue                                                                                    |
|---------------|----------------------------------------------------------------------------------------------------|------------------------------------------------------------------------------------------|
| SYNOPSIS      | <pre>cc [ flag ] filelrt [ library ] #include <mqueue.h> int mq_notify(mqd_t mqdes, const struct sigevent *notification);</mqueue.h></pre>                                                                                                    |                                                                                          |
| DESCRIPTION   | The $mq_notif_Y()$ function provides an asynchronous mechanism for to receive notice that messages are available in a message queue, rather synchronously blocking (waiting) in $mq_receive(3RT)$ .                                                                                                    |                                                                                          |
|               | If <i>notification</i> is not NULL, this function registers the calling process to b<br>of message arrival at an empty message queue associated with the mes-<br>queue descriptor, <i>mqdes</i> . The notification specified by <i>notification</i> will b<br>to the process when the message queue transitions from empty to non-<br>At any time, only one process may be registered for notification by a sp<br>message queue. If the calling process or any other process has already p<br>for notification of message arrival at the specified message queue, subs-<br>attempts to register for that message queue will fail.                                                                                                    | ssage<br>ee sent<br>empty.<br>pecific<br>registered                                      |
|               | The <i>notification</i> argument points to a structure that defines both the sign<br>generated and how the calling process will be notified upon I/O comp<br><i>notification-&gt;</i> sigev_notify is SIGEV_NONE, then no signal will be po<br>I/O completion, but the error status and the return status for the opera<br>be set appropriately. If <i>notification-&gt;</i> sigev_notify is SIGEV_SIGNAL<br>signal specified in <i>notification-&gt;</i> sigev_signo will be sent to the process<br>SA_SIGINFO flag is set for that signal number, then the signal will be of<br>the process and the value specified in <i>notification-&gt;</i> sigev_value will<br>si_value component of the generated signal (see siginfo(3HEAD)) | letion. If<br>sted upon<br>tion will<br>,, then the<br>ss. If the<br>jueued to<br>be the |
|               | If <i>notification</i> is NULL and the process is currently registered for notificat the specified message queue, the existing registration is removed. The queue is then available for future registration.                                                                                                    |                                                                                          |
|               | When the notification is sent to the registered process, its registration is<br>The message queue is then be available for registration.                                                                                                    | removed.                                                                                 |
|               | If a process has registered for notification of message arrival at a messa<br>and some processes is blocked in $mq\_receive(3RT)$ waiting to receive<br>when a message arrives at the queue, the arriving message will be receive<br>appropriate $mq\_receive(3RT)$ , and no notification will be sent to the<br>process. The resulting behavior is as if the message queue remains emp<br>this notification will not be sent until the next arrival of a message at the                                                                                                    | a message<br>ved by the<br>registered<br>oty, and                                        |
|               | Any notification registration is removed if the calling process either clo<br>the message queue or exits.                                                                                                    | oses                                                                                     |
| RETURN VALUES | Upon successful completion, mg_notify() returns 0; otherwise, it ret<br>and sets errno to indicate the error.                                                                                                    | turns –1                                                                                 |
| 96            | SupOS 5.9 Last modified 9                                                                                                    | 2 Jun 1009                                                                               |

Last modified 22 Jun 1998

| ERRORS     | <b>The</b> mq_notify<br>EBADF | () function will fail if:<br>The <i>mqdes</i> argument i                                                                                                    | s not a valid message queue descriptor.                                       |
|------------|-------------------------------|----------------------------------------------------------------------------------------------------|-------------------------------------------------------------------------------|
|            | EBUSY                         | A process is already r<br>message queue.                                                                                                    | registered for notification by the                                            |
|            | ENOSYS                        | The mq_notify( ) for the matrix ( ) and the matrix of the matrix ( ) and the matrix of the matrix of the matrix o | unction is not supported by the system.                                       |
| ATTRIBUTES | See attributes                | (5) for descriptions of t                                                                                                    | he following attributes:                                                      |
|            | ATTRI                         | IBUTE TYPE                                                                                                    | ATTRIBUTE VALUE                                                               |
|            | MT-Level                      |                                                                                                    | MT-Safe                                                                       |
|            |                               |                                                                                                    |                                                                               |
| SEE ALSO   |                               |                                                                                                    | cceive(3RT), mq_send(3RT),<br>info(3HEAD), signal(3HEAD)                      |
| NOTES      |                               |                                                                                                    | rt the Asynchronous Input and Output<br>n always returned –1 and set errno to |

Last modified 22 Jun 1998

SunOS 5.8

| NAME        | mq_open – open                                                                                                    | a message queue                                                                                                    |  |  |
|-------------|----------------------------------------------------------------------------------------------------|----------------------------------------------------------------------------------------------------|--|--|
| SYNOPSIS    | cc [ flag ] file –<br>#include <mqueue<br>mqd_t mq_open(co</mqueue<br>                                                                                                    |                                                                                                    |  |  |
| DESCRIPTION | The $mq_open()$ function establishes the connection between a process and a message queue with a message queue descriptor. It creates a open message queue description that refers to the message queue, and a message queue descriptor that refers to that open message queue description. The message queue descriptor is used by other functions to refer to that message queue. |                                                                                                    |  |  |
|             | argument must of<br>not the name of a<br>mq_open() fails<br>a slash (/) charac<br>slash characters.                                                                                                    | The name argument points to a string naming a message queue. The name gument must conform to the construction rules for a path-name. If <i>name</i> is to the name of an existing message queue and its creation is not requested, <code>open()</code> fails and returns an error. The first character of <i>name</i> must be slash (/) character and the remaining characters of <i>name</i> cannot include any ush characters. For maximum portability, <i>name</i> should include no more than 14 aracters, but this limit is not enforced. |  |  |
|             | The <i>oflag</i> argument requests the desired receive and/or send access to the message queue. The requested access permission to receive messages or send messages is granted if the calling process would be granted read or write access, respectively, to a file with the equivalent permissions.                                                                              |                                                                                                    |  |  |
|             | Applications mu                                                                                                    | he value of <i>oflag</i> is the bitwise inclusive OR of values from the following list.<br>pplications must specify exactly one of the first three values (access modes)<br>elow in the value of <i>oflag</i> :                                                                                                    |  |  |
|             | O_RDONLY                                                                                                    | Open the message queue for receiving messages. The<br>process can use the returned message queue descriptor<br>with mq_receive(3RT), but not mq_send(3RT). A message<br>queue may be open multiple times in the same or different<br>processes for receiving messages.                                                                                                    |  |  |
|             | O_WRONLY                                                                                                    | Open the queue for sending messages. The process can use<br>the returned message queue descriptor with mq_send(3RT)<br>but not mq_receive(3RT). A message queue may be open<br>multiple times in the same or different processes for sending<br>messages.                                                                                                    |  |  |
|             | O_RDWR                                                                                                    | Open the queue for both receiving and sending messages.<br>The process can use any of the functions allowed for<br>O_RDONLY and O_WRONLY. A message queue may be open<br>multiple times in the same or different processes for sending<br>messages.                                                                                                    |  |  |
|             |                                                                                                    |                                                                                                    |  |  |

Last modified 22 Jun 1998

|               | Any combination of the remaining flags may additionally be specified in the value of <i>oflag</i> : |                                                                                                    |  |
|---------------|----------------------------------------------------------------------------------------------------|----------------------------------------------------------------------------------------------------|--|
|               | O_CREAT                                                                                             | This option is used to create a message queue, and it requires<br>two additional arguments: <i>mode</i> , which is of type mode_t,<br>and <i>attr</i> , which is pointer to a mq_attr structure. If the<br>pathname, <i>name</i> , has already been used to create a message<br>queue that still exists, then this flag has no effect, except as<br>noted under O_EXCL (see below). Otherwise, a message<br>queue is created without any messages in it.                          |  |
|               |                                                                                                    | The user ID of the message queue is set to the effective user ID of process, and the group ID of the message queue is set to the effective group ID of the process. The file permission bits are set to the value of <i>mode</i> , and modified by clearing all bits set in the file mode creation mask of the process (see umask(2)).                                                                                                    |  |
|               |                                                                                                    | If <i>attr</i> is non-NULL and the calling process has the appropriate privilege on <i>name</i> , the message queue <i>mq_maxmsg</i> and <i>mq_msgsize</i> attributes are set to the values of the corresponding members in the mq_attr structure referred to by <i>attr</i> . If <i>attr</i> is non-NULL, but the calling process does not have the appropriate privilege on <i>name</i> , the mq_open() function fails and returns an error without creating the message queue. |  |
|               | O_EXCL                                                                                              | If both O_EXCL and O_CREAT are set, mq_open() will fail if<br>the message queue <i>name</i> exists. The check for the existence<br>of the message queue and the creation of the message queue<br>if it does not exist are atomic with respect to other processes<br>executing mq_open() naming the same <i>name</i> with both<br>O_EXCL and O_CREAT set. If O_EXCL and O_CREAT are not<br>set, the result is undefined.                                                           |  |
|               | O_NONBLOCK                                                                                          | The setting of this flag is associated with the open message queue description and determines whether a mq_send(3RT) or mq_receive(3RT) waits for resources or messages that are not currently available, or fails with errno set to EAGAIN. See mq_send(3RT) and mq_receive(3RT) for details.                                                                                                    |  |
| RETURN VALUES |                                                                                                    | completion, $mq_open()$ returns a message queue descriptor; nction returns $(mqd_t)-1$ and sets errno to indicate the                                                                                                    |  |
| ERRORS        | The mg_open()                                                                                       | function will fail if:                                                                                                    |  |
|               |                                                                                                    |                                                                                                    |  |

Last modified 22 Jun 1998

SunOS 5.8

| EACCESS                                                         | specified l<br>queue doe                                                                                                    | The message queue exists and the permissions specified by <i>oflag</i> are denied, or the message queue does not exist and permission to create the message queue is denied. |  |
|-----------------------------------------------------------------|----------------------------------------------------------------------------------------------------|----------------------------------------------------------------------------------------------------|--|
| EEXIST                                                          |                                                                                                    | and O_EXCL are set and the named ueue already exists.                                                                                                    |  |
| EINTR                                                           | The mq_o<br>signal.                                                                                                    | pen() operation was interrupted by a                                                                                                    |  |
| EINVAL                                                          | the given<br>oflag, the v                                                                                                    | pen() operation is not supported for<br>name, or O_CREAT was specified in<br>value of <i>attr</i> is not NULL, and either<br>sg or mq_msgsize was less than or<br>ero.       |  |
| EMFILE                                                          | in this pro                                                                                                    | er of open message queue descriptors<br>cess exceeds MQ_OPEN_MAX, of the<br>f open file descriptors in this process<br>PEN_MAX.                                              |  |
| ENAMETOOLONG                                                    | The length of the <i>name</i> string exceeds PATH_MAX<br>or a pathname component is longer than<br>NAME_MAX while _POSIX_NO_TRUNC is in effect. |                                                                                                    |  |
| ENFILE                                                          | Too many<br>in the syst                                                                                                    | message queues are currently open<br>em.                                                                                                    |  |
| ENOENT                                                          | O_CREAT is not set and the named message queue does not exist.                                                                                  |                                                                                                    |  |
| ENOSPC                                                          | There is insufficient space for the creation of the new message queue.                                                                          |                                                                                                    |  |
| ENOSYS                                                          | The mg_open() function is not supported by the system.                                                                                          |                                                                                                    |  |
| See attributes(5) for descriptions of the following attributes: |                                                                                                    |                                                                                                    |  |
| ATTRIBUTE TYP                                                   | Έ                                                                                                    | ATTRIBUTE VALUE                                                                                                    |  |

MT-Safe

| SEE ALSO | <pre>exec(2), exit(2), umask(2), mq_close(3RT), mq_receive(3RT),</pre> |
|----------|------------------------------------------------------------------------|
|          | <pre>mq_send(3RT), mq_setattr(3RT), mq_unlink(3RT), sysconf(3C),</pre> |
|          | attributes(5),mqueue(3HEAD)                                            |

90

ATTRIBUTES

SunOS 5.8

MT-Level

Last modified 22 Jun 1998

**NOTES** Due to the manner in which message queues are implemented, they should not be considered secure and should not be used in security-sensitive applications.

Solaris 2.6 was the first release to support the Asynchronous Input and Output option. Prior to this release, this function always returned -1 and set errno to ENOSYS.

Last modified 22 Jun 1998

SunOS 5.8

| NAME          | mq_receive – rec                                                                                                    | eive a message from a message que                                                                                                    | ue                                                                                                    |
|---------------|----------------------------------------------------------------------------------------------------|----------------------------------------------------------------------------------------------------|----------------------------------------------------------------------------------------------------|
| SYNOPSIS      | <pre>cc [ flag ] filelrt [ library ] #include <mqueue.h> ssize_t mq_receive(mqd_t mqdes, char *msg_ptr, size_t msg_len, unsigned int *msg_prio);</mqueue.h></pre> |                                                                                                    |                                                                                                    |
| DESCRIPTION   | message(s) from<br>bytes, specified b<br>queue, the functi                                                                                                    | e() function is used to receive the of<br>the message queue specified by mqo<br>by msg_len, is less than the mq_msgs<br>on fails and returns an error. Otherw<br>he queue and copied to the buffer po                                                                                                    | tes. If the size of the buffer in<br>ize member of the message<br>wise, the selected message is                                                                                            |
|               | If <i>msg_prio</i> is not location reference                                                                                                    | NULL, the priority of the selected n ed by msg_prio.                                                                                                    | nessage is stored in the                                                                                                    |
|               | message queue of<br>mq_setattr(3R<br>enqueued on the<br>signal. If more th<br>when a message<br>that has been wa<br>specified messag<br>description assoc         | hessage queue is empty and O_NONE<br>lescription associated with mqdes, (s<br>(T)), mq_receive() blocks, waiting<br>message queue, or until mq_recei<br>han one process (or thread) is waitin<br>arrives at an empty queue, then the<br>iting the longest is selected to receive<br>e queue is empty and O_NONBLOCK<br>clated with mqdes, no message is rem<br>e() returns an error. | ee mq_open(3RT) and<br>g until a message is<br>ve() is interrupted by a<br>ng to receive a message<br>process of highest priority<br>ve the message. If the<br>is set in the message queue |
| RETURN VALUES | message in bytes<br>message is remov                                                                                                    | completion, mq_receive() return<br>and the message is removed from t<br>wed from the queue, the function ret<br>are the error condition.                                                                                                    | he queue. Otherwise, no                                                                                                    |
| ERRORS        | Themq_receiv<br>EAGAIN                                                                                                    | e() function will fail if:<br>O_NONBLOCK was set in the mess<br>with <i>mqdes</i> , and the specified mes                                                                                                    |                                                                                                    |
|               | EBADF                                                                                                    | The <i>mqdes</i> argument is not a valic open for reading.                                                                                                    | l message queue descriptor                                                                                                    |
|               | EMSGSIZE                                                                                                    | The specified message buffer size<br>message size member of the mess                                                                                                    |                                                                                                    |
|               | EINTR                                                                                                    | The mg_receive() function operation by a signal.                                                                                                    | eration was interrupted                                                                                                    |
|               | ENOSYS                                                                                                    | The mg_receive() function is r system.                                                                                                    | not supported by the                                                                                                    |
|               | The mq_receiv                                                                                                    | e() function may fail if:                                                                                                    |                                                                                                    |
| 92            | SunC                                                                                                    | DS 5.8                                                                                                    | Last modified 22 Jun 1998                                                                                                    |

|            | EBADMSG A data<br>detecte                                       |                | oblem with the message has been                                          |  |
|------------|-----------------------------------------------------------------|----------------|--------------------------------------------------------------------------|--|
| ATTRIBUTES | See attributes(5) for descriptions of the following attributes: |                |                                                                          |  |
|            | ATTRIBUTE T                                                     | YPE            | ATTRIBUTE VALUE                                                          |  |
|            | MT-Level                                                        |                | MT-Safe                                                                  |  |
| SEE ALSO   | mq_open(3RT), mq_seno<br>mqueue(3HEAD)                          | a(3RT), mq_set | tattr(3RT), attributes(5),                                               |  |
| NOTES      |                                                                 |                | rt the Asynchronous Input and Outp<br>n always returned –1 and set errno |  |
|            | ENOSYS.                                                         |                |                                                                          |  |
|            |                                                                 |                |                                                                          |  |
|            |                                                                 |                |                                                                          |  |
|            |                                                                 |                |                                                                          |  |
|            |                                                                 |                |                                                                          |  |
|            |                                                                 |                |                                                                          |  |
|            |                                                                 |                |                                                                          |  |
|            |                                                                 |                |                                                                          |  |
|            |                                                                 |                |                                                                          |  |
|            |                                                                 |                |                                                                          |  |
|            |                                                                 |                |                                                                          |  |
|            |                                                                 |                |                                                                          |  |
|            |                                                                 |                |                                                                          |  |
|            |                                                                 |                |                                                                          |  |
|            |                                                                 |                |                                                                          |  |
|            |                                                                 |                |                                                                          |  |
|            |                                                                 |                |                                                                          |  |
|            |                                                                 |                |                                                                          |  |
|            |                                                                 |                |                                                                          |  |

Last modified 22 Jun 1998

| NAME          | mq_send – send                                                                                                    | a message to a message queue                                                                                                    |  |
|---------------|----------------------------------------------------------------------------------------------------|----------------------------------------------------------------------------------------------------|--|
| SYNOPSIS      | <pre>cc [ flag ] filelrt [ library ] #include <mqueue.h> int mq_send(mqd_t mqdes, const char *msg_ptr, size_t msg_len, unsigned int msg_prio);</mqueue.h></pre>                                                                                                    |                                                                                                    |  |
| DESCRIPTION   | The mq_send() function adds the message pointed to by the argument <i>msg_ptr</i> to the message queue specified by <i>mqdes</i> . The <i>msg_len</i> argument specifies the length of the message in bytes pointed to by <i>msg_ptr</i> . The value of <i>msg_len</i> is less than or equal to the <i>mq_msgsize</i> attribute of the message queue, or mq_send() fails.                                                                                                    |                                                                                                    |  |
|               | If the specified message queue is not full, mq_send() behaves as if the message is inserted into the message queue at the position indicated by the <i>msg_prio</i> argument. A message with a larger numeric value of <i>msg_prio</i> is inserted before messages with lower values of <i>msg_prio</i> . A message will be inserted after other messages in the queue, if any, with equal <i>msg_prio</i> . The value of <i>msg_prio</i> must be greater than zero and less than or equal to MQ_PRIO_MAX.                                                                                                    |                                                                                                    |  |
|               | If the specified message queue is full and O_NONBLOCK is not set in the message queue description associated with $mqdes$ (see mq_open(3RT) and mq_setattr(3RT)), mq_send() blocks until space becomes available to enqueue the message, or until mq_send() is interrupted by a signal. If more than one thread is waiting to send when space becomes available in the message queue, then the thread of the highest priority which has been waiting the longest is unblocked to send its message. Otherwise, it is unspecified which waiting thread is unblocked. If the specified message queue is full and O_NONBLOCK is set in the message queue description associated with $mqdes$ , the message is not queued and mq_send() returns an error. |                                                                                                    |  |
| RETURN VALUES | -                                                                                                    | completion, mq_send() returns 0; otherwise, no message is nction returns -1, and errno is set to indicate the error.                                                |  |
| ERRORS        | The mg_send()<br>EAGAIN                                                                                                    | function will fail if:<br>The O_NONBLOCK flag is set in the message queue<br>description associated with <i>mqdes</i> , and the specified message<br>queue is full. |  |
|               | EBADF                                                                                                    | The <i>mqdes</i> argument is not a valid message queue descriptor open for writing.                                                                                 |  |
|               | EINTR                                                                                                    | A signal interrupted the call to $mq\_send()$                                                                                                    |  |
|               | EINVAL                                                                                                    | The value of <i>msg_prio</i> was outside the valid range.                                                                                                    |  |
|               | EMSGSIZE                                                                                                    | The specified message length, <i>msg_len</i> , exceeds the message size attribute of the message queue.                                                             |  |
|               | ENOSYS                                                                                                    | The $\ensuremath{\mathtt{mq\_send}}$ ( ) function is not supported by the system.                                                                                   |  |
| 94            | SunC                                                                                                    | S 5.8 Last modified 22 Jun 1998                                                                                                    |  |

| ATTRIBUTES | See attributes(5) for descriptions of                                                                                                    | the following attributes:   |  |
|------------|----------------------------------------------------------------------------------------------------|-----------------------------|--|
|            | ATTRIBUTE TYPE                                                                                                    | ATTRIBUTE VALUE             |  |
|            | MT-Level                                                                                                    | MT-Safe                     |  |
|            |                                                                                                    |                             |  |
| SEE ALSO   | <pre>mq_open(3RT), mq_receive(3RT), mq_ attributes(5), mqueue(3HEAD)</pre>                                                                                              | _setattr(3RT), sysconf(3C), |  |
| NOTES      | Solaris 2.6 was the first release to support the Asynchronous Input and Output option. Prior to this release, this function always returned -1 and set errno to ENOSYS. |                             |  |
|            |                                                                                                    |                             |  |
|            |                                                                                                    |                             |  |
|            |                                                                                                    |                             |  |
|            |                                                                                                    |                             |  |
|            |                                                                                                    |                             |  |
|            |                                                                                                    |                             |  |
|            |                                                                                                    |                             |  |
|            |                                                                                                    |                             |  |
|            |                                                                                                    |                             |  |
|            |                                                                                                    |                             |  |
|            |                                                                                                    |                             |  |

# Last modified 22 Jun 1998

SunOS 5.8

| NAME          | mq_setattr – set/get message queue attr                                                                                                    | ibutes                                     |  |
|---------------|----------------------------------------------------------------------------------------------------|--------------------------------------------|--|
| SYNOPSIS      | cc [ flag ] filelrt [ library ]<br>#include <mqueue.h><br/>int mg_setattr(mqd_t mqdes, const struct m</mqueue.h>                                                              | nq_attr *mqstat, struct mq_attr *omqstat); |  |
| DESCRIPTION   | The mg_setattr() function is used to set attributes associated with the open message queue description referenced by the message queue descriptor specified by <i>mqdes</i> . |                                            |  |
|               | The message queue attributes correspon<br>in the mq_attr structure are set to the s<br>completion of mq_setattr():<br>mq_flags The value of this men                          |                                            |  |
|               | The values of mq_maxmsg, mq_msgsize mq_setattr().                                                                                                    |                                            |  |
|               | If omqstat is non-NULL, mq_setattr()<br>omqstat, the previous message queue att<br>These values are the same as would be r<br>that point.                                     | ributes and the current queue status.      |  |
| RETURN VALUES | Upon successful completion, mq_setat<br>message queue will have been changed<br>queue attributes are unchanged, and the<br>to indicate the error.                             | as specified. Otherwise, the message       |  |
| ERRORS        | The mq_setattr() function will fail if<br>EBADF The mqdes argument i                                                                                                    | s not a valid message queue descriptor.    |  |
|               | ENOSYS The mg_setattr() system.                                                                                                    | function is not supported by the           |  |
| ATTRIBUTES    | See attributes(5) for descriptions of t                                                                                                    | he following attributes:                   |  |
|               | ATTRIBUTE TYPE                                                                                                    | ATTRIBUTE VALUE                            |  |
|               | MT-Level                                                                                                    | MT-Safe                                    |  |
| SEE ALSO      | mq_getattr(3RT),mq_open(3RT),mq_<br>attributes(5),mqueue(3HEAD)                                                                                                    | receive(3RT),mq_send(3RT),                 |  |
| NOTES         | Solaris 2.6 was the first release to support<br>option. Prior to this release, this function<br>ENOSYS.                                                                       |                                            |  |
|               |                                                                                                    |                                            |  |

Last modified 22 Jun 1998

| NAME          | mq_unlink – remove a mess                                                                                                    | age queue      |                                                                               |
|---------------|----------------------------------------------------------------------------------------------------|----------------|-------------------------------------------------------------------------------|
| SYNOPSIS      | cc [flag] filelrt [library]<br>#include <mqueue.h><br/>int mq_unlink(const char *name);</mqueue.h>                                                                                                    |                |                                                                               |
| DESCRIPTION   | The mq_unlink() function removes the message queue named by the<br>pathname name. After a successful call to mq_unlink() with name, a call to<br>mq_open(3RT) with name fails if the flag O_CREAT is not set in <i>flags</i> . If one or<br>more processes have the message queue open when mq_unlink() is called,<br>destruction of the message queue is postponed until all references to the message<br>queue have been closed. Calls to mq_open(3RT) to re-create the message<br>queue may fail until the message queue is actually removed. However, the<br>mq_unlink() call need not block until all references have been closed; it may<br>return immediately. |                |                                                                               |
| RETURN VALUES | Upon successful completion, mg_unlink() returns 0; otherwise, the named message queue is not changed by this function call, the function returns $-1$ and sets errno to indicate the error.                                                                                                    |                |                                                                               |
| ERRORS        | The mg_unlink() function will fail if:<br>EACCESS Permission is denied to unlink the named<br>message queue.                                                                                                    |                |                                                                               |
|               | ENAMETOOLONG The length of the <i>name</i> string exceeds PATH_MAX,<br>or a pathname component is longer than<br>NAME_MAX while _POSIX_NO_TRUNC is in effect.                                                                                                    |                |                                                                               |
|               | ENOENT                                                                                                    | The name       | d message queue, <i>name</i> , does not exist.                                |
|               | ENOSYS                                                                                                    | mq_unlin       | ak() is not supported by the system.                                          |
| ATTRIBUTES    | See attributes(5) for des                                                                                                    | criptions of t | he following attributes:                                                      |
|               | ATTRIBUTE TYPE                                                                                                    | 2              | ATTRIBUTE VALUE                                                               |
|               | MT-Level                                                                                                    |                | MT-Safe                                                                       |
| SEE ALSO      | mq_close(3RT), mq_open(                                                                                                    | 3RT),attri     | butes(5), mqueue(3HEAD)                                                       |
| NOTES         |                                                                                                    |                | rt the Asynchronous Input and Output<br>n always returned –1 and set errno to |
|               |                                                                                                    |                |                                                                               |

Last modified 22 Jun 1998

SunOS 5.8

### **NAME** | mutex – concepts relating to mutual exclusion locks

## DESCRIPTION

Mutual exclusion locks (mutexes) prevent multiple threads from simultaneously executing critical sections of code which access shared data (that is, mutexes are used to serialize the execution of threads). All mutexes must be global. A successful call to acquire a mutex will cause another thread that is also trying to lock the same mutex to block until the owner thread unlocks the mutex.

Mutexes can synchronize threads within the same process or in other processes. Mutexes can be used to synchronize threads between processes if the mutexes are allocated in writable memory and shared among the cooperating processes (see mmap(2)), and have been initialized for this task.

| FUNCTION              | ACTION                   |
|-----------------------|--------------------------|
| mutex_init            | Initialize a mutex.      |
| mutex_destroy         | Destroy a mutex.         |
| mutex_lock            | Lock a mutex.            |
| mutex_trylock         | Attempt to lock a mutex. |
| mutex_unlock          | Unlock a mutex.          |
| pthread_mutex_init    | Initialize a mutex.      |
| pthread_mutex_destroy | Destroy a mutex.         |
| pthread_mutex_lock    | Lock a mutex.            |
| pthread_mutex_trylock | Attempt to lock a mutex. |
| pthread_mutex_unlock  | Unlock a mutex.          |

The following table lists mutex functions and the actions they perform.

#### Initialization

Mutexes are either intra-process or inter-process, depending upon the argument passed implicitly or explicitly to the initialization of that mutex. A statically allocated mutex does not need to be explicitly initialized; by default, a statically allocated mutex is initialized with all zeros and its scope is set to be within the calling process.

For inter-process synchronization, a mutex needs to be allocated in memory shared between these processes. Since the memory for such a mutex must be allocated dynamically, the mutex needs to be explicitly initialized with the appropriate attribute that indicates inter-process use.

Locking and<br/>UnlockingA critical section of code is enclosed by a call to lock the mutex and the call<br/>to unlock the mutex to protect it from simultaneous access by multiple<br/>threads. Only one thread at a time may possess mutually exclusive access

SunOS 5.8

Last modified 20 Jul 1998

to the critical section of code that is enclosed by the mutex-locking call and the mutex-unlocking call, whether the mutex's scope is intra-process or inter-process. A thread calling to lock the mutex either gets exclusive access to the code starting from the successful locking until its call to unlock the mutex, or it waits until the mutex is unlocked by the thread that locked it.

Mutexes have ownership, unlike semaphores. Only the thread that locked a mutex, (that is, the owner of the mutex), should unlock it.

If a thread waiting for a mutex receives a signal, upon return from the signal handler, the thread resumes waiting for the mutex as if there was no interrupt.

**Caveats** Mutexes are almost like data – they can be embedded in data structures, files, dynamic or static memory, and so forth. Hence, they are easy to introduce into a program. However, too many mutexes can degrade performance and scalability of the application. Because too few mutexes can hinder the concurrency of the application, they should be introduced with care. Also, incorrect usage (such as recursive calls, or violation of locking order, and so forth) can lead to deadlocks, or worse, data inconsistencies.

## ATTRIBUTES

See attributes(5) for descriptions of the following attributes:

| ATTRIBUTE TYPE | ATTRIBUTE VALUE |
|----------------|-----------------|
| MT-Level       | MT-Safe         |

SEE ALSO mmap(2), shmop(2), mutex\_destroy(3THR), mutex\_init(3THR), mutex\_lock(3THR), mutex\_trylock(3THR), mutex\_unlock(3THR), pthread\_mutex\_destroy(3THR), pthread\_mutex\_init(3THR), pthread\_mutex\_lock(3THR), pthread\_mutex\_trylock(3THR), pthread\_mutex\_unlock(3THR), pthread\_create(3THR), pthread\_mutexattr\_init(3THR), attributes(5), standards(5)

**NOTES** In the current implementation of threads, pthread\_mutex\_lock(), pthread\_mutex\_unlock(), mutex\_lock() mutex\_unlock(), pthread\_mutex\_trylock(), and mutex\_trylock() do not validate the mutex type. Therefore, an uninitialized mutex or a mutex with an invalid type does not return EINVAL. Interfaces for mutexes with an invalid type have unspecified behavior.

By default, if multiple threads are waiting for a mutex, the order of acquisition is undefined.

<code>USYNC\_THREAD</code> does not support multiple mapplings to the same logical synch object. If you need to <code>mmap()</code> a synch object to different locations within the same address space, then the synch object should be initialized as a shared object <code>USYNC\_PROCESS</code> for Solaris, and <code>PTHREAD\_PROCESS\_PRIVATE</code> for POSIX.

Last modified 20 Jul 1998

SunOS 5.8

| NAME        | mutex_init, mutex_destroy, mutex_lock, mutex_trylock, mutex_unlock – mutual exclusion locks                                                                                                    |  |  |
|-------------|----------------------------------------------------------------------------------------------------|--|--|
| SYNOPSIS    | <pre>cc -mt [ flag ] file[ library ] #include <thread.h> #include <synch.h> int mutex_init(mutex_t *mp, int type, void * arg);</synch.h></thread.h></pre>                                                                                                    |  |  |
|             | <pre>int mutex_lock(mutex_t *mp);</pre>                                                                                                    |  |  |
|             | <pre>int mutex_trylock(mutex_t *mp);</pre>                                                                                                    |  |  |
|             | <pre>int mutex_unlock(mutex_t *mp);</pre>                                                                                                    |  |  |
|             | <pre>int mutex_destroy(mutex_t *mp);</pre>                                                                                                    |  |  |
| DESCRIPTION | Mutual exclusion locks (mutexes) prevent multiple threads from simultaneously executing critical sections of code which access shared data (that is, mutexes are used to serialize the execution of threads). All mutexes must be global. A successful call for a mutex lock by way of $mutex_lock()$ will cause another thread that is also trying to lock the same mutex to block until the owner thread unlocks it by way of $mutex_unlock()$ . Threads within the same process or within other processes can share mutexes.                                                                                                    |  |  |
| Initialize  | Mutexes can synchronize threads within the same process or in other processes.<br>Mutexes can be used to synchronize threads between processes if the mutexes<br>are allocated in writable memory and shared among the cooperating processes<br>(see mmap(2)), and have been initialized for this task.<br>Mutexes are either intra-process or inter-process, depending upon the argument<br>passed implicitly or explicitly to the initialization of that mutex. A statically<br>allocated mutex does not need to be explicitly initialized; by default, a statically<br>allocated mutex is initialized with all zeros and its scope is set to be within<br>the calling process. |  |  |
|             | For inter-process synchronization, a mutex needs to be allocated in memory shared between these processes. Since the memory for such a mutex must be allocated dynamically, the mutex needs to be explicitly initialized using mutex_init().                                                                                                    |  |  |
|             | The mutex_init() function initializes the mutex referenced by <i>mp</i> with the type specified by type. Upon successful initialization the state of the mutex becomes initialized and unlocked. No current type uses <i>arg</i> although a future type may specify additional behavior parameters by way of <i>arg</i> .type may be one of the following:                                                                                                    |  |  |
|             | USYNC_THREAD The mutex can synchronize threads only in this process. <i>arg</i> is ignored.                                                                                                    |  |  |
|             |                                                                                                    |  |  |

Last modified 10 Sep1998

| USYNC_PROCESS        | The mutex can synchronize threads in this<br>process and other processes. <i>arg</i> is ignored. The<br>object initialized with this attribute must be<br>allocated in memory shared between processes,<br>either in System V shared memory (see shmop(2)<br>) or in memory mapped to a file (see mmap(2)). If<br>the object is not allocated in such shared memory,<br>it will not be shared between processes.                                                                                                    |
|----------------------|----------------------------------------------------------------------------------------------------|
| USYNC_PROCESS_ROBUST | The mutex can synchronize threads in this<br>process and other processes robustly. At the time<br>of process death, if the lock is held by the process,<br>it is unlocked. The next owner of this mutex will<br>acquire it with an error return of EOWNERDEAD.<br>Note that the application must always check the<br>return code from mutex_lock() for a mutex of<br>this type. The new owner of this mutex should<br>then attempt to make the state protected by the<br>mutex consistent, since this state could have been<br>left inconsistent when the last owner died. If the<br>new owner is able to make the state consistent, it<br>should re-initialize the mutex and then unlock the<br>mutex. If the new owner is not able to make the<br>state consistent, for whatever reason, it should<br>not re-initialize the mutex, but should just unlock<br>the mutex. If the latter event occurs, all waiters<br>will be woken up and all subsequent calls to<br>mutex_lock() will fail in acquiring the mutex<br>with an error code of ENOTRECOVERABLE. mutex<br>can be made consistent by un-initializing it<br>(mutex_init()). If the process which got the<br>lock with EOWNERDEAD died, the next owner will<br>get the lock with an error return of EOWNERDEAD.<br><i>arg</i> is ignored. The object initialized with this<br>attribute must be allocated in memory shared<br>between processes, either in System V shared<br>memory (see shmop(2)) or in memory mapped to<br>a file (see mmap(2)) and memory must be zeroed<br>before initialization. All the processes interested<br>in the robust lock must call mutex_init()<br>at least once to register robust mutex with the<br>system and potentially initialize it. If the object is<br>not allocated in such shared memory, it will not |

Last modified 10 Sep1998

SunOS 5.8

be shared between processes. If mutex\_init()
is called on a previously initialized mutex
mutex\_init() will not re-initialize the mutex.

Initializing mutexes can also be accomplished by allocating in zeroed memory (default), in which case, a  $t_{YPP}$  of USYNC\_THREAD is assumed. The same mutex must not be simultaneously initialized by multiple threads. A mutex lock must not be re-initialized while in use by other threads. If default mutex attributes are used, the macro DEFAULTMUTEX can be used to initialize mutexes that are statically allocated.

Default mutex initialization (intra-process):

```
mutex_t mp;
mutex_init(&mp, NULL, NULL);
OR
mutex_init(&mp, USYNC_THREAD, NULL);
OR
mutex_t mp = DEFAULTMUTEX;
OR
mutex_t mp;
mp = calloc(1, sizeof (mutex_t));
OR
mutex_t mp;
mp = malloc(sizeof (mutex_t));
memset(mp, 0, sizeof (mutex_t));
Customized mutex initialization (inter-process):
mutex_init(&mp, USYNC_PROCESS, NULL);
```

mucch\_inic(amp, obinc\_inochoo, noh),

Customized mutex initialization (inter-process):

mutex\_init(&mp, USYNC\_PROCESS\_ROBUST, NULL);

Lock and Unlock A critical section of code is enclosed by a the call to lock the mutex and the call to unlock the mutex to protect it from simultaneous access by multiple threads. Only one thread at a time may possess mutually exclusive access to the critical section of code that is enclosed by the mutex-locking call and the mutex-unlocking call, whether the mutex's scope is intra-process or inter-process. A thread calling to lock the mutex either gets exclusive access to the code starting from the successful locking until its call to unlock the mutex, or it waits until the mutex is unlocked by the thread that locked it.

102

SunOS 5.8

Last modified 10 Sep1998

| Mutexes have ownership, unlike semaphores. Although any thread, within the scope of a mutex, can get an unlocked mutex and lock access to the same critical section of code, only the thread that locked a mutex should unlock it.                                                                                                    |                                                                                                    |  |
|----------------------------------------------------------------------------------------------------|----------------------------------------------------------------------------------------------------|--|
| If a thread waiting for a mutex receives a signal, upon return from the signal handler, the thread resumes waiting for the mutex as if there was no interrupt. A mutex protects code, not data; therefore, strongly bind a mutex with the data by putting both within the same structure, or at least within the same procedure.                                                                                                    |                                                                                                    |  |
| A call to mutex_lock() locks the mutex object referenced by <i>mp</i> . If the mutex is already locked, the calling thread blocks until the mutex is freed; this will return with the mutex object referenced by <i>mp</i> in the locked state with the calling thread as its owner. If the current owner of a mutex tries to relock the mutex, it will result in deadlock.                                                                                                    |                                                                                                    |  |
| <pre>mutex_trylock() is the same as mutex_lock(), respectively, except that if<br/>the mutex object referenced by mp is locked (by any thread, including the current<br/>thread), the call returns immediately with an error.</pre>                                                                                                    |                                                                                                    |  |
| <pre>mutex_unlock() are called by the owner of the mutex object referenced by mp<br/>to release it. The mutex must be locked and the calling thread must be the one<br/>that last locked the mutex (the owner). If there are threads blocked on the mutex<br/>object referenced by mp when mutex_unlock() is called, the mp is freed,<br/>and the scheduling policy will determine which thread gets the mutex. If the<br/>calling thread is not the owner of the lock, no error status is returned, and the<br/>behavior of the program is undefined.</pre> |                                                                                                    |  |
| <pre>mutex_destroy() destroys the mutex object referenced by mp; the mutex<br/>object becomes uninitialized. The space used by the destroyed mutex variable is<br/>not freed. It needs to be explicitly reclaimed.</pre>                                                                                                    |                                                                                                    |  |
| If successful, these functions return 0 . Otherwise, an error number is returned.                                                                                                    |                                                                                                    |  |
| These functions may fail if:                                                                                                    |                                                                                                    |  |
| EFAULT <i>mp</i> points to an illegal addre                                                                                                    | SS.                                                                                                    |  |
| The mutex_ipit() function will fail if                                                                                                    |                                                                                                    |  |
|                                                                                                    | is invalid.                                                                                                    |  |
| The mutex_init() function will fail for USYNC_PROCESS_ROBUST type mutex if:                                                                                                    |                                                                                                    |  |
|                                                                                                    | was already initialized. An tex previously initialized, but                                                                                                    |  |
| not yet destroyed.                                                                                                    | tex previously initialized, but                                                                                                    |  |
|                                                                                                    | tex proviously minimized, but                                                                                                    |  |
|                                                                                                    | <pre>scope of a mutex, can get an unlocked mutex and<br/>section of code, only the thread that locked a m<br/>If a thread waiting for a mutex receives a signal<br/>handler, the thread resumes waiting for the mu<br/>mutex protects code, not data; therefore, strong<br/>putting both within the same structure, or at lead<br/>A call to mutex_lock() locks the mutex object<br/>is already locked, the calling thread blocks unti-<br/>return with the mutex object referenced by mp<br/>calling thread as its owner. If the current owner<br/>mutex, it will result in deadlock.<br/>mutex_trylock() is the same as mutex_lock<br/>the mutex object referenced by mp is locked (by<br/>thread), the call returns immediately with an en-<br/>mutex_unlock() are called by the owner of t<br/>to release it. The mutex must be locked and the<br/>that last locked the mutex (the owner). If there<br/>object referenced by mp when mutex_unlock<br/>and the scheduling policy will determine which<br/>calling thread is not the owner of the lock, no e<br/>behavior of the program is undefined.<br/>mutex_destroy() destroys the mutex object<br/>object becomes uninitialized. The space used by<br/>not freed. It needs to be explicitly reclaimed.<br/>If successful, these functions return 0. Otherwite<br/>These functions may fail if:<br/>EFAULT mp points to an illegal addree<br/>The mutex_init() function will fail if:<br/>EINVAL The value specified by type<br/>The mutex_init() function will fail for USYM<br/>mutex if:<br/>EBUSY The mutex pointed to by mp</pre> |  |

Last modified 10 Sep1998

SunOS 5.8

|          | EBUSY         | The mutex pointed to by <i>mp</i> was already locked.                                                                                                    |
|----------|---------------|----------------------------------------------------------------------------------------------------|
|          |               | <pre>k() or mutex_trylock() functions will fail for<br/>S_ROBUST type mutex if:<br/>The last owner of this mutex died while holding<br/>the mutex. This mutex is now owned by the<br/>caller. The caller must now attempt to make<br/>the state protected by the mutex consistent. If<br/>it is able to cleanup the state, then it should<br/>re-initialize the mutex (see mutex_init())<br/>) and unlock the mutex. Subsequent calls to<br/>mutex_lock() will behave normally, as before.<br/>If the caller is not able to cleanup the state, the<br/>mutex should not be re-initialized, it should be<br/>unlocked. Subsequent calls to mutex_lock()<br/>will fail to acquire the mutex, with the error code,<br/>ENOTRECOVERABLE. If the owner who got the<br/>lock with EOWNERDEAD died, the next owner will<br/>get the lock with EOWNERDEAD.</pre> |
|          | ELOCKUNMAPPEI | The last owner of this mutex unmaped the<br>mutex while holding the mutex. This mutex is<br>now owned by the caller. The caller must now<br>attempt to make the state protected by the mutex<br>consistent. If it is able to cleanup the state, then it<br>should re-initialize the mutex unlock the mutex.<br>See mutex_init(3THR) . Subsequent calls to<br>mutex_lock() will behave normally, as before.<br>If the caller is not able to cleanup the state, the<br>mutex should not be re-initialized. Subsequent<br>calls to mutex_lock() will fail to acquire the<br>mutex with the error code, ENOTRECOVERABLE.                                                                                                    |
|          | ENOTRECOVERA  | The mutex trying to be acquired is protecting<br>state which has been left irrecoverable by the<br>mutex's last owner, which died while holding<br>the lock. The mutex has not been acquired. This<br>condition can occur when the lock was previously<br>acquired with EOWNERDEAD or ELOCKUNMAPPED<br>and the owner was not able to cleanup the state<br>and unlocked the mutex with out making the<br>mutex consistent.                                                                                                    |
| EXAMPLES |               |                                                                                                    |

104

SunOS 5.8

Last modified 10 Sep1998

```
The following example uses one global mutex as a gate-keeper to permit each
       Single Gate
                     thread exclusive sequential access to the code within the user-defined function
                     "change_global_data." This type of synchronization will protect the state of
                     shared data, but it also prohibits parallelism.
                       /* cc thisfile.c -lthread */
                       #define _REENTRANT
                       #include <stdio.h>
                       #include <thread.h>
                       #define NUM_THREADS 12
                       void *change_global_data(void *);
                                                            /* for thr_create() */
                       main(int argc,char * argv[]) {
                              int i=0;
                              for (i=0; i< NUM_THREADS; i++) {</pre>
                                      thr_create(NULL, 0, change_global_data, NULL, 0, NULL);
                              }
                              while ((thr_join(NULL, NULL, NULL) == 0));
                       }
                       void * change_global_data(void *null) {
                              static mutex_t Global_mutex;
                              static int Global data = 0;
                              mutex_lock(&Global_mutex);
                              Global_data++;
                              sleep(1);
                             printf("%d is global data\
                       ",Global_data);
                              mutex_unlock(&Global_mutex);
                              return NULL;
                       }
Multiple Instruction
                     The previous example, the mutex, the code it owns, and the data it protects was
       Single Data
                     enclosed in one function. The next example uses C++ features to accommodate
                     many functions that use just one mutex to protect one data:
                       /* CC thisfile.c -lthread use C++ to compile*/
                       #define _REENTRANT
                       #include <stdlib.h>
                       #include <stdio.h>
                       #include <thread.h>
                       #include <errno.h>
                       #include <iostream.h>
                       #define NUM_THREADS 16
                       class Mutected {
                             private:
                                      static mutex_t
                                                         Global_mutex;
                                                        Global_data;
                                      static int
                              public:
                                      static int
                                                          add_to_global_data(void);
                                      static int
                                                          subtract_from_global_data(void);
```

Last modified 10 Sep1998

SunOS 5.8

```
};
                         int Mutected::Global_data = 0;
                         mutex_t Mutected::Global_mutex;
                         int Mutected::add_to_global_data() {
                                mutex_lock(&Global_mutex);
                                Global_data++;
                                mutex_unlock(&Global_mutex);
                                return Global_data;
                         }
                         int Mutected::subtract_from_global_data() {
                                mutex_lock(&Global_mutex);
                                Global_data--;
                                mutex_unlock(&Global_mutex);
                                return Global_data;
                         }
                         void
                         main(int argc,char * argv[]) {
                                int i=0;
                                for (i=0;i< NUM_THREADS;i++) {</pre>
                                      thr_create(NULL,0,change_global_data,NULL,0,NULL);
                                }
                                while ((thr_join(NULL,NULL,NULL) == 0));
                         }
                         void * change_global_data(void *) {
                                static int switcher = 0;
                                if ((switcher++ % 3) == 0) /* one-in-three threads subtracts */
                                         cout << Mutected::subtract_from_global_data() << endl;</pre>
                                else
                                         cout << Mutected::add_to_global_data() << endl;</pre>
                                return NULL;
                         }
Interprocess Locking
                       A mutex can protect data that is shared among processes. The mutex would need
                       to be initialized as USYNC_PROCESS. One process initializes the process-shared
                       mutex and writes it to a file to be mapped into memory by all cooperating
                       processes (see mmap(2)). Afterwards, other independent processes can run the
                       same program (whether concurrently or not) and share mutex-protected data.
                         /* cc thisfile.c -lthread */
                         /* To execute, run the command line "a.out 0 & a.out 1" */
                         #define _REENTRANT
                         #include <sys/types.h>
#include <sys/mman.h>
                         #include <sys/stat.h>
                         #include <fcntl.h>
                         #include <stdio.h>
                         #include <thread.h>
                         #define INTERPROCESS_FILE "ipc-sharedfile"
```

106

SunOS 5.8

Last modified 10 Sep1998

```
#define NUM_ADDTHREADS 12
#define NUM_SUBTRACTTHREADS 10
#define INCREMENT '0'
#define DECREMENT '1'
typedef struct {
              mutex_t Interprocess_mutex;
                          Interprocess_data;
               int
} buffer_t;
buffer_t *buffer;
void *add_interprocess_data(), *subtract_interprocess_data();
void create_shared_memory(), test_argv();
int zeroed[sizeof(buffer_t)];
int ipc_fd, i=0;
void
main(int argc,char * argv[]){
       test_argv(argv[1]);
       switch (*argv[1]) {
       case INCREMENT:
             create_shared_memory();
             ipc_fd = open(INTERPROCESS_FILE, O_RDWR);
             buffer = (buffer_t *)mmap(NULL, sizeof(buffer_t),
                   PROT_READ|PROT_WRITE, MAP_SHARED, ipc_fd, 0);
             buffer->Interprocess_data = 0;
             mutex_init(&buffer->Interprocess_mutex, USYNC_PROCESS,0);
             for (i=0; i< NUM_ADDTHREADS; i++)</pre>
             thr_create(NULL, 0, add_interprocess_data, argv[1],
                     0, NULL);
             break;
       case DECREMENT:
            while((ipc_fd = open(INTERPROCESS_FILE, O_RDWR)) == -1)
                     sleep(1);
             buffer = (buffer_t *)mmap(NULL, sizeof(buffer_t),
                     PROT_READ | PROT_WRITE, MAP_SHARED, ipc_fd, 0);
             for (i=0; i< NUM_SUBTRACTTHREADS; i++)</pre>
             thr_create(NULL, 0, subtract_interprocess_data, argv[1],
                     0, NULL);
             break;
      } /* end switch */
      while ((thr_join(NULL,NULL,NULL) == 0));
} /* end main */
void *add_interprocess_data(char argv_1[]){
      mutex_lock(&buffer->Interprocess_mutex);
      buffer->Interprocess_data++;
     sleep(2);
      printf("%d is add-interprocess data, and %c is argv1 \
۳,
              buffer->Interprocess_data, argv_1[0]);
```

Last modified 10 Sep1998

SunOS 5.8

```
mutex_unlock(&buffer->Interprocess_mutex);
                              return NULL;
                        }
                        void *subtract_interprocess_data(char argv_1[]) {
                              mutex_lock(&buffer->Interprocess_mutex);
                              buffer->Interprocess_data--;
                              sleep(2);
                              printf("%d is subtract-interprocess data, and %c is argv1\
                        ۳.
                                      buffer->Interprocess_data, argv_1[0]);
                              mutex_unlock(&buffer->Interprocess_mutex);
                              return NULL;
                        }
                        void create_shared_memory(){
                              int i;
                              ipc_fd = creat(INTERPROCESS_FILE, O_CREAT|O_RDWR );
                              for (i=0; i<sizeof(buffer_t); i++){</pre>
                                      zeroed[i] = 0;
                                      write(ipc_fd, &zeroed[i],2);
                              }
                              close(ipc_fd);
                              chmod(INTERPROCESS_FILE, S_IRWXU|S_IRWXG|S_IRWXO);
                        }
                        void test_argv(char argv1[])
                                                         {
                              if (argv1 == NULL)
                                                   {
                              printf("use 0 as arg1 for initial process\
                         \backslash \backslash
                              or use 1 as arg1 for the second process \backslash
                        ");
                              exit(NULL);
                              }
                        }
                      In this example, run the command line
                      a.out 0 & a.out 1
Solaris Interprocess
                      A mutex can protect data that is shared among processes robustly. The mutex
   Robust Locking
                      would need to be initialized as USYNC_PROCESS_ROBUST. One process
                      initializes the robust process-shared mutex and writes it to a file to be mapped
                      into memory by all cooperating processes (see mmap(2)). Afterwards, other
                      independent processes can run the same program (whether concurrently or
                      not) and share mutex-protected data.
                      The following example shows how to use a USYNC_PROCESS_ROBUST type
                      mutex.
                                 /* cc thisfile.c -lthread */
                                  /* To execute, run the command line "a.out & a.out 1" */
108
                                  SunOS 5.8
                                                                           Last modified 10 Sep1998
```

```
#include <sys/types.h>
#include <sys/mman.h>
#include <fcntl.h>
#include <stdio.h>
#include <thread.h>
#define INTERPROCESS_FILE "ipc-sharedfile"
typedef struct {
          mutex_t
                    Interprocess_mutex;
          int
                    Interprocess_data;
} buffer_t;
buffer_t *buffer;
int make_date_consistent();
void create_shared_memory();
int zeroed[sizeof(buffer_t)];
int ipc_fd, i=0;
main(int argc,char * argv[]) {
          int rc;
          if (argc > 1) {
              while((ipc_fd = open(INTERPROCESS_FILE, O_RDWR)) == -1)
                  sleep(1);
              buffer = (buffer_t *)mmap(NULL, sizeof(buffer_t),
                        PROT_READ | PROT_WRITE, MAP_SHARED, ipc_fd, 0);
              mutex_init(&buffer->Interprocess_mutex,
                          USYNC_PROCESS_ROBUST,0);
          } else {
              create_shared_memory();
              ipc_fd = open(INTERPROCESS_FILE, O_RDWR);
              buffer = (buffer_t *)mmap(NULL, sizeof(buffer_t),
                   PROT_READ | PROT_WRITE, MAP_SHARED, ipc_fd, 0);
              buffer->Interprocess_data = 0;
              mutex_init(&buffer->Interprocess_mutex,
                          USYNC_PROCESS_ROBUST,0);
          for(;;) {
              rc = mutex_lock(&buffer->Interprocess_mutex);
              switch (rc) {
                  case EOWNERDEAD:
                    /* lock acquired.
                     * last owner died holding the lock, try to make
                     \ast the state associated with the mutex consistent.
                     * If so, make the robust lock consistent by
                     * re-initializing it.
                     */
                    if (make_data_consistent())
                        mutex_init(&buffer->Interprocess_mutex,
                               USYNC_PROCESS_ROBUST,0);
                    mutex_unlock(&buffer->Interprocess_mutex);
                    case ENOTRECOVERABLE:
                      /* lock not acquired.
                       * last owner got the mutex with EOWNERDEAD
                       * mutex is not consistent (and data?),
                       * so return from here
                       */
                      exit(1);
                      break;
```

Last modified 10 Sep1998

SunOS 5.8

110

```
case 0:
                                                    /* no error - data is consistent */
                                                     /* do something with data */
                                                    mutex_unlock(&buffer->Interprocess_mutex);
                                                     break;
                                             }
                                        }
                               } /* end main */
                               void create_shared_memory() {
                                     int i;
                                     ipc_fd = creat(INTERPROCESS_FILE, O_CREAT|O_RDWR );
                                     for (i=0; i<sizeof(buffer_t); i++) {</pre>
                                          zeroed[i] = 0;
                                          write(ipc_fd, &zeroed[i],2);
                                     }
                                     close(ipc_fd);
                                     chmod(INTERPROCESS_FILE, S_IRWXU|S_IRWXG|S_IRWXO);
                                }
                                /* return 1 if able to make data consistent, otherwise 0. */
                                int make_data_consistent () {
                                      buffer->Interprocess_data = 0;
                                      return (1);
                                }
                     The following example allocates and frees memory in which a mutex is
     Dynamically
Allocated Mutexes
                     embedded.
                      struct record {
                                   int field1;
                                   int field2;
                                   mutex_t m;
                      } *r;
                      r = malloc(sizeof(struct record));
                      mutex_init(&r->m, USYNC_THREAD, NULL);
                       /*
                         * The fields in this record are accessed concurrently
                        * by acquiring the embedded lock.
                         */
                     The thread execution in this example is as follows:
                     Thread 1 executes:
                                                     Thread 2 executes:
                                                          . . .
                     mutex_lock(&r->m);
                                                         mutex_lock(&r->m);
                     r->field1++;
                                                         localvar = r->field1;
                     mutex_unlock(&r->m);
                                                         mutex_unlock(&r->m);
                     Later, when a thread decides to free the memory pointed to by r, the thread
                     should call mutex_destroy () on the mutexes in this memory.
```

SunOS 5.8

Last modified 10 Sep1998

In the following example, the main thread can do a thr\_join () on both of the above threads. If there are no other threads using the memory in r, the main thread can now safely free r:

If the mutex is not destroyed, the program could have memory leaks.

ATTRIBUTES

NOTES

See attributes(5) for descriptions of the following attributes:

| ATTRIBUTE TYPE | ATTRIBUTE VALUE |
|----------------|-----------------|
| MT-Level       | MT-Safe         |

## **SEE ALSO** mmap(2), shmop(2), mutex(3THR), attributes(5), standards(5)

Currently, the only supported policy is SCHED\_OTHER. In Solaris, under the SCHED\_OTHER policy, there is no established order in which threads are unblocked.

In the current implementation of threads, mutex\_lock(), mutex\_unlock(), and mutex\_trylock() do not validate the mutex type. Therefore, an uninitialized mutex or a mutex with an invalid type does not return EINVAL. Interfaces for mutexes with an invalid type have unspecified behavior.

Uninitialized mutexes which are allocated locally may contain junk data. Such mutexes need to be initialized using  $mutex_i()$ .

By default, if multiple threads are waiting for a mutex, the order of acquisition is undefined.

Last modified 10 Sep1998

SunOS 5.8

| NAME          | nanosleep – hig                                                                                                    | h resolution sleep                                                |                                                                   |
|---------------|----------------------------------------------------------------------------------------------------|-------------------------------------------------------------------|-------------------------------------------------------------------|
| SYNOPSIS      | cc [flag] filelrt [ library]<br>#include <time.h></time.h>                                                                                                    |                                                                   |                                                                   |
|               | <pre>int nanosleep(const struct timespec *rqtp, struct timespec *rmtp);</pre>                                                                                                    |                                                                   |                                                                   |
| DESCRIPTION   | The nanosleep() function causes the current thread to be suspended from execution until either the time interval specified by the <i>rqtp</i> argument has elapsed or a signal is delivered to the calling thread and its action is to invoke a signal-catching function or to terminate the process. The suspension time may be longer than requested because the argument value is rounded up to an integer multiple of the sleep resolution or because of the scheduling of other activity by the system. But, except for the case of being interrupted by a signal, the suspension time will not be less than the time specified by <i>rqtp</i> , as measured by the system clock, CLOCK_REALTIME. |                                                                   |                                                                   |
|               | The use of the nanosleep() function has no effect on the action or blockage of any signal.                                                                                                    |                                                                   | nas no effect on the action or blockage of                        |
| RETURN VALUES | If the nanosleep() function returns because the requested time has elapsed, its return value is 0.                                                                                                    |                                                                   |                                                                   |
|               | If the nanosleep() function returns because it has been interrupted by a signal, the function returns a value of -1 and sets errno to indicate the interruption. If the <i>rmtp</i> argument is non-NULL, the timespec structure referenced by it is updated to contain the amount of time remaining in the interval (the requested time minus the time actually slept). If the <i>rmtp</i> argument is NULL, the remaining time is not returned.                                                                                                    |                                                                   |                                                                   |
|               | If nanosleep(                                                                                                    | ) fails, it returns $-1$ and                                      | sets errno to indicate the error.                                 |
| ERRORS        | The nanoslee                                                                                                    | o() function will fail if:<br>The nanosleep() fu                  | unction was interrupted by a signal.                              |
|               | EINVAL                                                                                                    |                                                                   | ecified a nanosecond value less than<br>or equal to 1000 million. |
|               | ENOSYS                                                                                                    | The nanosleep() function is not supported by this implementation. |                                                                   |
| ATTRIBUTES    | See attribute                                                                                                    | es(5) for descriptions of t                                       | he following attributes:                                          |
|               | ATT                                                                                                    | RIBUTE TYPE                                                       | ATTRIBUTE VALUE                                                   |
|               | MT-Level                                                                                                    |                                                                   | MT-Safe                                                           |
| SEE ALSO      | sleep(3C),att                                                                                                    | tributes(5),time(3HE                                              | AD)                                                               |
| 112           | Sur                                                                                                    | 005 5 8                                                           | Last modified 22 Jun 1998                                         |

112

SunOS 5.8

Last modified 22 Jun 1998

| NAME     | proc_service – process service interfaces                                                                                                    |
|----------|----------------------------------------------------------------------------------------------------|
| SYNOPSIS | #include <proc_service.h><br/>ps_err_e <b>ps_pdmodel</b>(struct ps_prochandle *<i>ph</i>, int *<i>data_model</i>);</proc_service.h>                                     |
|          | ps_err_e <b>ps_pglobal_lookup</b> (struct ps_prochandle * <i>ph</i> , const char * <i>object_name</i> , const<br>char *s <i>ym_name</i> , psaddr_t *s <i>ym_addr</i> ); |
|          | ps_err_e <b>ps_pglobal_sym</b> (struct ps_prochandle *ph, const char *object_name, const<br>char *sym_name, ps_sym_t *sym);                                             |
|          | ps_err_e <b>ps_pread</b> (struct ps_prochandle *ph, psaddr_t addr, void *buf, size_t size);                                                                             |
|          | <pre>ps_err_e ps_pwrite(struct ps_prochandle *ph, psaddr_t addr, const void *buf, size_t size);</pre>                                                                   |
|          | ps_err_e <b>ps_pdread</b> (struct ps_prochandle * <i>ph</i> , psaddr_t <i>addr</i> , void * <i>buf</i> , size_t <i>size</i> );                                          |
|          | <pre>ps_err_e ps_pdwrite(struct ps_prochandle *ph, psaddr_t addr, const void *buf, size_t size);</pre>                                                                  |
|          | <pre>ps_err_e ps_ptread(struct ps_prochandle *ph, psaddr_t addr, void *buf, size_t size);</pre>                                                                         |
|          | <pre>ps_err_e ps_ptwrite(struct ps_prochandle *ph, psaddr_t addr, const void *buf, size_t size);</pre>                                                                  |
|          | ps_err_e <b>ps_pstop</b> (struct ps_prochandle * <i>ph</i> );                                                                                                    |
|          | <pre>ps_err_e ps_pcontinue(struct ps_prochandle *ph);</pre>                                                                                                    |
|          | ps_err_e <b>ps_lstop</b> (struct ps_prochandle * <i>ph</i> , lwpid_t <i>lwpid</i> );                                                                                    |
|          | <pre>ps_err_e ps_lcontinue(struct ps_prochandle *ph, lwpid_t lwpid);</pre>                                                                                              |
|          | <pre>ps_err_e ps_lgetregs(struct ps_prochandle *ph, lwpid_t lwpid, prgregset_t gregset);</pre>                                                                          |
|          | <pre>ps_err_e ps_lsetregs(struct ps_prochandle *ph, lwpid_t lwpid, const prgregset_t gregset);</pre>                                                                    |
|          | ps_err_e <b>ps_lgetfpregs</b> (struct ps_prochandle *ph, lwpid_t lwpid, prfpregset_t *fpregset);                                                                        |
|          | ps_err_e <b>ps_lsetfpregs</b> (struct ps_prochandle *ph, lwpid_t <i>lwpid</i> , const prfpregset_t<br>*fpregset);                                                       |
|          | ps_err_e <b>ps_pauxv</b> (struct ps_prochandle * <i>ph</i> , const auxv_t ** <i>auxp</i> );                                                                             |
|          | <pre>ps_err_e ps_kill(struct ps_prochandle *ph, int sig);</pre>                                                                                                    |
|          | ps_err_e <b>ps_lrolltoaddr</b> (struct ps_prochandle *ph, lwpid_t lwpid, psaddr_t go_addr, psaddr_t stop_addr);                                                         |
| SPARC    | void <b>ps_plog</b> (const char * <i>fmt</i> );<br>ps_err_e <b>ps_1getxregsize</b> (struct ps_prochandle * <i>ph</i> , lwpid_t <i>lwpid</i> , int * <i>xregsize</i> );  |
|          | <pre>ps_err_e ps_lgetxregs(struct ps_prochandle *ph, lwpid_t lwpid, caddr_t xregset);</pre>                                                                             |
|          | <pre>ps_err_e ps_lsetxregs(struct ps_prochandle *ph, lwpid_t lwpid, caddr_t xregset);</pre>                                                                             |
| IA       | ps_err_e <b>ps_lgetLDT</b> (struct ps_prochandle * <i>ph</i> , lwpid_t <i>lwpid</i> , struct ssd * <i>ldt</i> );                                                        |

Last modified 16 Jan 1998

SunOS 5.8

| DESCRIPTION | Every program that links <code>libthread_db</code> or <code>libtld_db</code> must provide<br>a set of process control primitives that will allow <code>libthread_db</code> and<br><code>libtld_db</code> to access memory and registers in the target process, to start and<br>to stop the target process, and to look up symbols in the target process. See<br><code>libthread_db(3THR)</code> . For information on <code>libtld_db</code> , refer to the <i>Linker</i><br>and <i>Libraries</i> Guide |                                                                                                    |
|-------------|----------------------------------------------------------------------------------------------------|----------------------------------------------------------------------------------------------------|
|             | Refer to the individual reference manual<br>a functional specification that clients of 1<br>can use to implement this required interf<br>declarations of these routines                                                                                                    | libthread_db and librtld_db                                                                                                   |
| FUNCTIONS   | Name                                                                                                    | Description                                                                                                    |
|             | ps_pdmodel()                                                                                                    | Returns the data model of the target process.                                                                                 |
|             | ps_pglobal_lookup()                                                                                                    | Looks up the symbol in the symbol table of the load object in the target process and returns its address.                     |
|             | ps_pglobal_sym()                                                                                                    | Looks up the symbol in the symbol<br>table of the load object in the target<br>process and returns its symbol table<br>entry. |
|             | ps_pread()                                                                                                    | Copies size bytes from the target process to the controlling process.                                                         |
|             | ps_pwrite()                                                                                                    | Copies size bytes from the controlling process to the target process.                                                         |
|             | ps_pdread()                                                                                                    | Identical to ps_pread( ).                                                                                                    |
|             | ps_pdwrite()                                                                                                    | Identical to ps_pwrite().                                                                                                    |
|             | ps_ptread()                                                                                                    | Identical to ps_pread().                                                                                                    |
|             | ps_ptwrite()                                                                                                    | Identical to ps_pwrite().                                                                                                    |
|             | ps_pstop()                                                                                                    | Stops the target process.                                                                                                    |
|             | ps_pcontinue()                                                                                                    | Resumes target process.                                                                                                    |
|             | ps_lstop()                                                                                                    | Stops a single lightweight process (<br>LWP ) within the target process.                                                      |
|             | <pre>ps_lcontinue()</pre>                                                                                                    | Resumes a single LWP within the target process.                                                                               |

Last modified 16 Jan 1998

|            | ps_lgetregs()                                                                                                    | Gets the general registers of the LWP.                                                |
|------------|----------------------------------------------------------------------------------------------------|---------------------------------------------------------------------------------------|
|            | ps_lsetregs()                                                                                                    | Sets the general registers of the LWP.                                                |
|            | <pre>ps_lgetfpregs()</pre>                                                                                                    | Gets the LWP's floating point register set.                                           |
|            | <pre>ps_lsetfpregs()</pre>                                                                                                    | Sets the LWP's floating point register set.                                           |
|            | ps_pauxv()                                                                                                    | Returns a pointer to a read-only<br>copy of the target process's auxiliary<br>vector. |
|            | ps_kill()                                                                                                    | Sends signal to target process.                                                       |
|            | ps_lrolltoaddr()                                                                                                    | Rolls the LWP out of a critical section when the process is stopped.                  |
|            | ps_plog()                                                                                                    | Logs a message.                                                                       |
| SPARC      | <pre>ps_lgetxregsize()</pre>                                                                                                    | Returns the size of the architecture-dependent extra state registers.                 |
|            | <pre>ps_lgetxregs( )</pre>                                                                                                    | Gets the extra state registers of the LWP.                                            |
|            | <pre>ps_lsetxregs()</pre>                                                                                                    | Sets the extra state registers of the LWP.                                            |
| ΙΑ         | ps_lgetLDT()                                                                                                    | Reads the local descriptor table of the LWP.                                          |
| ATTRIBUTES | See attributes(5) for description of the second second sec | ne following attributes:                                                              |
|            | ATTRIBUTE TYPE                                                                                                    | ATTRIBUTE VALUE                                                                       |
|            | MT Level                                                                                                    | Safe                                                                                  |
|            |                                                                                                    |                                                                                       |
| SEE ALSO   | libthread_db(3THR), attributes(5                                                                                                    | i)                                                                                    |
|            | Linker and Libraries Guide                                                                                                    |                                                                                       |
|            |                                                                                                    |                                                                                       |
|            |                                                                                                    |                                                                                       |
|            |                                                                                                    |                                                                                       |
|            |                                                                                                    |                                                                                       |

Last modified 16 Jan 1998

SunOS 5.8

| NAME                 |                                                                                                    | setregs, ps_lgetfpregs, ps_lsetfpregs<br>_lsetxregs – routines that access the t                                                                                                    |                                                                                          |
|----------------------|----------------------------------------------------------------------------------------------------|----------------------------------------------------------------------------------------------------|------------------------------------------------------------------------------------------|
| SYNOPSIS             | <pre>#include <proc_service.h> ps_err_e ps_lgetregs(struct ps_prochandle *ph, lwpid_t lid, prgregset_t gregset);</proc_service.h></pre>                                                                                                    |                                                                                                    | <pre>lid, prgregset_t gregset);</pre>                                                    |
|                      | ps_err_e ps_lset                                                                                                    | regs(struct ps_prochandle *ph, lwpid_t                                                                                                    | lid, static prgregset_t gregset);                                                        |
|                      | ps_err_e ps_lget                                                                                                    | fpregs(struct ps_prochandle *ph, lwpid                                                                                                    | _t lid, prfpregset_t *fpregs);                                                           |
|                      | ps_err_e <b>ps_lsetfpregs</b> (struct ps_prochandle * <i>ph</i> , lwpid_t <i>lid</i> , static prfpregset_t<br>* <i>fpregs</i> );                                                                                                    |                                                                                                    |                                                                                          |
|                      | ps_err_e ps_lget                                                                                                    | <pre>xregsize(struct ps_prochandle *ph, lwp</pre>                                                                                                    | pid_t <i>lid</i> , int * <i>xregsize</i> );                                              |
|                      | ps_err_e ps_lget                                                                                                    | xregs(struct ps_prochandle * <i>ph</i> , lwpid_                                                                                                    | t <i>lid</i> , caddr_t <i>xregset</i> );                                                 |
|                      | ps_err_e ps_lset                                                                                                    | xregs(struct ps_prochandle * <i>ph</i> , lwpid_                                                                                                    | t <i>lid</i> , caddr_t <i>xregset</i> );                                                 |
| DESCRIPTION          | <pre>ps_lgetregs(), ps_lsetregs(), ps_lgetfpregs(),<br/>ps_lsetfpregs(), ps_lgetxregsize(), ps_lgetxregs(),<br/>ps_lsetxregs() read and write register sets from lightweight processes<br/>(LWP s) within the target process identified by ph. ps_lgetregs() gets<br/>the general registers of the LWP identified by lid, and ps_lsetregs() sets<br/>them. ps_lgetfpregs() gets the LWP 's floating point register set, while<br/>ps_lsetfpregs() sets it.</pre> |                                                                                                    |                                                                                          |
| SPARC Only           | SPARC-specific.<br>non-SPARC arch<br>of the architectur                                                                                                    | <pre>ize(),ps_lgetxregs(), andps_ They do not need to be defined by a itecture. ps_lgetxregsize() retu re-dependent extra state registers. ps ers, and ps_lsetxregs() sets there</pre> | a controlling process on<br>urns in * <i>xregsize</i> the size<br>s_lgetxregs() gets the |
| <b>RETURN VALUES</b> | PS_OK                                                                                                    | The call returned successfully.                                                                                                    |                                                                                          |
|                      | PS_NOFPREGS                                                                                                    | Floating point registers are neither<br>architecture nor for this process.                                                                                                    | r available for this                                                                     |
|                      | PS_NOXREGS                                                                                                    | Extra state registers are not available                                                                                                    | ble on this architecture.                                                                |
|                      | PS_ERR                                                                                                    | The function did not return succes                                                                                                    | ssfully.                                                                                 |
| ATTRIBUTES           | See attribute:                                                                                                    | ទ(5) for description of the following a                                                                                                    | attributes:                                                                              |
|                      |                                                                                                    |                                                                                                    |                                                                                          |
| 116                  | Sun                                                                                                    | OS 5.8                                                                                                    | Last modified 30 Jan 1998                                                                |

| ATTRIBUTE VALUE |
|-----------------|
| <u>ç</u>        |
|                 |

SEE ALSO libthread(3THR), libthread\_db(3THR), proc\_service(3PROC), libthread\_db(3LIB), attributes(5)

Last modified 30 Jan 1998

SunOS 5.8

| NAME                 | ps_pglobal_lookup, ps_pglobal_sym - le<br>the load object in the target process                                                                                                    | ook up a symbol in the symbol table of                      |
|----------------------|----------------------------------------------------------------------------------------------------|-------------------------------------------------------------|
| SYNOPSIS             | <pre>#include <proc_service.h> ps_err_e ps_pglobal_lookup(struct ps_prochandle *ph, const char *object_name, const char *sym_name, psaddr_t *sym_addr);</proc_service.h></pre>                                                                                                    |                                                             |
|                      | ps_err_e <b>ps_pglobal_sym</b> (struct ps_procha<br>char * <i>sym_name</i> , ps_sym_t * <i>sym</i> );                                                                                                    | andle * <i>ph</i> , const char * <i>object_name</i> , const |
| DESCRIPTION          | ps_pglobal_lookup() looks up the symbol <i>sym_name</i> in the symbol table of the load object <i>object_name</i> in the target process identified by <i>ph</i> . It returns the symbol's value as an address in the target process in * <i>sym_addr</i> .                                                 |                                                             |
|                      | ps_pglobal_sym() looks up the symbol sym_name in the symbol table of the load object <i>object_name</i> in the target process identified by <i>ph</i> . It returns the symbol table entry in * <i>sym</i> . The value in the symbol table entry is the symbol's value as an address in the target process. |                                                             |
| <b>RETURN VALUES</b> | PS_OK The call completed su                                                                                                    | accessfully.                                                |
|                      | PS_NOSYM The specified symbol                                                                                                    | was not found.                                              |
|                      | PS_ERR The function did not                                                                                                    | return successfully.                                        |
| ATTRIBUTES           | See attributes(5) for description of th                                                                                                    | ne following attributes:                                    |
|                      | ATTRIBUTE TYPE                                                                                                    | ATTRIBUTE VALUE                                             |
|                      | MT Level                                                                                                    | Safe                                                        |
|                      |                                                                                                    |                                                             |
| SEE ALSO             |                                                                                                    | ad_db(3THR),proc_service(3PROC)                             |
|                      | ,libthread_db(3LIB),attributes(                                                                                                    | 5)                                                          |
|                      |                                                                                                    |                                                             |
|                      |                                                                                                    |                                                             |
|                      |                                                                                                    |                                                             |
|                      |                                                                                                    |                                                             |
|                      |                                                                                                    |                                                             |
|                      |                                                                                                    |                                                             |
|                      |                                                                                                    |                                                             |
|                      |                                                                                                    |                                                             |

Last modified 16 Jan 1998

| NAME                 | ps_pread, ps_pwrite, ps_pdread, ps_pd<br>in libthread_db that target process men                                                                                                    | lwrite, ps_ptread, ps_ptwrite – interfaces<br>nory access                                           |  |
|----------------------|----------------------------------------------------------------------------------------------------|----------------------------------------------------------------------------------------------------|--|
| SYNOPSIS             | #include <proc_service.h><br/>ps_err_e <b>ps_pread</b>(struct ps_prochandle */</proc_service.h>                                                                                                    | oh, psaddr_t addr, void *buf, size_t size);                                                         |  |
|                      | ps_err_e <b>ps_pwrite</b> (struct ps_prochandle                                                                                                    | * <i>ph</i> , psaddr_t <i>addr</i> , const void * <i>buf</i> , size_t <i>size</i> );                |  |
|                      | ps_err_e <b>ps_pdread</b> (struct ps_prochandle                                                                                                    | * <i>ph</i> , <b>psaddr_t</b> <i>addr</i> , <b>void</b> * <i>buf</i> , <b>size_t</b> <i>size</i> ); |  |
|                      | ps_err_e ps_pdwrite(struct ps_prochandle                                                                                                    | e*ph, psaddr_t addr, const void *buf, size_t size);                                                 |  |
|                      | ps_err_e ps_ptread(struct ps_prochandle                                                                                                    | *ph, psaddr_t addr, void *buf, size_t size);                                                        |  |
|                      | ps_err_e ps_ptwrite(struct ps_prochandle                                                                                                    | e *ph, psaddr_t addr, const void *buf, size_t size);                                                |  |
| DESCRIPTION          | These routines copy data between the target process's address space and<br>the controlling process. ps_pread() copies <i>size</i> bytes from address <i>addr</i> in<br>the target process into <i>buf</i> in the controlling process. pr_pwrite() is like<br>ps_pread() except that the direction of the copy is reversed; data is copied<br>from the controlling process to the target process. |                                                                                                    |  |
|                      | <pre>ps_pdread() and ps_ptread() beh ps_pdwrite() and ps_ptwrite() h These functions can be implemented as primary functions. They are artifacts of</pre>                                                                                                    | behave identically to ps_pwrite().<br>s simple aliases for the corresponding                        |  |
| <b>RETURN VALUES</b> | PS_OK The call returned suc                                                                                                    | ccessfully. size bytes were copied.                                                                 |  |
|                      |                                                                                                    | dress range from <i>addr</i> through <i>addr</i> + <i>size</i> target process's address space.      |  |
|                      | PS_ERR The function did not return successfully.                                                                                                    |                                                                                                    |  |
|                      |                                                                                                    |                                                                                                    |  |
| ATTRIBUTES           | See attributes(5) for description of t                                                                                                    | he following attributes:                                                                            |  |
|                      | ATTRIBUTE TYPE                                                                                                    | ATTRIBUTE VALUE                                                                                     |  |
|                      | MT Level                                                                                                    | Safe                                                                                                |  |
| SEE ALSO             | libthread(3THR),libthread_db(3<br>libthread_db(3LIB),attributes(5                                                                                                    |                                                                                                    |  |
|                      |                                                                                                    |                                                                                                    |  |

Last modified 16 Jan 1998

SunOS 5.8

| NAME        | ps_pstop, ps_pcontinue, ps_lstop, ps_lcontinue, ps_lrolltoaddr, ps_kill – process and LWP control in libthread_db                                                                                                    |
|-------------|----------------------------------------------------------------------------------------------------|
| SYNOPSIS    | <pre>#include <proc_service.h> ps_err_e ps_pstop(struct ps_prochandle *ph);</proc_service.h></pre>                                                                                                    |
|             | ps_err_e ps_pcontinue(struct ps_prochandle *ph);                                                                                                    |
|             | ps_err_e ps_lstop(struct ps_prochandle *ph, lwpid_t /wpid);                                                                                                    |
|             | ps_err_e <b>ps_lcontinue</b> (struct ps_prochandle * <i>ph</i> , lwpid_t <i>lwpid</i> );                                                                                                    |
|             | <pre>ps_err_e ps_lrolltoaddr(struct ps_prochandle *ph, lwpid_t lwpid, psaddr_t go_addr, psaddr_t stop_addr);</pre>                                                                                                    |
|             | ps_err_e <b>ps_kill</b> (struct ps_prochandle * <i>ph</i> , int <i>signum</i> );                                                                                                    |
| DESCRIPTION | <pre>ps_pstop() stops the target process identified by ph, while ps_pcontinue() allows it to resume.</pre>                                                                                                    |
|             | <pre>libthread_db() uses ps_pstop() to freeze the target process while<br/>it is under inspection. Within the scope of any single call from outside<br/>libthread_db() to a libthread_db() routine, libthread_db() will call<br/>ps_pstop(), at most once. If it does, it will call ps_pcontinue() within the<br/>scope of the same routine.</pre>                                                                                                    |
|             | The controlling process may already have stopped the target process when it calls libthread_db(). In that case, it is not obligated to resume the target process when libthread_db() calls ps_pcontinue(). In other words, ps_pstop() is mandatory, while ps_pcontinue() is advisory. After ps_pstop(), the target process must be stopped; after ps_pcontinue(), the target process may be running.                                                                                                    |
|             | <pre>ps_lstop() and ps_lcontinue() stop and resume a single lightweight process (LWP) within the target process ph. They are not currently used by libthread_db().</pre>                                                                                                    |
|             | <pre>ps_lrolltoaddr() is used to roll an LWP forward out of a critical section<br/>when the process is stopped. It is also used to run the libthread_db()<br/>agent thread on behalf of libthread().ps_lrolltoaddr() is always<br/>called with the target process stopped, that is, there has been a preceding call to<br/>ps_pstop(). The specified LWP must be continued at the address go_addr<br/>, or at its current address if go_addr is NULL. It should then be stopped when<br/>its execution reaches stop_addr. This routine does not return until the LWP<br/>has stopped at stop_addr.</pre> |
|             | <pre>ps_kill() directs the signal signum to the target process for which the handle is ph. ps_kill() has the same semantics as kill(2).</pre>                                                                                                    |
|             |                                                                                                    |

Last modified 16 Jan 1998

| RETURN VALUES | PS_OK     | The call completed successfully. In the case of ${\tt ps_pstop}(\ )$ , the target process is stopped.                |
|---------------|-----------|----------------------------------------------------------------------------------------------------|
|               | PS_BADLID | <pre>For ps_lstop(), ps_lcontinue() and ps_lrolltoaddr(); there is no LWP with id lwipd in the target process.</pre> |
|               | PS_ERR    | The function did not return successfully.                                                                            |

## ATTRIBUTES

See attributes(5) for description of the following attributes:

| ATTRIBUTE TYPE | ATTRIBUTE VALUE |
|----------------|-----------------|
| MT Level       | Safe            |

SEE ALSO kill(2),libthread(3THR),libthread\_db(3THR),proc\_service(3PROC), libthread\_db(3LIB),attributes(5)

SunOS 5.8

| NAME          | pthread_atfork – register fork handlers                                                                                                    |
|---------------|----------------------------------------------------------------------------------------------------|
| SYNOPSIS      | <pre>cc -mt [ flag ] file lpthread [ library ] #include <sys types.h=""> #include <unistd.h> int pthread_atfork(void (*prepare) (void), void (*parent) (void), void (*child) (void));</unistd.h></sys></pre>                                                                                                    |
| DESCRIPTION   | The pthread_atfork() function declares fork handlers to be called prior to and following fork(2), within the thread that called fork(). The order of calls to pthread_atfork() is significant.                                                                                                    |
|               | Before $fork()$ processing begins, the <i>prepare</i> fork handler is called. The <i>prepare</i> handler is not called if its address is NULL.                                                                                                    |
|               | The <i>parent</i> fork handler is called after <code>fork()</code> processing finishes in the parent process, and the <i>child</i> fork handler is called after <code>fork()</code> processing finishes in the child process. If the address of <i>parent</i> or <i>child</i> is NULL, then its handler is not called.                      |
|               | The <i>prepare</i> fork handler is called in LIFO (last-in first-out) order, whereas the <i>parent</i> and <i>child</i> fork handlers are called in FIFO (first-in first-out) order. This calling order allows applications to preserve locking order.                                                                                      |
| RETURN VALUES | Upon successful completion, $pthread_atfork()$ returns 0. Otherwise, an error number is returned.                                                                                                    |
| ERRORS        | The pthread_atfork() function will fail if:<br>ENOMEM Insufficient table space exists to record the fork handler<br>addresses.                                                                                                    |
| USAGE         | Solaris threads do not offer $pthread_atfork()$ functionality, though a Solaris threads application may call this interface, since the two thread APIs are interoperable. See fork(2).                                                                                                    |
| EXAMPLES      | EXAMPLE 1 make a library safe with respect to fork()                                                                                                    |
|               | All multithreaded applications that call $fork()$ in a POSIX threads program and do more than simply call $exec(2)$ in the child of the fork need to ensure that the child is protected from deadlock.                                                                                                    |
|               | Since the "fork-one" model results in duplicating only the thread that called fork(), it is possible that at the time of the call another thread in the parent owns a lock. This thread is not duplicated in the child, so no thread will unlock this lock in the child. Deadlock occurs if the single thread in the child needs this lock. |
|               | The problem is more serious with locks in libraries. Since a library writer does not know if the application using the library calls $fork()$ , the library must protect itself from such a deadlock scenario. If the application that links with this                                                                                      |
|               |                                                                                                    |

Last modified 12 May 1999

library calls fork() and does not call exec() in the child, and if it needs a library lock that may be held by some other thread in the parent that is inside the library at the time of the fork, the application deadlocks inside the library.

The following describes how to make a library safe with respect to fork() by using pthread\_atfork().

- 1. Identify all locks used by the library (for example {L1, . . . Ln}). Identify also the locking order for these locks (for example {L1. . . Ln}, as well.)
- 2. Add a call to pthread\_atfork(f1, f2, f3) in the library's .init section. f1, f2, f3 are defined as follows:

```
f1()
 {
         /* ordered in lock order */
         pthread_mutex_lock(L1);
         pthread_mutex_lock(...);
         pthread_mutex_lock(Ln);
 }
 f2()
 {
         pthread_mutex_unlock(L1);
         pthread_mutex_unlock(...);
         pthread_mutex_unlock(Ln);
 }
 £3()
 {
         pthread_mutex_unlock(L1);
         pthread_mutex_unlock( . . . );
         pthread_mutex_unlock(Ln);
 1
```

ATTRIBUTES

See attributes(5) for descriptions of the following attributes:

| ATTRIBUTE TYPE | ATTRIBUTE VALUE |
|----------------|-----------------|
| MT-Level       | MT-Safe         |

**SEE ALSO** exec(2), fork(2), atexit(3C), attributes(5), standards(5)

Last modified 12 May 1999

SunOS 5.8

| pthread_attr_getdetachstate, pthread_attr_setdetachstate – get or set detachstate attribute                                                                                                    |                                                                                                    |  |
|----------------------------------------------------------------------------------------------------|----------------------------------------------------------------------------------------------------|--|
| cc -mt [ flag ] file lpthread [ library ]                                                                                                    |                                                                                                    |  |
| <pre>#include <pthread.h> int pthread_attr_setdetachstate(pthread_attr_t *attr, int detachstate);</pthread.h></pre>                                                                                                    |                                                                                                    |  |
| int pthread_attr_getdetachstate(cons                                                                                                    | st pthread_attr_t *attr, int *detachstate);                                                                                                    |  |
| The <i>detachstate</i> attribute controls whether the thread is created in a detached state. If the thread is created detached, then use of the ID of the newly created thread by the pthread_detach() or pthread_join() function is an error.                                                                                                    |                                                                                                    |  |
| The pthread_attr_setdetachstate() and pthread_attr_getdetachstate(), respectively, set and get the <i>detachstate</i> attribute in the <i>attr</i> object.                                                                                                    |                                                                                                    |  |
| The <i>detachstate</i> can be set to either PTHREAD_CREATE_DETACHED or<br>PTHREAD_CREATE_JOINABLE. A value of PTHREAD_CREATE_DETACHED<br>causes all threads created with <i>attr</i> to be in the detached state, whereas using<br>a value of PTHREAD_CREATE_JOINABLE causes all threads created with<br><i>attr</i> to be in the joinable state. The default value of the <i>detachstate</i> attribute<br>is PTHREAD_CREATE_JOINABLE. |                                                                                                    |  |
| Upon successful completion, pthread_attr_setdetachstate() and pthread_attr_getdetachstate() return a value of 0. Otherwise, an error number is returned to indicate the error.                                                                                                    |                                                                                                    |  |
| The pthread_attr_getdetachstate detachstate attribute in detachstate if succe                                                                                                    |                                                                                                    |  |
| The pthread_attr_setdetachstate() or<br>pthread_attr_getdetachstate() functions may fail if:<br>EINVAL attr or detachstate is invalid.                                                                                                    |                                                                                                    |  |
| See attributes(5) for descriptions of the following attributes:                                                                                                    |                                                                                                    |  |
| ATTRIBUTE TYPE                                                                                                    | ATTRIBUTE VALUE                                                                                                    |  |
| MT-Level                                                                                                    | MT-Safe                                                                                                    |  |
| <pre>pthread_attr_init(3THR), pthread_attr_setstackaddr(3THR) , pthread_attr_setstacksize(3THR), pthread_create(3THR), attributes(5), standards(5)</pre>                                                                                                    |                                                                                                    |  |
|                                                                                                    | attribute<br>cc -mt [ flag ] file lpthread [ library ]<br>#include <pthread.h><br/>int pthread_attr_setdetachstate(pthr<br/>int pthread_attr_getdetachstate(cons<br/>The detachstate attribute controls whether<br/>state. If the thread is created detached, t<br/>thread by the pthread_detach( ) or p<br/>The pthread_attr_setdetachstatt<br/>pthread_attr_getdetachstate( )<br/>attribute in the attr object.<br/>The detachstate can be set to either PTHR<br/>PTHREAD_CREATE_JOINABLE. A value<br/>causes all threads created with attr to be<br/>a value of PTHREAD_CREATE_JOINABLE.<br/>Upon successful completion, pthread_<br/>pthread_attr_getdetachstate( )<br/>number is returned to indicate the error.<br/>The pthread_attr_getdetachstate if succed<br/>The pthread_attr_getdetachstate if succed<br/>The pthread_attr_getdetachstate is in<br/>See attributes(5) for descriptions of the<br/>MT-Level<br/>pthread_attr_setstacksize(3THR), pthread_<br/>pthread_attr_setstacksize(3THR), pthread_<br/>pthread_attr_setstacksize(3THR), pthread_<br/>pthread_attr_setstacksize(3THR), pthread_<br/>pthread_attr_setstacksize(3THR), pthread_<br/>pthread_attr_setstacksize(3THR)</pthread.h> |  |

124

SunOS 5.8

| NAME        | pthread_attr_getguardsize, pthread_attr_setguardsize – get or set the thread guardsize attribute                                                                                                    |  |
|-------------|----------------------------------------------------------------------------------------------------|--|
| SYNOPSIS    | cc -mt [ flag ] file lpthread [ library ]<br>#include <pthread.h></pthread.h>                                                                                                    |  |
|             | <pre>int pthread_attr_getguardsize(const pthread_attr_t *attr, size_t *guardsize);</pre>                                                                                                    |  |
|             | <pre>int pthread_attr_setguardsize(pthread_attr_t *attr, size_t guardsize);</pre>                                                                                                    |  |
| DESCRIPTION | The <i>guardsize</i> attribute controls the size of the guard area for the created thread's stack. The <i>guardsize</i> attribute provides protection against overflow of the stack pointer. If a thread's stack is created with guard protection, the implementation allocates extra memory at the overflow end of the stack as a buffer against stack overflow of the stack pointer. If an application overflows into this buffer an error results (possibly in a SIGSEGV signal being delivered to the thread). |  |
|             | The guardsize attribute is provided to the application for two reasons:                                                                                                    |  |
|             | 1. Overflow protection can potentially result in wasted system resources.<br>An application that creates a large number of threads, and which knows<br>its threads will never overflow their stack, can save system resources by<br>turning off guard areas.                                                                                                    |  |
|             | 2. When threads allocate large data structures on the stack, large guard areas may be needed to detect stack overflow.                                                                                                    |  |
|             | The pthread_attr_getguardsize() function gets the <i>guardsize</i> attribute in the <i>attr</i> object. This attribute is returned in the <i>guardsize</i> parameter.                                                                                                    |  |
|             | The pthread_attr_setguardsize() function sets the <i>guardsize</i> attribute<br>in the <i>attr</i> object. The new value of this attribute is obtained from the <i>guardsize</i><br>parameter. If <i>guardsize</i> is 0, a guard area will not be provided for threads created<br>with <i>attr</i> . If <i>guardsize</i> is greater than 0, a guard area of at least size <i>guardsize</i><br>bytes is provided for each thread created with <i>attr</i> .                                                         |  |
|             | A conforming implementation is permitted to round up the value contained<br>in <i>guardsize</i> to a multiple of the configurable system variable PAGESIZE.<br>If an implementation rounds up the value of <i>guardsize</i> to a multiple of<br>PAGESIZE, a call to pthread_attr_getguardsize() specifying <i>attr</i><br>will store in the <i>guardsize</i> parameter the guard size specified by the previous<br>pthread_attr_setguardsize() function call.                                                      |  |
|             | The default value of the <i>guardsize</i> attribute is <b>PAGESIZE</b> bytes. The actual value of <b>PAGESIZE</b> is implementation-dependent and may not be the same on all implementations.                                                                                                    |  |
|             | If the <i>stackaddr</i> attribute has been set (that is, the caller is allocating and managing its own thread stacks), the <i>guardsize</i> attribute is ignored and no protection will be                                                                                                    |  |
|             |                                                                                                    |  |

Last modified 28 Apr 1998

SunOS 5.8

| RETURN VALUES | provided by the implementation. It is the<br>manage stack overflow along with stack<br>If successful, the pthread_attr_getg<br>pthread_attr_setguardsize() fur<br>number is returned to indicate the error | allocation and management in this case.<br>guardsize() and<br>actions return 0. Otherwise, an error |
|---------------|----------------------------------------------------------------------------------------------------|----------------------------------------------------------------------------------------------------|
| ERRORS        | The pthread_attr_getguardsize() and         pthread_attr_setguardsize() functions will fail if:         EINVAL       The attribute attr is invalid.                                                        |                                                                                                    |
|               | EINVAL The parameter guards                                                                                                    | <i>ize</i> is invalid.                                                                              |
|               | EINVAL The parameter guards                                                                                                    | tize contains an invalid value.                                                                     |
| ATTRIBUTES    | See attributes(5) for descriptions of t                                                                                                    |                                                                                                    |
|               | ATTRIBUTE TYPE                                                                                                    | ATTRIBUTE VALUE                                                                                     |
|               | MT-Level                                                                                                    | MT-Safe                                                                                             |
| SEE ALSO      | <pre>sysconf(3C),pthread_attr_init(3</pre>                                                                                                    | THR),attributes(5)                                                                                  |
|               |                                                                                                    |                                                                                                    |

| NAME          | nthroad attr gotinhoritschod nthroad                                                                                                    | attr satinbaritschad gat ar sat                                                                                                    |  |
|---------------|----------------------------------------------------------------------------------------------------|----------------------------------------------------------------------------------------------------|--|
| INAMIL        | pthread_attr_getinheritsched, pthread_attr_setinheritsched – get or set<br>inheritsched attribute                                                                                    |                                                                                                    |  |
| SYNOPSIS      | cc -mt [ flag ] file lpthread [ library ]                                                                                                    |                                                                                                    |  |
|               | <pre>#include <pthread.h> int pthread_attr_setinheritsched(pthread_attr_t *attr, int inheritsched);</pthread.h></pre>                                                                |                                                                                                    |  |
|               | int pthread_attr_getinheritsched( $co$                                                                                                    | nst pthread_attr_t *attr, int *inheritsched);                                                                                                    |  |
| DESCRIPTION   | The functions pthread_attr_setinheritsched() and pthread_attr_getinheritsched(), respectively, set and get the <i>inheritsched</i> attribute in the <i>attr</i> argument.            |                                                                                                    |  |
|               | When the attribute objects are used by p<br>attribute determines how the other sche<br>are to be set:                                                                                |                                                                                                    |  |
|               | PTHREAD_INHERIT_SCHED                                                                                                    | Specifies that the scheduling policy<br>and associated attributes are to be<br>inherited from the creating thread,<br>and the scheduling attributes in this<br><i>attr</i> argument are to be ignored. |  |
|               | PTHREAD_EXPLICIT_SCHED                                                                                                    | Specifies that the scheduling policy<br>and associated attributes are to be set<br>to the corresponding values from this<br>attribute object.                                                          |  |
|               | The symbols <code>PTHREAD_INHERIT_SCHE</code> defined in the header <code><pthread.h></pthread.h></code> .                                                                           | ED and PTHREAD_EXPLICIT_SCHED are                                                                                                    |  |
| RETURN VALUES | If successful, the pthread_attr_set<br>pthread_attr_getinheritsched(<br>number is returned to indicate the error                                                                     | ) functions return 0 . Otherwise, an error                                                                                                    |  |
| ERRORS        | The pthread_attr_setinheritsched() or pthread_attr_getinheritsched() functions may fail if: EINVAL attr or inheritsched is invalid.                                                  |                                                                                                    |  |
| USAGE         | After these attributes have been set, a thread can be created with the specified attributes using pthread_create(). Using these routines does not affect the current running thread. |                                                                                                    |  |
| ATTRIBUTES    | See attributes(5) for descriptions of                                                                                                    | the following attributes:                                                                                                    |  |
|               |                                                                                                    |                                                                                                    |  |
|               |                                                                                                    |                                                                                                    |  |
|               |                                                                                                    |                                                                                                    |  |
|               |                                                                                                    |                                                                                                    |  |

Last modified 28 Apr 1998

SunOS 5.8

|         | ATTRIBUTE TYPE                                                                                                    | ATTRIBUTE VALUE                         |
|---------|----------------------------------------------------------------------------------------------------|-----------------------------------------|
|         | MT-Level                                                                                                    | MT-Safe                                 |
| EE ALSO | pthread_attr_init(3THR),pth<br>,pthread_attr_setschedpolic<br>pthread_attr_setschedparam(3<br>pthread_setsched_param(3THR) | y(3THR),<br>3THR),pthread_create(3THR), |
|         |                                                                                                    |                                         |
|         |                                                                                                    |                                         |
|         |                                                                                                    |                                         |
|         |                                                                                                    |                                         |
|         |                                                                                                    |                                         |
|         |                                                                                                    |                                         |
|         |                                                                                                    |                                         |
|         |                                                                                                    |                                         |

| NAME          | pthread_attr_getschedparam, pthread_attr_setschedparam – get or set schedparam attribute                                                                                                    |                                                    |  |
|---------------|----------------------------------------------------------------------------------------------------|----------------------------------------------------|--|
| SYNOPSIS      | cc -mt [ flag ] file lpthread [ library ]                                                                                                    |                                                    |  |
|               | <pre>#include <pthread.h> int pthread_attr_setschedparam(pthrea *param);</pthread.h></pre>                                                                                                    | ad_attr_t * <i>attr</i> , const struct sched_param |  |
|               | <pre>int pthread_attr_getschedparam(const *param);</pre>                                                                                                    | pthread_attr_t *attr, struct sched_param           |  |
| DESCRIPTION   | The functions pthread_attr_setschedparam() and pthread_attr_getschedparam(), respectively, set and get the scheduling parameter attributes in the <i>attr</i> argument. The contents of the <i>param</i> structure are defined in <sched.h>. For the SCHED_FIFO and SCHED_RR policies, the only required member of <i>param</i> is <i>sched_priority</i>.</sched.h> |                                                    |  |
| RETURN VALUES | If successful, the pthread_attr_setschedparam() and pthread_attr_getschedparam() functions return 0. Otherwise, an error number is returned to indicate the error.                                                                                                    |                                                    |  |
| ERRORS        | The pthread_attr_setschedparam() function may fail if:<br>EINVAL attr is invalid.                                                                                                    |                                                    |  |
|               | The pthread_attr_getschedparam() function may fail if:EINVALattr or param is invalid.                                                                                                    |                                                    |  |
| USAGE         | After these attributes have been set, a thread can be created with the specified attributes using pthread_create(). Using these routines does not affect the current running thread.                                                                                                    |                                                    |  |
| ATTRIBUTES    | See attributes(5) for descriptions of the following attributes:                                                                                                    |                                                    |  |
|               | ATTRIBUTE TYPE                                                                                                    | ATTRIBUTE VALUE                                    |  |
|               | MT-Level                                                                                                    | MT-Safe                                            |  |
| SEE ALSO      | <pre>pthread_attr_init(3THR), pthread_attr_setscope(3THR) , pthread_attr_setinheritsched(3THR), pthread_attr_setschedpolicy(3THR), pthread_create(3THR), pthread_setschedparam(3THR), attributes(5), standards(5)</pre>                                                                                                    |                                                    |  |
|               |                                                                                                    |                                                    |  |

Last modified 28 Apr 1998

SunOS 5.8

| pthread_attr_getschedpolicy, pthread_attr_setschedpolicy – get or set                                                                                                    |                                                                                                    |  |
|----------------------------------------------------------------------------------------------------|----------------------------------------------------------------------------------------------------|--|
|                                                                                                    |                                                                                                    |  |
|                                                                                                    |                                                                                                    |  |
| <pre>#include <pthread.h> int pthread_attr_setschedpolicy(pthread_attr_t *attr, int policy);</pthread.h></pre>                                                                                                    |                                                                                                    |  |
| int pthread_attr_getschedpolicy(cons                                                                                                    | t pthread_attr_t *attr, int *policy);                                                                                                    |  |
| The functions pthread_attr_setschedpolicy() and pthread_attr_getschedpolicy(), respectively, set and get the schedpolicy attribute in the <i>attr</i> argument.                                                                                                    |                                                                                                    |  |
| The supported values of <i>policy</i> include SCHED_FIFO, SCHED_RR and SCHED_OTHER, which are defined by the header <sched.h>. When threads executing with the scheduling policy SCHED_FIFO or SCHED_RR are waiting on a mutex, they acquire the mutex in priority order when the mutex is unlocked.</sched.h> |                                                                                                    |  |
| If successful, the pthread_attr_setschedpolicy() and pthread_attr_getschedpolicy() functions return 0. Otherwise, an error number is returned to indicate the error.                                                                                                    |                                                                                                    |  |
| The pthread_attr_setschedpolicy() or pthread_attr_getschedpolicy() function may fail if: EINVAL attr or policy is invalid.                                                                                                    |                                                                                                    |  |
| After these attributes have been set, a thread can be created with the specified attributes using pthread_create(). Using these routines does not affect the current running thread.                                                                                                    |                                                                                                    |  |
| See attributes(5) for descriptions of t                                                                                                    | he following attributes:                                                                                                    |  |
| ATTRIBUTE TYPE                                                                                                    | ATTRIBUTE VALUE                                                                                                    |  |
| MT-Level                                                                                                    | MT-Safe                                                                                                    |  |
| <pre>pthread_attr_init(3THR), pthread_attr_setscope(3THR) , pthread_attr_setinheritsched(3THR), pthread_attr_setschedparam(3THR), pthread_create(3THR), pthread_setschedparam(3THR), attributes(5), standards(5)</pre>                                                                                         |                                                                                                    |  |
|                                                                                                    | <pre>schedpolicy attribute cc -mt [ flag ] file lpthread [ library ] #include <pthread.h> int pthread_attr_setschedpolicy(pthr int pthread_attr_getschedpolicy(cons The functions pthread_attr_setschedpolicy() attribute in the attr argument. The supported values of policy include s SCHED_OTHER, which are defined by tf executing with the scheduling policy SC a mutex, they acquire the mutex in prior If successful, the pthread_attr_sets pthread_attr_getschedpolicy() number is returned to indicate the error. The pthread_attr_getschedpolicy() EINVAL attr or policy is invalid After these attributes have been set, a th attributes using pthread_create(). the current running thread. See attributes(5) for descriptions of t  </pthread.h></pre> |  |

| NAME          | pthread_attr_getscope, pthread_attr_setscope - get or set contentionscope attribute                                                                                                    |                                        |  |
|---------------|----------------------------------------------------------------------------------------------------|----------------------------------------|--|
| SYNOPSIS      | cc -mt [ flag ] file lpthread [ library ]                                                                                                    |                                        |  |
|               | <pre>#include <pthread.h> int pthread_attr_setscope(pthread_attr_t *attr, int contentionscope);</pthread.h></pre>                                                                                                    |                                        |  |
|               | int pthread_attr_getscope(const pthread                                                                                                    | d_attr_t *attr, int *contentionscope); |  |
| DESCRIPTION   | The pthread_attr_setscope() and pthread_attr_getscope() functions are used to set and get the <i>contentionscope</i> attribute in the <i>attr</i> object.                                                                                                    |                                        |  |
|               | The pthread_attr_setscope() and pthread_attr_getscope()         functions set and get the contentionscope thread attribute in the attr object. The contentionscope value may be set to the following:         PTHREAD_SCOPE_SYSTEM       Indicates system scheduling contention scope. This thread is permanently "bound" to an LWP, and is also called a bound thread. |                                        |  |
|               | PTHREAD_SCOPE_PROCESS Indicates process scheduling contention<br>scope. This thread is not "bound" to an<br>LWP, and is also called an unbound thread.<br>PTHREAD_SCOPE_PROCESS, or unbound, is<br>the default.                                                                                                    |                                        |  |
|               | PTHREAD_SCOPE_SYSTEM and PTHREAD_SCOPE_PROCESS are defined by the header <pthread.h> .</pthread.h>                                                                                                    |                                        |  |
| RETURN VALUES | If successful, the pthread_attr_setscope() and pthread_attr_getscope() functions return 0. Otherwise, an error number is returned to indicate the error.                                                                                                    |                                        |  |
| ERRORS        | The pthread_attr_setscope(), or pthread_attr_getscope(), function may fail if:<br>EINVAL attr or contentionscope is invalid.                                                                                                    |                                        |  |
| USAGE         | After these attributes have been set, a thread can be created with the specified attributes using pthread_create(). Using these routines does not affect the current running thread.                                                                                                    |                                        |  |
| ATTRIBUTES    | See attributes(5) for descriptions of t                                                                                                    | he following attributes:               |  |
|               | ATTRIBUTE TYPE                                                                                                    | ATTRIBUTE VALUE                        |  |
|               | MT-Level MT-Safe                                                                                                    |                                        |  |

Last modified 28 Apr 1998

SunOS 5.8

SEE ALSO pthread\_attr\_init(3THR), pthread\_attr\_setinheritsched(3THR)
, pthread\_attr\_setschedpolicy(3THR),
pthread\_attr\_setschedparam(3THR), pthread\_create(3THR),
pthread\_setschedparam(3THR), attributes(5), standards(5)

SunOS 5.8

| NAME          | pthread_attr_getstackaddr, pthread_attr_setstackaddr – get or set stackaddr<br>attribute                                                                                   |                                                                                                    |  |
|---------------|----------------------------------------------------------------------------------------------------|----------------------------------------------------------------------------------------------------|--|
| SYNOPSIS      | cc -mt [ flag ] file lpthread [ library ]                                                                                                    |                                                                                                    |  |
|               | <pre>#include <pthread.h> int pthread_attr_setstackaddr(pthread_attr_t *attr, void *stackaddr);</pthread.h></pre>                                                          |                                                                                                    |  |
|               | int $pthread_attr_getstackaddr(constp)$                                                                                                    | <pre>thread_attr_t *attr, void **stackaddr);</pre>                                                                                                    |  |
| DESCRIPTION   | pthread_attr_getstackaddr(),re                                                                                                    | The functions pthread_attr_setstackaddr() and pthread_attr_getstackaddr(), respectively, set and get the thread creation <i>stackaddr</i> attribute in the <i>attr</i> object. The <i>stackaddr</i> default is NULL. See pthread create(3THR). |  |
|               | The <i>stackaddr</i> attribute specifies the location of storage to be used for the created thread's stack. The size of the storage is at least PTHREAD_STACK_MIN.         |                                                                                                    |  |
| RETURN VALUES | Upon successful completion, pthread_attr_setstackaddr() and pthread_attr_getstackaddr() return a value of 0. Otherwise, an error number is returned to indicate the error. |                                                                                                    |  |
|               | If successful, the pthread_attr_getstackaddr() function stores the <i>stackaddr</i> attribute value in <i>stackaddr</i> .                                                  |                                                                                                    |  |
| ERRORS        | The pthread_attr_setstackaddr() function may fail if:<br>EINVAL attr is invalid.                                                                                           |                                                                                                    |  |
|               | The pthread_attr_getstackaddr() function may fail if:<br>EINVAL attr or stackaddr is invalid.                                                                              |                                                                                                    |  |
| ATTRIBUTES    | See attributes(5) for descriptions of t                                                                                                    | he following attributes:                                                                                                    |  |
|               | ATTRIBUTE TYPE                                                                                                    | ATTRIBUTE VALUE                                                                                                    |  |
|               | MT-Level                                                                                                    | MT-Safe                                                                                                    |  |
| SEE ALSO      | <pre>pthread_attr_init(3THR), pthread_attr_setdetachstate(3THR) , pthread_attr_setstacksize(3THR), pthread_create(3THR), attributes(5), standards(5)</pre>                 |                                                                                                    |  |
|               |                                                                                                    |                                                                                                    |  |
|               |                                                                                                    |                                                                                                    |  |

Last modified 28 Apr 1998

SunOS 5.8

| NAME          | pthread_attr_getstacksize, pthread_attr_setstacksize – get or set stacksize attribute                                                                                                    |                                            |  |
|---------------|----------------------------------------------------------------------------------------------------|--------------------------------------------|--|
| SYNOPSIS      | cc -mt [ flag ] file lpthread [ library ]                                                                                                    |                                            |  |
|               | <pre>#include <pthread.h> int pthread_attr_setstacksize(pthread)</pthread.h></pre>                                                                                                    | d_attr_t *attr, size_t stacksize);         |  |
|               | intpthread_attr_getstacksize(constp                                                                                                    | othread_attr_t *attr, size_t *stacksize);  |  |
| DESCRIPTION   | The functions pthread_attr_setsta pthread_attr_getstacksize(), recreation stacksize attribute in the attr obj                                                                                                    | espectively, set and get the thread        |  |
|               | The <i>stacksize</i> attribute defines the minim<br>created threads stack. When the <i>stacksize</i><br>becomes 1 megabyte for 32-bit processes                                                                                                    | eargument is NULL , the default stack size |  |
| RETURN VALUES | <pre>Upon successful completion, pthread_attr_setstacksize() and pthread_attr_getstacksize() return a value of 0. Otherwise, an error number is returned to indicate the error. The pthread_attr_getstacksize() function stores the stacksize attribute value in stacksize if successful.</pre> |                                            |  |
| ERRORS        | The pthread_attr_setstacksize() or<br>pthread_attr_getstacksize() function may fail<br>if:<br>EINVAL attr or stacksize is invalid.                                                                                                    |                                            |  |
| ATTRIBUTES    | See attributes(5) for descriptions of the following attributes:                                                                                                    |                                            |  |
|               | ATTRIBUTE TYPE                                                                                                    | ATTRIBUTE VALUE                            |  |
|               | MT-Level                                                                                                    | MT-Safe                                    |  |
| SEE ALSO      | <pre>pthread_attr_init(3THR), pthread_attr_setstackaddr(3THR),<br/>pthread_attr_setdetachstate(3THR), pthread_create(3THR),<br/>attributes(5), standards(5)</pre>                                                                                                    |                                            |  |
| 104           |                                                                                                    |                                            |  |

NAME pthread\_attr\_init, pthread\_attr\_destroy – initialize or destroy threads attribute object

SYNOPSIS cc -mt [ flag... ] file...- lpthread [ library... ]

#include <pthread.h>
int pthread\_attr\_init(pthread\_attr\_t \*attr);

int pthread\_attr\_destroy(pthread\_attr\_t \*attr);

**DESCRIPTION** The function pthread\_attr\_init() initializes a thread attributes object *attr* with the default value for all of the individual attributes used by a given implementation.

The resulting attribute object (possibly modified by setting individual attribute values), when used by pthread\_create(), defines the attributes of the thread created. A single attributes object can be used in multiple simultaneous calls to pthread\_create().

The pthread\_attr\_init() function initializes a thread attributes object (*attr*) with the default value for each attribute as follows:

| Attribute       | Default Value           | Meaning of Default                                                                                     |
|-----------------|-------------------------|----------------------------------------------------------------------------------------------------|
| contentionscope | PTHREAD_SCOPE_PROCESS   | resource competition<br>within process                                                                 |
| detachstate     | PTHREAD_CREATE_JOINABLE | joinable by other threads                                                                              |
| stackaddr       | NULL                    | stack allocated by system                                                                              |
| stacksize       | NULL                    | 1 or 2 megabyte                                                                                        |
| priority        | 0                       | priority of the thread                                                                                 |
| policy          | SCHED_OTHER             | determined by system                                                                                   |
| inheritsched    | PTHREAD_EXPLICIT_SCHED  | scheduling policy and<br>parameters not inherited<br>but explicitly defined by<br>the attribute object |
| guardsize       | PAGESIZE                | size of guard area for a thread's created stack                                                        |

The pthread\_attr\_destroy() function destroys a thread attributes object ( *attr*), which cannot be reused until it is reinitialized. An implementation may cause pthread\_attr\_destroy() to set *attr* to an implementation-dependent invalid value. The behavior of using the attribute after it has been destroyed is undefined.

Last modified 28 Apr 1998

SunOS 5.8

| RETURN VALUES | Upon successful completion, pthread_attr_init() and pthread_attr_destroy() return a value of 0. Otherwise, an error number is returned to indicate the error.                                                                                                    |                   |
|---------------|----------------------------------------------------------------------------------------------------|-------------------|
| ERRORS        | The pthread_attr_init() function will fail if:<br>ENOMEM Insufficient memory exists to initialize the thread attributes object.                                                                                                    |                   |
|               | The pthread_attr_destroy() func<br>EINVAL attr is invalid.                                                                                                    | tion may fail if: |
| ATTRIBUTES    | See attributes(5) for descriptions of the following attributes:                                                                                                    |                   |
|               | ATTRIBUTE TYPE                                                                                                    | ATTRIBUTE VALUE   |
|               | MT-Level                                                                                                    | MT-Safe           |
| SEE ALSO      | MT-Level       MT-Safe         sysconf(3C), pthread_attr_getdetachstate(3THR),       pthread_attr_getguardsize(3THR),         pthread_attr_getsinheritsched(3THR),       pthread_attr_getschedparam(3THR),         pthread_attr_getschedpolicy(3THR),       pthread_attr_getschedpolicy(3THR),         pthread_attr_getscope(3THR), pthread_attr_getstackaddr(3THR),       pthread_attr_getscope(3THR),         pthread_attr_getscope(3THR), pthread_attr_setdetachstate(3THR),       pthread_attr_setguardsize(3THR),         pthread_attr_setguardsize(3THR),       pthread_attr_setschedparam(3THR),         pthread_attr_setschedparam(3THR),       pthread_attr_setschedparam(3THR),         pthread_attr_setschedparam(3THR),       pthread_attr_setschedparam(3THR),         pthread_attr_setschedparam(3THR),       pthread_attr_setschedparam(3THR),         pthread_attr_setschedparam(3THR),       pthread_attr_setschedparam(3THR),         pthread_attr_setschedparam(3THR),       pthread_attr_setschedparam(3THR),         pthread_attr_setschedparam(3THR),       pthread_attr_setschedparam(3THR),         pthread_attr_setschedparam(3THR),       pthread_attr_setschedparam(3THR),         pthread_attr_setschedparam(3THR),       pthread_attr_setschedparam(3THR),         pthread_attr_setschedparam(3THR),       pthread_attr_setschedparam(3THR),         pthread_attr_setschedparam(3THR),       pthread_attr_setschedparam(3THR),         pthread_ |                   |
|               |                                                                                                    |                   |

| NAME          | pthread_cancel – cancel execution of a thread                                                                                                    |                 |  |
|---------------|----------------------------------------------------------------------------------------------------|-----------------|--|
| SYNOPSIS      | cc -mt [ flag ] file lpthread [ library ]                                                                                                    |                 |  |
|               | <pre>#include <pthread.h> int pthread_cancel(pthread_t target_thread);</pthread.h></pre>                                                                                                    |                 |  |
| DESCRIPTION   | The pthread_cancel() function requests that target_thread be canceled.                                                                                                    |                 |  |
|               | By default, cancellation is deferred until <i>target_thread</i> reaches a cancellation point. See cancellation(3THR).                                                                                                    |                 |  |
|               | Cancellation cleanup handlers for <i>target_thread</i> are called when the cancellation is acted on. Upon return of the last cancellation cleanup handler, the thread-specific data destructor functions are called for <i>target_thread</i> . <i>target_thread</i> is terminated when the last destructor function returns.             |                 |  |
|               | The cancellation processing in <i>target_thread</i> runs asynchronously with respect to the calling thread returning from pthread_cancel().                                                                                                    |                 |  |
| RETURN VALUES | If successful, the pthread_cancel() function returns 0. Otherwise, an error number is returned to indicate the error.                                                                                                    |                 |  |
| ERRORS        | The pthread_cancel() function may fail if:         ESRCH       No thread was found with an ID corresponding to that specified by the given thread ID, target_thread.                                                                                                    |                 |  |
| ATTRIBUTES    | See attributes(5) for descriptions of the following attributes:                                                                                                    |                 |  |
|               | ATTRIBUTE TYPE                                                                                                    | ATTRIBUTE VALUE |  |
|               | MT-Level                                                                                                    | MT-Safe         |  |
| SEE ALSO      | <pre>cancellation(3THR), condition(3THR), pthread_cleanup_pop(3THR),<br/>pthread_cleanup_push(3THR), pthread_cond_wait(3THR),<br/>pthread_cond_timedwait(3THR), pthread_exit(3THR),<br/>pthread_join(3THR), pthread_setcancelstate(3THR),<br/>pthread_setcanceltype(3THR), pthread_testcancel(3THR),<br/>setjmp(3C), attributes(5)</pre> |                 |  |
| NOTES         | See cancellation(3THR) for a discussion of cancellation concepts.                                                                                                    |                 |  |
|               |                                                                                                    |                 |  |

Last modified 7 May 1998

SunOS 5.8

| NAME                   | pthread_cleanup_pop – pop a thread car                                                                                                    | ncellation cleanup handler                                                                                                    |  |
|------------------------|----------------------------------------------------------------------------------------------------|----------------------------------------------------------------------------------------------------|--|
| SYNOPSIS               | cc –mt [ flag ] file– lpthread [ library ]                                                                                                    |                                                                                                    |  |
| DESCRIPTION            | <pre>#include <pthread.h> void pthread_cleanup_pop(intexecute); pthread_cleanup_pop() removes the cleanup handler routine at the top of the cancellation cleanup stack of the calling thread and executes it if execute is non-zero.</pthread.h></pre> |                                                                                                    |  |
|                        | When the thread calls pthread_cleanup_pop() with a non-zero <i>execute</i> argument, the argument at the top of the stack is popped and executed. An argument of 0 pops the handler without executing it.                                              |                                                                                                    |  |
|                        | The Solaris system generates a compile time error if pthread_cleanup_push() does not have a matching pthread-cleanup_pop().                                                                                                    |                                                                                                    |  |
|                        | Be aware that using longjmp() or siglongjmp() to jump into or out of a push/pop pair can lead to trouble, as either the matching push or the matching pop statement might not get executed.                                                            |                                                                                                    |  |
| <b>RETURN VALUES</b>   | The pthread_cleanup_pop() function                                                                                                    | on returns no value.                                                                                                    |  |
| ERRORS                 | No errors are defined.                                                                                                    |                                                                                                    |  |
|                        | The pthread_cleanup_pop() function will not return an error code of EINTR.                                                                                                    |                                                                                                    |  |
|                        |                                                                                                    |                                                                                                    |  |
| ATTRIBUTES             | See attributes(5) for descriptions of t                                                                                                    |                                                                                                    |  |
| ATTRIBUTES             | See attributes(5) for descriptions of t ATTRIBUTE TYPE                                                                                                    |                                                                                                    |  |
| ATTRIBUTES             | -                                                                                                    | he following attributes:                                                                                                    |  |
| ATTRIBUTES<br>SEE ALSO | ATTRIBUTE TYPE                                                                                                    | he following attributes:<br>ATTRIBUTE VALUE<br>MT-Safe<br>HR), pthread_cancel(3THR),<br>read_exit(3THR),<br>cancelstate(3THR),                            |  |
|                        | ATTRIBUTE TYPE<br>MT-Level<br>cancellation(3THR), condition(3T<br>pthread_cleanup_push(3THR), pth<br>pthread_join(3THR), pthread_setc<br>pthread_setcanceltype(3THR), pth                                                                              | he following attributes:<br>ATTRIBUTE VALUE<br>MT-Safe<br>HR), pthread_cancel(3THR),<br>read_exit(3THR),<br>cancelstate(3THR),<br>hread_testcancel(3THR), |  |

| NAME                   | pthread_cleanup_push – push a thread                                                                                                    | cancellation cleanup handler                                                                                                 |
|------------------------|----------------------------------------------------------------------------------------------------|----------------------------------------------------------------------------------------------------|
| SYNOPSIS               | cc -mt [ flag ] file lpthread [ library ]                                                                                                    |                                                                                                    |
|                        |                                                                                                    |                                                                                                    |
|                        | <pre>#include <pthread.h> void pthread_cleanup_push(void (*hand))</pthread.h></pre>                                                                                                    | ler, void *),void *arg);                                                                                                    |
| DESCRIPTION            | <pre>pthread_cleanup_push() pushes the specified cancellation cleanup handler<br/>routine, handler, onto the cancellation cleanup stack of the calling thread.<br/>When a thread exits or is canceled and its cancellation cleanup stack is not<br/>empty, the cleanup handlers are invoked with the argument arg in last in, first<br/>out (LIFO) order from the cancellation cleanup stack.</pre> |                                                                                                    |
|                        |                                                                                                    |                                                                                                    |
|                        | The Solaris system generates a compile time error if pthread_cleanup_push() does not have a matching pthread_cleanup_pop().                                                                                                    |                                                                                                    |
|                        | Be aware that using longjmp() or siglongjmp() to jump into or out of a push/pop pair can lead to trouble, as either the matching push or the matching pop statement might not get executed.                                                                                                    |                                                                                                    |
| <b>RETURN VALUES</b>   | The pthread_cleanup_push() function returns no value.                                                                                                    |                                                                                                    |
| ERRORS                 | No errors are defined.                                                                                                    |                                                                                                    |
|                        | The pthread_cleanup_push() function will not return an error code of EINTR.                                                                                                    |                                                                                                    |
|                        | BINIR.                                                                                                    |                                                                                                    |
| ATTRIBUTES             | See attributes(5) for descriptions of t                                                                                                    | he following attributes:                                                                                                    |
| ATTRIBUTES             |                                                                                                    | he following attributes:<br>ATTRIBUTE VALUE                                                                                  |
| ATTRIBUTES             | See attributes(5) for descriptions of t                                                                                                    |                                                                                                    |
| ATTRIBUTES<br>SEE ALSO | See attributes(5) for descriptions of t ATTRIBUTE TYPE                                                                                                    | ATTRIBUTE VALUE<br>MT-Safe<br>THR), longjmp(3C),<br>leanup_pop(3THR),<br>n(3THR),<br>thread_setcanceltype(3THR),             |
|                        | See attributes(5) for descriptions of t<br>ATTRIBUTE TYPE<br>MT-Level<br>cancellation(3THR), condition(3T<br>pthread_cancel(3THR), pthread_c<br>pthread_exit(3THR), pthread_joi<br>pthread_setcancelstate(3THR), p                                                                                                    | ATTRIBUTE VALUE<br>MT-Safe<br>THR), longjmp(3C),<br>leanup_pop(3THR),<br>n(3THR),<br>thread_setcanceltype(3THR),<br>butes(5) |

Last modified 28 Apr 1998

SunOS 5.8

| NAME                 | pthread_condattr_getpshared, pthread_condattr_setpshared – get or set the process-shared condition variable attributes                                                                                                    |  |
|----------------------|----------------------------------------------------------------------------------------------------|--|
| SYNOPSIS             | cc -mt [ flag ] file lpthread [ library ]                                                                                                    |  |
|                      | <pre>#include <pthread.h> int pthread_condattr_getpshared(const pthread_condattr_t *attr, int *pshared);</pthread.h></pre>                                                                                                    |  |
|                      | <pre>int pthread_condattr_setpshared(pthread_condattr_t *attr, int pshared);</pre>                                                                                                    |  |
| DESCRIPTION          | The pthread_condattr_getpshared() function obtains the value of the <i>process-shared</i> attribute from the attributes object referenced by <i>attr</i> . The pthread_condattr_setpshared() function is used to set the <i>process-shared</i> attribute in an initialized attributes object referenced by <i>attr</i> .                                                                                                    |  |
|                      | The <i>process-shared</i> attribute is set to PTHREAD_PROCESS_SHARED to permit a condition variable to be operated upon by any thread that has access to the memory where the condition variable is allocated, even if the condition variable is allocated in memory that is shared by multiple processes. If the <i>process-shared</i> attribute is PTHREAD_PROCESS_PRIVATE, the condition variable will only be operated upon by threads created within the same process as the thread that initialized the condition variable; if threads of differing processes attempt to operate on such a condition variable, the behavior is undefined. The default value of the attribute is PTHREAD_PROCESS_PRIVATE. |  |
|                      | Additional attributes, their default values, and the names of the associated functions to get and set those attribute values are implementation-dependent.                                                                                                    |  |
| <b>RETURN VALUES</b> | If successful, the pthread_condattr_setpshared() function returns 0. Otherwise, an error number is returned to indicate the error.                                                                                                    |  |
|                      | If successful, the pthread_condattr_getpshared() function returns 0 and stores the value of the <i>process-shared</i> attribute of <i>attr</i> into the object referenced by the <i>pshared</i> parameter. Otherwise, an error number is returned to indicate the error.                                                                                                    |  |
| ERRORS               | The pthread_condattr_getpshared() and<br>pthread_condattr_setpshared() functions may fail if:<br>EINVAL The value specified by <i>attr</i> is invalid.                                                                                                    |  |
|                      | The pthread_condattr_setpshared() function will fail if:EINVALThe new value specified for the attribute is outside the range<br>of legal values for that attribute.                                                                                                    |  |
| ATTRIBUTES           | See attributes(5) for descriptions of the following attributes:                                                                                                    |  |
|                      |                                                                                                    |  |

140

SunOS 5.8

Last modified 4 Jun 1998

| ATTRIBUTE TYPE | ATTRIBUTE VALUE |
|----------------|-----------------|
| MT-Level       | MT-Safe         |

SEE ALSO pthread\_condattr\_init(3THR), pthread\_create(3THR), pthread\_mutex\_init(3THR), pthread\_cond\_init(3THR), attributes(5)

Last modified 4 Jun 1998

SunOS 5.8

| NAME          | pthread_condattr_init, pthread_condattr_destroy – initialize or destroy condition variable attributes object                                                                                                    |  |
|---------------|----------------------------------------------------------------------------------------------------|--|
| SYNOPSIS      | cc -mt [ flag ] file lpthread [ library ]                                                                                                    |  |
|               | <pre>#include <pthread.h> int pthread_condattr_t *attr);</pthread.h></pre>                                                                                                    |  |
|               | <pre>int pthread_condattr_destroy(pthread_condattr_t *attr);</pre>                                                                                                    |  |
| DESCRIPTION   | The function pthread_condattr_init() initializes a condition variable attributes object <i>attr</i> with the default value for all of the attributes defined by the implementation.                                                                                                    |  |
|               | At present, the only attribute available is the scope of condition variables. The default scope of the attribute is <code>PTHREAD_PROCESS_PRIVATE</code> .                                                                                                    |  |
|               | Attempts to initialize previously initialized condition variable attributes object will leave the storage allocated by the previous initialization unallocated.                                                                                                    |  |
|               | After a condition variable attributes object has been used to initialize one or<br>more condition variables, any function affecting the attributes object (including<br>destruction) does not affect any previously initialized condition variables.                                                                                                    |  |
|               | The pthread_condattr_destroy() function destroys a condition variable attributes object; the object becomes, in effect, uninitialized. An implementation may cause pthread_condattr_destroy() to set the object referenced by <i>attr</i> to an invalid value. A destroyed condition variable attributes object can be re-initialized using pthread_condattr_init(); the results of otherwise referencing the object after it has been destroyed are undefined. |  |
|               | Additional attributes, their default values, and the names of the associated functions to get and set those attribute values are implementation-dependent.                                                                                                    |  |
| RETURN VALUES | If successful, the pthread_condattr_init() and pthread_condattr_destroy() functions return 0. Otherwise, an error number is returned to indicate the error.                                                                                                    |  |
| ERRORS        | The pthread_condattr_init() function will fail if:<br>ENOMEM Insufficient memory exists to initialize the condition variable<br>attributes object.                                                                                                    |  |
|               | The pthread_condattr_destroy( ) function may fail if:EINVALThe value specified by attr is invalid.                                                                                                    |  |
| ATTRIBUTES    | See attributes(5) for descriptions of the following attributes:                                                                                                    |  |
|               |                                                                                                    |  |
| 140           |                                                                                                    |  |

142

SunOS 5.8

Last modified 4 Jun 1998

| ATTRIBUTE TYPE | ATTRIBUTE VALUE |
|----------------|-----------------|
| MT-Level       | MT-Safe         |

## SEE ALSO

pthread\_condattr\_getpshared(3THR) ,
pthread\_condattr\_setpshared(3THR) , pthread\_cond\_init(3THR) ,
pthread\_create(3THR) , pthread\_mutex\_init(3THR) , attributes(5)

SunOS 5.8

| NAME          | pthread_cond_init, pthread_cond_destro<br>variables                                                                                                    | oy – initialize or destroy condition                                                                                                    |
|---------------|----------------------------------------------------------------------------------------------------|----------------------------------------------------------------------------------------------------|
| SYNOPSIS      | cc -mt [ flag ] file lpthread [ library ]                                                                                                    |                                                                                                    |
|               | <pre>#include <pthread.h> int pthread_cond_init(pthread_cond_t *c</pthread.h></pre>                                                                                                    | cond, const pthread_condattr_t *attr);                                                                                                    |
|               | int <b>pthread_cond_destroy</b> (pthread_cond_<br>pthread_cond_t <i>cond=</i> PTHREAD_COND_IN                                                                                                    |                                                                                                    |
| DESCRIPTION   | The function pthread_cond_init() is<br>referenced by <i>cond</i> with attributes referenced<br>default condition variable attributes are<br>passing the address of a default condition<br>pthread_condattr_init(3THR). Up<br>the condition variable becomes initialize | nced by <i>attr</i> . If <i>attr</i> is NULL, the<br>used; the effect is the same as<br>on variable attributes object. See<br>oon successful initialization, the state of       |
|               | Attempting to initialize an already initia undefined behavior.                                                                                                    | lized. condition variable results in                                                                                                    |
|               | The function pthread_cond_destroy<br>specified by cond; the object becomes, in<br>may cause pthread_cond_destroy()<br>to an invalid value. A destroyed condition<br>using pthread_cond_init(); the rest<br>after it has been destroyed are undefined                   | effect, uninitialized. An implementation<br>to set the object referenced by <i>cond</i><br>on variable object can be re-initialized<br>ults of otherwise referencing the object |
|               | It is safe to destroy an initialized condition<br>currently blocked. Attempting to destroy<br>threads are currently blocked results in u                                                                                                    | y a condition variable upon which other                                                                                                    |
|               | In cases where default condition variable<br>PTHREAD_COND_INITIALIZER can be u<br>are statically allocated. The effect is equi<br>call to pthread_cond_init() with pa<br>that no error checks are performed.                                                           | used to initialize condition variables that valent to dynamic initialization by a                                                                                               |
| RETURN VALUES | If successful, the pthread_cond_init<br>functions return 0. Otherwise, an error<br>error. The EBUSY and EINVAL error chec<br>performed immediately at the beginning<br>caused an error return prior to modifyin<br>specified by <i>cond</i> .                          | number is returned to indicate the<br>cks, if implemented, act as if they were<br>g of processing for the function and                                                          |
| ERRORS        |                                                                                                    | will fail if:<br>e necessary resources (other than<br>another condition variable.                                                                                               |
| 144           | SunOS 5.8                                                                                                    | Last modified 6 Jun 1998                                                                                                    |

144

SunOS 5.8

Last modified 6 Jun 1998

|          | ENOMEM                 | Insufficient memory e                                                                                                    | exists to initialize the condition variable                                                                                                    |
|----------|------------------------|----------------------------------------------------------------------------------------------------|----------------------------------------------------------------------------------------------------|
|          | The pthread_c<br>EBUSY | <pre>cond_init() function may fail if:<br/>The implementation has detected an attempt to re-initialize<br/>the object referenced by <i>cond</i>, a previously initialized, but<br/>not yet destroyed, condition variable.<br/>The value specified by <i>attr</i> is invalid.</pre> |                                                                                                    |
|          | EINVAL                 |                                                                                                    |                                                                                                    |
|          | The pthread_c<br>EBUSY | the object referenced example, while being                                                                                                    | <pre>ion may fail if:<br/>nas detected an attempt to destroy<br/>by cond while it is referenced (for<br/>used in a pthread_cond_wait() or<br/>edwait()) by another thread.</pre> |
|          | EINVAL                 | The value specified b                                                                                                    | y cond is invalid.                                                                                                    |
| TRIBUTES | See attributes         | ຣ(5) for descriptions of t                                                                                                    | he following attributes:                                                                                                    |
|          | ATTR                   | BUTE TYPE                                                                                                    | ATTRIBUTE VALUE                                                                                                    |
|          | MT-Level               |                                                                                                    | MT-Safe                                                                                                    |
| SEE ALSO | pthread_cond           | HR), pthread_cond_s<br>_broadcast(3THR),p<br>_timedwait(3THR),p                                                                                                    | thread_cond_wait(3THR),                                                                                                    |

Last modified 6 Jun 1998

SunOS 5.8

| NAME          | uthursd soud struct athe                                                                                                    | and and burndland store                                                                                                    |                                                                                                    |
|---------------|----------------------------------------------------------------------------------------------------|----------------------------------------------------------------------------------------------------|----------------------------------------------------------------------------------------------------|
| NAME          | pthread_cond_signal, pthread_cond_broadcast – signal or broadcast a condition                                                                                                    |                                                                                                    |                                                                                                    |
| SYNOPSIS      | cc -mt [ flag ] file lpthread                                                                                                    |                                                                                                    |                                                                                                    |
|               | <pre>#include <pthread.h> int pthread_cond_signal(</pthread.h></pre>                                                                                                    | pthread_cond_t * <i>cond</i> );                                                                                                    |                                                                                                    |
|               | int pthread_cond_broadca                                                                                                    | <pre>st(pthread_cond_t *cond);</pre>                                                                                                    |                                                                                                    |
| DESCRIPTION   | These two functions are us                                                                                                    | ed to unblock threads block                                                                                                    | ed on a condition variable.                                                                        |
|               | The pthread_cond_sign<br>are blocked on the specifie<br>on <i>cond</i> ).                                                                                                    | nal() call unblocks at leas<br>d condition variable <i>cond</i> (i                                                                                                    |                                                                                                    |
|               | The pthread_cond_broa<br>on the specified condition                                                                                                    |                                                                                                    | threads currently blocked                                                                          |
|               | If more than one thread is<br>policy determines the order<br>each thread unblocked as<br>or pthread_cond_broad<br>pthread_cond_wait()<br>thread owns the mutex wi<br>pthread_cond_timedwat<br>the mutex according to the<br>called pthread_mutex_l | r in which threads are unb<br>a result of a pthread_com<br>lcast() returns from its of<br>or pthread_cond_timed<br>th which it called pthread<br>it(). The thread(s) that a<br>scheduling policy (if appli | <pre>blocked. When d_signal() call to wait(), the l_cond_wait() or are unblocked contend for</pre> |
|               | The pthread_cond_sign<br>may be called by a thread<br>threads calling pthread_d<br>have associated with the c<br>predictable scheduling beh<br>thread calling pthread_c                                                                            | whether or not it currently<br>cond_wait() or pthread<br>ondition variable during th<br>avior is required, then that                                                                                       | owns the mutex that<br>l_cond_timedwait()<br>eir waits; however, if<br>mutex is locked by the      |
|               | The pthread_cond_sign<br>have no effect if there are r                                                                                                    |                                                                                                    | l_broadcast() functions                                                                            |
| RETURN VALUES | If successful, the pthread<br>pthread_cond_broadca<br>an error number is returne                                                                                                    | st() functions return 0.                                                                                                    | Otherwise,                                                                                         |
| ERRORS        | The pthread_cond_sign<br>may fail if:<br>EINVAL The value<br>variable                                                                                                    | ne cond does not refer to an                                                                                                    |                                                                                                    |
| ATTRIBUTES    | See attributes(5) for de                                                                                                    | scriptions of the following                                                                                                    | attributes:                                                                                        |
| 146           | SunOS 5.8                                                                                                    |                                                                                                    | Last modified 8 Jun 1998                                                                           |

146

SunOS 5.8

Last modified 8 Jun 1998

L

| ATTRIBUTE TYPE | ATTRIBUTE VALUE |
|----------------|-----------------|
| MT-Level       | MT-Safe         |

SEE ALSO condition(3THR), pthread\_cond\_init(3THR), pthread\_cond\_wait(3THR), pthread\_cond\_timedwait(3THR), attributes(5), standards(5)

Last modified 8 Jun 1998

SunOS 5.8

| NAME        | pthread_cond_wait, pthread_cond_tim                                                                                                    | edwait – wait on a condition                                                                                                    |
|-------------|----------------------------------------------------------------------------------------------------|----------------------------------------------------------------------------------------------------|
| SYNOPSIS    | cc -mt [ flag ] file lpthread [ library ]                                                                                                    |                                                                                                    |
|             | <pre>#include <pthread.h> int pthread_cond_wait(pthread_cond_t</pthread.h></pre>                                                                                                   | * <i>cond</i> , pthread_mutex_t * <i>mutex</i> );                                                                                                    |
|             | <pre>int pthread_cond_timedwait(pthread_cond_timedwait);</pre>                                                                                                    | cond_t * <i>cond</i> , pthread_mutex_t * <i>mutex</i> , const                                                                                            |
| DESCRIPTION |                                                                                                    | nread_cond_timedwait() functions<br>le. They are called with <i>mutex</i> locked by<br>our will result.                                                  |
|             | the condition variable <i>cond</i> ; atomically<br>to access by another thread to the mut<br>That is, if another thread is able to acqu<br>thread has released it, then a subseque | ex and then the condition variable".                                                                                                    |
|             | Upon successful return, the mutex has thread.                                                                                                    | been locked and is owned by the calling                                                                                                    |
|             | pthread_cond_timedwait() funct                                                                                                    | on wait that must be true before the<br>ups from the pthread_cond_wait() or<br>ions may occur. Since the return from<br>_cond_timedwait() does not imply |
|             | The order in which blocked threads a pthread_cond_signal() or pthread by the scheduling policy. See pthread                                                                        | ad_cond_broadcast() is determined                                                                                                    |
|             | •                                                                                                    | x for concurrent pthread_cond_wait()<br>erations on the same condition variable                                                                          |
|             |                                                                                                    | set to PTHREAD_CANCEL_DEFERRED , a nequest while in a condition wait is that                                                                             |
|             |                                                                                                    | use it has been canceled while blocked in thread_cond_timedwait() does not                                                                               |
| 140         | SupO5 5 8                                                                                                    | Last modified 11 May 1000                                                                                                    |

Last modified 11 May 1999

|               |                                                                                                    |                                                                                                    | be directed concurrently at the condition<br>ad on the condition variable.                                                                                                    |  |
|---------------|----------------------------------------------------------------------------------------------------|----------------------------------------------------------------------------------------------------|----------------------------------------------------------------------------------------------------|--|
|               | pthread_cond<br>specified by abst<br>the condition cor<br>abstime has alread<br>occur, pthread_                                                                                                    | ime passes (that is, system<br>and is signaled or broadcand<br>dy been passed at the ti<br>_cond_timedwait()<br>nced by mutex. The fun          | nction is the same as<br>a error is returned if the absolute time<br>m time equals or exceeds <i>abstime</i> ) before<br>asted, or if the absolute time specified by<br>me of the call. When such time-outs<br>will nonetheless release and reacquire<br>action pthread_cond_timedwait() |  |
|               | from the signal h                                                                                                    | andler the thread resun                                                                                                    | g for a condition variable, upon return<br>nes waiting for the condition variable as<br>due to spurious wakeup.                                                                                                    |  |
| RETURN VALUES | Except in the case of ETIMEDOUT, all these error checks act as if they were performed immediately at the beginning of processing for the function and cause an error return, in effect, prior to modifying the state of the mutex specified by <i>mutex</i> or the condition variable specified by <i>cond</i> . |                                                                                                    |                                                                                                    |  |
|               | -                                                                                                    | completion, a value of<br>ned to indicate the error.                                                                                            | 0 is returned. Otherwise, an error                                                                                                    |  |
| ERRORS        | The pthread_c<br>ETIMEDOUT                                                                                                    | e pthread_cond_timedwait() function will fail if:<br>IMEDOUT The time specified by abstime to<br>pthread_cond_timedwait() has passed.           |                                                                                                    |  |
|               | The pthread_cond_wait() and pthread_cond_timedwait() functions may fail if:                                                                                                    |                                                                                                    |                                                                                                    |  |
|               | EINVAL                                                                                                    |                                                                                                    |                                                                                                    |  |
|               | EINVAL                                                                                                    | Different mutexes were supplied for concurrent<br>pthread_cond_wait() or pthread_cond_timedwait()<br>operations on the same condition variable. |                                                                                                    |  |
|               | EINVAL                                                                                                    | The mutex was not ov<br>time of the call.                                                                                                    | wned by the current thread at the                                                                                                    |  |
| ATTRIBUTES    | See attributes(5) for descriptions of the following attributes:                                                                                                    |                                                                                                    |                                                                                                    |  |
|               | ATTR                                                                                                    | BUTE TYPE                                                                                                    | ATTRIBUTE VALUE                                                                                                    |  |
|               | MT-Level                                                                                                    |                                                                                                    | MT-Safe                                                                                                    |  |
| SEE ALSO      |                                                                                                    | HR),pthread_cond_s<br>_broadcast(3THR),a                                                                                                    | signal(3THR),<br>ttributes(5),standards(5)                                                                                                    |  |

Last modified 11 May 1999

SunOS 5.8

| NAME        | pthread_create – create a thread                                                                                                    |  |  |
|-------------|----------------------------------------------------------------------------------------------------|--|--|
| SYNOPSIS    | cc -mt [ flag ] file lpthread [ library ]                                                                                                    |  |  |
|             | <pre>#include <pthread.h> int pthread_create(pthread_t *thread, const pthread_attr_t *attr, void *(*start_routine, void*),void *arg);</pthread.h></pre>                                                                                                    |  |  |
| DESCRIPTION | The pthread_create() function is used to create a new thread, with attributes specified by <i>attr</i> , within a process. If <i>attr</i> is NULL, the default attributes are used. (See pthread_attr_init(3THR)). If the attributes specified by <i>attr</i> are modified later, the thread's attributes are not affected. Upon successful completion, pthread_create() stores the ID of the created thread in the location referenced by <i>thread</i> .                                       |  |  |
|             | The thread is created executing <i>start_routine</i> with <i>arg</i> as its sole argument.<br>If the <i>start_routine</i> returns, the effect is as if there was an implicit call to pthread_exit() using the return value of <i>start_routine</i> as the exit status. Note that the thread in which main() was originally invoked differs from this. When it returns from main(), the effect is as if there was an implicit call to exit() using the return value of main() as the exit status. |  |  |
|             | The signal state of the new thread is initialised as follows:                                                                                                    |  |  |
|             | <ul> <li>The signal mask is inherited from the creating thread.</li> </ul>                                                                                                    |  |  |
|             | <ul> <li>The set of signals pending for the new thread is empty.</li> </ul>                                                                                                    |  |  |
|             | Default thread creation:                                                                                                    |  |  |
|             | <pre>pthread_t tid;<br/>void *start_func(void *), *arg;</pre>                                                                                                    |  |  |
|             | <pre>pthread_create(&amp;tid, NULL, start_func, arg);</pre>                                                                                                    |  |  |
|             | This would have the same effect as:                                                                                                    |  |  |
|             | <pre>pthread_attr_t attr;</pre>                                                                                                    |  |  |
|             | pthread_attr_init(&attr); /* initialize attr with default attributes */<br>pthread_create(&tid, &attr, start_func, arg);                                                                                                    |  |  |
|             | User-defined thread creation: To create a thread that is scheduled on a system-wide basis, use:                                                                                                    |  |  |
|             | <pre>pthread_attr_init(&amp;attr); /* initialize attr with default attributes */ pthread_attr_setscope(&amp;attr, PTHREAD_SCOPE_SYSTEM); /* system-wide contention */ pthread_create(&amp;tid, &amp;attr, start_func, arg);</pre>                                                                                                    |  |  |
| 150         |                                                                                                    |  |  |

Last modified 15 May 1998

| To customize the attrib                                                                                                    | utes for POSIX threads, see <pre>pthread_attr_init(3THR).</pre>                                                                                                    |  |
|----------------------------------------------------------------------------------------------------|----------------------------------------------------------------------------------------------------|--|
| by the <i>stackaddr</i> attributes specified by the megabyte for 32-bit propriate stackaddr and <i>stacksize</i> new thread with at least stackaddr and stacksize new thread with at least stackaddr and stacksize new thread with at least stackaddr and stacksize new thread with at least stackaddr and stacksize new thread with at least stackaddr and stacksize new thread with at least stackaddr and stacksize new thread with at least stackaddr and stacksize new thread with at least stackaddr and stacksize new thread with at least stackaddr and stacksize new thread with at least stackaddr and stacksize new thread stackaddr and stackaddr and stacksize new thread with at least stackaddr and stackaddr and stackaddr and stackaddr and stackaddr and stackaddr at the stackaddr at the stackaddd at the | with pthread_create() uses the stack specified<br>ute, and the stack continues for the number of<br><i>stacksize</i> attribute. By default, the stack size is 1<br>rocesses and 2 megabyte for 64-bit processes (see<br>stacksize(3THR)). If the default is used for both the<br>attributes, pthread_create() creates a stack for the<br>ust 1 megabyte for 32-bit processes and 2 megabyte for<br>customizing stack sizes, see NOTES).                                                                                                    |  |
|                                                                                                    | ) fails, no new thread is created and the contents of the <i>thread</i> are undefined.                                                                                                    |  |
|                                                                                                    | ead_create() function returns 0. Otherwise, an error indicate the error.                                                                                                    |  |
| ENOMEM The                                                                                                    | e() function will fail if:<br>system lacked the necessary resources to create another<br>ad.                                                                                                    |  |
| EINVAL The                                                                                                    | value specified by <i>attr</i> is invalid.                                                                                                    |  |
|                                                                                                    | caller does not have appropriate permission to set the<br>ired scheduling parameters or scheduling policy.                                                                                                    |  |
| threads and Solaris thre                                                                                                    | example of concurrency with multi-threading. Since POSIX<br>ads are fully compatible even within the same process, this<br>_create() if you execute a.out 0, or thr_create() if                                                                                                    |  |
| Five threads are created that simultaneously perform a time-consuming function, $sleep(10)$ . If the execution of this process is timed, the results will show that all five individual calls to sleep for ten-seconds completed in about ten seconds, even on a uniprocessor. If a single-threaded process calls $sleep(10)$ five times, the execution time will be about 50-seconds.                                                                                                    |                                                                                                    |  |
| The command-line to                                                                                                    | time this process is:                                                                                                    |  |
| /usr/bin/time a.o                                                                                                    | ut 0 (for POSIX threading)                                                                                                    |  |
| or                                                                                                    |                                                                                                    |  |
| /usr/bin/time a.o                                                                                                    | ut 1 (for Solaris threading)                                                                                                    |  |
| #define _REENTRANT<br>#include <pthread.l< th=""><th></th></pthread.l<>                                                                                                    |                                                                                                    |  |
|                                                                                                    | A new thread created<br>by the stackaddr attribu-<br>bytes specified by the<br>megabyte for 32-bit pr<br>pthread_attr_sets<br>stackaddr and stacksize<br>new thread with at lea<br>64-bit processes. (For or<br>If pthread_create(<br>location referenced by<br>If successful, the pthr<br>number is returned to<br>The pthread_create<br>ENOMEM The<br>three<br>EINVAL The<br>EPERM The<br>required<br>EXAMPLE 1 This is an of<br>threads and Solaris three<br>example uses pthread<br>you execute a.out 1.<br>Five threads are create<br>sleep(10). If the exe<br>all five individual calls<br>even on a uniprocesso<br>the execution time wil<br>The command-line to<br>/usr/bin/time a.o<br>/* cc thisfile.c -1 |  |

Last modified 15 May 1998

SunOS 5.8

```
#define NUM_THREADS 5
#define SLEEP_TIME 10
void *sleeping(void *); /* thread routine */
int i;
thread_t tid[NUM_THREADS];
                                /* array of thread IDs */
int
main(int argc, char *argv[])
{
        if (argc == 1) {
                printf("use 0 as arg1 to use pthread_create()\n");
                printf("or use 1 as arg1 to use thr_create()\n");
                return (1);
        }
        switch (*argv[1]) {
        case '0': /* POSIX */
                for ( i = 0; i < NUM_THREADS; i++)</pre>
                        pthread_create(&tid[i], NULL, sleeping,
                            (void *)SLEEP_TIME);
                for ( i = 0; i < NUM_THREADS; i++)</pre>
                        pthread_join(tid[i], NULL);
                break;
        case '1': /* Solaris */
                for ( i = 0; i < NUM_THREADS; i++)</pre>
                        thr_create(NULL, 0, sleeping, (void *)SLEEP_TIME, 0,
                            &tid[i]);
                while (thr_join(NULL, NULL, NULL) == 0)
                        ;
                break;
          /* switch */
        }
        printf("main() reporting that all %d threads have terminated\n", i);
        return (0);
   /* main */
}
void *
sleeping(void *arg)
{
        int sleep_time = (int)arg;
        printf("thread %d sleeping %d seconds ...\n", thr_self(), sleep_time);
        sleep(sleep_time);
        printf("\nthread %d awakening\n", thr_self());
        return (NULL);
}
```

**EXAMPLE 2** If main() had not waited for the completion of the other threads (using pthread\_join(3THR) or thr\_join(3THR)), it would have continued to process concurrently until it reached the end of its routine and the entire process would have exited prematurely (see exit(2)).

SunOS 5.8

Last modified 15 May 1998

## ATTRIBUTES

See attributes(5) for descriptions of the following attributes:

| ATTRIBUTE TYPE | ATTRIBUTE VALUE |
|----------------|-----------------|
| MT-Level       | MT-Safe         |

SEE ALSO fork(2), sysconf(3C), pthread\_attr\_init(3THR), pthread\_cancel(3THR), pthread\_exit(3THR), pthread\_join(3THR), attributes(5), standards(5)

**NOTES** MT application threads execute independently of each other, thus their relative behavior is unpredictable. Therefore, it is possible for the thread executing main() to finish before all other user application threads.

 $\tt pthread_join(3THR),$  on the other hand, must specify the terminating thread (IDs) for which it will wait.

A user-specified stack size must be greater than the value PTHREAD\_STACK\_MIN. A minimum stack size may not accommodate the stack frame for the user thread function *start\_func*. If a stack size is specified, it must accommodate *start\_func* requirements and the functions that it may call in turn, in addition to the minimum requirement.

It is usually very difficult to determine the runtime stack requirements for a thread. PTHREAD\_STACK\_MIN specifies how much stack storage is required to execute a NULL *start\_func*. The total runtime requirements for stack storage are dependent on the storage required to do runtime linking, the amount of storage required by library runtimes (as printf()) that your thread calls. Since these storage parameters are not known before the program runs, it is best to use default stacks. If you know your runtime requirements or decide to use stacks that are larger than the default, then it makes sense to specify your own stacks.

Last modified 15 May 1998

SunOS 5.8

| NAME                   | pthread_detach – detach a thread                                                                                                    |                                          |  |
|------------------------|----------------------------------------------------------------------------------------------------|------------------------------------------|--|
| SYNOPSIS               | cc -mt [ flag ] file lpthread [ library ]                                                                                                    |                                          |  |
| DESCRIPTION            | <pre>#include <pthread.h> int pthread_detach(pthread_t thread); The pthread_detach() function is us</pthread.h></pre>                                                                                                    | ed to indicate to the implementation     |  |
|                        | The pthread_detach() function is used to indicate to the implementation<br>that storage for the thread thread can be reclaimed when that thread terminates.<br>In other words, pthread_detach() dynamically resets the detachstate<br>attribute of the thread to PTHREAD_CREATE_DETACHED. After a successful<br>call to this function, it would not be necessary to reclaim the thread using<br>pthread_join(). See pthread_join(3THR). If thread has not terminated,<br>pthread_detach() will not cause it to terminate. The effect of multiple<br>pthread_detach() calls on the same target thread is unspecified. |                                          |  |
| RETURN VALUES          | If successful, pthread_detach() returned to indicate the error.                                                                                                    | rns 0. Otherwise, an error number is     |  |
| ERRORS                 | The pthread_detach() function will<br>EINVAL The implementation h<br>thread does not refer t                                                                                                    | has detected that the value specified by |  |
|                        | ESRCH No thread could be for<br>the given thread ID.                                                                                                    | ound corresponding to that specified by  |  |
|                        | See attributes(5) for descriptions of the following attributes:                                                                                                    |                                          |  |
| ATTRIBUTES             | See attributes(5) for descriptions of t                                                                                                    | he following attributes:                 |  |
| ATTRIBUTES             | See attributes(5) for descriptions of t ATTRIBUTE TYPE                                                                                                    | he following attributes: ATTRIBUTE VALUE |  |
| ATTRIBUTES             | -                                                                                                    | Ű                                        |  |
| ATTRIBUTES<br>SEE ALSO | ATTRIBUTE TYPE                                                                                                    | ATTRIBUTE VALUE MT-Safe                  |  |
|                        | ATTRIBUTE TYPE<br>MT-Level<br>pthread_create(3THR), pthread_je                                                                                                    | ATTRIBUTE VALUE MT-Safe                  |  |
|                        | ATTRIBUTE TYPE<br>MT-Level<br>pthread_create(3THR), pthread_je                                                                                                    | ATTRIBUTE VALUE MT-Safe                  |  |
|                        | ATTRIBUTE TYPE<br>MT-Level<br>pthread_create(3THR), pthread_je                                                                                                    | ATTRIBUTE VALUE MT-Safe                  |  |
|                        | ATTRIBUTE TYPE<br>MT-Level<br>pthread_create(3THR), pthread_je                                                                                                    | ATTRIBUTE VALUE MT-Safe                  |  |
|                        | ATTRIBUTE TYPE<br>MT-Level<br>pthread_create(3THR), pthread_je                                                                                                    | ATTRIBUTE VALUE MT-Safe                  |  |
|                        | ATTRIBUTE TYPE<br>MT-Level<br>pthread_create(3THR), pthread_je                                                                                                    | ATTRIBUTE VALUE MT-Safe                  |  |

Last modified 7 May 1998

| NAME              | pthread_equal – compare thread IDs                                                                                                    |                 |  |
|-------------------|----------------------------------------------------------------------------------------------------|-----------------|--|
| SYNOPSIS          | cc -mt [ flag ] file lpthread [ library ]                                                                                                    |                 |  |
|                   | #include <pthread.h><br/>int pthread_equal(pthread_t <i>t1</i>, pthread_t <i>t2</i>);</pthread.h>                                                                              |                 |  |
| DESCRIPTION       | This function compares the thread IDs <i>t1</i> and <i>t2</i> .                                                                                                    |                 |  |
| RETURN VALUES     | The pthread_equal() function returns a non-zero value if $t1$ and $t2$ are equal. Otherwise, 0 is returned.                                                                    |                 |  |
|                   | If $t1$ or $t2$ is an invalid thread ID, the behavior is undefined.                                                                                                    |                 |  |
| ERRORS            | No errors are defined.                                                                                                    |                 |  |
| ATTRIBUTES        | See attributes(5) for descriptions of the following attributes:                                                                                                    |                 |  |
|                   | ATTRIBUTE TYPE                                                                                                    | ATTRIBUTE VALUE |  |
|                   | MT-Level                                                                                                    | MT-Safe         |  |
| SEE ALSO<br>NOTES | <pre>pthread_create(3THR), pthread_self(3THR), attributes(5) Solaris thread IDs do not require an equivalent function because the thread_t structure is an unsigned int.</pre> |                 |  |

Last modified 7 May 1998

SunOS 5.8

| NAME                 | pthread_exit – terminate calling thread                                                                                                    |                          |  |
|----------------------|----------------------------------------------------------------------------------------------------|--------------------------|--|
| SYNOPSIS             | . 0                                                                                                    |                          |  |
| 511101515            | cc -mt [ flag ] file lpthread [ library ]                                                                                                    |                          |  |
|                      | <pre>#include <pthread.h> void pthread_exit(void *value_ptr);</pthread.h></pre>                                                                                                    |                          |  |
| DESCRIPTION          | The pthread_exit() function terminates the calling thread, in a similar way that exit(3C) terminates the calling process. If the thread is not detached, the exit status specified by <i>value_ptr</i> is made available to any successful join with the terminating thread. See pthread_join(3THR). Any cancellation cleanup handlers that have been pushed and not yet popped are popped in the reverse order that they were pushed and then executed. After all cancellation cleanup handlers have been executed, if the thread has any thread-specific data, appropriate destructor functions will be called in an unspecified order. Thread termination does not release any application visible process resources, including, but not limited to, mutexes and file descriptors, nor does it perform any process level cleanup actions, including, but not limited to, calling any atexit() routines that may exist. |                          |  |
|                      | An implicit call to pthread_exit() is made when a thread other than the thread in which main() was first invoked returns from the start routine that was used to create it. The function's return value serves as the thread's exit status.                                                                                                    |                          |  |
|                      | The behavior of pthread_exit() is undefined if called from a cancellation cleanup handler or destructor function that was invoked as a result of either an implicit or explicit call to pthread_exit().                                                                                                    |                          |  |
|                      | After a thread has terminated, the result of access to local (auto) variables of the thread is undefined. Thus, references to local variables of the exiting thread should not be used for the pthread_exit() value_ptr parameter value.                                                                                                    |                          |  |
|                      | The process exits with an exit status of 0 after the last thread has been terminated. The behavior is as if the implementation called $exit()$ with a 0 argument at thread termination time.                                                                                                    |                          |  |
| <b>RETURN VALUES</b> | The pthread_exit() function cannot return to its caller.                                                                                                    |                          |  |
| ERRORS               | No errors are defined.                                                                                                    |                          |  |
| ATTRIBUTES           | See attributes(5) for descriptions of t                                                                                                    | he following attributes: |  |
|                      | ATTRIBUTE TYPE ATTRIBUTE VALUE                                                                                                    |                          |  |
|                      | MT-Level MT-Safe                                                                                                    |                          |  |
|                      |                                                                                                    |                          |  |

Last modified 7 May 1998

SEE ALSO exit(3C), pthread\_cancel(3THR), pthread\_create(3THR), pthread\_join(3THR), pthread\_key\_create(3THR), attributes(5), standards(5)

SunOS 5.8

| NAME          | pthread_getconcurrency, pthread_setconcurreconcurreconcurreconcurrency                                                                                                    | ency – get or set level of                                                                                                    |
|---------------|----------------------------------------------------------------------------------------------------|----------------------------------------------------------------------------------------------------|
| SYNOPSIS      | cc -mt [ flag ] file lpthread [ library ]                                                                                                    |                                                                                                    |
|               | <pre>#include <pthread.h> int pthread_getconcurrency(void);int pthread</pthread.h></pre>                                                                                                    | _setconcurrency(int new_level);                                                                                                    |
| DESCRIPTION   | Unbound threads in a process may or may no<br>active. By default, the threads implementation<br>of threads are active so that the process can co<br>this conserves system resources, it may not pro-<br>of concurrency.                                                                                                    | n ensures that a sufficient number<br>ontinue to make progress. While                                                                          |
|               | The pthread_setconcurrency() function<br>the threads implementation of its desired con<br>actual level of concurrency provided by the in<br>function call is unspecified.                                                                                                    | currency level, new_level. The                                                                                                    |
|               | If new_level is 0, it causes the implementation at its discretion as if pthread_setconcurre                                                                                                    |                                                                                                    |
|               | The pthread_getconcurrency() function<br>a previous call to the pthread_setconcurr<br>pthread_setconcurrency() function wa<br>function returns 0 to indicate that the implem<br>concurrency level.                                                                                                    | rency() function. If the<br>s not previously called, this                                                                                      |
|               | When an application calls pthread_setcon<br>implementation of its desired concurrency lev<br>as a hint, not a requirement.                                                                                                    |                                                                                                    |
|               | If an implementation does not support multip<br>of several kernel scheduled entities, the pthr<br>and pthread_getconcurrency() function<br>source code compatibility but they will have<br>maintain the function semantics, the <i>new_leve</i><br>when pthread_setconcurrency() is call<br>pthread_getconcurrency() returns the set | read_setconcurrency()<br>ns will be provided for<br>no effect when called. To<br>e/ parameter will be saved<br>ed so that a subsequent call to |
| RETURN VALUES | If successful, the pthread_setconcurrence<br>Otherwise, an error number is returned to inc                                                                                                    |                                                                                                    |
|               | The pthread_getconcurrency() function<br>level set by a previous call to pthread_set<br>the pthread_setconcurrency() function<br>pthread_getconcurrency() returns 0.                                                                                                    | concurrency(). If                                                                                                    |
| ERRORS        | The pthread_setconcurrency() function                                                                                                    | n will fail if:                                                                                                    |
| 158           | SunOS 5.8                                                                                                    | Last modified 18 Apr 1998                                                                                                    |

|            | EINVAL<br>EAGAIN                                                | -                  | y <i>new_level</i> is negative.<br><i>new_level</i> would cause a system<br>ed. |
|------------|-----------------------------------------------------------------|--------------------|---------------------------------------------------------------------------------|
| ATTRIBUTES | See attributes(5) for descriptions of the following attributes: |                    |                                                                                 |
|            | ATTR                                                            | RIBUTE TYPE        | ATTRIBUTE VALUE                                                                 |
|            | MT-Level                                                        |                    | MT-Safe                                                                         |
| SEE ALSO   | pthread_crea                                                    | te(3THR),pthread_a | ttr_init(3THR),attributes(5)                                                    |

Last modified 18 Apr 1998

SunOS 5.8

| NAME          | pthread_getsched<br>scheduling parar                                                                                                    | lparam, pthread_setschedparam – a<br>neters                                                                                                    | access dynamic thread                                                                                                    |
|---------------|----------------------------------------------------------------------------------------------------|----------------------------------------------------------------------------------------------------|----------------------------------------------------------------------------------------------------|
| SYNOPSIS      | cc -mt [ flag ] file.                                                                                                    | lpthread [ library ]                                                                                                    |                                                                                                    |
|               |                                                                                                    | h><br>schedparam(pthread_t <i>thread</i> , int * <i>policy</i><br>schedparam(pthread_t <i>thread</i> , int <i>policy</i> .                                                                                                    | _                                                                                                    |
| DESCRIPTION   | *param);<br>The pthread_ge<br>allow the schedu<br>within a multi-th<br>are SCHED_FIFO<br>For SCHED_FIFO                                                        | etschedparam() and pthread_s<br>ling policy and scheduling paramet<br>readed process to be retrieved and<br>, SCHED_RR, and SCHED_OTHER.<br>), SCHED_RR, and SCHED_OTHER,<br>sched_priority member of the sched                                                                                                    | setschedparam()<br>ers of individual threads<br>set. Supported policies<br>See pthreads(3THR).<br>the affected scheduling                                                                                                    |
|               | scheduling paran<br>stores those value<br>from pthread_g<br>pthread_setso<br>thread, and reflec<br>priority inheritan<br>function sets the<br>the thread whose | etschedparam() function retrieve<br>neters for the thread whose thread I<br>es in <i>policy</i> and <i>param</i> , respectively.<br>getschedparam() is the value spechedparam() or pthread_creat<br>cts any temporary adjustments to its<br>acc or ceiling functions. The pthread<br>scheduling policy and associated so<br>thread ID is given by <i>thread</i> to the<br>ided in <i>policy</i> and <i>param</i> , respectively | D is given by thread and<br>The priority value returned<br>ecified by the most recent<br>e() call affecting the target<br>s priority as a result of any<br>ad_setschedparam()<br>heduling parameters for<br>policy and associated |
|               |                                                                                                    | setschedparam() function fails, r<br>For the target thread.                                                                                                    | no scheduling parameters                                                                                                    |
| RETURN VALUES | pthread_sets                                                                                                    | pthread_getschedparam() an<br>chedparam() functions return 0.<br>eturned to indicate the error.                                                                                                    |                                                                                                    |
| ERRORS        | The pthread_ge<br>ESRCH                                                                                                    | etschedparam() function may fai<br>The value specified by <i>thread</i> does<br>thread.                                                                                                    |                                                                                                    |
|               | The pthread_se<br>EINVAL                                                                                                    | The value specified by <i>policy</i> or or<br>parameters associated with the sc<br>is invalid.                                                                                                    | ne of the scheduling                                                                                                    |
|               | EPERM                                                                                                    | The caller does not have the appreither the scheduling parameters of the specified thread.                                                                                                    |                                                                                                    |
| 160           | SunC                                                                                                    | DS 5.8                                                                                                    | Last modified 11 Sep 1998                                                                                                    |

|            | ESRCH The va thread.    | lue specified by thread does not refer to                                                      | a existing |
|------------|-------------------------|------------------------------------------------------------------------------------------------|------------|
| ATTRIBUTES | See attributes(5) for d | lescriptions of the following attributes:                                                      |            |
|            | ATTRIBUTE T             | YPE ATTRIBUTE VA                                                                               | LUE        |
|            | MT-Level                | MT-Safe                                                                                        |            |
| SEE ALSO   | , sched_getparam(3RT)   | THR),pthreads(3THR),sched_setp<br>),sched_setscheduler(3RT),<br>3RT)attributes(5),standards(5) | aram(3RT)  |
|            |                         |                                                                                                |            |
|            |                         |                                                                                                |            |
|            |                         |                                                                                                |            |
|            |                         |                                                                                                |            |
|            |                         |                                                                                                |            |
|            |                         |                                                                                                |            |
|            |                         |                                                                                                |            |
|            |                         |                                                                                                |            |
|            |                         |                                                                                                |            |

Last modified 11 Sep 1998

SunOS 5.8

| NAME          | pthread_getspecific, pthread_setspecific                                                                                                    | - manage thread-specific data                                   |
|---------------|----------------------------------------------------------------------------------------------------|-----------------------------------------------------------------|
| SYNOPSIS      | cc -mt [ flag ] file lpthread [ library ]                                                                                                    |                                                                 |
|               | <pre>#include <pthread.h> int pthread_setspecific(pthread_key_t</pthread.h></pre>                                                                                                    | <i>key</i> , const void * <i>value</i> );                       |
|               | void *pthread_getspecific(pthread_key                                                                                                    | v_t key);                                                       |
| DESCRIPTION   | The pthread_setspecific() function associates a thread-specific value<br>with a key obtained by way of a previous call to pthread_key_create().<br>Different threads may bind different values to the same key. These values are<br>typically pointers to blocks of dynamically allocated memory that have been<br>reserved for use by the calling thread. |                                                                 |
|               | The pthread_getspecific() function to the specified key on behalf of the calli                                                                                                    |                                                                 |
|               | The effect of calling pthread_setspec<br>with a <i>key</i> value not obtained from pthr<br>been deleted with pthread_key_dele                                                                                                    |                                                                 |
|               | Both pthread_setspecific() and p<br>called from a thread-specific data destru<br>pthread_setspecific() from a des<br>infinite loops.                                                                                                    | actor function. However, calling                                |
| RETURN VALUES | The pthread_getspecific() function returns the thread-specific data value associated with the given <i>key</i> . If no thread-specific data value is associated with <i>key</i> , then the value NULL is returned.                                                                                                    |                                                                 |
|               | Upon successful completion, the pthree.<br>. Otherwise, an error number is returned                                                                                                    | ad_setspecific() function returns 0<br>d to indicate the error. |
| ERRORS        | The pthread_setspecific() function<br>ENOMEM Insufficient memory of<br>key.                                                                                                    | on will fail if:<br>exists to associate the value with the      |
|               | The pthread_setspecific() function<br>EINVAL The key value is inva                                                                                                    | 0                                                               |
|               | The pthread_getspecific() function                                                                                                    | on does not return errors.                                      |
| ATTRIBUTES    | See attributes(5) for descriptions of t                                                                                                    | the following attributes:                                       |
|               | ATTRIBUTE TYPE                                                                                                    | ATTRIBUTE VALUE                                                 |
|               | MT-Level                                                                                                    | MT-Safe                                                         |
| SEE ALSO      | pthread_key_create(3THR) attrik                                                                                                    | outes(5),standards(5)                                           |
|               |                                                                                                    |                                                                 |

162

SunOS 5.8

Last modified 29 May 1998

| NAME                 | pthread ioin – w                                                    | ait for thread termination                                                 | on                                                                                                    |
|----------------------|---------------------------------------------------------------------|----------------------------------------------------------------------------|----------------------------------------------------------------------------------------------------|
| SYNOPSIS             | cc -mt [ flag ] file lpthread [ library ]                           |                                                                            |                                                                                                    |
|                      | #include <pthread.< th=""><th></th><th>value_ptr);</th></pthread.<> |                                                                            | value_ptr);                                                                                                    |
| DESCRIPTION          | the target thread o                                                 | ompletes. thread must h                                                    | ds processing of the calling thread until<br>be a member of the current process and it<br>See pthread_create(3THR).                                                                     |
|                      | complete success                                                    | fully and the others will<br>) will not block proces                       | e thread to complete; one thread will<br>Il terminate with an error of ESRCH.<br>ssing of the calling thread if the target                                                              |
|                      | pthread_join(<br>value passed to p                                  | ) call returns successfu                                                   | when the target <i>thread</i> terminates. If a<br>ally with a non-null <i>status</i> argument, the<br>by the terminating thread will be placed                                          |
|                      | will remain joina<br>may set up a can<br>which may detac            | ble by pthread_join<br>cellation cleanup handl                             | is cancelled, then the target <i>thread</i><br>(). However, the calling thread<br>ler on <i>thread</i> prior to the join call,<br>alling pthread_detach(3THR). (See<br>d_cancel(3THR).) |
| <b>RETURN VALUES</b> |                                                                     | pthread_join() fun<br>ed to indicate the error.                            | ction returns 0. Otherwise, an error                                                                                                    |
| ERRORS               | The pthread_jo                                                      | Din() function will fai<br>The implementation h<br>thread does not refer t | has detected that the value specified by                                                                                                    |
|                      | ESRCH                                                               | No thread could be for<br>the given thread ID.                             | ound corresponding to that specified by                                                                                                    |
|                      | The pthread_jo<br>EDEADLK                                           | A recursive deadlock specifies the calling the                             | was detected, the value of thread                                                                                                    |
| ATTRIBUTES           | See attributes                                                      | (5) for descriptions of t                                                  | he following attributes:                                                                                                    |
|                      | ATTR                                                                | IBUTE TYPE                                                                 | ATTRIBUTE VALUE                                                                                                    |
|                      | MT-Level                                                            |                                                                            | MT-Safe                                                                                                    |
| SEE ALSO             | wait(2),pthrea                                                      | d_create(3THR),att                                                         | cributes(5), standards(5)                                                                                                    |

Last modified 9 May 1998

SunOS 5.8

## **NOTES** pthread\_join(3THR), must specify the *thread* ID for whose termination it will wait.

Calling pthread\_join() also "detaches" the thread, that is, pthread\_join() includes the effect of pthread\_detach(). Hence, if a thread were to be cancelled when blocked in pthread\_join(), an explicit detach would have to be done in the cancellation cleanup handler. In fact, the routine pthread\_detach() exists mainly for this reason.

SunOS 5.8

Last modified 9 May 1998

| NAME          | pthread_key_create - create thread-speci                                                                                                    | ific data key                               |
|---------------|----------------------------------------------------------------------------------------------------|---------------------------------------------|
| SYNOPSIS      | cc -mt [ flag ] file lpthread [ library ]                                                                                                    |                                             |
|               | #include <pthread.h><br/>int pthread_key_create(pthread_key_t *k</pthread.h>                                                                                                    | xey, void (* <i>destructor</i> , void*));); |
| DESCRIPTION   | This function creates a thread-specific data key visible to all threads in the process. Key values provided by pthread_key_create() are opaque objects used to locate thread-specific data. Although the same key value may be used by different threads, the values bound to the key by pthread_setspecific() are maintained on a per-thread basis and persist for the life of the calling thread.              |                                             |
|               | Upon key creation, the value NULL is ass<br>threads. Upon thread creation, the value<br>keys in the new thread.                                                                                                    |                                             |
|               | An optional destructor function may be associated with each key value. At thread exit, if a key value has a non-NULL destructor pointer, and the thread has a non-NULL value associated with that key, the function pointed to is called with the current associated value as its sole argument. Destructors can be called in any order.                                                                         |                                             |
|               | If, after all the destructors have been called for all keys with non-NULL values, there are still some keys with non-NULL values, the process will be repeated.<br>If, after at least PTHREAD_DESTRUCTOR_ITERATIONS iterations of destructor calls for outstanding non-NULL values, there are still some keys with non-NULL values, the process is continued, even though this might result in an infinite loop. |                                             |
| RETURN VALUES | If successful, the pthread_key_createkey value at <i>*key</i> and returns 0. Otherway indicate the error.                                                                                                    |                                             |
| ERRORS        | The pthread_key_create() function will fail if:         EAGAIN       The system lacked the necessary resources to create another thread-specific data key, or the system-imposed limit on the total number of keys per process PTHREAD_KEYS_MAX has been exceeded.                                                                                                    |                                             |
|               | ENOMEM Insufficient memory e                                                                                                    | exists to create the key.                   |
|               | The $pthread_key_create()$ function                                                                                                    | will not return an error code of EINTR.     |
| ATTRIBUTES    | See attributes(5) for descriptions of t                                                                                                    | he following attributes:                    |
|               | ATTRIBUTE TYPE                                                                                                    | ATTRIBUTE VALUE                             |
|               | MT-Level                                                                                                    | MT-Safe                                     |

Last modified 15 May 1998

SunOS 5.8

## SEE ALSO pthread\_getspecific(3THR), pthread\_setspecific(3THR), pthread\_key\_delete(3THR), attributes(5), standards(5)

SunOS 5.8

Last modified 15 May 1998

| NAME                 | pthread_key_delete - delete thread-spec                                                                                                    | ific data key                                                 |
|----------------------|----------------------------------------------------------------------------------------------------|---------------------------------------------------------------|
| SYNOPSIS             | cc -mt [ flag ] file lpthread [ library ]                                                                                                    |                                                               |
|                      | #include <pthread.h><br/>int pthread_key_delete(pthread_key_t ka</pthread.h>                                                                                                    | ey);                                                          |
| DESCRIPTION          | This function deletes a thread-specific data key previously returned by pthread_key_create(). The thread-specific data values associated with <i>key</i> need not be NULL at the time pthread_key_delete() is called. It is the responsibility of the application to free any application storage or perform any cleanup actions for data structures related to the deleted key or associated thread-specific data in any threads; this cleanup can be done either before or after pthread_key_delete() is called. Any attempt to use <i>key</i> following the call to pthread_key_delete() results in undefined behaviour. |                                                               |
|                      | The pthread_key_delete() function<br>destructor functions. No destructor fun<br>pthread_key_delete(). Any destru<br>associated with <i>key</i> will no longer be call                                                                                                    | ctions will be invoked by<br>ctor function that may have been |
| <b>RETURN VALUES</b> | If successful, the pthread_key_delete() function returns 0. Otherwise, an error number is returned to indicate the error.                                                                                                    |                                                               |
| ERRORS               | The pthread_key_delete() function may fail if:EINVALThe key value is invalid.                                                                                                    |                                                               |
|                      | The pthread_key_delete() function                                                                                                    | will not return an error code of EINTR.                       |
| ATTRIBUTES           | See attributes(5) for descriptions of the following attributes:                                                                                                    |                                                               |
|                      | ATTRIBUTE TYPE                                                                                                    | ATTRIBUTE VALUE                                               |
|                      | MT-Level                                                                                                    | MT-Safe                                                       |
| SEE ALSO             | pthread_key_create(3THR), attrib                                                                                                    | outes(5), standards(5)                                        |

Last modified 29 May 1998

SunOS 5.8

| NAME                   | pthread_kill – send a signal to a thread                                                                                           |                                                  |
|------------------------|----------------------------------------------------------------------------------------------------|--------------------------------------------------|
| SYNOPSIS               | cc -mt [ flag ] file lpthread [ library ]                                                                                          |                                                  |
|                        | #include <signal.h><br/>#include <pthread.h><br/>int pthread_kill(pthread_t <i>thread</i>, int <i>sig</i>);</pthread.h></signal.h> |                                                  |
| DESCRIPTION            | The pthread_kill() function is used the specified thread.                                                                          | to request that a signal be delivered to         |
|                        | As in kill(), if <i>sig</i> is 0, error checking sent.                                                                             | is performed but no signal is actually           |
| RETURN VALUES          | Upon successful completion, the function<br>function returns an error number. If the<br>no signal is sent.                         |                                                  |
| ERRORS                 | The pthread_kill()function will failESRCHNo thread could be for<br>the given thread ID.                                            | l if:<br>ound corresponding to that specified by |
|                        | EINVAL The value of the sig a signal number.                                                                                       | rgument is an invalid or unsupported             |
|                        | See attributes(5) for descriptions of the following attributes:                                                                    |                                                  |
| ATTRIBUTES             | See attributes(5) for descriptions of t                                                                                            | he following attributes:                         |
| ATTRIBUTES             | See attributes(5) for descriptions of t ATTRIBUTE TYPE                                                                             | he following attributes: ATTRIBUTE VALUE         |
| ATTRIBUTES             | -                                                                                                    |                                                  |
| ATTRIBUTES<br>SEE ALSO | ATTRIBUTE TYPE                                                                                                    | ATTRIBUTE VALUE MT-Safe                          |
|                        | ATTRIBUTE TYPE<br>MT-Level<br>kill(1), pthread_self(3THR), pthread                                                                 | ATTRIBUTE VALUE MT-Safe                          |
|                        | ATTRIBUTE TYPE<br>MT-Level<br>kill(1), pthread_self(3THR), pthread                                                                 | ATTRIBUTE VALUE MT-Safe                          |
|                        | ATTRIBUTE TYPE<br>MT-Level<br>kill(1), pthread_self(3THR), pthread                                                                 | ATTRIBUTE VALUE MT-Safe                          |
|                        | ATTRIBUTE TYPE<br>MT-Level<br>kill(1), pthread_self(3THR), pthread                                                                 | ATTRIBUTE VALUE MT-Safe                          |
|                        | ATTRIBUTE TYPE<br>MT-Level<br>kill(1), pthread_self(3THR), pthread                                                                 | ATTRIBUTE VALUE MT-Safe                          |
|                        | ATTRIBUTE TYPE<br>MT-Level<br>kill(1), pthread_self(3THR), pthread                                                                 | ATTRIBUTE VALUE MT-Safe                          |
|                        | ATTRIBUTE TYPE<br>MT-Level<br>kill(1), pthread_self(3THR), pthread                                                                 | ATTRIBUTE VALUE MT-Safe                          |
|                        | ATTRIBUTE TYPE<br>MT-Level<br>kill(1), pthread_self(3THR), pthread                                                                 | ATTRIBUTE VALUE MT-Safe                          |

Last modified 15 May 1998

| NAME          | pthread_mutexattr_getprioceiling, pthread_mutexattr_setprioceiling – get and set prioceiling attribute of mutex attribute object                                                                                                    |
|---------------|----------------------------------------------------------------------------------------------------|
| SYNOPSIS      | <pre>cc -mt [ flag ] filelpthread [ library ] #include <pthread.h> int pthread_mutexattr_setprioceiling(pthread_mutexattr_t *attr, int prioceiling int *oldceiling);</pthread.h></pre>                                                                                                    |
|               | <pre>int pthread_mutexattr_getprioceiling(const pthread_mutexattr_t *attr, int<br/>*prioceiling);</pre>                                                                                                    |
| DESCRIPTION   | The pthread_mutexattr_getprioceiling() and pthread_mutexattr_setprioceiling() functions, respectively, get and set the priority ceiling attribute of a mutex attribute object pointed to by <i>attr</i> , which was previously created by the pthread_mutexattr_init() function.                                                                                                    |
|               | The <i>prioceiling</i> attribute contains the priority ceiling of initialized mutexes. The values of <i>prioceiling</i> must be within the maximum range of priorities defined by SCHED_FIFO.                                                                                                    |
|               | The <i>prioceiling</i> attribute defines the priority ceiling of initialized mutexes, which is the minimum priority level at which the critical section guarded by the mutex is executed. In order to avoid priority inversion, the priority ceiling of the mutex must be set to a priority higher than or equal to the highest priority of all the threads that may lock that mutex. The values of <i>prioceiling</i> must be within the maximum range of priorities defined under the SCHED_FIFO scheduling policy.                      |
|               | The ceiling value should be drawn from the range of priorities for the <code>SCHED_FIFO</code> policy. When a thread acquires such a mutex, the policy of the thread at mutex acquisition should match that from which the ceiling value was derived ( <code>SCHED_FIFO</code> , in this case). If a thread changes its scheduling policy while holding a ceiling mutex, the behavior of <code>pthread_mutex_lock()</code> and <code>pthread_mutex_unlock()</code> on this mutex is undefined. See <code>pthread_mutex_lock(3THR)</code> . |
|               | The ceiling value should not be treated as a persistent value resident<br>in a pthread_mutex_t that is valid across upgrades of Solaris.<br>The semantics of the actual ceiling value are determined by the<br>existing priority range for the SCHED_FIFO policy, as returned by the<br>sched_get_priority_min() and sched_get_priority_max() functions<br>(see sched_get_priority_min(3RT)) when called on the version of Solaris<br>on which the ceiling value is being utilized.                                                        |
| RETURN VALUES | Upon successful completion, the pthread_mutexattr_getprioceiling()<br>and pthread_mutexattr_setprioceiling() functions return 0.<br>Otherwise, an error number is returned to indicate the error.                                                                                                    |
|               |                                                                                                    |

Last modified 30 Mar 1999

SunOS 5.8

| ERRORS |       | utexattr_getprioceiling() and<br>kattr_setprioceiling() functions will fail if:<br>The _POSIX_THREAD_PRIO_PROTECT option is not defined<br>and the system does not support the function. |
|--------|-------|----------------------------------------------------------------------------------------------------|
|        | _     | utexattr_getprioceiling() and<br>kattr_setprioceiling() functions may fail if:<br>The value specified by <i>attr</i> or <i>prioceiling</i> is invalid.                                   |
|        | EPERM | The caller does not have the privilege to perform the operation.                                                                                                    |

## ATTRIBUTES

See attributes(5) for descriptions of the following attributes:

| ATTRIBUTE TYPE | ATTRIBUTE VALUE |
|----------------|-----------------|
| MT-Level       | MT-Safe         |

SEE ALSO pthread\_cond\_init(3THR), pthread\_create(3THR), pthread\_mutex\_init(3THR), pthread\_mutex\_lock(3THR), sched\_get\_priority\_min(3RT), attributes(5), standards(5)

SunOS 5.8

Last modified 30 Mar 1999

| NAME        | pthread_mutexattr_getprotocol, pthread_mutexattr_setprotocol – get and set<br>protocol attribute of mutex attribute object                                                                                                    |
|-------------|----------------------------------------------------------------------------------------------------|
| SYNOPSIS    | cc -mt [ <i>flag</i> ] <i>file</i> -lpthread [ <i>library</i> ]<br>#include <pthread.h></pthread.h>                                                                                                    |
|             | <pre>int pthread_mutexattr_getprotocol(const pthread_mutexattr_t *attr, int *protocol);</pre>                                                                                                    |
|             | int <b>pthread_mutexattr_setprotocol</b> (pthread_mutexattr_t * <i>attr</i> , int <i>protocol</i> );                                                                                                    |
| DESCRIPTION | The pthread_mutexattr_setprotocol() and pthread_mutexattr_getprotocol() functions, respectively, set and get the protocol attribute of a mutex attribute object pointed to by <i>attr</i> , which was previously created by the pthread_mutexattr_init() function.                                                                                                    |
|             | The <i>protocol</i> attribute defines the protocol to be followed in utilizing mutexes. The value of <i>protocol</i> may be one of <code>PTHREAD_PRIO_NONE</code> , <code>PTHREAD_PRIO_INHERIT</code> , or <code>PTHREAD_PRIO_PROTECT</code> , which are defined by the header <pthread.h>.</pthread.h>                                                                                                    |
|             | When a thread owns a mutex with the PTHREAD_PRIO_NONE protocol attribute, its priority and scheduling are not affected by its mutex ownership.                                                                                                    |
|             | When a thread is blocking higher priority threads because of owning one or<br>more mutexes with the PTHREAD_PRIO_INHERIT protocol attribute, it executes<br>at the higher of its priority or the priority of the highest priority thread waiting<br>on any of the mutexes owned by this thread and initialized with this protocol.                                                                                                    |
|             | When a thread owns one or more mutexes initialized with the<br>PTHREAD_PRIO_PROTECT protocol, it executes at the higher of its priority or<br>the highest of the priority ceilings of all the mutexes owned by this thread and<br>initialized with this attribute, regardless of whether other threads are blocked on<br>any of these mutexes.                                                                                                    |
|             | While a thread is holding a mutex that has been initialized with the PRIO_INHERIT or PRIO_PROTECT protocol attributes, it will not be subject to being moved to the tail of the scheduling queue at its priority in the event that its original priority is changed, such as by a call to sched_setparam(). Likewise, when a thread unlocks a mutex that has been initialized with the PRIO_INHERIT or PRIO_PROTECT protocol attributes, it will not be subject to being moved to the tail of the scheduling queue at its priority in the event that its original priority is changed. |
|             | If a thread simultaneously owns several mutexes initialized with different protocols, it will execute at the highest of the priorities that it would have obtained by each of these protocols.                                                                                                    |
|             | When a thread makes a call to <pre>pthread_mutex_lock()</pre> , if the symbol<br>_POSIX_THREAD_PRIO_INHERIT is defined and the mutex was initialized                                                                                                    |

Last modified 30 Mar 1999

SunOS 5.8

with the protocol attribute having the value PTHREAD\_PRIO\_INHERIT, when the calling thread is blocked because the mutex is owned by another thread, that owner thread will inherit the priority level of the calling thread as long as it continues to own the mutex. The implementation updates its execution priority to the maximum of its assigned priority and all its inherited priorities. Furthermore, if this owner thread becomes blocked on another mutex, the same priority inheritance effect will be propagated to the other owner thread, in a recursive manner.

If the symbol \_POSIX\_THREAD\_PRIO\_INHERIT is defined, when a mutex initialized with the protocol attribute having the value <code>PTHREAD\_PRIO\_INHERIT</code> dies, the behavior depends on the robustness attribute of the mutex. See <code>pthread\_mutexattr\_getrobust\_np(3THR)</code>.

A thread that uses mutexes initialized with the <code>PTHREAD\_PRIO\_INHERIT</code> or <code>PTHREAD\_PRIO\_PROTECT</code> protocol attribute values should have its contentionscope attribute equal to <code>PTHREAD\_SCOPE\_SYSTEM</code> (see <code>pthread\_attr\_getscope(3THR)</code>) and its scheduling policy equal to <code>SCHED\_FIFO</code> or <code>SCHED\_RR</code> (see <code>pthread\_attr\_getschedparam(3THR)</code>) and <code>pthread\_getschedparam(3THR)</code>).

If a thread with *contentionscope* attribute equal to PTHREAD\_SCOPE\_PROCESS and/or its scheduling policy equal to SCHED\_OTHER uses a mutex initialized with the PTHREAD\_PRIO\_INHERIT or PTHREAD\_PRIO\_PROTECT *protocol* attribute value, the effect on the thread's scheduling and priority is unspecified.

The \_POSIX\_THREAD\_PRIO\_INHERIT and \_POSIX\_THREAD\_PRIO\_PROTECT options are designed to provide features to solve priority inversion due to mutexes. A priority inheritance or priority ceiling mutex is designed to minimize the dispatch latency of a high priority thread when a low priority thread is holding a mutex required by the high priority thread. This is a specific need for the realtime application domain.

Threads created by realtime applications need to be such that their priorities can influence their access to system resources (CPU resources, at least), in competition with all threads running on the system.

Threads that use priority inheritance or priority ceiling locks should be in the PTHREAD\_SCOPE\_SYSTEM (SYSTEM for short) scheduling contention scope (or bound threads), which are defined as threads that compete with threads across the system and across different processes.

Threads in the PTHREAD\_SCOPE\_PROCESS (PROCESS for short) scheduling contention scope (or unbound threads) do not compete with threads in other processes, making them unsuitable for the needs of the realtime application domain. Therefore, only bound threads should be used with priority inheritance and priority ceiling mutexes. In addition, the scheduling policies for these

SunOS 5.8

Last modified 30 Mar 1999

|               | threads should policies).                                                                                                    | be either SCHED_FIFO o                                          | r SCHED_RR (the realtime scheduling                                                     |
|---------------|----------------------------------------------------------------------------------------------------|-----------------------------------------------------------------|-----------------------------------------------------------------------------------------|
| RETURN VALUES | Upon successful completion, the pthread_mutexattr_getprotocol() and pthread_mutexattr_setprotocol() functions return 0. Otherwise, an error number is returned to indicate the error. |                                                                 |                                                                                         |
| ERRORS        | The pthread_mutexattr_getprotocol() and pthread_mutexattr_setprotocol() functions will fail if:                                                                                       |                                                                 |                                                                                         |
|               | ENOSYS                                                                                                    |                                                                 | s _POSIX_THREAD_PRIO_PROTECT<br>D_PRIO_INHERIT is defined and the<br>port the function. |
|               | ENOTSUP                                                                                                    | The value specified by <i>protocol</i> is an unsupported value. |                                                                                         |
|               | The pthread_mutexattr_getprotocol() and pthread_mutexattr_setprotocol() functions may fail if:                                                                                        |                                                                 |                                                                                         |
|               | EINVAL                                                                                                    | The value specified by                                          | y attr or protocol is invalid.                                                          |
|               | EPERM                                                                                                    | The caller does not ha operation.                               | ave the privilege to perform the                                                        |
| ATTRIBUTES    | ATTRIBUTES See attributes(5) for descriptions of the following attributes:                                                                                                    |                                                                 | he following attributes:                                                                |
|               | ATT                                                                                                    | RIBUTE TYPE                                                     | ATTRIBUTE VALUE                                                                         |
|               | MT-Level                                                                                                    |                                                                 | MT-Safe                                                                                 |
| SEE ALSO      | pthread_con                                                                                                    | ate(3THR),pthread_n<br>d_init(3THR),pthrea<br>(5),standards(5)  | nutex_init(3THR),<br>d_mutexattr_getrobust_np(3THR)                                     |

| NAME          | pthread_mutexattr_getpshared, pthread<br>process-shared attribute                                                                                                    | _mutexattr_setpshared – get and set                                                                                                    |
|---------------|----------------------------------------------------------------------------------------------------|----------------------------------------------------------------------------------------------------|
| SYNOPSIS      | cc -mt [ flag ] filelpthread [ library ]<br>#include <pthread.h></pthread.h>                                                                                                    |                                                                                                    |
|               | int pthread_mutexattr_getpshared(con                                                                                                    | nst pthread_mutexattr_t *attr, int *pshared);                                                                                                    |
|               | int pthread_mutexattr_setpshared(pth                                                                                                    | nread_mutexattr_t *attr, int pshared);                                                                                                    |
| DESCRIPTION   | The pthread_mutexattr_getpshared() function obtains the value of the <i>process-shared</i> attribute from the attributes object referenced by <i>attr</i> . The pthread_mutexattr_setpshared() function is used to set the <i>process-shared</i> attribute in an initialized attributes object referenced by <i>attr</i> . |                                                                                                    |
|               |                                                                                                    | ead that has access to the memory<br>e mutex is allocated in memory<br>the <i>process-shared</i> attribute is<br>tex will only be operated upon by<br>as the thread that initialized the mutex; if<br>operate on such a mutex, the behavior is |
| RETURN VALUES | Upon successful completion, pthread_mutexattr_getpshared() returns<br>0 and stores the value of the <i>process-shared</i> attribute of <i>attr</i> into the object<br>referenced by the <i>pshared</i> parameter. Otherwise, an error number is returned<br>to indicate the error.                                         |                                                                                                    |
|               | Upon successful completion, pthread_<br>. Otherwise, an error number is returned                                                                                                    |                                                                                                    |
| ERRORS        | The pthread_mutexattr_getpshared() and pthread_mutexattr_setpshared() functions may fail if:                                                                                                    |                                                                                                    |
|               | EINVAL The value specified by <i>attr</i> is invalid.                                                                                                    |                                                                                                    |
|               | The pthread_mutexattr_setpshared() function may fail if:         EINVAL       The new value specified for the attribute is outside the range of legal values for that attribute.                                                                                                    |                                                                                                    |
| ATTRIBUTES    | See attributes(5) for descriptions of the following attributes:                                                                                                    |                                                                                                    |
|               | ATTRIBUTE TYPE                                                                                                    | ATTRIBUTE VALUE                                                                                                    |
|               | MT-Level                                                                                                    | MT-Safe                                                                                                    |
|               |                                                                                                    | ·                                                                                                    |

Last modified 2 Jun 1998

| SEE ALSO | pthread_create(3THR),pthread_mutex_init(3THR),                                                    |
|----------|---------------------------------------------------------------------------------------------------|
|          | <pre>pthread_mutexattr_init(3THR), pthread_cond_init(3THR),<br/>attributes(5), standards(5)</pre> |

Last modified 2 Jun 1998

SunOS 5.8

| NAME        | pthread_mutexattr_getrobust_np, pthread_mutexattr_setrobust_np – get or set<br>robustness attribute of mutex attribute object                                                                                                    |
|-------------|----------------------------------------------------------------------------------------------------|
| SYNOPSIS    | <pre>cc -mt [ flag ] filelpthread [ library ] #include <pthread.h> int pthread_mutexattr_getrobust_np(const pthread_mutexattr_t *attr, int *robustness);</pthread.h></pre>                                                                                                    |
|             | <pre>int pthread_mutexattr_setrobust_np(pthread_mutexattr_t *attr, int robustness);</pre>                                                                                                    |
| DESCRIPTION | The following applies only if the symbol _POSIX_THREAD_PRIO_INHERIT is defined, and the mutex attributes object <i>attr</i> should be used only to initialize mutexes that will also be initialized with the protocol attribute having the value PTHREAD_PRIO_INHERIT. See pthread_mutexattr_getprotocol(3THR).                                                                                                    |
|             | The pthread_mutexattr_setrobust_np() and pthread_mutexattr_getrobust_np() functions set and get the <i>robustness</i> attribute of a mutex attribute object pointed to by <i>attr</i> that was previously created by the function pthread_mutexattr_init(3THR).                                                                                                    |
|             | The <i>robustness</i> attribute defines the behavior when the owner of a mutex dies. The value of <i>robustness</i> may be ether <code>PTHREAD_MUTEX_ROBUST_NP</code> or <code>PTHREAD_MUTEX_STALLED_NP</code> , which are defined by the header <pthread.h>. The default value of the <i>robustness</i> attribute is <code>PTHREAD_MUTEX_STALLED_NP</code>.</pthread.h>                                                                                                    |
|             | When the owner of a mutex with the PTHREAD_MUTEX_STALLED_NP <i>robustness</i> attribute dies, all future calls to pthread_mutex_lock(3THR) for this mutex will be blocked from progress in an unspecified manner.                                                                                                    |
|             | When the owner of a mutex with the <code>PTHREAD_MUTEX_ROBUST_NP</code> robustness attribute dies, the mutex is unlocked. The next owner of this mutex acquires it with an error value of <code>EOWNERDEAD</code> . Note that the application must always check the return value from <code>pthread_mutex_lock()</code> for a mutex initialized with the <code>PTHREAD_MUTEX_ROBUST_NP</code> robustness attribute. The new owner of this mutex should then attempt to make the state protected by the mutex consistent, since this state could have been left inconsistent when the last owner died. If the new owner is able to make the state consistent, it should call <code>pthread_mutex_consistent_np(3THR)</code> for the mutex and then unlock the mutex. If for any reason the new owner is not able to make the state consistent, it should not call <code>pthread_mutex_consistent_np()</code> for the mutex, but should simply unlock the mutex. In the latter scenario, all waiters will be awakened and all subsequent calls to <code>pthread_mutex_lock()</code> will fail in acquiring the mutex with an error value of <code>ENOTRECOVERABLE</code> . The mutex can then be made consistent by uninitializing it with the <code>pthread_mutex_init()</code> function. If |

Last modified 4 Oct 1999

|               | the thread that acquired the lock with EOWNERDEAD dies, the next owner will acquire the lock with an error value of EOWNERDEAD .                                                                   |                                                                     |  |
|---------------|----------------------------------------------------------------------------------------------------|---------------------------------------------------------------------|--|
|               | Note that the mutex may be in memory shared between processes or in memory private to a process, i.e. the "owner" referenced above is a thread, either within or outside the requestor's process.  |                                                                     |  |
|               | The mutex memory must be zeroed before                                                                                                    | ore initialization.                                                 |  |
| RETURN VALUES | <pre>Upon successful completion, the pthread_mutexattr_getrobust_np() and pthread_mutexattr_setrobust_np() functions return 0. Otherwise, an error number is returned to indicate the error.</pre> |                                                                     |  |
| ERRORS        | <pre>The pthread_mutexattr_getrobust_np() and pthread_mutexattr_setrobust_np() functions will fail if:</pre>                                                                                       |                                                                     |  |
|               | EINVAL The value specified b                                                                                                    | y attr or robustness is invalid.                                    |  |
|               |                                                                                                    | HREAD_PRIO_INHERIT is not defined on does not support the function. |  |
|               | ENOTSUP The value specified b                                                                                                    | y robustness is an unsupported value.                               |  |
| ATTRIBUTES    | See attributes(5) for descriptions of the following attributes:                                                                                                    |                                                                     |  |
| ATTRIDUTES    | see accritices(5) for descriptions of t                                                                                                    | the following attributes:                                           |  |
| ATTRIDUTLS    | ATTRIBUTE TYPE                                                                                                    | ATTRIBUTE VALUE                                                     |  |
| ATTRIDUTLS    | -                                                                                                    |                                                                     |  |
| SEE ALSO      | ATTRIBUTE TYPE                                                                                                    | ATTRIBUTE VALUE MT-Safe <(3THR) THR),                               |  |

Last modified 4 Oct 1999

SunOS 5.8

| NAME        | pthread_mutexattr_gettype, pthread_m                                                                                                    | utexattr_settype – get or set a mutex type                                                                                                    |  |
|-------------|----------------------------------------------------------------------------------------------------|----------------------------------------------------------------------------------------------------|--|
| SYNOPSIS    | cc -mt [ flag ] filelpthread [ library ]<br>#include <pthread.h><br/>int pthread_mutexattr_gettype(pthread_mutexattr_t *attr, int *type);</pthread.h>                                                                                                    |                                                                                                    |  |
|             | int pthread_mutexattr_settype(pthrea                                                                                                    | d_mutexattr_t *attr, int type);                                                                                                    |  |
| DESCRIPTION | The pthread_mutexattr_gettype() and pthread_mutexattr_settype() functions respectively get and set the mutex <i>type</i> attribute. This attribute is set in the <i>type</i> parameter to these functions. The default value of the <i>type</i> attribute is PTHREAD_MUTEX_DEFAULT. |                                                                                                    |  |
|             | The type of mutex is contained in the <i>type</i> attribute of the mutex attributes.                                                                                                    |                                                                                                    |  |
|             | Valid mutex types include:<br>PTHREAD_MUTEX_NORMAL                                                                                                    | This type of mutex does not detect<br>deadlock. A thread attempting<br>to relock this mutex without<br>first unlocking it will deadlock.<br>Attempting to unlock a mutex locked<br>by a different thread results in<br>undefined behavior. Attempting to<br>unlock an unlocked mutex results<br>in undefined behavior.                                                            |  |
|             | PTHREAD_MUTEX_ERRORCHECK                                                                                                    | This type of mutex provides error<br>checking. A thread attempting<br>to relock this mutex without first<br>unlocking it will return with an error.<br>A thread attempting to unlock a<br>mutex that another thread has locked<br>will return with an error. A thread<br>attempting to unlock an unlocked<br>mutex will return with an error.                                     |  |
|             | PTHREAD_MUTEX_RECURSIVE                                                                                                    | A thread attempting to relock this<br>mutex without first unlocking<br>it will succeed in locking the<br>mutex. The relocking deadlock<br>that can occur with mutexes of<br>type PTHREAD_MUTEX_NORMAL<br>cannot occur with this type of<br>mutex. Multiple locks of this<br>mutex require the same number<br>of unlocks to release the mutex<br>before another thread can acquire |  |
| 170         |                                                                                                    |                                                                                                    |  |

Last modified 30 Mar 1999

|                                                                                                    |                                                                                                    | the mutex. A thread attempting<br>to unlock a mutex that another<br>thread has locked will return with<br>an error. A thread attempting to<br>unlock an unlocked mutex will<br>return with an error. This type of<br>mutex is only supported for mutexes<br>whose process shared attribute is<br>PTHREAD_PROCESS_PRIVATE.                                                                                          |
|----------------------------------------------------------------------------------------------------|----------------------------------------------------------------------------------------------------|----------------------------------------------------------------------------------------------------|
|                                                                                                    | PTHREAD_MUTEX_DEFAULT                                                                                                    | Attempting to recursively lock<br>a mutex of this type results in<br>undefined behavior. Attempting to<br>unlock a mutex of this type that was<br>not locked by the calling thread<br>results in undefined behavior.<br>Attempting to unlock a mutex<br>of this type that is not locked<br>results in undefined behavior. An<br>implementation is allowed to map<br>this mutex to one of the other mutex<br>types. |
| RETURN VALUES                                                                                                  | Upon successful completion, the pthre<br>returns 0 . Otherwise, an error number i                                                                        |                                                                                                    |
|                                                                                                    | Upon successful completion, the pthre<br>returns 0 and stores the value of the <i>type</i><br>by the <i>type</i> parameter. Otherwise an error<br>error. | e attribute of attr in the object referenced                                                                                                    |
| ERRORSThe pthread_mutexattr_gettype<br>pthread_mutexattr_settype() f<br>EINVALEINVALThe value type is priority |                                                                                                    | nctions will fail if:                                                                                                    |
|                                                                                                    | The pthread_mutexattr_gettype(<br>pthread_mutexattr_settype() fun<br>EINVAL The value specified b                                                        | nctions may fail if:                                                                                                    |
| ATTRIBUTES                                                                                                    | See attributes(5) for descriptions of the following attributes:                                                                                          |                                                                                                    |
|                                                                                                    | ATTRIBUTE TYPE                                                                                                    | ATTRIBUTE VALUE                                                                                                    |
|                                                                                                    | MT-Level                                                                                                    | MT-Safe                                                                                                    |
|                                                                                                    |                                                                                                    |                                                                                                    |

Last modified 30 Mar 1999

SunOS 5.8

| SEE ALSO | <code>pthread_cond_timedwait(3THR)</code> , <code>pthread_cond_wait(3THR)</code> , <code>attributes(5)</code>                                                                                                    |
|----------|----------------------------------------------------------------------------------------------------|
| NOTES    | It is advised that an application should not use a PTHREAD_MUTEX_RECURSIVE<br>mutex with condition variables PTHREAD_MUTEX_RECURSIVE because<br>the implicit unlock performed for a pthread_cond_wait() or<br>pthread_cond_timedwait() will not actually release the mutex (if it had<br>been locked multiple times). If this occurs, no other thread can satisfy the<br>condition of the predicate. |

Last modified 30 Mar 1999

| NAME          | pthread_mutexattr_init, pthread_mutexattr_destroy – initialize and destroy mutex attributes object                                                                                                    |                                |  |
|---------------|----------------------------------------------------------------------------------------------------|--------------------------------|--|
| SYNOPSIS      | <pre>cc -mt [ flag ] file lpthread [ library ] #include <pthread.h> int pthread_mutexattr_init(pthread_mutexattr_t *attr);</pthread.h></pre>                                                                                                    |                                |  |
|               | int pthread_mutexattr_destroy(pthread                                                                                                    | d_mutexattr_t * <i>attr</i> ); |  |
| DESCRIPTION   | The pthread_mutexattr_init() function initializes a mutex attributes object <i>attr</i> with the default value for all of the attributes defined by the implementation.                                                                                                    |                                |  |
|               | The effect of initializing an already initialized mutex attributes object is undefined.                                                                                                    |                                |  |
|               | After a mutex attributes object has been used to initialize one or more mutexes,<br>any function affecting the attributes object (including destruction) does not affect<br>any previously initialized mutexes.                                                                                                    |                                |  |
|               | The pthread_mutexattr_destroy() function destroys a mutex attributes<br>object; the object becomes, in effect, uninitialized. An implementation may cause<br>pthread_mutexattr_destroy() to set the object referenced by <i>attr</i> to an<br>invalid value. A destroyed mutex attributes object can be re-initialized using<br>pthread_mutexattr_init(); the results of otherwise referencing the object<br>after it has been destroyed are undefined. |                                |  |
| RETURN VALUES | Upon successful completion, <pre>pthread_mutexattr_init()</pre> and <pre>pthread_mutexattr_destroy()</pre> return 0. Otherwise, an error number is <pre>returned to indicate the error.</pre>                                                                                                    |                                |  |
| ERRORS        | The pthread_mutexattr_init() function may fail if:         ENOMEM       Insufficient memory exists to initialize the mutex attributes object.                                                                                                    |                                |  |
|               | The pthread_mutexattr_destroy() function may fail if:EINVALThe value specified by attr is invalid.                                                                                                    |                                |  |
| ATTRIBUTES    | See attributes(5) for descriptions of the following attributes:                                                                                                    |                                |  |
|               | ATTRIBUTE TYPE                                                                                                    | ATTRIBUTE VALUE                |  |
|               | MT-Level                                                                                                    | MT-Safe                        |  |
| SEE ALSO      | <pre>pthread_create(3THR), pthread_mutex_init(3THR), pthread_mutexattr_init(3THR), pthread_cond_init(3THR), attributes(5), standards(5)</pre>                                                                                                    |                                |  |
|               |                                                                                                    |                                |  |

Last modified 30 Mar 1999

SunOS 5.8

| NAME          | pthread_mutex_consistent_np - make a mutex consistent after owner death                                                                                                    |  |  |
|---------------|----------------------------------------------------------------------------------------------------|--|--|
| SYNOPSIS      | <pre>cc -mt [ flag ] filelpthread [ library ] #include <pthread.h> int pthread_mutex_consistent_np(pthread_mutex_t *mutex);</pthread.h></pre>                                                                                                    |  |  |
| DESCRIPTION   | The following applies only if the symbol _POSIX_THREAD_PRIO_INHERIT<br>is defined, and for mutexes that have been initialized with the<br>protocol attribute having the value PTHREAD_PRIO_INHERIT. See<br>pthread_mutexattr_getprotocol(3THR).                              |  |  |
|               | The mutex object referenced by <i>mutex</i> is made consistent by calling pthread_mutex_consistent_np().                                                                                                    |  |  |
|               | A consistent mutex becomes inconsistent and is unlocked if its owner dies<br>while holding it. A subsequent owner of the mutex will acquire the mutex with<br>pthread_mutex_lock(3THR), which will return EOWNERDEAD to indicate that<br>the acquired mutex is inconsistent. |  |  |
|               | The pthread_mutex_consistent_np() function should be called while holding the mutex acquired by a previous call to pthread_mutex_lock()that returned EOWNERDEAD.                                                                                                    |  |  |
|               | Since the critical section protected by the mutex could have been left in an inconsistent state by the dead owner, the caller should make the mutex consistent only if it is able to make the critical section protected by the mutex consistent.                            |  |  |
|               | Calls to pthread_mutex_lock(), pthread_mutex_unlock(), and pthread_mutex_trylock() for a consistent mutex will behave in the normal manner.                                                                                                    |  |  |
|               | The behavior of pthread_mutex_consistent_np() for a mutex which is not inconsistent, or which is not held, is undefined.                                                                                                    |  |  |
| RETURN VALUES | Upon successful completion, the <pre>pthread_mutexattr_consistent_np() function returns 0. Otherwise, an error number is returned to indicate the error.</pre>                                                                                                    |  |  |
| ERRORS        | The pthread_mutex_consistent_np() function will fail if:<br>ENOSYS The option _POSIX_THREAD_PRIO_INHERIT is not defined<br>and the implementation does not support the function.                                                                                             |  |  |
|               | The pthread_mutex_consistent_np() function may fail if:<br>EINVAL The value specified by <i>mutex</i> is invalid, or the mutex does<br>not have the appropriate attributes.                                                                                                  |  |  |
| ATTRIBUTES    | See attributes(5) for descriptions of the following attributes:                                                                                                    |  |  |
|               |                                                                                                    |  |  |

182

SunOS 5.8

Last modified 4 Oct 1999

| ATTRIBUTE TYPE | ATTRIBUTE VALUE |
|----------------|-----------------|
| MT-Level       | MT-Safe         |

SEE ALSO mutex(3THR), pthread\_mutex\_lock(3THR), pthread\_mutexattr\_getprotocol(3THR), pthread\_mutexattr\_getrobust\_np(3THR), attributes(5), standards(5)

Last modified 4 Oct 1999

SunOS 5.8

| NAME          | pthread_mutex_getprioceiling, pthread_mutex_setp<br>priority ceiling of a mutex                                                                                                    | prioceiling – change the                                                                                      |
|---------------|----------------------------------------------------------------------------------------------------|----------------------------------------------------------------------------------------------------|
| SYNOPSIS      | <pre>cc -mt [ flag ] filelpthread [ library ] #include <pthread.h> int pthread_mutex_setprioceiling(pthread_mutex *old_ceiling);</pthread.h></pre>                                                                                                    | _t * <i>mutex</i> , int <i>prioceiling</i> , int                                                              |
|               | int pthread_mutex_getprioceiling(const pthread_r                                                                                                    | <pre>mutex_t *mutex, int *prioceiling);</pre>                                                                 |
| DESCRIPTION   | The pthread_mutex_getprioceiling() funct priority ceiling of the mutex.                                                                                                    | ion returns the current                                                                                       |
|               | The pthread_mutex_setprioceiling() functi<br>is unlocked, or blocks until it can successfully lock t<br>mutex's priority ceiling and releases the mutex. Wh<br>the previous value of the priority ceiling is returned<br>locking the mutex need not adhere to the priority p                                                                                                    | he mutex, then it changes the<br>nen the change is successful,<br>in <i>old_ceiling</i> . The process of      |
|               | If the pthread_mutex_setprioceiling() function () function () function () function () for the set of the set of the set o | ction fails, the mutex priority                                                                               |
|               | The ceiling value should be drawn from the range $SCHED_FIFO$ policy. When a thread acquires such a thread at mutex acquisition should match that from derived ( $SCHED_FIFO$ , in this case). If a thread cha while holding a ceiling mutex, the behavior of pth and pthread_mutex_unlock() on this mutex is pthread_mutex_lock(3THR).                                                                                                    | a mutex, the policy of the<br>which the ceiling value was<br>anges its scheduling policy<br>read_mutex_lock() |
|               | The ceiling value should not be treated as a persist<br>in a pthread_mutex_t that is valid across upgra<br>The semantics of the actual ceiling value are detern<br>existing priority range for the SCHED_FIFO policy,<br>sched_get_priority_min() and sched_get_<br>(see sched_get_priority_min(3RT)) when call<br>on which the ceiling value is being utilized.                                                                                                    | des of Solaris.<br>mined by the<br>as returned by the<br>priority_max() functions                             |
| RETURN VALUES | Upon successful completion, the pthread_mutex_<br>and pthread_mutex_setprioceiling() funct<br>an error number is returned to indicate the error.                                                                                                    |                                                                                                    |
|               | These functions are not currently supported and wi                                                                                                    | ll always return ENOSYS .                                                                                     |
| ERRORS        | The pthread_mutex_getprioceiling() and pthread_mutex_setprioceiling() functions if:                                                                                                    | will fail                                                                                                    |
| 184           | SunOS 5.8                                                                                                    | Last modified 5 Jun 1998                                                                                      |

| The option _POSIX_THREAD_PRIO_PROTECT is not defined and the system does not support the function.                                                            |
|----------------------------------------------------------------------------------------------------|
| utex_setprioceiling() function will fail if:<br>The mutex was not initialized with its <i>protocol</i> attribute<br>having the value of PTHREAD_PRIO_PROTECT. |
| utex_getprioceiling() and<br><_setprioceiling() functions may fail                                                                                            |
| The priority requested by <i>prioceiling</i> is out of range.                                                                                                 |
| The value specified by <i>mutex</i> does not refer to a currently existing mutex.                                                                             |
| The system does not support the priority ceiling protocol for mutexes.                                                                                        |
| The caller does not have the privilege to perform the operation.                                                                                              |
|                                                                                                    |

# ATTRIBUTES

| See attributes(5) for descriptions of the following attributes: |
|-----------------------------------------------------------------|
|                                                                 |

| ATTRIBUTE TYPE | ATTRIBUTE VALUE |
|----------------|-----------------|
| MT-Level       | MT-Safe         |

SEE ALSO pthread\_mutex\_init(3THR), pthread\_mutex\_lock(3THR), sched\_get\_priority\_min(3RT) attributes(5), standards(5)

### Last modified 5 Jun 1998

SunOS 5.8

| NAME                 | pthread_mutex_i                                                                                                    | nit, pthread_mutex_destroy – init                                                                                                 | ialize or destroy a mutex       |
|----------------------|----------------------------------------------------------------------------------------------------|----------------------------------------------------------------------------------------------------|---------------------------------|
| SYNOPSIS             | <pre>cc -mt [ flag ] filelpthread [ library ] #include <pthread.h> int pthread_mutex_init(pthread_mutex_t *mutex, const pthread_mutexattr_t *attr);</pthread.h></pre>                                                                                                    |                                                                                                    |                                 |
|                      | <pre>int pthread_mutex_destroy(pthread_mutex_t *mutex); pthread_mutex_t mutex= PTHREAD_MUTEX_INITIALIZER</pre>                                                                                                    |                                                                                                    |                                 |
| DESCRIPTION          | <b>SCRIPTION</b> The pthread_mutex_init() function initializes the mutex refer<br>by <i>mutex</i> with attributes specified by <i>attr</i> . If <i>attr</i> is NULL, the defar<br>attributes are used; the effect is the same as passing the address of<br>mutex attributes object. Upon successful initialization, the state of<br>becomes initialized and unlocked. |                                                                                                    |                                 |
|                      | Attempting to initialize an already initialized mutex results in undefined behavior.                                                                                                    |                                                                                                    |                                 |
|                      | The pthread_mutex_destroy() function destroys the mutex object<br>referenced by <i>mutex</i> ; the mutex object becomes, in effect, uninitialized. A<br>destroyed mutex object can be re-initialized using pthread_mutex_init();<br>the results of otherwise referencing the object after it has been destroyed are<br>undefined.                                     |                                                                                                    |                                 |
|                      | It is safe to destroy an initialized mutex that is unlocked. Attempting to destroy a locked mutex results in undefined behavior.                                                                                                    |                                                                                                    |                                 |
|                      | In cases where default mutex attributes are appropriate, the macro<br>PTHREAD_MUTEX_INITIALIZER can be used to initialize mutexes that are<br>statically allocated. The effect is equivalent to dynamic initialization by a call<br>to pthread_mutex_init() with parameter <i>attr</i> specified as NULL, except<br>that no error checks are performed.               |                                                                                                    |                                 |
| <b>RETURN VALUES</b> | If successful, the pthread_mutex_init() and pthread_mutex_destroy() functions return 0. Otherwise, an error number is returned to indicate the error.                                                                                                    |                                                                                                    |                                 |
| ERRORS               | <b>The</b> pthread_m<br>EAGAIN                                                                                                    | utex_init() function will fail if<br>The system lacked the necessary<br>memory) to initialize another m                           | y resources (other than         |
|                      | ENOMEM                                                                                                    | Insufficient memory exists to in                                                                                                  | itialize the mutex.             |
|                      | EPERM                                                                                                    | The caller does not have the pri operation.                                                                                       | vilege to perform the           |
|                      | The pthread_m<br>EBUSY                                                                                                    | <pre>utex_init() function may fail i<br/>An attempt was detected to re-i<br/>by mutex, a mutex previously is<br/>destroyed.</pre> | nitialize the object referenced |
| 186                  | SunC                                                                                                    | DS 5.8                                                                                                    | Last modified 30 Mar 1999       |

Last modified 30 Mar 1999

| I | EINVAL     | The value specified by <i>attr</i> or <i>mutex</i> is invalid. |
|---|------------|----------------------------------------------------------------|
|   | The pthrea | d_mutex_destroy() function may fail if:                        |
|   | EBUSY      | An attempt was detected to destroy the object referenced       |
| l |            | by mutex while it is locked or referenced (for example,        |
|   |            | while being used in a pthread_cond_wait(3THR) or               |
|   |            | pthread_cond_timedwait(3THR)) by another thread.               |
| 1 |            |                                                                |

## EINVAL The value specified by *mutex* is invalid.

### ATTRIBUTES

See attributes(5) for descriptions of the following attributes:

| ATTRIBUTE TYPE | ATTRIBUTE VALUE |
|----------------|-----------------|
| MT-Level       | MT-Safe         |

SEE ALSO

mutex(3THR) , pthread\_cond\_timedwait(3THR) ,

 $\texttt{pthread\_cond\_wait(3THR), pthread\_mutex\_getprioceiling(3THR)}$ 

, <code>pthread\_mutex\_lock(3THR)</code> , <code>pthread\_mutex\_unlock(3THR)</code>

, pthread\_mutex\_setprioceiling(3THR)

, pthread\_mutex\_trylock(3THR) ,

 $pthread_mutexattr_getpshared(3THR)$ ,

 $pthread_mutexattr_setpshared(3THR) attributes(5), standards(5)$ 

Last modified 30 Mar 1999

SunOS 5.8

| NAME        | pthread_mutex_lock, pthread_mutex_trylock, pthread_mutex_unlock – lock or unlock a mutex                                                                                                    |
|-------------|----------------------------------------------------------------------------------------------------|
| SYNOPSIS    | cc -mt [ <i>flag</i> ] <i>file</i> -lpthread [ <i>library</i> ]<br>#include <pthread.h><br/>int pthread_mutex_lock(pthread_mutex_t *mutex);</pthread.h>                                                                                                    |
|             | int pthread_mutex_trylock(pthread_mutex_t * <i>mutex</i> );                                                                                                    |
|             | int pthread_mutex_unlock(pthread_mutex_t *mutex);                                                                                                    |
| DESCRIPTION | The mutex object referenced by mutex is locked by calling<br>pthread_mutex_lock(). If the mutex is already locked, the calling thread<br>blocks until the mutex becomes available. This operation returns with the mutex<br>object referenced by mutex in the locked state with the calling thread as its owner.                                                                                                    |
|             | If the mutex type is PTHREAD_MUTEX_NORMAL, deadlock detection is not provided. Attempting to relock the mutex causes deadlock. If a thread attempts to unlock a mutex that it has not locked or a mutex that is unlocked, undefined behavior results.                                                                                                    |
|             | If the mutex type is PTHREAD_MUTEX_ERRORCHECK, then error checking is provided. If a thread attempts to relock a mutex that it has already locked, an error will be returned. If a thread attempts to unlock a mutex that it has not locked or a mutex which is unlocked, an error will be returned.                                                                                                    |
|             | If the mutex type is PTHREAD_MUTEX_RECURSIVE, then the mutex maintains<br>the concept of a lock count. When a thread successfully acquires a mutex for the<br>first time, the lock count is set to 1. Every time a thread relocks this mutex, the<br>lock count is incremented by one. Each time the thread unlocks the mutex, the<br>lock count is decremented by one. When the lock count reaches 0, the mutex<br>becomes available for other threads to acquire. If a thread attempts to unlock a<br>mutex that it has not locked or a mutex that is unlocked, an error will be returned. |
|             | If the mutex type is PTHREAD_MUTEX_DEFAULT, attempting to recursively lock<br>the mutex results in undefined behavior. Attempting to unlock the mutex if it<br>was not locked by the calling thread results in undefined behavior. Attempting<br>to unlock the mutex if it is not locked results in undefined behavior.                                                                                                    |
|             | The pthread_mutex_trylock() function is identical to pthread_mutex_lock() except that if the mutex object referenced by <i>mutex</i> is currently locked (by any thread, including the current thread), the call returns immediately.                                                                                                    |
|             | The pthread_mutex_unlock() function releases the mutex object referenced<br>by <i>mutex</i> . The manner in which a mutex is released is dependent upon<br>the mutex's type attribute. If there are threads blocked on the mutex object<br>referenced by <i>mutex</i> when pthread_mutex_unlock() is called, resulting in                                                                                                    |
|             |                                                                                                    |

Last modified 30 Mar 1999

|               | the mutex becoming available, the scheduling policy is used to determine which thread will acquire the mutex. (In the case of PTHREAD_MUTEX_RECURSIVE mutexes, the mutex becomes available when the count reaches 0 and the calling thread no longer has any locks on this mutex.)                                                                                     |                                                                                                    |  |
|---------------|----------------------------------------------------------------------------------------------------|----------------------------------------------------------------------------------------------------|--|
|               | If a signal is delivered to a thread waiting for a mutex, upon return from<br>the signal handler the thread resumes waiting for the mutex as if it was not<br>interrupted.                                                                                                    |                                                                                                    |  |
| RETURN VALUES | <b>RN VALUES</b> If successful, the pthread_mutex_lock() and pthread_mutex_unlock functions return 0. Otherwise, an error number is returned to indicate the e                                                                                                    |                                                                                                    |  |
|               | The pthread_mutex_trylock() function returns 0 if a lock on the mutex object referenced by <i>mutex</i> is acquired. Otherwise, an error number is returned to indicate the error.                                                                                                    |                                                                                                    |  |
| ERRORS        | The pthread_m<br>will fail if:                                                                                                    | $utex_lock()$ and $pthread_mutex_trylock()$ functions                                                                                                    |  |
|               | EINVAL                                                                                                    | The <i>mutex</i> was created with the protocol attribute having the value PTHREAD_PRIO_PROTECT and the calling thread's priority is higher than the mutex's current priority ceiling. |  |
|               | The pthread_mutex_trylock() function will fail if:         EBUSY       The mutex could not be acquired because it was already locked.         The pthread_mutex_lock(), pthread_mutex_trylock() and pthread_mutex_unlock() functions may fail if:         EINVAL       The value specified by mutex does not refer to an initialized mutex object.                     |                                                                                                    |  |
|               |                                                                                                    |                                                                                                    |  |
|               | EAGAIN                                                                                                    | The mutex could not be acquired because the maximum number of recursive locks for <i>mutex</i> has been exceeded.                                                                     |  |
|               | <b>The</b> pthread_m<br>EDEADLK                                                                                                    | utex_lock() function may fail if:<br>The current thread already owns the mutex.                                                                                                    |  |
|               | The pthread_m<br>EPERM                                                                                                    | utex_unlock() function may fail if:<br>The current thread does not own the mutex.                                                                                                    |  |
|               | When a thread makes a call to pthread_mutex_lock()<br>or pthread_mutex_trylock(), if the symbol<br>_POSIX_THREAD_PRIO_INHERIT is defined and the mutex is initialized<br>with the protocol attribute having the value PTHREAD_PRIO_INHERIT and<br>the robustness attribute having the value PTHREAD_MUTEX_ROBUST_NP<br>(see pthread_mutexattr_getrobust_np(3THR)), the |                                                                                                    |  |

Last modified 30 Mar 1999

SunOS 5.8

|                                        | <pre>pthread_mutex_lock() and pthread_mutex_trylock() functions will fail if:</pre>                                                                                     |                                                                                                    |                                                                                                    |
|----------------------------------------|----------------------------------------------------------------------------------------------------|----------------------------------------------------------------------------------------------------|----------------------------------------------------------------------------------------------------|
|                                        | EOWNERDEAD                                                                                                    | the mutex<br>caller. The<br>the state p<br>it is able to<br>call pthree<br>for the mu<br>Subsequer<br>and pthree<br>will behav<br>caller is no<br>pthread_<br>should no<br>but it shou<br>calls to pt<br>pthread_<br>to acquire<br>ENOTRECC<br>the lock w                                                                                                    | <pre>wner of this mutex died while holding<br/>. This mutex is now owned by the<br/>caller must now attempt to make<br/>rotected by the mutex consistent. If<br/>o clean up the state, then it should<br/>ead_mutex_consistent_np()<br/>ttex and unlock the mutex.<br/>tt calls to pthread_mutex_lock()<br/>ead_mutex_trylock()<br/>re normally, as before. If the<br/>ot able to clean up the state,<br/>mutex_consistent_np()<br/>t be called for the mutex,<br/>ald be unlocked. Subsequent<br/>hread_mutex_lock() and<br/>mutex_trylock() will fail<br/>the mutex with the error value<br/>overABLE . If the owner who acquired<br/>ith EOWNERDEAD dies, the next owner<br/>re the lock with EOWNERDEAD.</pre> |
| the<br>mu<br>lock<br>com<br>acq<br>not |                                                                                                    | The mutex trying to be acquired is protecting<br>the state that has been left irrecoverable by the<br>mutex's last owner, who died while holding the<br>lock. The mutex has not been acquired. This<br>condition can occur when the lock was previously<br>acquired with EOWNERDEAD, and the owner was<br>not able to clean up the state and unlocked the<br>mutex without making the mutex consistent. |                                                                                                    |
|                                        | ENOMEM                                                                                                    |                                                                                                    | on the number of simultaneously held<br>as been exceeded.                                                                                                    |
| ATTRIBUTES                             | See attributes(5) for descriptions of the following attributes:                                                                                                    |                                                                                                    | he following attributes:                                                                                                    |
|                                        | ATTRIBUTE TYP                                                                                                    | Έ                                                                                                    | ATTRIBUTE VALUE                                                                                                    |
|                                        | MT-Level                                                                                                    |                                                                                                    | MT-Safe                                                                                                    |
| SEE ALSO                               | <pre>pthread_mutex_init(3THR), pthread_mutex_destroy(3THR) , pthread_mutex_consistent_np(3THR), pthread_mutexattr_getrobust_np(3THR), attributes(5), standards(5)</pre> |                                                                                                    | THR),                                                                                                    |
| 0                                      |                                                                                                    |                                                                                                    |                                                                                                    |

190

SunOS 5.8

Last modified 30 Mar 1999

**NOTES** In the current implementation of threads, pthread\_mutex\_lock(), pthread\_mutex\_unlock(), mutex\_lock(), mutex\_unlock(), pthread\_mutex\_trylock(), and mutex\_trylock() do not validate the mutex type. Therefore, an uninitialized mutex or a mutex with an invalid type does not return EINVAL. Interfaces for mutexes with an invalid type have unspecified behavior.

> Uninitialized mutexes that are allocated locally may contain junk data. Such mutexes need to be initialized using pthread\_mutex\_init() or mutex\_init().

Last modified 30 Mar 1999

SunOS 5.8

| NAME                 | pthread_once – initialize dynamic packa                                                                                                    | age                                            |  |
|----------------------|----------------------------------------------------------------------------------------------------|------------------------------------------------|--|
| SYNOPSIS             | cc -mt [ flag ] file lpthread [ library ]                                                                                                    |                                                |  |
|                      | <pre>#include <pthread.h> pthread_once_t once_control = PTHREAD_OD int pthread_once(pthread_once_t *once_control)</pthread.h></pre>                                                                                                    |                                                |  |
| DESCRIPTION          | If any thread in a process with a <i>once_control</i> parameter makes a call to pthread_once(), the first call will summon the init_routine(), but subsequent calls will not. The <i>once_control</i> parameter determines whether the associated initialization routine has been called. The init_routine() is complete upon return of pthread_once(). |                                                |  |
|                      | <pre>pthread_once() is not a cancellation point; however, if the function<br/>init_routine() is a cancellation point and is canceled, the effect on<br/>once_control is the same as if pthread_once() had never been called.</pre>                                                                                                    |                                                |  |
|                      | The constant PTHREAD_ONCE_INIT is c                                                                                                    | lefined in the <pthread.h> header.</pthread.h> |  |
|                      | If once_control has automatic storage duration or is not initialized by<br>PTHREAD_ONCE_INIT, the behavior of pthread_once() is undefined.                                                                                                    |                                                |  |
| <b>RETURN VALUES</b> | Upon successful completion, pthread_once() returns 0. Otherwise, an error number is returned to indicate the error.                                                                                                    |                                                |  |
| ERRORS               | EINVAL once_control or init_routine is NULL.                                                                                                    |                                                |  |
| ATTRIBUTES           | See attributes(5) for descriptions of the following attributes:                                                                                                    |                                                |  |
|                      | ATTRIBUTE TYPE                                                                                                    | ATTRIBUTE VALUE                                |  |
|                      | MT-Level                                                                                                    | MT-Safe                                        |  |
| SEE ALSO             | attributes(5)                                                                                                    |                                                |  |
| NOTES                | Solaris threads do not offer this functionality.                                                                                                    |                                                |  |
|                      |                                                                                                    |                                                |  |
|                      |                                                                                                    |                                                |  |
|                      |                                                                                                    |                                                |  |
|                      |                                                                                                    |                                                |  |
|                      |                                                                                                    |                                                |  |
|                      |                                                                                                    |                                                |  |

Last modified 2 Jun 1998

| NAME                 | pthread_rwlockattr_getpshared, pthread_rwlockattr_setpshared – get or set<br>process-shared attribute of read-write lock attributes object                                                                                                    |                                                     |  |
|----------------------|----------------------------------------------------------------------------------------------------|-----------------------------------------------------|--|
| SYNOPSIS             | cc -mt [ flag ] file lpthread [ library ]                                                                                                    |                                                     |  |
|                      | <pre>#include <pthread.h> int pthread_rwlockattr_getpshared(const pthread_rwlockattr_t *attr, int *pshared);</pthread.h></pre>                                                                                                    |                                                     |  |
|                      | int $pthread_rwlockattr_setpshared(p$                                                                                                    | <pre>thread_rwlockattr_t *attr, int pshared);</pre> |  |
| DESCRIPTION          | The <i>process-shared</i> attribute is set to PTHREAD_PROCESS_SHARED to permit a read-write lock to be operated upon by any thread that has access to the memory where the read-write lock is allocated, even if the read-write lock is allocated in memory that is shared by multiple processes. If the <i>process-shared</i> attribute is PTHREAD_PROCESS_PRIVATE, the read-write lock will only be operated upon by threads created within the same process as the thread that initialised the read-write lock; if threads of differing processes attempt to operate on such a read-write lock, the behaviour is undefined. The default value of the <i>process-shared</i> attribute is PTHREAD_PROCESS_PRIVATE. |                                                     |  |
|                      | The pthread_rwlockattr_getpshared() function obtains the value of the <i>process-shared</i> attribute from the initialised attributes object referenced by <i>attr</i> . The pthread_rwlockattr_setpshared() function is used to set the <i>process-shared</i> attribute in an initialised attributes object referenced by attr.                                                                                                    |                                                     |  |
| <b>RETURN VALUES</b> | If successful, the pthread_rwlockatt<br>Otherwise, an error number is returned                                                                                                    |                                                     |  |
|                      | Upon successful completion, the pthread_rwlockattr_getpshared() returns 0 and stores the value of the <i>process-shared</i> attribute of <i>attr</i> into the object referenced by the <i>pshared</i> parameter. Otherwise an error number is returned to indicate the error.                                                                                                    |                                                     |  |
| ERRORS               | The pthread_rwlockattr_getpshared() and pthread_rwlockattr_setpshared() functions will fail if:                                                                                                    |                                                     |  |
|                      | EINVAL The value specified by <i>attr</i> or <i>pshared</i> is invalid.                                                                                                    |                                                     |  |
| ATTRIBUTES           | See attributes(5) for descriptions of the following attributes:                                                                                                    |                                                     |  |
|                      | ATTRIBUTE TYPE                                                                                                    | ATTRIBUTE VALUE                                     |  |
|                      | MT-Level                                                                                                    | MT-Safe                                             |  |
| SEE ALSO             | <pre>pthread_rwlock_init(3THR), pthread_rwlock_rdlock(3THR),<br/>pthread_rwlock_unlock(3THR), pthread_rwlock_wrlock(3THR),<br/>pthread_rwlockattr_init(3THR), attributes(5)</pre>                                                                                                    |                                                     |  |
| 1 . 10 147           |                                                                                                    |                                                     |  |

Last modified 17 Apr 98

SunOS 5.8

| NAME          | pthread_rwlockattr_init, pthread_rwlock<br>read-write lock attributes object                                                                                                    | kattr_destroy – initialize or destroy  |  |
|---------------|----------------------------------------------------------------------------------------------------|----------------------------------------|--|
| SYNOPSIS      | cc -mt [ flag ] file lpthread [ library ]                                                                                                    |                                        |  |
|               | <pre>#include <pthread.h> int pthread_rwlockattr_init(pthread_r</pthread.h></pre>                                                                                                    | rwlockattr_t *attr);                   |  |
|               | int pthread_rwlockattr_destroy(pthread)                                                                                                    | ad_rwlockattr_t *attr);                |  |
| DESCRIPTION   | The pthread_rwlockattr_init() for attributes object <i>attr</i> with the default value the implementation.                                                                                                    |                                        |  |
|               | Results are undefined if <pre>pthread_rwlc</pre> an already initialized read-write lock att                                                                                                    | 1 0 0                                  |  |
|               | After a read-write lock attributes object<br>more read-write locks, any function affe<br>destruction) does not affect any previous                                                                                                    | cting the attributes object (including |  |
|               | The pthread_rwlockattr_destroy() function destroys a read-write lock<br>attributes object. The effect of subsequent use of the object is undefined until<br>the object is re-initialized by another call to pthread_rwlockattr_init().<br>An implementation may cause pthread_rwlockattr_destroy() to set the<br>object referenced by attr to an invalid value. |                                        |  |
| RETURN VALUES | If successful, the pthread_rwlockattr_init() and pthread_rwlockattr_destroy() functions return 0. Otherwise, an error number is returned to indicate the error.                                                                                                    |                                        |  |
| ERRORS        | The pthread_rwlockattr_init() function will fail if:         ENOMEM       Insufficient memory exists to initialize the read-write lock attributes object.                                                                                                    |                                        |  |
|               | The pthread_rwlockattr_destroy() function may fail if:EINVALThe value specified by attr is invalid.                                                                                                    |                                        |  |
| ATTRIBUTES    | See attributes(5) for descriptions of the following attributes:                                                                                                    |                                        |  |
|               | ATTRIBUTE TYPE                                                                                                    | ATTRIBUTE VALUE                        |  |
|               | MT-Level                                                                                                    | MT-Safe                                |  |
| SEE ALSO      | <pre>pthread_rwlock_init(3THR), pthread_rwlock_rdlock(3THR),<br/>pthread_rwlock_unlock(3THR), pthread_rwlock_wrlock(3THR),<br/>pthread_rwlockattr_getpshared(3THR), attributes(5)</pre>                                                                                                    |                                        |  |
| 194           | SunOS 5.8                                                                                                    | Last modified 17 Apr 1998              |  |

| NAME          | pthread_rwlock_init, pthread_rwlock_destroy – initialize or destroy a read-write<br>lock object                                                                                                    |
|---------------|----------------------------------------------------------------------------------------------------|
| SYNOPSIS      | cc -mt [ flag ] file lpthread [ library ]                                                                                                    |
|               | <pre>#include <pthread.h> int pthread_rwlock_i*rwlock,const pthread_rwlockattr_t *attr);</pthread.h></pre>                                                                                                    |
|               | int <b>pthread_rwlock_destroy</b> (pthread_rwlock_t <i>*rwlock</i> );<br>pthread_rwlock_t <i>rwlock</i> =PTHREAD_RWLOCK_INITIALIZER;                                                                                                    |
| DESCRIPTION   | The pthread_rwlock_init() function initializes the read-write lock referenced by <i>rwlock</i> with the attributes referenced by <i>attr</i> . If <i>attr</i> is NULL, the default read-write lock attributes are used; the effect is the same as passing the address of a default read-write lock attributes object. Once initialized, the lock can be used any number of times without being re-initialized. Upon successful initialization, the state of the read-write lock becomes initialized and unlocked. Results are undefined if pthread_rwlock_init() is called specifying an already initialized read-write lock. Results are undefined if a read-write lock is used without first being initialized.                                                                                                    |
|               | If the pthread_rwlock_init() function fails, <i>rwlock</i> is not initialized and the contents of <i>rwlock</i> are undefined.                                                                                                    |
|               | The pthread_rwlock_destroy() function destroys the read-write lock<br>object referenced by <i>rwlock</i> and releases any resources used by the lock. The<br>effect of subsequent use of the lock is undefined until the lock is re-initialized by<br>another call to pthread_rwlock_init(). An implementation may cause<br>pthread_rwlock_destroy() to set the object referenced by <i>rwlock</i> to an<br>invalid value. Results are undefined if pthread_rwlock_destroy() is called<br>when any thread holds <i>rwlock</i> . Attempting to destroy an uninitialized read-write<br>lock results in undefined behaviour. A destroyed read-write lock object can<br>be re-initialized using pthread_rwlock_init(); the results of otherwise<br>referencing the read-write lock object after it has been destroyed are undefined. |
|               | In cases where default read-write lock attributes are appropriate, the macro PTHREAD_RWLOCK_INITIALIZER can be used to initialize read-write locks that are statically allocated. The effect is equivalent to dynamic initialization by a call to pthread_rwlock_init() with the parameter <i>attr</i> specified as NULL, except that no error checks are performed.                                                                                                    |
| RETURN VALUES | If successful, the pthread_rwlock_init() and pthread_rwlock_destroy() functions return 0. Otherwise, an error number is returned to indicate the error.                                                                                                    |
| ERRORS        | The pthread_rwlock_init() and pthread_rwlock_init() functions will fail if:                                                                                                    |
|               |                                                                                                    |

Last modified 28 Apr 1998

SunOS 5.8

|           | EINVAL      | The value specified       | l by <i>rwlock</i> is invalid.                                 |
|-----------|-------------|---------------------------|----------------------------------------------------------------|
|           |             | -                         |                                                                |
| TTRIBUTES | See attribu | tes(5) for descriptions o | of the following attributes:                                   |
|           | A           | <b>FTRIBUTE TYPE</b>      | ATTRIBUTE VALUE                                                |
|           | MT-Level    |                           | MT-Safe                                                        |
| EE ALSO   |             | lock_wrlock(3THR),        | pthread_rwlock_unlock(3THR),<br>pthread_rwlockattr_init(3THR), |
|           |             |                           |                                                                |
|           |             |                           |                                                                |

| NAME                 | pthread_rwlock_rdlock, pthread_rwlock_tryrdlock – lock or attempt to lock<br>a read-write lock object for reading                                                                                                    |
|----------------------|----------------------------------------------------------------------------------------------------|
| SYNOPSIS             | cc -mt [ flag ] file lpthread [ library ]                                                                                                    |
|                      | #include <pthread.h><br/>int <b>pthread_rwlock_rdlock</b>(pthread_rwlock_t <i>*rwlock</i>);</pthread.h>                                                                                                    |
|                      | int <b>pthread_rwlock_tryrdlock</b> (pthread_rwlock_t <i>*rwlock</i> );                                                                                                    |
| DESCRIPTION          | The pthread_rwlock_rdlock() function applies a read lock to the read-write lock referenced by <i>rwlock</i> . The calling thread acquires the read lock if a writer does not hold the lock and there are no writers blocked on the lock. It is unspecified whether the calling thread acquires the lock when a writer does not hold the lock and there are writers waiting for the lock. If a writer holds the lock, the calling thread will not acquire the read lock. If the read lock is not acquired, the calling thread blocks (that is, it does not return from the pthread_rwlock_rdlock() call) until it can acquire the lock. Results are undefined if the calling thread holds a write lock on <i>rwlock</i> at the time the call is made. |
|                      | Implementations are allowed to favors writers over readers to avoid writer starvation. The current implementation favors writers over readers.                                                                                                    |
|                      | A thread may hold multiple concurrent read locks on <i>rwlock</i> (that is, successfully call the pthread_rwlock_rdlock() function <i>n</i> times). If so, the thread must perform matching unlocks (that is, it must call the pthread_rwlock_unlock() function <i>n</i> times).                                                                                                    |
|                      | The function <code>pthread_rwlock_tryrdlock()</code> applies a read lock as in the <code>pthread_rwlock_rdlock()</code> function with the exception that the function fails if any thread holds a write lock on <code>rwlock</code> or there are writers blocked on <code>rwlock</code> .                                                                                                    |
|                      | Results are undefined if any of these functions are called with an uninitialized read-write lock.                                                                                                    |
|                      | If a signal is delivered to a thread waiting for a read-write lock for reading, upon<br>return from the signal handler the thread resumes waiting for the read-write lock<br>for reading as if it was not interrupted.                                                                                                    |
| <b>RETURN VALUES</b> | If successful, the pthread_rwlock_rdlock() function returns 0. Otherwise, an error number is returned to indicate the error.                                                                                                    |
|                      | The function pthread_rwlock_tryrdlock() returns 0 if the lock for reading on the read-write lock object referenced by <i>rwlock</i> is acquired. Otherwise an error number is returned to indicate the error.                                                                                                    |
| ERRORS               | The pthread_rwlock_tryrdlock() function will fail if:                                                                                                    |
|                      |                                                                                                    |

Last modified 28 Apr 1998

SunOS 5.8

|            | EBUSYThe read-write lock could not be acquired for reading<br>because a writer holds the lock or was blocked on it.                                  |                           |  |
|------------|----------------------------------------------------------------------------------------------------|---------------------------|--|
| ATTRIBUTES | See attributes(5) for descriptions of the following attributes:                                                                                      |                           |  |
|            | ATTRIBUTE TYPE                                                                                                    | ATTRIBUTE VALUE           |  |
|            | MT-Level                                                                                                    | MT-Safe                   |  |
| SEE ALSO   | <pre>pthread_rwlock_init(3THR), pthread_rwlock_wrlock(3THR),<br/>pthread_rwlockattr_init(3THR), pthread_rwlock_unlock(3THR),<br/>attributes(5)</pre> |                           |  |
|            |                                                                                                    |                           |  |
|            |                                                                                                    |                           |  |
|            |                                                                                                    |                           |  |
|            |                                                                                                    |                           |  |
|            |                                                                                                    |                           |  |
| 198        | SunOS 5.8                                                                                                    | Last modified 28 Apr 1998 |  |

| NAME          | nthread mulack unlock unlock a read a                                                                                                    | umita laak ahiaat          |  |
|---------------|----------------------------------------------------------------------------------------------------|----------------------------|--|
| NAME          | pthread_rwlock_unlock – unlock a read-write lock object                                                                                                    |                            |  |
| SYNOPSIS      | cc –mt [ flag ] file– lpthread [ library ]                                                                                                    |                            |  |
|               | #include <pthread.h><br/>int pthread_rwlock_unlock(pthread_rwlo</pthread.h>                                                                                                    | <pre>pck_t *rwlock);</pre> |  |
| DESCRIPTION   | The pthread_rwlock_unlock() function is called to release a lock held on the read-write lock object referenced by <i>rwlock</i> . Results are undefined if the read-write lock <i>rwlock</i> is not held by the calling thread.                                                                                                    |                            |  |
|               | If this function is called to release a read lock from the read-write lock object<br>and there are other read locks currently held on this read-write lock object, the<br>read-write lock object remains in the read locked state. If this function releases<br>the calling thread's last read lock on this read-write lock object, then the calling<br>thread is no longer one of the owners of the object. If this function releases the<br>last read lock for this read-write lock object, the read-write lock object will be put<br>in the unlocked state with no owners.                                                                                                    |                            |  |
|               | If this function is called to release a write lock for this read-write lock object, the read-write lock object will be put in the unlocked state with no owners.                                                                                                    |                            |  |
|               | If the call to the pthread_rwlock_unlock() function results in the read-write<br>lock object becoming unlocked and there are multiple threads waiting to acquire<br>the read-write lock object for writing, the scheduling policy is used to determine<br>which thread acquires the read-write lock object for writing. If there are multiple<br>threads waiting to acquire the read-write lock object for reading, the scheduling<br>policy is used to determine the order in which the waiting threads acquire the<br>read-write lock object for reading. If there are multiple threads blocked on <i>rwlock</i><br>for both read locks and write locks, it is unspecified whether the readers acquire<br>the lock first or whether a writer acquires the lock first. |                            |  |
|               | Results are undefined if any of these functions are called with an uninitialized read-write lock.                                                                                                    |                            |  |
| RETURN VALUES | If successful, the pthread_rwlock_unlock() function returns 0. Otherwise, an error number is returned to indicate the error.                                                                                                    |                            |  |
| ATTRIBUTES    | See attributes(5) for descriptions of the following attributes:                                                                                                    |                            |  |
|               | ATTRIBUTE TYPE ATTRIBUTE VALUE                                                                                                    |                            |  |
|               | MT-Level                                                                                                    | MT-Safe                    |  |
| SEE ALSO      | pthread_rwlock_init(3THR),pthrepthread_rwlock_wrlock(3THR),pthattributes(5)                                                                                                    |                            |  |

Last modified 28 Apr 1998

SunOS 5.8

| NAME                 | pthread_rwlock_wrlock, pthread_rwlock_trywrlock – lock or attempt to lock<br>a read-write lock object for writing                                                                                                    |                              |  |
|----------------------|----------------------------------------------------------------------------------------------------|------------------------------|--|
| SYNOPSIS             | cc -mt [ flag ] file lpthread [ library ]                                                                                                    |                              |  |
|                      | <pre>#include <pthread.h> int pthread_rwlock_wrlock(pthread_rwlock_t *rwlock);</pthread.h></pre>                                                                                                    |                              |  |
|                      | int pthread_rwlock_trywrlock(pthread                                                                                                    | _rwlock_t * <i>rwlock</i> ); |  |
| DESCRIPTION          | The pthread_rwlock_wrlock() function applies a write lock to the read-write lock referenced by <i>rwlock</i> . The calling thread acquires the write lock if no other thread (reader or writer) holds the read-write lock <i>rwlock</i> . Otherwise, the thread blocks (that is, does not return from the pthread_rwlock_wrlock() call) until it can acquire the lock. Results are undefined if the calling thread holds the read-write lock (whether a read or write lock) at the time the call is made. |                              |  |
|                      | Implementations are allowed to favor writers over readers to avoid writer starvation. The current implementation favors writers over readers.                                                                                                    |                              |  |
|                      | The function pthread_rwlock_trywrlock() applies a write lock like the pthread_rwlock_wrlock() function, with the exception that the function fails if any thread currently holds <i>rwlock</i> (for reading or writing).                                                                                                    |                              |  |
|                      | Results are undefined if any of these functions are called with an uninitialized read-write lock.                                                                                                    |                              |  |
|                      | If a signal is delivered to a thread waiting for a read-write lock for writing, upon<br>return from the signal handler the thread resumes waiting for the read-write lock<br>for writing as if it was not interrupted.                                                                                                    |                              |  |
| <b>RETURN VALUES</b> | If successful, the pthread_rwlock_wrlock() function returns 0. Otherwise, an error number is returned to indicate the error.                                                                                                    |                              |  |
|                      | The function pthread_rwlock_trywrlock() returns 0 if the lock for writing on the read-write lock object referenced by <i>rwlock</i> is acquired. Otherwise an error number is returned to indicate the error.                                                                                                    |                              |  |
| ERRORS               | The pthread_rwlock_trywrlock() function will fail if:         EBUSY       The read-write lock could not be acquired for writing because it was already locked for reading or writing.                                                                                                    |                              |  |
| ATTRIBUTES           | See attributes(5) for descriptions of the following attributes:                                                                                                    |                              |  |
|                      | ATTRIBUTE TYPE                                                                                                    | ATTRIBUTE VALUE              |  |
|                      | MT-Level                                                                                                    | MT-Safe                      |  |
|                      |                                                                                                    |                              |  |

200

SunOS 5.8

Last modified 28 Apr 1998

SEE ALSO pthread\_rwlock\_init(3THR), pthread\_rwlock\_unlock(3THR), pthread\_rwlockattr\_init(3THR), pthread\_rwlock\_rdlock(3THR), attributes(5)

SunOS 5.8

| NAME        | pthread_self – get calling thread's ID                                              |                 |  |
|-------------|-------------------------------------------------------------------------------------|-----------------|--|
| SYNOPSIS    | cc -mt [ flag ] file lpthread [ library ]                                           |                 |  |
|             | <pre>#include <pthread.h> pthread_tpthread_self(void););</pthread.h></pre>          |                 |  |
| DESCRIPTION | The ${\tt pthread\_self}(\ )$ function returns the thread ID of the calling thread. |                 |  |
| ERRORS      | No errors are defined.                                                              |                 |  |
| ATTRIBUTES  | See attributes(5) for descriptions of the following attributes:                     |                 |  |
|             | ATTRIBUTE TYPE                                                                      | ATTRIBUTE VALUE |  |
|             | MT-Level                                                                            | MT-Safe         |  |

SEE ALSO pthread\_create(3THR), pthread\_equal(3THR), attributes(5), standards(5)

SunOS 5.8

Last modified 9 May 1998

| NAME          | pthread_setcancelstate - enable or disable cancellation                                                                                                    |                          |  |
|---------------|----------------------------------------------------------------------------------------------------|--------------------------|--|
| SYNOPSIS      | cc -mt [ flag ] file lpthread [ library ]                                                                                                    |                          |  |
|               | <pre>#include <pthread.h> int pthread_setcancelstate(intstate, int *oldstate);</pthread.h></pre>                                                                                                    |                          |  |
| DESCRIPTION   | <pre>pthread_setcancelstate() atomically sets the calling thread's cancellation state to the specified state and if oldstate is not NULL, stores the previous cancellation state in oldstate.</pre>                                                                                                    |                          |  |
|               | The state can be either of the following:<br>PTHREAD_CANCEL_ENABLE This is the default. When cancellation is deferred<br>(deferred cancellation is also the default),<br>cancellation occurs when the target thread<br>reaches a cancellation point and a cancel is<br>pending. When cancellation is asynchronous,<br>receipt of a pthread_cancel(3THR) call causes<br>immediate cancellation. |                          |  |
|               | PTHREAD_CANCEL_DISABLEWhen cancellation is deferred, all cancellation<br>requests to the target thread are held pending.<br>When cancellation is asynchronous, all<br>cancellation requests to the target thread are held<br>pending; as soon as cancellation is re-enabled,<br>pending cancellations are executed immediately.                                                                |                          |  |
|               | See cancellation(3THR) for the definition of a cancellation point and a discussion of cancellation concepts. See pthread_setcanceltype(3THR) for explanations of deferred and asynchronous cancellation.                                                                                                    |                          |  |
|               | <pre>pthread_setcancelstate() is a cancellation point when it is<br/>called with PTHREAD_CANCEL_ENABLE and the cancellation type is<br/>PTHREAD_CANCEL_ASYNCHRONOUS.</pre>                                                                                                    |                          |  |
| RETURN VALUES | Upon successful completion, pthread_setcancelstate(), returns 0.<br>Otherwise, an error number is returned to indicate the error.                                                                                                    |                          |  |
| ERRORS        | The pthread_setcancelstate() function will fail if:         EINVAL       The specified state is not PTHREAD_CANCEL_ENABLE or         PTHREAD_CANCEL_DISABLE.                                                                                                    |                          |  |
| ATTRIBUTES    | See attributes(5) for descriptions of t                                                                                                    | he following attributes: |  |
|               | ATTRIBUTE TYPE                                                                                                    | ATTRIBUTE VALUE          |  |
|               | MT-Level                                                                                                    | MT-Safe                  |  |

Last modified 3 Jun 1998

SunOS 5.8

SEE ALSO cancellation(3THR), condition(3THR), pthread\_cancel(3THR), pthread\_cleanup\_pop(3THR), pthread\_cleanup\_push(3THR), pthread\_exit(3THR), pthread\_join(3THR), pthread\_setcanceltype(3THR), pthread\_testcancel(3THR), setjmp(3C), attributes(5)

SunOS 5.8

Last modified 3 Jun 1998

| NAME          | pthread_setcanceltype – set the cancella                                                                                                    | ation type of a thread                                                                                                    |
|---------------|----------------------------------------------------------------------------------------------------|----------------------------------------------------------------------------------------------------|
| SYNOPSIS      | cc –mt [ flag ] file– lpthread [ library ]                                                                                                    |                                                                                                    |
|               | <pre>#include <pthread.h> int pthread_setcanceltype(inttype, int *</pthread.h></pre>                                                                                                    | *oldtype);                                                                                                    |
| DESCRIPTION   | pthread_setcanceltype() atomica<br>type to the specified type and, if oldtyp<br>cancellation type in oldtype. The type<br>PTHREAD_CANCEL_DEFERRED                                                      |                                                                                                    |
|               | PTHREAD_CANCEL_ASYNCHRONOUS                                                                                                    | When cancellation is enabled, receipt<br>of a pthread_cancel(3THR) call<br>causes immediate cancellation.<br>When cancellation is disabled,<br>all cancellation requests to the<br>target thread are held pending; as<br>soon as cancellation is re-enabled,<br>pending cancellations are executed<br>immediately. |
|               | See cancellation(3THR) for the definition of a cancellation point and a discussion of cancellation concepts. See pthread_setcancelstate(3THR) for explanations of enabling and disabling cancellation. |                                                                                                    |
|               | pthread_setcanceltype() is a cancellation point if type is called with PTHREAD_CANCEL_ASYNCHRONOUS and the cancellation state is PTHREAD_CANCEL_ENABLE.                                                |                                                                                                    |
| RETURN VALUES | Upon successful completion, the pthread_setcanceltype() function returns 0. Otherwise, an error number is returned to indicate the error.                                                              |                                                                                                    |
| ERRORS        | The pthread_setcanceltype() function will fail if:         EINVAL       The specified type is not PTHREAD_CANCEL_DEFERRED or         PTHREAD_CANCEL_ASYNCHRONOUS.                                      |                                                                                                    |
| ATTRIBUTES    | See attributes(5) for descriptions of                                                                                                    | the following attributes:                                                                                                    |

Last modified 3 Jun 1998

SunOS 5.8

| ATTRIBUTE TYPE                                          | ATTRIBUTE VALUE                                                                                                    |  |
|---------------------------------------------------------|----------------------------------------------------------------------------------------------------|--|
| MT-Level                                                | MT-Safe                                                                                                    |  |
| pthread_cleanup_pop(3THR)<br>pthread_exit(3THR), pthrea | ellation(3THR), condition(3THR), pthread_cancel(3THR<br>ead_cleanup_pop(3THR), pthread_cleanup_push(3THR),<br>ead_exit(3THR), pthread_join(3THR),<br>ead_setcancelstate(3THR), pthread_testcancel(3THR),<br>mp(3C), attributes(5) |  |
|                                                         |                                                                                                    |  |
|                                                         |                                                                                                    |  |
|                                                         |                                                                                                    |  |
|                                                         |                                                                                                    |  |
|                                                         |                                                                                                    |  |
|                                                         |                                                                                                    |  |
|                                                         |                                                                                                    |  |
|                                                         |                                                                                                    |  |
|                                                         |                                                                                                    |  |

Last modified 3 Jun 1998

|                      | nthroad signal                                                                                                    | shange on exemine colling thread's signal most                                                          |  |
|----------------------|----------------------------------------------------------------------------------------------------|----------------------------------------------------------------------------------------------------|--|
| NAME                 | pthread_sigmask – change or examine calling thread's signal mask                                                                                                    |                                                                                                    |  |
| SYNOPSIS             | cc –mt [ flag ] file– lpthread [ library ]                                                                                                    |                                                                                                    |  |
|                      | <pre>#include <pthread.h> #include <signal.h> int pthread_signask(int how, const sigset_t *set, sigset_t *oset);</signal.h></pthread.h></pre>                                                                                                    |                                                                                                    |  |
| DESCRIPTION          | The pthread_sigmask() function changes or examines a calling thread's signal mask. Each thread has its own signal mask. A new thread inherits the calling thread's signal mask and priority; however, pending signals are not inherited. Signals pending for a new thread will be empty.                                      |                                                                                                    |  |
|                      | If the value of the argument set is not NULL, set points to a set of signals that can modify the currently blocked set. If the value of set is NULL, the value of <i>how</i> is insignificant and the thread's signal mask is unmodified; thus, pthread_sigmask() can be used to inquire about the currently blocked signals. |                                                                                                    |  |
|                      | The value of the argument how specifies the method in which the set is changedand takes one of the following values:SIG_BLOCKset corresponds to a set of signals to block. They are addedto the current signal mask.                                                                                                    |                                                                                                    |  |
|                      | SIG_UNBLOCK                                                                                                    | set corresponds to a set of signals to unblock. These signals are deleted from the current signal mask. |  |
|                      | SIG_SETMASK                                                                                                    | set corresponds to the new signal mask. The current signal mask is replaced by set.                     |  |
|                      | If the value of <i>oset</i> is not NULL, it points to the location where the previous signal mask is stored.                                                                                                    |                                                                                                    |  |
| <b>RETURN VALUES</b> | Upon successful completion, the pthread_sigmask() function returns 0. Otherwise, it returns a non-zero value.                                                                                                    |                                                                                                    |  |
| ERRORS               | The pthread_sigmask() function will fail if:<br>EINVAL The value of <i>how</i> is not defined and <i>oset</i> is NULL.                                                                                                    |                                                                                                    |  |
| EXAMPLES             | <b>EXAMPLE 1</b> The following example shows how to create a default thread that can serve as a signal catcher/handler with its own signal mask. new will have a different value from the creator's signal mask.                                                                                                    |                                                                                                    |  |
|                      | As POSIX threads and Solaris threads are fully compatible even within the same process, this example uses pthread_create(3THR) if you execute a.out 0, or thr_create(3THR) if you execute a.out 1.                                                                                                    |                                                                                                    |  |
|                      | In this example:                                                                                                    |                                                                                                    |  |
|                      |                                                                                                    |                                                                                                    |  |
|                      |                                                                                                    |                                                                                                    |  |

Last modified 5 Jun 1998

SunOS 5.8

- sigemptyset(3C) initializes a null signal set, new. sigaddset(3C) packs
  the signal, SIGINT, into that new set.
- Either pthread\_sigmask() or thr\_sigsetmask() is used to mask the signal, SIGINT (CTRL-C), from the calling thread, which is main(). The signal is masked to guarantee that only the new thread will receive this signal.
- pthread\_create() or thr\_create() creates the signal-handling thread.
- Using pthread\_join(3THR) or thr\_join(3THR), main() then waits for the termination of that signal-handling thread, whose ID number is user\_threadID; after which, main() will sleep(3C) for 2 seconds, and then the program terminates.
- The signal-handling thread, handler:
  - Assigns the handler interrupt() to handle the signal SIGINT, by the call to sigaction(2).
  - Resets its own signal set to not block the signal, SIGINT.
  - Sleeps for 8 seconds to allow time for the user to deliver the signal, SIGINT, by pressing the CTRL-C.

```
/* cc thisfile.c -lthread -lpthread */
#define _REENTRANT /* basic first 3-lines for threads */
#include <pthread.h>
#include <thread.h>
thread_t user_threadID;
sigset t new;
void *handler(), interrupt();
main( int argc, char *argv[ ] ) {
test_argv(argv[1]);
sigemptyset(&new);
sigaddset(&new, SIGINT);
 switch(*argv[1]) {
  case '0': /* POSIX */
  pthread_sigmask(SIG_BLOCK, &new, NULL);
  pthread_create(&user_threadID, NULL, handler, argv[1]);
  pthread_join(user_threadID, NULL);
  break;
  case '1': /* Solaris */
  thr_sigsetmask(SIG_BLOCK, &new, NULL);
   thr_create(NULL, 0, handler, argv[1], 0, &user_threadID);
   thr_join(user_threadID, NULL, NULL);
  break;
  } /* switch */
printf("thread handler, # %d, has exited\n",user_threadID);
sleep(2);
printf("main thread, # %d is done\n", thr_self());
```

Last modified 5 Jun 1998

```
} /* end main */
 struct sigaction act;
 void *
 handler(char argv1[])
 {
  act.sa_handler = interrupt;
  sigaction(SIGINT, &act, NULL);
  switch(*argv1) {
  case '0': /* POSIX */
    pthread_sigmask(SIG_UNBLOCK, &new, NULL);
    break;
   case '1': /* Solaris */
    thr_sigsetmask(SIG_UNBLOCK, &new, NULL);
    break;
   }
  printf("\n Press CTRL-C to deliver SIGINT signal to the process\n");
  sleep(8); /* give user time to hit CTRL-C */
 }
 void
 interrupt(int sig)
 {
  printf("thread %d caught signal %d\n", thr_self(), sig);
 }
 void test_argv(char argv1[ ])
                                   {
  if(argv1 == NULL) {
   printf("use 0 as arg1 to use thr_create(); \ \
   or use 1 as arg1 to use pthread_create()n);
   exit(NULL);
   }
 }
EXAMPLE 2
```

In the last example, the handler thread served as a signal-handler while also taking care of activity of its own (in this case, sleeping, although it could have been some other activity). A thread could be completely dedicated to signal-handling simply by waiting for the delivery of a selected signal by blocking with sigwait(2). The two subroutines in the previous example, handler() and interrupt(), could have been replaced with the following routine: void \* handler()

```
interest()
{ int signal;
  printf("thread %d is waiting for you to press the CTRL-C keys\n", thr_self());
  sigwait(&new, &signal);
  printf("thread %d has received the signal %d \n", thr_self(), signal);
  /* pthread_create() and thr_create() would use NULL instead of argv[1]
    for the arg passed to handler() */
```

Last modified 5 Jun 1998

SunOS 5.8

In this routine, one thread is dedicated to catching and handling the signal specified by the set new, which allows main() and all of its other sub-threads, created *after* pthread\_sigmask() or thr\_sigsetmask() masked that signal, to continue uninterrupted. Any use of sigwait(2) should be such that all threads block the signals passed to sigwait(2) at all times. Only the thread that calls sigwait() will get the signals. The call to sigwait(2) takes two arguments.

For this type of background dedicated signal-handling routine, you may wish to use a Solaris daemon thread by passing the argument, <code>THR\_DAEMON</code>, to <code>thr\_create(3THR)</code>.

### ATTRIBUTES

See attributes(5) for descriptions of the following attributes:

| ATTRIBUTE TYPE | ATTRIBUTE VALUE               |
|----------------|-------------------------------|
| MT-Level       | MT-Safe and Async-Signal-Safe |

SEE ALSO

sigaction(2), sigprocmask(2), sigwait(2), cond\_wait(3THR),
pthread\_create(3THR), pthread\_join(3THR), pthread\_self(3THR),
sigsetops(3C), sleep(3C), attributes(5), standards(5)

**NOTES** It is not possible to block signals that cannot be ignored (see sigaction(2)). If using the threads library, it is not possible to block the signals SIGLWP or SIGCANCEL, which are reserved by the threads library. Additionally, it is impossible to unblock the signal SIGWAITING, which is always blocked on all threads. This restriction is quietly enforced by the threads library.

Using sigwait(2) in a dedicated thread allows asynchronously generated signals to be managed synchronously; however, sigwait(2) should never be used to manage synchronously generated signals.

Synchronously generated signals are exceptions that are generated by a thread and are directed at the thread causing the exception. Since sigwait() blocks waiting for signals, the blocking thread cannot receive a synchronously generated signal.

If sigprocmask(2) is used in a multi-threaded program, it will be the same as if pthread\_sigmask() has been called. POSIX leaves the semantics of the call to sigprocmask(2) unspecified in a multi-threaded process, so programs that care about POSIX portability should not depend on this semantic.

If a signal is delivered while a thread is waiting on a condition variable, the  $cond\_wait()$  will be interrupted (see  $cond\_wait(3THR)$ ) and the handler will be executed. The handler should assume that the lock protecting the condition variable is held.

SunOS 5.8

Last modified 5 Jun 1998

Although pthread\_sigmask() is Async-Signal-Safe with respect to the Solaris environment, this safeness is not guaranteed to be portable to other POSIX domains.

Signals which are generated synchronously should not be masked. If such a signal is blocked and delivered, the receiving process is killed.

A thread directed SIGALRM generated because of a realtime interval timer or process alarm clock is not maskable by a signal masking function, such as thr\_sigsetmask(3T), or sigprocmask(2). See alarm(2) and setitimer(2).

Last modified 5 Jun 1998

SunOS 5.8

| NAME                 | pthread_testcancel - create cancellation point in the calling thread                                                                                                    |                                                                                                    |  |
|----------------------|----------------------------------------------------------------------------------------------------|----------------------------------------------------------------------------------------------------|--|
| SYNOPSIS             | cc -mt [ flag ] file lpthread [ library ]                                                                                                    |                                                                                                    |  |
|                      | <pre>#include <pthread.h> void pthread_testcancel ();</pthread.h></pre>                                                                                                    |                                                                                                    |  |
| DESCRIPTION          | The pthread_testcancel() function forces testing for cancellation. This is useful when you need to execute code that runs for long periods without encountering cancellation points; such as a library routine that executes long-running computations without cancellation points. This type of code can block cancellation for unacceptable long periods of time. One strategy for avoiding blocking cancellation for long periods, is to insert calls to pthread_testcancel() in the long-running computation code and to setup a cancellation handler in the library code, if required.                                                                                                    |                                                                                                    |  |
| <b>RETURN VALUES</b> | The pthread_testcancel() function returns a void.                                                                                                    |                                                                                                    |  |
| ERRORS               | The pthread_testcancel() function does not return errors.                                                                                                    |                                                                                                    |  |
| EXAMPLES             | <b>EXAMPLE 1</b> See cancellation(3THR) for an example of using pthread_testcancel() to force testing for cancellation and a discussion of cancellation concepts.                                                                                                    |                                                                                                    |  |
| ATTRIBUTES           |                                                                                                    |                                                                                                    |  |
| ATT TRIDE TES        | See attributes(5) for descriptions of t                                                                                                    | he following attributes:                                                                                                    |  |
|                      |                                                                                                    | he following attributes: ATTRIBUTE VALUE                                                                                                    |  |
|                      | -                                                                                                    | -                                                                                                    |  |
| SEE ALSO             | ATTRIBUTE TYPE                                                                                                    | ATTRIBUTE VALUE<br>MT-Safe<br>dition(3THR),<br>ead_cleanup_push(3THR),<br>n(3THR),                                                                                                    |  |
|                      | ATTRIBUTE TYPE<br>MT-Level<br>Intro(3), cancellation(3THR), compthread_cleanup_pop(3THR), pthread_pthread_set(3THR), pthread_joinpthread_setcancelstate(3THR), pthread_setcancelstate(3THR), pth | ATTRIBUTE VALUE<br>MT-Safe<br>dition(3THR),<br>ead_cleanup_push(3THR),<br>n(3THR),<br>thread_setcanceltype(3THR),                                                                                                    |  |
| SEE ALSO             | ATTRIBUTE TYPE<br>MT-Level<br>Intro(3), cancellation(3THR), compthread_cleanup_pop(3THR), pthread_pthread_exit(3THR), pthread_joi:<br>pthread_setcancelstate(3THR), pthread_setjmp(3C), attributes(5)                                                                                                    | ATTRIBUTE VALUE<br>MT-Safe<br>dition(3THR),<br>ead_cleanup_push(3THR),<br>n(3THR),<br>thread_setcanceltype(3THR),<br>if cancellation is disabled.<br>hread_setcanceltype() called with<br>DEFERRED. pthread_testcancel()<br>canceltype() was called with its                                                                                               |  |
| SEE ALSO             | ATTRIBUTE TYPE<br>MT-Level<br>Intro(3), cancellation(3THR), compthread_cleanup_pop(3THR), pthread_join<br>pthread_exit(3THR), pthread_join<br>pthread_setcancelstate(3THR), pthread_setcancelstate(3THR), pthread_join<br>pthread_testcancel() has no effect<br>Use pthread_testcancel() has no effect<br>Use pthread_testcancel() with pti<br>its canceltype set to PTHREAD_CANCEL_<br>operation is undefined if pthread_set                                                                                                    | ATTRIBUTE VALUE<br>MT-Safe<br>dition(3THR),<br>ead_cleanup_push(3THR),<br>n(3THR),<br>thread_setcanceltype(3THR),<br>if cancellation is disabled.<br>hread_setcanceltype() called with<br>DEFERRED.pthread_testcancel()<br>canceltype() was called with its<br>ANCEL_ASYNCHRONOUS.<br>molding a resource, such as lock<br>not setup a cancellation cleanup |  |

Last modified 3 Jun 1998

attributes(5) for a discussion of Cancel-Safety, Deferred-Cancel-Safety, and Asynchronous-Cancel-Safety.

Last modified 3 Jun 1998

SunOS 5.8

| NAME        |                                                                                                    | _destroy, rw_rdlock, rw_wrlock, rw_tryrdlock,<br>nultiple readers, single writer locks                                                                                                    |
|-------------|----------------------------------------------------------------------------------------------------|----------------------------------------------------------------------------------------------------|
| SYNOPSIS    | cc -mt [ flag ] file[ library ]                                                                                                    |                                                                                                    |
|             | #include <synch.h><br/>int <b>rwlock_init</b>(rwlock_t *<i>rw</i></synch.h>                                                                                                    | <i>lp</i> , int <i>type</i> , void * <i>arg</i> );                                                                                                    |
|             | int <b>rwlock_destroy</b> (rwlock_t                                                                                                    | *rwlp);                                                                                                    |
|             | int <b>rw_rdlock</b> (rwlock_t * <i>rwlp</i> )                                                                                                    | ;                                                                                                    |
|             | int <b>rw_wrlock</b> (rwlock_t * <i>rwlp</i> )                                                                                                    | ;                                                                                                    |
|             | int <b>rw_unlock</b> (rwlock_t * <i>rwlp</i> )                                                                                                    | ;                                                                                                    |
|             | int <b>rw_tryrdlock</b> (rwlock_t * <i>r</i>                                                                                                    | wlp);                                                                                                    |
|             | int <b>rw_trywrlock</b> (rwlock_t * <i>r</i>                                                                                                    | wlp);                                                                                                    |
| DESCRIPTION | Many threads can have simultaneous read-only access to data, while only one thread can have write access at any given time. Multiple read access with single write access is controlled by locks, which are generally used to protect data that is frequently searched. |                                                                                                    |
|             | Readers/writer locks can synchronize threads in this process and other processes if they are allocated in writable memory and shared among cooperating processes (see $mmap(2)$ ), and are initialized for this purpose.                                                |                                                                                                    |
|             | <pre>rwlock_init() The reade<br/>rwlock_init(). A reader<br/>of behavior, which is specific</pre>                                                                                                    | r locks must be initialized prior to use.<br>rs/writer lock pointed to by <i>rwlp</i> is initialized by<br>rs/writer lock is capable of having several types<br>ed by type. <i>arg</i> is currently not used, although a<br>behavior parameters by way of <i>arg</i> .                                                                                                    |
|             | type may be one of the foll                                                                                                    | owing:                                                                                                    |
|             | USYNC_PROCESS                                                                                                    | The readers/writer lock can synchronize<br>threads in this process and other processes. The<br>readers/writer lock should be initialized by only<br>one process. <i>arg</i> is ignored. A readers/writer lock<br>initialized with this type, must be allocated in<br>memory shared between processes, i.e. either<br>in Sys V shared memory (see shmop(2)) or in<br>memory mapped to a file (see mmap(2)). It is<br>illegal to initialize the object this way and to not<br>allocate it in such shared memory. |
|             | USYNC_THREAD                                                                                                    | The readers/writer lock can synchronize threads in this process, only. <i>arg</i> is ignored.                                                                                                    |
| 214         | SunOS 5.8                                                                                                    | Last modified 14 May 1998                                                                                                    |

Additionally, readers/writer locks can be initialized by allocation in zeroed memory. A type of USYNC\_THREAD is assumed in this case. Multiple threads must not simultaneously initialize the same readers/writer lock. And a readers/writer lock must not be re-initialized while in use by other threads.

```
The following are default readers/writer lock initialization (intra-process):
                           rwlock_t rwlp;
                           rwlock_init(&rwlp, NULL, NULL);
                           OR
                           rwlock_init(&rwlp, USYNC_THREAD, NULL);
                           OR
                           rwlock_t rwlp = DEFAULTRWLOCK;
                        The following is a customized readers/writer lock
                        initialization (inter-process):
                        rwlock_init(&rwlp, USYNC_PROCESS, NULL);
                        Any state associated with the readers/writer lock pointed to by rwlp are
                        destroyed by rwlock_destroy() and the readers/writer lock storage space
                        is not released.
                        rw_rdlock() gets a read lock on the readers/writer lock pointed to by rwlp
                        . If the readers/writer lock is currently locked for writing, the calling thread
                        blocks until the write lock is freed. Multiple threads may simultaneously hold a
                        read lock on a readers/writer lock.
                        rw_tryrdlock() trys to get a read lock on the readers/writer lock pointed
                        to by rwlp. If the readers/writer lock is locked for writing, it returns an error;
                        otherwise, the read lock is acquired.
                        rw_wrlock() gets a write lock on the readers/writer lock pointed to by rwlp.
                        If the readers/writer lock is currently locked for reading or writing, the calling
                        thread blocks until all the read and write locks are freed. At any given time, only
                        one thread may have a write lock on a readers/writer lock.
                        rw_trywrlock() trys to get a write lock on the readers/writer lock pointed to
                        by rwlp. If the readers/writer lock is currently locked for reading or writing, it
                        returns an error.
                        rw_unlock() unlocks a readers/writer lock pointed to by rwlp, if the
                        readers/writer lock is locked and the calling thread holds the lock for either
                        reading or writing. One of the other threads that is waiting for the readers/writer
                        lock to be freed will be unblocked, provided there is other waiting threads. If the
                        calling thread does not hold the lock for either reading or writing, no error status
                        is returned, and the program's behavior is unknown.
RETURN VALUES
                        If successful, these functions return 0. Otherwise, a non-zero value is returned
                        to indicate the error.
```

Last modified 14 May 1998

SunOS 5.8

| ERRORS     | The rwlock_init() fur<br>EINVAL type i                                                                                                    | nction will fai<br>s invalid. | l if:                     |
|------------|----------------------------------------------------------------------------------------------------|-------------------------------|---------------------------|
|            | The rw_tryrdlock() or rw_trywrlock() functions will fail if:<br>EBUSY The reader or writer lock pointed to by <i>rwlp</i> was already<br>locked.                                                                                                    |                               |                           |
|            | These functions may fail<br>EFAULT <i>rwlp</i> or                                                                                                    |                               | an illegal address.       |
| ATTRIBUTES | See attributes(5) for d                                                                                                    | lescriptions of               | the following attributes: |
|            | ATTRIBUTE T                                                                                                    | YPE                           | ATTRIBUTE VALUE           |
|            | MT-Level                                                                                                    |                               | MT-Safe                   |
| SEE ALSO   | mmap(2), attributes(5                                                                                                    | )                             |                           |
| NOTES      | These interfaces also available by way of:                                                                                                    |                               |                           |
|            | <pre>#include <thread.h></thread.h></pre>                                                                                                    |                               |                           |
|            | If multiple threads are waiting for a readers/writer lock, the acquisition order<br>is random by default. However, some implementations may bias acquisition<br>order to avoid depriving writers. The current implementation favors writers<br>over readers. |                               |                           |
|            |                                                                                                    |                               |                           |
|            |                                                                                                    |                               |                           |
|            |                                                                                                    |                               |                           |
|            |                                                                                                    |                               |                           |
|            |                                                                                                    |                               |                           |
|            |                                                                                                    |                               |                           |
|            |                                                                                                    |                               |                           |
|            |                                                                                                    |                               |                           |
|            |                                                                                                    |                               |                           |
|            |                                                                                                    |                               |                           |
|            |                                                                                                    |                               |                           |
|            | <br>                                                                                                    |                               | Last modified 14 May 199  |

Last modified 14 May 1998

| NAME        | schedctl_init, schedctl_lookup, schedctl_exit, schedctl_start, schedctl_stop – preemption control                                                                                                    |
|-------------|----------------------------------------------------------------------------------------------------|
| SYNOPSIS    | <pre>cc [ flag ] filelsched [ library ] #include <schedctl.h> schedctl_t *schedctl_init(void);</schedctl.h></pre>                                                                                                    |
|             | schedctl_t *schedctl_lookup(void);                                                                                                    |
|             | <pre>void schedctl_exit(void);</pre>                                                                                                    |
|             | <pre>void schedctl_start(schedctl_t *ptr);</pre>                                                                                                    |
|             | <pre>void schedctl_stop(schedctl_t *ptr);</pre>                                                                                                    |
| DESCRIPTION | These functions provide limited control over the scheduling of a <i>lightweight process</i> (LWP). They allow a running LWP to give a hint to the kernel that preemptions of that LWP should be avoided. The most likely use for these functions is to block preemption while holding a spinlock. Improper use of this facility, including attempts to block preemption for sustained periods of time, may result in reduced performance. |
|             | <pre>schedctl_init() initializes preemption control for the calling LWP and<br/>returns a pointer used to refer to the data. If schedctl_init() is called<br/>more than once by the same LWP, the most recently returned pointer is the<br/>only valid one.</pre>                                                                                                    |
|             | <pre>schedctl_lookup() returns the currently allocated preemption control data associated with the calling LWP that was previously returned by schedctl_init(). This can be useful in programs where it is difficult to maintain local state for each LWP.</pre>                                                                                                    |
|             | $\texttt{schedctl\_exit()}$ removes the preemption control data associated with the calling LWP.                                                                                                    |
|             | <pre>schedctl_start() is a macro that gives a hint to the kernel scheduler<br/>that preemption should be avoided on the current LWP. The pointer passed<br/>to the macro must be the same as the pointer returned by the call to<br/>schedctl_init() by the current LWP. The behavior of the program when<br/>other values are passed is undefined.</pre>                                                                                 |
|             | <pre>schedctl_stop() is a macro that removes the hint that was set by<br/>schedctl_start(). As with schedctl_start(), the pointer passed<br/>to the macro must be the same as the pointer returned by the call to<br/>schedctl_init() by the current LWP.</pre>                                                                                                    |
|             | $schedctl_start()$ and $schedctl_stop()$ are intended to be used to bracket short critical sections, such as the time spent holding a spinlock. Other                                                                                                    |

Last modified 10 May 1996

SunOS 5.8

|               | uses, including the failure to call <pre>schedctl_stop()</pre> soon after calling <pre>schedctl_start()</pre> , may result in poor performance.                                                                                                    |
|---------------|----------------------------------------------------------------------------------------------------|
| RETURN VALUES | <pre>schedctl_init() returns a pointer to a schedctl_t structure if the<br/>initialization was successful, or NULL otherwise. schedctl_lookup() returns<br/>a pointer to a schedctl_t structure if the data for that LWP was found,<br/>or NULL otherwise.</pre>                                                                                                    |
| ERRORS        | None returned.                                                                                                    |
| SEE ALSO      | <pre>priocntl(1), exec(2), fork(2), priocntl(2), thr_create(3THR)</pre>                                                                                                    |
| NOTES         | Preemption control is intended for use by LWPs belonging to the time-sharing (TS) and interactive (IA) scheduling classes. If used by LWPs in other scheduling classes, such as real-time (RT), no errors will be returned but schedctl_start() and schedctl_stop() will not have any effect.                                                                                                    |
|               | Use of preemption control by unbound threads in multithreaded applications (see thr_create(3THR) ) is not supported and will result in undefined behavior.                                                                                                    |
|               | The data used for preemption control is not copied in the child of a <code>fork(2)</code> . Thus, if a process containing LWPs using preemption control calls <code>fork</code> , and the child does not immediately call <code>exec(2)</code> , each LWP in the child must call <code>schedctl_init()</code> again prior to any future uses of <code>schedctl_start()</code> and <code>schedctl_stop()</code> . Failure to do so will result in undefined behavior. |
|               |                                                                                                    |
|               |                                                                                                    |
|               |                                                                                                    |
|               |                                                                                                    |
|               |                                                                                                    |
|               |                                                                                                    |
|               |                                                                                                    |
|               |                                                                                                    |
|               |                                                                                                    |
|               |                                                                                                    |
|               |                                                                                                    |
|               |                                                                                                    |
|               |                                                                                                    |

Last modified 10 May 1996

| NAME              | sched_getparam – get scheduling parameters                                                                                                    |                                          |                                                                                    |
|-------------------|----------------------------------------------------------------------------------------------------|------------------------------------------|------------------------------------------------------------------------------------|
| SYNOPSIS          | <pre>cc [ flag ] filelrt [ library ] #include <sched.h> int sched_getparam(pid_t pid, struct sched_param *param);</sched.h></pre>                                                            |                                          |                                                                                    |
| DESCRIPTION       | The sched_getparam() function returns the scheduling parameters of a process specified by <i>pid</i> in the sched_param structure pointed to by <i>param</i> .                               |                                          |                                                                                    |
|                   | If a process specified by <i>pid</i> exists and if the calling process has permission, the scheduling parameters for the process whose process ID is equal to <i>pid</i> will be returned.   |                                          |                                                                                    |
|                   |                                                                                                    |                                          | the calling process will be returned.<br>) function is unspecified if the value of |
| RETURN VALUES     | Upon successful completion, the sched_getparam() function returns 0. If the call to sched_getparam() is unsuccessful, the function returns -1 and sets errno to indicate the error.          |                                          |                                                                                    |
| ERRORS            | The sched_getparam() function will fail if:<br>ENOSYS The sched_getparam() function is not supported by<br>the system.                                                                       |                                          |                                                                                    |
|                   | EPERMThe requesting process does not have permission to obtain<br>the scheduling parameters of the specified process.                                                                        |                                          |                                                                                    |
|                   | ESRCH                                                                                                    | No process can be fou<br>by <i>pid</i> . | und corresponding to that specified                                                |
| ATTRIBUTES        | See attributes                                                                                                    | s(5) for descriptions of t               | the following attributes:                                                          |
|                   | ATTR                                                                                                    | IBUTE TYPE                               | ATTRIBUTE VALUE                                                                    |
|                   | MT-Level                                                                                                    |                                          | MT-Safe                                                                            |
| SEE ALSO<br>NOTES | <pre>sched_getscheduler(3RT), sched_setparam(3RT), sched_setscheduler(3RT), attributes(5), sched(3HEAD) Solaris 2.6 was the first release to support the Asynchronous Input and Output</pre> |                                          |                                                                                    |
|                   |                                                                                                    |                                          | n always returned –1 and set errno to                                              |
|                   |                                                                                                    |                                          |                                                                                    |

Last modified 14 Aug 1997

SunOS 5.8

| NAME          | sched_get_priority<br>limits                                                                                                    | _max, sched_get_pric              | ority_min – get scheduling parameter                                                           |
|---------------|----------------------------------------------------------------------------------------------------|-----------------------------------|------------------------------------------------------------------------------------------------|
| SYNOPSIS      | <pre>cc [ flag ] filelrt [ library ] #include <sched.h> int sched_get_priority_max(int policy);</sched.h></pre>                                                                            |                                   |                                                                                                |
|               | int sched_get_pri                                                                                                    | <pre>ority_min(int policy);</pre> |                                                                                                |
| DESCRIPTION   | functions return th                                                                                                    |                                   | d sched_get_priority_min()<br>um or minimum, respectfully, for the                             |
|               | The value of policy                                                                                                    | is one of the schedulin           | ng policy values defined in <sched.h>.</sched.h>                                               |
| RETURN VALUES | sched_get_pric                                                                                                    | respectively. If unsucc           | cy_max() and<br>ons return the appropriate maximum or<br>cessful, they return -1 and set errno |
| ERRORS        | The sched_get_priority_max() and sched_get_priority_min()<br>functions will fail if:<br>EINVAL The value of the <i>policy</i> parameter does not represent a<br>defined scheduling policy. |                                   |                                                                                                |
|               | ENOSYS The sched_get_priority_max(),<br>sched_get_priority_min() and<br>sched_rr_get_interval(3RT) functions are not<br>supported by the system.                                           |                                   |                                                                                                |
| ATTRIBUTES    | See attributes(                                                                                                    | 5) for descriptions of t          | he following attributes:                                                                       |
|               | ATTRIE                                                                                                    | BUTE TYPE                         | ATTRIBUTE VALUE                                                                                |
|               | MT-Level                                                                                                    |                                   | MT-Safe                                                                                        |
| SEE ALSO      | <pre>sched_getparam(3RT), sched_setparam(3RT),<br/>sched_getscheduler(3RT), sched_rr_get_interval(3RT),<br/>sched_setscheduler(3RT), attributes(5), sched(3HEAD),<br/>time(3HEAD)</pre>    |                                   |                                                                                                |
| NOTES         |                                                                                                    |                                   | rt the Asynchronous Input and Output<br>n always returned -1 and set errno to                  |
|               |                                                                                                    |                                   |                                                                                                |
| 000           |                                                                                                    |                                   |                                                                                                |

| NAME              | sched_getsche                                                                                                    | duler - get scheduling po                | licy                                                                      |
|-------------------|----------------------------------------------------------------------------------------------------|------------------------------------------|---------------------------------------------------------------------------|
| SYNOPSIS          | <pre>cc [ flag ] filelrt [ library ] #include <sched.h> int sched_getscheduler(pid_t pid);</sched.h></pre>                                                                                                    |                                          |                                                                           |
| DESCRIPTION       | The sched_getscheduler() function returns the scheduling policy of the process specified by <i>pid</i> . If the value of <i>pid</i> is negative, the behavior of the sched_getscheduler() function is unspecified.                                                                                |                                          |                                                                           |
|                   |                                                                                                    |                                          | ed_getscheduler() are defined in on the sched_setscheduler(3RT)           |
|                   |                                                                                                    |                                          | the calling process has permission, the process whose process ID is equal |
|                   | If <i>pid</i> is 0, the s                                                                                                    | scheduling policy will be i              | returned for the calling process.                                         |
| RETURN VALUES     | Upon successful completion, the sched_getscheduler() function returns the scheduling policy of the specified process. If unsuccessful, the function returns -1 and sets errno to indicate the error.                                                                                              |                                          |                                                                           |
| ERRORS            | The sched_getscheduler() function will fail if:<br>ENOSYS The sched_getscheduler() function is not supported<br>by the system.                                                                                                    |                                          |                                                                           |
|                   | EPERMThe requesting process does not have permission to<br>determine the scheduling policy of the specified process.                                                                                                    |                                          |                                                                           |
|                   | ESRCH                                                                                                    | No process can be for<br>by <i>pid</i> . | und corresponding to that specified                                       |
| ATTRIBUTES        | See attribut                                                                                                    | es(5) for descriptions of                | the following attributes:                                                 |
|                   | AT                                                                                                    | TRIBUTE TYPE                             | ATTRIBUTE VALUE                                                           |
|                   | MT-Level                                                                                                    |                                          | MT-Safe                                                                   |
| SEE ALSO<br>NOTES | <pre>sched_getparam(3RT), sched_setparam(3RT),<br/>sched_setscheduler(3RT), attributes(5), sched(3HEAD)<br/>Solaris 2.6 was the first release to support the Asynchronous Input and Output<br/>option. Prior to this release, this function always returned -1 and set errno to<br/>ENOSYS.</pre> |                                          |                                                                           |
|                   | 1007                                                                                                    |                                          |                                                                           |

Last modified 14 Aug 1997

SunOS 5.8

| NAME          | sched_rr_get_in                                                                                                    | terval – get execution tir               | ne limits                                                                     |
|---------------|----------------------------------------------------------------------------------------------------|------------------------------------------|-------------------------------------------------------------------------------|
| SYNOPSIS      | <pre>cc [ flag ] filelrt [ library ] #include <sched.h> int sched_rr_get_interval(pid_t pid, struct timespec *interval);</sched.h></pre>                                                                                                    |                                          |                                                                               |
| DESCRIPTION   | The sched_rr_get_interval() function updates the timespec structure referenced by the <i>interval</i> argument to contain the current execution time limit (that is, time quantum) for the process specified by <i>pid</i> . If <i>pid</i> is 0, the current execution time limit for the calling process will be returned. |                                          |                                                                               |
| RETURN VALUES | If successful, the sched_rr_get_interval() function returns 0. Otherwise, it returns -1 and sets errno to indicate the error.                                                                                                    |                                          |                                                                               |
| ERRORS        | The sched_rr_get_interval() function will fail if:<br>ENOSYS The sched_get_priority_max(3RT),<br>sched_get_priority_min(3RT), and<br>sched_rr_get_interval() functions are not supported<br>by the system.                                                                                                    |                                          |                                                                               |
|               | ESRCH                                                                                                    | No process can be fou<br>by <i>pid</i> . | und corresponding to that specified                                           |
| ATTRIBUTES    | See attribute                                                                                                    | ຣ(5) for descriptions of t               | the following attributes:                                                     |
|               | ATTRIBUTE TYPE                                                                                                    |                                          | ATTRIBUTE VALUE                                                               |
|               | MT-Level                                                                                                    |                                          | MT-Safe                                                                       |
| SEE ALSO      | sched_get_pr                                                                                                    |                                          | aram(3RT),<br>ned_getscheduler(3RT),<br>ntes(5), sched(3HEAD)                 |
| NOTES         |                                                                                                    |                                          | rt the Asynchronous Input and Output<br>n always returned –1 and set errno to |
| 000           |                                                                                                    |                                          |                                                                               |

Last modified 14 Aug 1997

| NAME        | sched_setparam – set scheduling parameters                                                                                                    |  |  |
|-------------|----------------------------------------------------------------------------------------------------|--|--|
| SYNOPSIS    | cc [flag] filelrt [ library ]<br>#include <sched.h><br/>int sched_setparam(pid_t pid, const struct sched_param *param);</sched.h>                                                                                                    |  |  |
| DESCRIPTION | The sched_setparam() function sets the scheduling parameters of the proc<br>specified by <i>pid</i> to the values specified by the sched_param structure pointed<br>by <i>param</i> . The value of the <i>sched_priority</i> member in the sched_param structure<br>is any integer within the inclusive priority range for the current scheduling<br>policy of the process specified by <i>pid</i> . Higher numerical values for the priority<br>represent higher priorities. If the value of <i>pid</i> is negative, the behavior of the<br>sched_setparam() function is unspecified.                                                                                                    |  |  |
|             | If a process specified by <i>pid</i> exists and if the calling process has permission, the scheduling parameters will be set for the process whose process ID is equal to <i>pid</i> . The real or effective user ID of the calling process must match the real or saved (from $exec(2)$ ) user ID of the target process unless the effective user ID of the calling process is 0. See intro(2).                                                                                                    |  |  |
|             | If <i>pid</i> is zero, the scheduling parameters will be set for the calling process.                                                                                                    |  |  |
|             | The target process, whether it is running or not running, resumes execution after<br>all other runnable processes of equal or greater priority have been scheduled<br>to run.                                                                                                    |  |  |
|             | If the priority of the process specified by the <i>pid</i> argument is set higher than that<br>of the lowest priority running process and if the specified process is ready<br>to run, the process specified by the <i>pid</i> argument preempts a lowest priority<br>running process. Similarly, if the process calling sched_setparam() sets its<br>own priority lower than that of one or more other non-empty process lists,<br>then the process that is the head of the highest priority list also preempts the<br>calling process. Thus, in either case, the originating process might not receive<br>notification of the completion of the requested priority change until the higher<br>priority process has executed. |  |  |
|             | If the current scheduling policy for the process specified by <i>pid</i> is not SCHED_FIFO or SCHED_RR, including SCHED_OTHER, the result is equal to priocntl(P_PID, pid, PC_SETPARMS, &pcparam), where pcparam is an image of *param.                                                                                                    |  |  |
|             | The effect of this function on individual threads is dependent on the scheduling contention scope of the threads:                                                                                                    |  |  |
|             | <ul> <li>For threads with system scheduling contention scope, these functions have<br/>no effect on their scheduling.</li> </ul>                                                                                                    |  |  |
|             | <ul> <li>For threads with process scheduling contention scope, the threads'<br/>scheduling parameters will not be affected. However, the scheduling of</li> </ul>                                                                                                    |  |  |

SunOS 5.8

|               | these threads with respect to threads in other processes may be dependent<br>on the scheduling parameters of their process, which are governed using<br>these functions.                                                                                                    |                                                                                                    |                                                                        |  |
|---------------|----------------------------------------------------------------------------------------------------|----------------------------------------------------------------------------------------------------|------------------------------------------------------------------------|--|
|               | If an implementation supports a two-level scheduling model in which library<br>threads are multiplexed on top of several kernel scheduled entities, then the<br>underlying kernel scheduled entities for the system contention scope threads<br>will not be affected by these functions.                                                                                                    |                                                                                                    |                                                                        |  |
|               | The underlying kernel scheduled entities for the process contention scope threads will have their scheduling parameters changed to the value specified in <i>param</i> . Kernel scheduled entities for use by process contention scope threads that are created after this call completes inherit their scheduling policy and associated scheduling parameters from the process. This function is not atomic with respect to other threads in the process. Threads are allowed to continue to execute while this function call is in the process of changing the scheduling policy for the underlying kernel scheduled entities used by the process contention scope threads. |                                                                                                    |                                                                        |  |
|               |                                                                                                    |                                                                                                    |                                                                        |  |
| RETURN VALUES | If successful, th                                                                                                    | esched_setparam()                                                                                                    | function returns 0.                                                    |  |
|               |                                                                                                    |                                                                                                    | successful, the priority remains and sets errno to indicate the error. |  |
| ERRORS        | The sched_setparam() function will fail if:                                                                                                    |                                                                                                    |                                                                        |  |
|               | EINVAL                                                                                                    | One or more of the requested scheduling parameters is outside the range defined for the scheduling policy of the specified <i>pid</i> .                                                     |                                                                        |  |
|               | ENOSYS                                                                                                    | The sched_setparam() function is not supported by the system.                                                                                                    |                                                                        |  |
|               | EPERM                                                                                                    | The requesting process does not have permission to set<br>the scheduling parameters for the specified process,<br>or does not have the appropriate privilege to invoke<br>sched_setparam(). |                                                                        |  |
|               | ESRCH                                                                                                    | No process can be for by <i>pid</i> .                                                                                                    | und corresponding to that specified                                    |  |
| ATTRIBUTES    | See attribute                                                                                                    | es(5) for descriptions of                                                                                                    | the following attributes:                                              |  |
|               | ATTRIBUTE TYPE ATTRIBUTE VALUE                                                                                                    |                                                                                                    | ATTRIBUTE VALUE                                                        |  |
|               | MT-Level                                                                                                    |                                                                                                    | MT-Safe                                                                |  |
| SEE ALSO      |                                                                                                    |                                                                                                    | 3RT), sched_getscheduler(3RT),<br>ates(5), sched(3HEAD)                |  |
| 994           | C                                                                                                    |                                                                                                    |                                                                        |  |

224

SunOS 5.8

**NOTES** Solaris 2.6 was the first release to support the Asynchronous Input and Output option. Prior to this release, this function always returned -1 and set errno to ENOSYS.

Last modified 22 Jun 1998

SunOS 5.8

| NAME                                                                                                    | sched_setscheduler - set scheduling policy and scheduling parameters                                                                                                    |                                                                                                    |                           |  |
|----------------------------------------------------------------------------------------------------|----------------------------------------------------------------------------------------------------|----------------------------------------------------------------------------------------------------|---------------------------|--|
| SYNOPSIS                                                                                                    | <pre>cc [ flag ] filelrt [ library ] #include <sched.h> int sched_setscheduler(pid_t pid, int policy, const struct sched_param *param);</sched.h></pre>                                                                                                    |                                                                                                    |                           |  |
| DESCRIPTION                                                                                                    | The sched_setscheduler() function sets the scheduling policy and<br>scheduling parameters of the process specified by <i>pid</i> to <i>policy</i> and the<br>parameters specified in the sched_param structure pointed to by <i>param</i> ,<br>respectively. The value of the <i>sched_priority</i> member in the sched_param<br>structure is any integer within the inclusive priority range for the scheduling<br>policy specified by <i>policy</i> . If the value of <i>pid</i> is negative, the behavior of the<br>sched_setscheduler() function is unspecified.                                                                                                    |                                                                                                    |                           |  |
|                                                                                                    | The possible values for the <i>policy</i> parameter are defined in the header file                                                                                                    |                                                                                                    |                           |  |
|                                                                                                    | SCHED_FIFO                                                                                                    | hed.h>:<br>ED_FIFO (realtime), First-In-First-Out; processes scheduled to this<br>policy, if not pre-empted by a higher priority or interrupted<br>by a signal, will proceed until completion. |                           |  |
|                                                                                                    | SCHED_RR(realtime), Round-Robin; processes scheduled to this policy,<br>if not pre-empted by a higher priority or interrupted<br>by a signal, will execute for a time period, returned by<br>sched_rr_get_interval(3RT) or by the system.SCHED_OTHER(time-sharing)If a process specified by <i>pid</i> exists and if the calling process has permission, the<br>scheduling policy and scheduling parameters are set for the process whose<br>process ID is equal to <i>pid</i> . The real or effective user ID of the calling process mu<br>match the real or saved (from exec(2)) user ID of the target process unless the<br>effective user ID of the calling process is 0. See intro(2).If <i>pid</i> is 0, the scheduling policy and scheduling parameters are set for the<br>calling process.To change the <i>policy</i> of any process to either of the real time policies SCHED_FIF<br>or SCHED_RR, the calling process must either have the SCHED_FIFO, or<br>SCHED_RR policy or have an effective user ID of 0. |                                                                                                    |                           |  |
|                                                                                                    |                                                                                                    |                                                                                                    |                           |  |
|                                                                                                    |                                                                                                    |                                                                                                    |                           |  |
|                                                                                                    |                                                                                                    |                                                                                                    |                           |  |
|                                                                                                    |                                                                                                    |                                                                                                    |                           |  |
| The sched_setscheduler() function is considered succes<br>in setting the scheduling policy and scheduling parameters of<br>specified by <i>pid</i> to the values specified by <i>policy</i> and the struct<br><i>param</i> , respectively. |                                                                                                    | meters of the process                                                                                                    |                           |  |
|                                                                                                    |                                                                                                    | effect of this function on individual threads is dependent on the schedulir tention scope of the threads:                                                                                      |                           |  |
|                                                                                                    |                                                                                                    |                                                                                                    |                           |  |
| 226                                                                                                    | Sun                                                                                                    | OS 5.8                                                                                                    | Last modified 22 Jun 1998 |  |

|                      |                                                                                                    | with system scheduling contention scope, these fun<br>1 their scheduling.                                                                                                    | ctions have                          |
|----------------------|----------------------------------------------------------------------------------------------------|----------------------------------------------------------------------------------------------------|--------------------------------------|
|                      | For threads with process scheduling contention scope, the threads' scheduling policy and associated parameters will not be affected. However, the scheduling of these threads with respect to threads in other processes may be dependent on the scheduling parameters of their process, which are governed using these functions.                                                                                                    |                                                                                                    |                                      |
|                      | multiplexed o                                                                                                    | pports a two-level scheduling model in which library<br>n top of several kernel scheduled entities. The underl<br>ities for the system contention scope threads will not<br>ions.                                                                                                    | ying kernel                          |
|                      | threads will have been changed to the scheduled ent after this call of the scheduled ent after this call of the scheduled ent after this call of the scheduled ent after this call of the scheduled ent after the scheduled ent after the scheduled en | g kernel scheduled entities for the process contention<br>ave their scheduling policy and associated scheduling<br>e values specified in <i>policy</i> and <i>param</i> , respectively. K<br>ities for use by process contention scope threads that<br>completes inherit their scheduling policy and associate<br>om the process. | ; parameters<br>ernel<br>are created |
|                      | are allowed to changing the s                                                                                                    | is not atomic with respect to other threads in the proce<br>continue to execute while this function call is in the<br>scheduling policy and associated scheduling parameter<br>rnel scheduled entities used by the process contention                                                                                             | process of<br>ers for the            |
| RETURN VALUES        | Upon successful completion, the function returns the former scheduling policy of the specified process. If the sched_setscheduler() function fails to complete successfully, the policy and scheduling parameters remain unchanged, and the function returns -1 and sets errno to indicate the error.                                                                                                    |                                                                                                    |                                      |
| ERRORS               | The sched_s<br>EINVAL                                                                                                    | etscheduler() function will fail if:<br>The value of <i>policy</i> is invalid, or one or more of<br>parameters contained in param is outside the va<br>the specified scheduling policy.                                                                                                    |                                      |
|                      | ENOSYS                                                                                                    | The sched_setscheduler( ) function is not s by the system.                                                                                                    | upported                             |
|                      | EPERM                                                                                                    | The requesting process does not have permission<br>either or both of the scheduling parameters or the<br>policy of the specified process.                                                                                                    |                                      |
|                      | ESRCH                                                                                                    | No process can be found corresponding to that s by <i>pid</i> .                                                                                                    | specified                            |
| ATTRIBUTES           | See attribut                                                                                                    | zes(5) for descriptions of the following attributes:                                                                                                    |                                      |
| Last modified 22 Jun | 1998                                                                                                    | SunOS 5.8                                                                                                    | 227                                  |

SunOS 5.8

|          | אַרייים מיטים אַרייס                                                                                                    |                                                                                        |
|----------|----------------------------------------------------------------------------------------------------|----------------------------------------------------------------------------------------|
|          | ATTRIBUTE TYPE                                                                                                    | ATTRIBUTE VALUE                                                                        |
|          | MT-Level                                                                                                    | MT-Safe                                                                                |
| SEE ALSO | <pre>priocntl(1), intro(2), exec(2),<br/>sched_get_priority_max(3RT)<br/>sched_getscheduler(3RT), sch<br/>sched(3HEAD)</pre> |                                                                                        |
| NOTES    | Solaris 2.6 was the first release to su option. Prior to this release, this fur                                              | upport the Asynchronous Input and Output<br>nction always returned –1 and set errno to |
|          | ENOSYS.                                                                                                    |                                                                                        |
|          |                                                                                                    |                                                                                        |
|          |                                                                                                    |                                                                                        |
|          |                                                                                                    |                                                                                        |
|          |                                                                                                    |                                                                                        |
|          |                                                                                                    |                                                                                        |
|          |                                                                                                    |                                                                                        |
|          |                                                                                                    |                                                                                        |
|          |                                                                                                    |                                                                                        |
|          |                                                                                                    |                                                                                        |
|          |                                                                                                    |                                                                                        |
|          |                                                                                                    |                                                                                        |
|          |                                                                                                    |                                                                                        |
|          |                                                                                                    |                                                                                        |
|          |                                                                                                    |                                                                                        |
|          |                                                                                                    |                                                                                        |
|          |                                                                                                    |                                                                                        |
|          |                                                                                                    |                                                                                        |
|          |                                                                                                    |                                                                                        |
|          |                                                                                                    |                                                                                        |
|          |                                                                                                    |                                                                                        |
|          |                                                                                                    |                                                                                        |
|          |                                                                                                    |                                                                                        |
|          |                                                                                                    |                                                                                        |
|          |                                                                                                    |                                                                                        |
|          |                                                                                                    |                                                                                        |
|          |                                                                                                    |                                                                                        |

| NAME          | sched_yield – yield processor                                                                                                    |                 |  |
|---------------|----------------------------------------------------------------------------------------------------|-----------------|--|
| SYNOPSIS      | <pre>cc [ flag ] filelrt [ library ] #include <sched.h> int sched_yield(void););</sched.h></pre>                                                                      |                 |  |
| DESCRIPTION   | The sched_yield() function forces the running thread to relinquish the processor until the process again becomes the head of its process list. It takes no arguments. |                 |  |
| RETURN VALUES | If successful, $sched_yield()$ returns 0, otherwise, it returns $-1$ , and sets errno to indicate the error condition.                                                |                 |  |
| ERRORS        | No errors are defined.                                                                                                    |                 |  |
| ATTRIBUTES    | See attributes(5) for descriptions of the following attributes:                                                                                                    |                 |  |
|               | ATTRIBUTE TYPE                                                                                                    | ATTRIBUTE VALUE |  |
|               | MT-Level                                                                                                    | MT-Safe         |  |
| SEE ALSO      | attributes(5), sched(3HEAD)                                                                                                    |                 |  |

SunOS 5.8

| NAME        | semaphore, sema_init, sema_<br>semaphores                                                       | _destroy, sema_wait, sema_trywait, sema_post –                                                                                                    |
|-------------|-------------------------------------------------------------------------------------------------|----------------------------------------------------------------------------------------------------|
| SYNOPSIS    | cc [ flag ] file lthread - lc [ l                                                               | ibrary ]                                                                                                    |
|             | <pre>#include <synch.h> int sema_init(sema_t *sp, unsi</synch.h></pre>                          | gned int <i>count</i> , int <i>type</i> , void * <i>arg</i> );                                                                                                    |
|             | int sema_destroy(sema_t *sp);                                                                   |                                                                                                    |
|             | <pre>int sema_wait(sema_t *sp);</pre>                                                           |                                                                                                    |
|             | <pre>int sema_trywait(sema_t *sp);</pre>                                                        |                                                                                                    |
|             | <pre>int sema_post(sema_t *sp);</pre>                                                           |                                                                                                    |
| DESCRIPTION | access to resources. The initi<br>resources, then threads slow<br>are added and removed. If the | ve integer count and is generally used to coordinate<br>al semaphore count is set to the number of free<br>ly increment and decrement the count as resources<br>ne semaphore count drops to zero, which means no<br>attempting to decrement the semaphore will block<br>n zero.                                                                                                    |
|             | are allocated in writable mer                                                                   | threads in this process and other processes if they<br>nory and shared among the cooperating processes<br>n initialized for this purpose.                                                                                                    |
|             | count are initialized by sema                                                                   | <pre>ted before use; semaphores pointed to by sp to<br/>_init(). The type argument can assign several<br/>a semaphore. No current type uses arg, although it</pre>                                                                                                    |
|             | The type argument may be of USYNC_PROCESS                                                       | ne of the following:<br>The semaphore can synchronize threads in this<br>process and other processes. Initializing the<br>semaphore should be done by only one process.<br>A semaphore initialized with this type must be<br>allocated in memory shared between processes,<br>i.e. either in Sys V shard memory (see shmop(2)<br>), or in memory mapped to a file (see mmap(2)<br>). It is illegal to initialize the object this way<br>and to not allocate it in such shared memory.<br><i>arg</i> is ignored. |
|             | USYNC_THREAD                                                                                    | The semaphore can synchronize threads only<br>in this process. The <i>arg</i> argument is ignored.<br>USYNC_THREAD does not support multiple<br>mappings to the same logical synch object. If                                                                                                    |
| 30          | SunOS 5.8                                                                                       | Last modified 20 Jul 1998                                                                                                    |

you need to mmap() a synch object to different locations within the same address space, then the synch object should be initialized as a shared object USYNC\_PROCESS for Solaris threads and PTHREAD\_PROCESS\_PRIVATE for POSIX threads.

A semaphore must not be simultaneously initialized by multiple threads, nor re-initialized while in use by other threads.

Default semaphore initialization (intra-process):

sema\_t sp; int count = 1; sema\_init(&sp, count, NULL, NULL);

## or

```
sema_init(&sp, count, USYNC_THREAD, NULL);
```

Customized semaphore initialization (inter-process):

```
sema_t sp;
int count = 1;
sema_init(&sp, count, USYNC_PROCESS, NULL);
```

The sema\_destroy() function destroys any state related to the semaphore pointed to by sp. The semaphore storage space is not released.

The sema\_wait() function blocks the calling thread until the semaphore count pointed to by *sp* is greater than zero, and then it atomically decrements the count.

The sema\_trywait() function atomically decrements the semaphore count pointed to by *sp*, if the count is greater than zero; otherwise, it returns an error.

The <code>sema\_post()</code> function atomically increments the semaphore count pointed to by sp. If there are any threads blocked on the semaphore, one will be unblocked.

The semaphore functionality described on this man page is for the Solaris threads implementation. For the POSIX-compliant semaphore interface documentation, see <code>sem\_open(3RT)</code>, <code>sem\_init(3RT)</code>, <code>sem\_wait(3RT)</code>, <code>sem\_post(3RT)</code>, <code>sem\_post(3RT)</code>, <code>sem\_open(3RT)</code>, <code>sem\_unlink(3RT)</code>, <code>sem\_close(3RT)</code>, <code>sem\_destroy(3RT)</code>).

**RETURN VALUES** Upon successful completion, 0 is returned; otherwise, a non-zero value indicates an error.

**ERRORS** These functions will fail if:

Last modified 20 Jul 1998

SunOS 5.8

|          | EINVAL The <i>sp</i> argument does not refer to a valid semaphore                                                                                                    |
|----------|----------------------------------------------------------------------------------------------------|
|          | EFAULT Either the <i>sp</i> or <i>arg</i> argument points to an illegal address.                                                                                                    |
|          | The sema_wait() function will fail if::<br>EINTR The wait was interrupted by a signal or fork().                                                                                                    |
|          | The sema_trywait() function will fail if::<br>EBUSY The semaphore pointed to by <i>sp</i> has a zero count.                                                                                                    |
|          | The sema_post() function will fail if:<br>EOVERFLOW The semaphore value pointed to by <i>sp</i> exceeds<br>SEM_VALUE_MAX.                                                                                                    |
| EXAMPLES | <b>EXAMPLE 1</b> The customer waiting-line in a bank is analogous to the synchronization scheme of a semaphore using sema_wait() and sema_trywait():                                                                                |
|          | <pre>/* cc [ flag ] filelthread [ library ] */ #include <errno.h> #define TELLERS 10 sema_t tellers; /* semaphore */ int banking_hours(), deposit_withdrawal; void*customer(), do_business(), skip_banking_today();</errno.h></pre> |
|          | <pre>sema_init(&amp;tellers, TELLERS, USYNC_THREAD, NULL);     /* 10 tellers available */ while(banking_hours())     pthread_create(NULL, NULL, customer, deposit_withdrawal);</pre>                                                |
|          | <pre>void * customer(int deposit_withdrawal) {     int this_customer, in_a_hurry = 50;     this_customer = rand() % 100;</pre>                                                                                                    |
|          | <pre>if (this_customer == in_a_hurry) {     if (sema_trywait(&amp;tellers) != 0)         if (errno == EAGAIN){ /* no teller available */</pre>                                                                                      |
|          | <pre>} /* else go immediately to available teller and</pre>                                                                                                    |
|          | sema_wait(&tellers); /* wait for next teller, then proceed,<br>and decrement tellers */                                                                                                    |

Last modified 20 Jul 1998

|            | <pre>do_business(deposit_withdrawa sema_post(&amp;tellers); /* incre this_custo is now ava }</pre>              | ment tellers;<br>mer's teller                           |
|------------|----------------------------------------------------------------------------------------------------|---------------------------------------------------------|
| ATTRIBUTES | See attributes(5) for descriptions of t ATTRIBUTE TYPE                                                          | he following attributes: ATTRIBUTE VALUE                |
|            | MT-Level                                                                                                    | Async-Signal-Safe                                       |
| SEE ALSO   | <pre>mmap(2), shmop(2), sem_close(3RT) sem_getvalue(3RT), sem_init(3RT) sem_unlink(3RT), sem_wait(3RT), a</pre> | , $\texttt{sem_open(3RT)}$ , $\texttt{sem_post(3RT)}$ , |
| NOTES      | These functions are also available by wa                                                                        | y of:                                                   |
|            | <pre>#include <thread.h></thread.h></pre>                                                                       |                                                         |
|            | By default, there is no defined order of u<br>for a semaphore.                                                  | indiceking for multiple tineads waiting                 |
|            |                                                                                                    |                                                         |
|            |                                                                                                    |                                                         |

Last modified 20 Jul 1998

SunOS 5.8

| and along along a new of several hour                                                                                                    |                                                                                                    |  |
|----------------------------------------------------------------------------------------------------|----------------------------------------------------------------------------------------------------|--|
| -                                                                                                    |                                                                                                    |  |
| <pre>cc [ flag ] filelrt [ library ] #include <semaphore.h> int sem_close(sem_t *sem);</semaphore.h></pre>                                                                                                    |                                                                                                    |  |
| finished using the named semaphore indicated by <i>sem</i> . The effects of calling <pre>sem_close() for an unnamed semaphore (one created by sem_init(3RT)) are undefined. The sem_close() function deallocates (that is, make available for reuse by a subsequent sem_open(3RT) by this process) any system resources allocated by the system for use by this process for this semaphore. The effect of subsequent use of the semaphore indicated by <i>sem</i> by this process is undefined. If the semaphore has not been removed with a successful call to sem_unlink(3RT), then sem_close() has no effect on the state of the semaphore. If the sem_unlink(3RT) function has been successfully invoked for <i>name</i> after the most recent call to sem_open(3RT) with O_CREAT for this semaphore, then when all processes that have opened the semaphore close it, the semaphore is no longer be accessible.</pre> |                                                                                                    |  |
| If successful, sem_close() returns 0, otherwise it returns -1 and sets errno to indicate the error.                                                                                                    |                                                                                                    |  |
| The sem_close() function will fail if:EINVALThe sem argument is not a valid semaphore descriptor.                                                                                                    |                                                                                                    |  |
| ENOSYS The sem_close() function is not supported by the system.                                                                                                    |                                                                                                    |  |
| The sem_close() function should not be called for an unnamed semaphore initialized by sem_init(3RT).                                                                                                    |                                                                                                    |  |
| See attributes(5) for descriptions of the following attributes:                                                                                                    |                                                                                                    |  |
| ATTRIBUTE TYPE                                                                                                    | ATTRIBUTE VALUE                                                                                                    |  |
| MT-Level                                                                                                    | MT-Safe                                                                                                    |  |
| sem_init(3RT), sem_open(3RT), sem_<br>Solaris 2.6 was the first release to suppor<br>option. Prior to this release, this function<br>ENOSYS.                                                                                                    | rt the Asynchronous Input and Output                                                                                                    |  |
|                                                                                                    | <pre>int sem_close(sem_t *sem);<br/>The sem_close() function is used to i<br/>finished using the named semaphore in<br/>sem_close() for an unnamed semaph<br/>undefined. The sem_close() function<br/>reuse by a subsequent sem_open(3RT) I<br/>allocated by the system for use by this p<br/>effect of subsequent use of the semaphor<br/>is undefined. If the semaphore has not b<br/>to sem_unlink(3RT), then sem_close<br/>semaphore. If the sem_unlink(3RT) fu<br/>for name after the most recent call to sem<br/>semaphore is no longer be accessible.<br/>If successful, sem_close() returns 0, o<br/>to indicate the error.<br/>The sem_close() function will fail if:<br/>EINVAL The sem argument is<br/>ENOSYS The sem_close() for<br/>The sem_close() function should not<br/>initialized by sem_init(3RT).<br/>See attributes(5) for descriptions of to<br/>ATTRIBUTE TYPE<br/>MT-Level<br/>sem_init(3RT), sem_open(3RT), sem_<br/>Solaris 2.6 was the first release to suppor<br/>option. Prior to this release, this function</pre> |  |

| NAME                 | sem_destroy – de                                                                                                    | estroy an unnamed sem                                                    | aphore                                                                                                    |
|----------------------|----------------------------------------------------------------------------------------------------|--------------------------------------------------------------------------|----------------------------------------------------------------------------------------------------|
| SYNOPSIS             | cc [ flag ] file –<br>#include <semaphe<br>int sem_destroy(</semaphe<br>                                                                                                    | ore.h>                                                                   |                                                                                                    |
| DESCRIPTION          | indicated by <i>sem</i> .<br>be destroyed usin<br>a named semaph                                                                                                    | Only a semaphore that<br>ng sem_destroy(); th<br>ore is undefined. The e | to destroy the unnamed semaphore<br>t was created using sem_init(3RT) may<br>ne effect of calling sem_destroy() with<br>ffect of subsequent use of the semaphore<br>d by another call to sem_init(3RT). |
|                      | It is safe to destroy an initialised semaphore upon which no threads are currently<br>blocked. The effect of destroying a semaphore upon which other threads are<br>currently blocked is undefined. |                                                                          |                                                                                                    |
| <b>RETURN VALUES</b> | If successful, sem_destroy() returns 0, otherwise it returns -1 and sets errno to indicate the error.                                                                                               |                                                                          |                                                                                                    |
| ERRORS               | The sem_destroy() function will fail if:EINVALThe sem argument is not a valid semaphore.                                                                                                    |                                                                          |                                                                                                    |
|                      | ENOSYS                                                                                                    | The sem_destroy() system.                                                | ) function is not supported by the                                                                                                    |
|                      | The sem_destro<br>EBUSY                                                                                                    | Dy() function may fail<br>There are currently pr<br>on the semaphore.    | if:<br>rocesses (or LWPs or threads) blocked                                                                                                    |
| ATTRIBUTES           | See attributes                                                                                                    | s(5) for descriptions of t                                               | the following attributes:                                                                                                    |
|                      | ATTR                                                                                                    | IBUTE TYPE                                                               | ATTRIBUTE VALUE                                                                                                    |
|                      | MT-Level                                                                                                    |                                                                          | MT-Safe                                                                                                    |
| SEE ALSO             | sem_init(3RT),                                                                                                    | sem_open(3RT), attr                                                      | ibutes(5)                                                                                                    |

SunOS 5.8

| NAME          | sem_getvalue – get the value of a se                                                                                                    | manhore                        |  |
|---------------|----------------------------------------------------------------------------------------------------|--------------------------------|--|
| SYNOPSIS      | cc [flag] filelrt [library]<br>#include <semaphore.h><br/>int sem_getvalue(sem_t *sem, int *sval</semaphore.h>                                                                                                    |                                |  |
| DESCRIPTION   | The sem_getvalue() function updates the location referenced by the <i>sval</i> argument to have the value of the semaphore referenced by <i>sem</i> without affecting the state of the semaphore. The updated value represents an actual semaphore value that occurred at some unspecified time during the call, but it need not be the actual value of the semaphore when it is returned to the calling process. |                                |  |
|               | If <i>sem</i> is locked, then the value returned by sem_getvalue() is either zero or a negative number whose absolute value represents the number of processes waiting for the semaphore at some unspecified time during the call.                                                                                                    |                                |  |
|               | The value set in <i>sval</i> may be 0 or positive. If <i>sval</i> is 0, there may be other processes (or LWPs or threads) waiting for the semaphore; if <i>sval</i> is positive, no processed is waiting.                                                                                                    |                                |  |
| RETURN VALUES | Upon successful completion, sem_getvalue() returns 0. Otherwise, it returns<br>-1 and sets errno to indicate the error.                                                                                                    |                                |  |
| ERRORS        | The sem_getvalue() function will fail if:         EINVAL       The sem argument does not refer to a valid semaphore.         ENOSYS       The sem_getvalue() function is not supported by the system.                                                                                                    |                                |  |
| ATTRIBUTES    | See attributes(5) for descriptions                                                                                                    | s of the following attributes: |  |
|               | ATTRIBUTE TYPE                                                                                                    | ATTRIBUTE VALUE                |  |
|               | MT-Level                                                                                                    | MT-Safe                        |  |
| SEE ALSO      | sem_post(3RT), sem_wait(3RT), a                                                                                                    |                                |  |

| NAME          | som init _ initial                                          | ize an unnamed semaphore                                                                                                    |
|---------------|-------------------------------------------------------------|----------------------------------------------------------------------------------------------------|
| SYNOPSIS      | cc [ flag ] file                                            | -                                                                                                    |
| STITUTSIS     | #include <semaph< th=""><th>-</th></semaph<>                | -                                                                                                    |
| DESCRIPTION   | referred to by ser<br>a successful call<br>calls to sem_wai | ) function is used to initialize the unnamed semaphore<br><i>m</i> . The value of the initialized semaphore is <i>value</i> . Following<br>to sem_init(), the semaphore may be used in subsequent<br>at(3RT), sem_trywait(3RT), sem_post(3RT), and<br>RT). This semaphore remains usable until the semaphore is |
|               | between process<br>sem can use sem                          | ument has a non-zero value, then the semaphore is shared<br>es; in this case, any process that can access the semaphore<br>for performing sem_wait(3RT), sem_trywait(3RT),<br>and sem_destroy(3RT) operations.                                                                                                  |
|               | referring to copie                                          | ay be used for performing synchronization. The result of es of sem in calls to sem_wait(3RT), sem_trywait(3RT), and sem_destroy(3RT), is undefined.                                                                                                    |
|               | threads of the pr<br>performing sem_<br>sem_destroy(3       | ument is zero, then the semaphore is shared between<br>ocess; any thread in this process can use <i>sem</i> for<br>_wait(3RT), sem_trywait(3RT), sem_post(3RT), and<br>RT) operations. The use of the semaphore by threads other than<br>the same process is undefined.                                         |
|               | Attempting to in behavior.                                  | itialize an already initialized semaphore results in undefined                                                                                                    |
| RETURN VALUES |                                                             | completion, the function initializes the semaphore in <i>sem</i> . $urns -1$ and sets $errno$ to indicate the error.                                                                                                    |
| ERRORS        | The sem_init(<br>EINVAL                                     | ) function will fail if:<br>The value argument exceeds SEM_VALUE_MAX.                                                                                                    |
|               | ENOSPC                                                      | A resource required to initialize the semaphore has been<br>exhausted, or the resources have reached the limit on<br>semaphores (SEM_NSEMS_MAX).                                                                                                    |
|               | ENOSYS                                                      | The sem_init() function is not supported by the system.                                                                                                    |
|               | EPERM                                                       | The process lacks the appropriate privileges to initialize the semaphore.                                                                                                    |
| ATTRIBUTES    | See attributes                                              | s(5) for descriptions of the following attributes:                                                                                                    |
|               |                                                             |                                                                                                    |

SunOS 5.8

|      | ATTRIBUTE TYPE                | ATTRIBUTE VALUE                   |
|------|-------------------------------|-----------------------------------|
|      | MT-Level                      | MT-Safe                           |
| ALSO | sem_destroy(3RT), sem_post(3R | CT), sem_wait(3RT), attributes(5) |
|      |                               |                                   |
|      |                               |                                   |
|      |                               |                                   |
|      |                               |                                   |
|      |                               |                                   |
|      |                               |                                   |
|      |                               |                                   |
|      |                               |                                   |
|      |                               |                                   |
|      |                               |                                   |

| NAME        | sem open – initia                                                                                           | lize/open a named semaphore                                                                                                    |
|-------------|----------------------------------------------------------------------------------------------------|----------------------------------------------------------------------------------------------------|
| SYNOPSIS    | cc [ flag ] file –1<br>#include <semapho:< th=""><th>rt [ library ]</th></semapho:<>                        | rt [ library ]                                                                                                    |
| DESCRIPTION | semaphore and a p<br>with semaphore n<br>with <i>name</i> using th<br>in subsequent call<br>and sem_close(3 | function establishes a connection between a named<br>process (or LWP or thread). Following a call to sem_open()<br>ame name, the process may reference the semaphore associated<br>the address returned from the call. This semaphore may be used<br>as to sem_wait(3RT), sem_trywait(3RT), sem_post(3RT),<br>BRT). The semaphore remains usable by this process until the<br>ed by a successful call to sem_close(3RT), _exit(2), or<br>unctions.                                                                                                    |
|             |                                                                                                    | tt controls whether the semaphore is created or merely accessed<br>_open(). The following flag bits may be set in <i>oflag</i> :<br>This flag is used to create a semaphore if it does not already<br>exist. If O_CREAT is set and the semaphore already exists,<br>then O_CREAT has no effect, except as noted under O_EXCL.<br>Otherwise, sem_open() creates a named semaphore. The<br>O_CREAT flag requires a third and a fourth argument:<br><i>mode</i> , which is of type mode_t, and <i>value</i> , which is of type<br>unsigned int. The semaphore is created with an initial<br>value of <i>value</i> . Valid initial values for semaphores are less<br>than or equal to SEM_VALUE_MAX. |
|             |                                                                                                    | The user ID of the semaphore is set to the effective user<br>ID of the process; the group ID of the semaphore is set to<br>a system default group ID or to the effective group ID of<br>the process. The permission bits of the semaphore are set to<br>the value of the <i>mode</i> argument except those set in the file<br>mode creation mask of the process (see umask(2)). When bits<br>in <i>mode</i> other than the file permission bits are specified, the<br>effect is unspecified.                                                                                                    |
|             |                                                                                                    | After the semaphore named <i>name</i> has been created by <pre>sem_open() with the O_CREAT flag, other processes can</pre> connect to the semaphore by calling <pre>sem_open() with the same value of <i>name</i>.</pre>                                                                                                    |
|             | O_EXCL                                                                                                    | If O_EXCL and O_CREAT are set, sem_open() fails if the semaphore <i>name</i> exists. The check for the existence of the semaphore and the creation of the semaphore if it does not exist are atomic with respect to other processes executing                                                                                                    |
|             |                                                                                                    |                                                                                                    |

SunOS 5.8

|               |                                                                                                    | $n()$ with O_EXCL and O_CREAT set. If O_EXCL isCREAT is not set, the effect is undefined.                                                                                                    |
|---------------|----------------------------------------------------------------------------------------------------|----------------------------------------------------------------------------------------------------|
|               | If flags other than O_CREAT effect is unspecified.                                                                                                    | and $O\_EXCL$ are specified in the oflag parameter, the                                                                                                    |
|               | unspecified whether the name<br>functions that take pathname<br>the construction rules for a<br>a slash (/) character and the                                                                                                    | to a string naming a semaphore object. It is<br>me appears in the file system and is visible to<br>nes as arguments. The <i>name</i> argument conforms to<br>pathname. The first character of <i>name</i> must be<br>e remaining characters of <i>name</i> cannot include any<br>num portability, <i>name</i> should include no more than 14<br>not enforced. |
|               | for <i>name</i> , the same semapho                                                                                                    | successful calls to sem_open() with the same value<br>ore address is returned for each such successful call,<br>en no calls to sem_unlink(3RT) for this semaphore.                                                                                                    |
|               | References to copies of the s                                                                                                    | semaphore produce undefined results.                                                                                                    |
| RETURN VALUES | Upon successful completion, the function returns the address of the semaphore.<br>Otherwise, it will return a value of SEM_FAILED and set errno to indicate the<br>error. The symbol SEM_FAILED is defined in the header <semaphore.h>. No<br/>successful return from sem_open() will return the value SEM_FAILED.</semaphore.h> |                                                                                                    |
| ERRORS        |                                                                                                    | <ul> <li>litions occur, the sem_open() function will return</li> <li>to the corresponding value:</li> <li>The named semaphore exists and the O_RDWR</li> <li>permissions are denied, or the named semaphore</li> <li>does not exist and permission to create the named</li> <li>semaphore is denied.</li> </ul>                                               |
|               | EEXIST                                                                                                    | O_CREAT and O_EXCL are set and the named semaphore already exists.                                                                                                    |
|               | EINTR                                                                                                    | The sem_open() function was interrupted by a signal.                                                                                                    |
|               | EINVAL                                                                                                    | The sem_open() operation is not supported for the given name, or O_CREAT was set in <i>oflag</i> and <i>value</i> is greater than SEM_VALUE_MAX.                                                                                                    |
|               | EMFILE                                                                                                    | The number of open semaphore descriptors in this process exceeds SEM_NSEMS_MAX, or the number of open file descriptors in this process exceeds OPEN_MAX.                                                                                                    |
|               |                                                                                                    |                                                                                                    |

|            | ENAMETOOLONG               | pathname                | n of <i>name</i> string exceeds PATH_MAX, or a component is longer than NAME_MAX SIX_NO_TRUNC is in effect. |
|------------|----------------------------|-------------------------|----------------------------------------------------------------------------------------------------|
|            | ENFILE                     | Too many<br>the system  | semaphores are currently open in<br>n.                                                                      |
|            | ENOENT                     | O_CREAT i<br>does not e | is not set and the named semaphore<br>xist.                                                                 |
|            | ENOSPC                     |                         | sufficient space for the creation of the d semaphore.                                                       |
|            | ENOSYS                     | The sem_o<br>by the sys | open() function is not supported tem.                                                                       |
| ATTRIBUTES | See attributes(5) for desc | riptions of t           | he following attributes:                                                                                    |
|            | ATTRIBUTE TYPE             |                         | ATTRIBUTE VALUE                                                                                             |

| MT-Level | MT-Safe |
|----------|---------|

SEE ALSO exec(2), exit(2), umask(2), sem\_close(3RT), sem\_post(3RT), sem\_unlink(3RT), sem\_wait(3RT), sysconf(3C), attributes(5)

**NOTES** Solaris 2.6 was the first release to support the Asynchronous Input and Output option. Prior to this release, this function always returned (sem\_t \*)-1 and set errno to ENOSYS.

Last modified 22 Jun 1998

SunOS 5.8

| NAME          | sem_post - increment the count of a sen                                                                                                    | naphore                   |  |  |
|---------------|----------------------------------------------------------------------------------------------------|---------------------------|--|--|
| SYNOPSIS      | <pre>cc [ flag ] filelrt [ library ] #include <semaphore.h> int sem_post(sem_t *sem);</semaphore.h></pre>                                                                                                    |                           |  |  |
| DESCRIPTION   | The sem_post() function unlocks the semaphore referenced by <i>sem</i> by performing a semaphore unlock operation on that semaphore.                                                                                                    |                           |  |  |
|               | If the semaphore value resulting from this operation is positive, then no threads<br>were blocked waiting for the semaphore to become unlocked; the semaphore<br>value is simply incremented.                                                                                                    |                           |  |  |
|               | If the value of the semaphore resulting from this operation is 0, then one of the threads blocked waiting for the semaphore will be allowed to return successfully from its call to sem_wait(3RT). If the symbol _POSIX_PRIORITY_SCHEDULING is defined, the thread to be unblocked will be chosen in a manner appropriate to the scheduling policies and parameters in effect for the blocked threads. In the case of the schedulers SCHED_FIFO and SCHED_RR, the highest priority waiting thread will be unblocked, and if there is more than one highest priority thread blocked waiting for the semaphore, then the highest priority thread that has been waiting the longest will be unblocked. If the symbol _POSIX_PRIORITY_SCHEDULING is not defined, the choice of a thread to unblock is unspecified. |                           |  |  |
| RETURN VALUES | If successful, $sem_{post}()$ returns 0; otherwise it returns $-1$ and sets errno to indicate the error.                                                                                                    |                           |  |  |
| ERRORS        | The sem_post() function will fail if:EINVALThe sem argument does not refer to a valid semaphore.                                                                                                    |                           |  |  |
|               | ENOSYS The sem_post() function is not supported by the system.                                                                                                    |                           |  |  |
|               | EOVERFLOW The semaphore value exceeds SEM_VALUE_MAX.                                                                                                    |                           |  |  |
| USAGE         | The sem_post() function is reentrant with respect to signals and may<br>be invoked from a signal-catching function. The semaphore functionality<br>described on this manual page is for the POSIX (see standards(5)) threads<br>implementation. For the documentation of the Solaris threads interface, see<br>semaphore(3THR)).                                                                                                    |                           |  |  |
| EXAMPLES      | EXAMPLE 1 See sem_wait(3RT).                                                                                                    |                           |  |  |
|               |                                                                                                    |                           |  |  |
| ATTRIBUTES    | See attributes(5) for descriptions of t                                                                                                    | the following attributes: |  |  |
|               | ATTRIBUTE TYPE                                                                                                    | ATTRIBUTE VALUE           |  |  |
|               |                                                                                                    |                           |  |  |

- SEE ALSO sched\_setscheduler(3RT), sem\_wait(3RT), semaphore(3THR), attributes(5), standards(5)
  - **NOTES** Solaris 2.6 was the first release to support the Asynchronous Input and Output option. Prior to this release, this function always returned -1 and set errno to ENOSYS.

SunOS 5.8

| NAME              | sem_unlink – remove a nam                                                                                                    | ned semapho                                                                                            | pre                                                                                                    |  |
|-------------------|----------------------------------------------------------------------------------------------------|----------------------------------------------------------------------------------------------------|----------------------------------------------------------------------------------------------------|--|
| SYNOPSIS          | cc [ flag ] filelrt [ library ]<br>#include <semaphore.h><br/>int <b>sem_unlink</b>(const char *<i>name</i>);</semaphore.h>                                                                                                    |                                                                                                    |                                                                                                    |  |
| DESCRIPTION       | The sem_unlink() function removes the semaphore named by the string <i>name</i> .<br>If the semaphore named by <i>name</i> is currently referenced by other processes,<br>then sem_unlink() has no effect on the state of the semaphore. If one or<br>more processes have the semaphore open when sem_unlink() is called,<br>destruction of the semaphore is postponed until all references to the semaphore<br>have been destroyed by calls to sem_close(3RT), _exit(2), or one of the exec<br>functions (see exec(2)). Calls to sem_open(3RT) to re-create or re-connect to<br>the semaphore refer to a new semaphore after sem_unlink() is called. The<br>sem_unlink() call does not block until all references have been destroyed; it<br>returns immediately. |                                                                                                    |                                                                                                    |  |
| RETURN VALUES     | Upon successful completion, sem_unlink() returns 0. Otherwise, the semaphore is not changed and the function returns a value of -1 and sets errno to indicate the error.                                                                                                    |                                                                                                    |                                                                                                    |  |
| ERRORS            | The sem_unlink() function EACCES                                                                                                    | ne sem_unlink() function will fail if:<br>ACCES Permission is denied to unlink the named<br>semaphore. |                                                                                                    |  |
|                   | ENAMETOOLONG The length of name string exceeds PATH_MAX, or a pathname component is longer than NAME_MAX while _POSIX_NO_TRUNC is in effect.                                                                                                    |                                                                                                    |                                                                                                    |  |
|                   | ENOENT                                                                                                    | The named semaphore does not exist.                                                                    |                                                                                                    |  |
|                   | ENOSYS The sem_unlink() function is not supported<br>by the system.                                                                                                    |                                                                                                    |                                                                                                    |  |
| ATTRIBUTES        | See attributes(5) for descriptions of the following attributes:                                                                                                    |                                                                                                    |                                                                                                    |  |
|                   | ATTRIBUTE TYP                                                                                                    | Ξ                                                                                                    | ATTRIBUTE VALUE                                                                                             |  |
|                   | MT-Level                                                                                                    | MT-Safe                                                                                                |                                                                                                    |  |
| SEE ALSO<br>NOTES | Solaris 2.6 was the first relea                                                                                                    | ise to suppo                                                                                           | m_open(3RT), attributes(5)<br>rt the Asynchronous Input and Output<br>n always returned -1 and set errno to |  |
| 244               | SunOS 5.8                                                                                                    |                                                                                                    | Last modified 22 Jun 1998                                                                                   |  |

| NAME          | sem_wait, sem_t                                                                                                    | ywait – acquire or wait for a semaphore                                                                                                    |       |
|---------------|----------------------------------------------------------------------------------------------------|----------------------------------------------------------------------------------------------------|-------|
| SYNOPSIS      | cc [ flag ] file –<br>#include <semaphe<br>int <b>sem_wait</b>(sem</semaphe<br>                                                                                                    | ore.h>                                                                                                    |       |
|               | int sem_trywait(                                                                                                    | sem_t * <i>sem</i> );                                                                                                    |       |
| DESCRIPTION   | The sem_wait() function locks the semaphore referenced by <i>sem</i> by<br>performing a semaphore lock operation on that semaphore. If the semaphore<br>value is currently zero, then the calling thread will not return from the call to<br>sem_wait() until it either locks the semaphore or the call is interrupted by a<br>signal. The sem_trywait() function locks the semaphore referenced by <i>sem</i><br>only if the semaphore is currently not locked; that is, if the semaphore value is<br>currently positive. Otherwise, it does not lock the semaphore. |                                                                                                    |       |
|               | -                                                                                                    | return, the state of the semaphore is locked and remains lost(3RT) function is executed and returns successfully.                                                                                                    | cked  |
|               | The sem_wait(                                                                                                    | ) function is interruptible by the delivery of a signal.                                                                                                    |       |
| RETURN VALUES | process successfu<br>designated by <i>set</i>                                                                                                    | ) and sem_trywait() functions return 0 if the calling<br>lly performed the semaphore lock operation on the semap<br><i>n</i> . If the call was unsuccessful, the state of the semaphore<br>he function returns -1 and sets errno to indicate the erro | is    |
| ERRORS        | The sem_wait(<br>EINVAL                                                                                                    | ) and sem_trywait() functions will fail if:<br>The sem function does not refer to a valid semaphore.                                                                                                    |       |
|               | ENOSYS                                                                                                    | The sem_wait() and sem_trywait() functions are r supported by the system.                                                                                                    | iot   |
|               | The sem_trywa:<br>EAGAIN                                                                                                    | <pre>it() function will fail if:<br/>The semaphore was already locked, so it cannot be<br/>immediately locked by the sem_trywait() operation.</pre>                                                                                                   |       |
|               | The sem_wait(<br>EDEADLK                                                                                                    | ) and sem_trywait() functions may fail if:<br>A deadlock condition was detected; that is, two separate<br>processes are waiting for an available resource to be releving<br>via a semaphore "held" by the other process.                              |       |
|               | EINTR                                                                                                    | A signal interrupted this function.                                                                                                    |       |
| USAGE         | The problem occursemaphore that is                                                                                                    | ions may encounter priority inversion when using semapl<br>urs when a high priority thread "locks" (that is, waits on) a<br>s about to be "unlocked" (that is, posted) by a low priority<br>w priority thread is preempted by a medium priority threa | 1     |
|               | 1009                                                                                                    |                                                                                                    | 0.4 5 |

SunOS 5.8

This scenario leads to priority inversion; a high priority thread is blocked by lower priority threads for an unlimited period of time. During system design, realtime programmers must take into account the possibility of this kind of priority inversion. They can deal with it in a number of ways, such as by having critical sections that are guarded by semaphores execute at a high priority, so that a thread cannot be preempted while executing in its critical section.

```
EXAMPLES
```

**EXAMPLE 1** The customer waiting-line in a bank may be analogous to the synchronization scheme of a semaphore utilizing sem\_wait() and sem\_trywait():

```
/* cc [flag ... ] file ... -lrt -lthread [ library ... ] */
 #include <errno.h>
 #define TELLERS 10
                        /* semaphore */
 sem_t bank_line;
 int banking_hours(), deposit_withdrawal;
 void *customer(), do_business(), skip_banking_today();
 thread_t tid;
 sem_init(&bank_line,TRUE,TELLERS); /* 10 tellers available */
 while(banking_hours())
         thr_create(NULL, NULL, customer, (void *)deposit_withdrawal,
                 THREAD_NEW_LWP, &tid);
 . . .
 void *
 customer(deposit_withdrawal)
 void *deposit_withdrawal;
 {
         int this_customer, in_a_hurry = 50;
         this_customer = rand() % 100;
         if (this_customer == in_a_hurry) {
                 if (sem_trywait(&bank_line) != 0)
                 if (errno == EAGAIN) { /* no teller available */
                         skip_banking_today(this_customer);
                         return;
                 }
                        /*else go immediately to available teller
                        & decrement bank_line*/
         }
         else
                 sem_wait(&bank_line); /* wait for next teller,
                        then proceed, and decrement bank_line */
         do_business((int *)deposit_withdrawal);
         sem_getvalue(&bank_line,&num_tellers);
         sem_post(&bank_line); /* increment bank_line;
                         this_customer's teller is now available */
 }
```

ATTRIBUTES

See attributes(5) for descriptions of the following attributes:

| ATTRIBUTE TYPE | ATTRIBUTE VALUE |  |
|----------------|-----------------|--|
| MT-Level       | MT-Safe         |  |

246

SunOS 5.8

SEE ALSO sem\_post(3RT), attributes(5)

Last modified 22 Jun 1998

SunOS 5.8

| NAME        | shm_open – open a shared memory object                                                                                                    |                                                                                                    |  |  |
|-------------|----------------------------------------------------------------------------------------------------|----------------------------------------------------------------------------------------------------|--|--|
| SYNOPSIS    | cc [ flag ] filelrt [ library ]<br>#include <sys mman.h=""><br/>int shm_open(const char *name, int oflag, mode_t mode);</sys>                                                                                                    |                                                                                                    |  |  |
| DESCRIPTION | The shm_open() function establishes a connection between a shared memory object and a file descriptor. It creates an open file description that refers to the shared memory object and a file descriptor that refers to that open file description. The file descriptor is used by other functions to refer to that shared memory object. The <i>name</i> argument points to a string naming a shared memory object. It is unspecified whether the name appears in the file system and is visible to other functions that take pathnames as arguments. The <i>name</i> argument conforms to the construction rules for a pathname. The first character of <i>name</i> must be a slash (/) character and the remaining characters of <i>name</i> cannot include any slash characters. For maximum portability, <i>name</i> should include no more than 14 characters, but this limit is not enforced. |                                                                                                    |  |  |
|             | If successful, shm_open() returns a file descriptor for the shared memory object<br>that is the lowest numbered file descriptor not currently open for that process.<br>The open file description is new, and therefore the file descriptor does not share<br>it with any other processes. It is unspecified whether the file offset is set. The<br>FD_CLOEXEC file descriptor flag associated with the new file descriptor is set.                                                                                                    |                                                                                                    |  |  |
|             | The file status flags and file access modes of the open file description are according to the value of <i>oflag</i> . The <i>oflag</i> argument is the bitwise inclusive OR of the following flags defined in the header <fcntl.h>. Applications specify exactly one of the first two values (access modes) below in the value of <i>oflag</i>:<br/>O_RDONLY Open for read access only.</fcntl.h>                                                                                                    |                                                                                                    |  |  |
|             | O_RDWR                                                                                                    | Open for read or write access.                                                                                                    |  |  |
|             | O_CREAT                                                                                                    | of the remaining flags may be specified in the value of <i>oflag</i> :<br>If the shared memory object exists, this flag has no effect,<br>except as noted under O_EXCL below. Otherwise the shared<br>memory object is created; the user ID of the shared memory<br>object will be set to the effective user ID of the process;<br>the group ID of the shared memory object will be set to a<br>system default group ID or to the effective group ID of the<br>process. The permission bits of the shared memory object<br>will be set to the value of the <i>mode</i> argument except those set<br>in the file mode creation mask of the process. When bits in<br><i>mode</i> other than the file permission bits are set, the effect is<br>unspecified. The <i>mode</i> argument does not affect whether the<br>shared memory object is opened for reading, for writing, or<br>for both. The shared memory object has a size of zero. |  |  |

|               | O_EXCL                                                                                                    | If O_EXCL and O_CREAT are set, shm_open() fails if the shared memory object exists. The check for the existence of the shared memory object and the creation of the object if it does not exist is atomic with respect to other processes executing shm_open() naming the same shared memory object with O_EXCL and O_CREAT set. If O_EXCL is set and O_CREAT is not set, the result is undefined. |  |  |
|---------------|----------------------------------------------------------------------------------------------------|----------------------------------------------------------------------------------------------------|--|--|
|               | O_TRUNC                                                                                                    | If the shared memory object exists, and it is successfully<br>opened O_RDWR, the object will be truncated to zero<br>length and the mode and owner will be unchanged by this<br>function call. The result of using O_TRUNC with O_RDONLY<br>is undefined.                                                                                                    |  |  |
|               | including all data the shared memory                                                                                                    | nemory object is created, the state of the shared memory object,<br>a associated with the shared memory object, persists until<br>ory object is unlinked and all other references are gone. It is<br>ther the name and shared memory object state remain valid<br>boot.                                                                                                    |  |  |
| RETURN VALUES | Upon successful completion, the $shm_{open}()$ function returns a non-negative integer representing the lowest numbered unused file descriptor. Otherwise, it returns $-1$ and sets errno to indicate the error condition. |                                                                                                    |  |  |
| ERRORS        | The shm_open(<br>EACCES                                                                                                    | ) function will fail if:<br>The shared memory object exists and the<br>permissions specified by <i>oflag</i> are denied, or<br>the shared memory object does not exist and<br>permission to create the shared memory object<br>is denied, or O_TRUNC is specified and write<br>permission is denied.                                                                                               |  |  |
|               | EEXIST                                                                                                    | O_CREAT and O_EXCL are set and the named shared memory object already exists.                                                                                                    |  |  |
|               | EINTR                                                                                                    | The shm_open() operation was interrupted by a signal.                                                                                                    |  |  |
|               | EINVAL                                                                                                    | The shm_open() operation is not supported for the given name.                                                                                                    |  |  |
|               | EMFILE                                                                                                    | Too many file descriptors are currently in use by this process.                                                                                                    |  |  |
|               | ENAMETOOLONG                                                                                                    | The length of the <i>name</i> string exceeds PATH_MAX, or a pathname component is longer than NAME_MAX while _POSIX_NO_TRUNC is in effect.                                                                                                    |  |  |
|               |                                                                                                    |                                                                                                    |  |  |

SunOS 5.8

|            | ENFILE                                                | Too many<br>open in th                                                        | shared memory objects are currently ne system.           |  |
|------------|-------------------------------------------------------|-------------------------------------------------------------------------------|----------------------------------------------------------|--|
|            | ENOENT                                                |                                                                               | is not set and the named shared<br>bject does not exist. |  |
|            | ENOSPC                                                | There is insufficient space for the creation of the new shared memory object. |                                                          |  |
|            | ENOSYS                                                | The shm_open() function is not supported<br>by the system.                    |                                                          |  |
| ATTRIBUTES | See attributes(5) for des                             | criptions of                                                                  | the following attributes:                                |  |
|            | ATTRIBUTE TYP                                         |                                                                               | ATTRIBUTE VALUE                                          |  |
|            | MT-Level                                              |                                                                               | MT-Safe                                                  |  |
|            | WII-Level                                             |                                                                               | WI-Sale                                                  |  |
| SEE ALSO   | close(2), dup(2), exec(2),<br>sysconf(3C), attributes |                                                                               | map(2),umask(2),shm_unlink(3RT),<br>3HEAD)               |  |
|            | option. Prior to this release,<br>ENOSYS.             | this function                                                                 | n always returned –1 and set errno to                    |  |
|            |                                                       |                                                                               |                                                          |  |

| NAME          | about unlink noncourse a charact manager abiast                                                                                                    |  |                                       |
|---------------|----------------------------------------------------------------------------------------------------|--|---------------------------------------|
|               | shm_unlink – remove a shared memory object                                                                                                    |  |                                       |
| SYNOPSIS      | <pre>cc [ flag ] filelrt [ library ] #include <sys mman.h=""> int shm_unlink(const char *name);</sys></pre>                                                                                                    |  |                                       |
| DESCRIPTION   | The shm_unlink() function removes the name of the shared memory object<br>named by the string pointed to by <i>name</i> . If one or more references to the shared<br>memory object exists when the object is unlinked, the name is removed before<br>shm_unlink() returns, but the removal of the memory object contents will<br>be postponed until all open and mapped references to the shared memory<br>object have been removed. |  |                                       |
| RETURN VALUES | Upon successful completion, shm_unlink() returns 0. Otherwise it returns -1 and sets errno to indicate the error condition, and the named shared memory object is not affected by this function call.                                                                                                    |  |                                       |
| ERRORS        | The shm_unlink() function will fail if:<br>EACCES Permission is denied to unlink the named shared<br>memory object.                                                                                                    |  |                                       |
|               | ENAMETOOLONG The length of the name string exceeds PATH_MAX,<br>or a pathname component is longer than<br>NAME_MAX while _POSIX_NO_TRUNC is in effect.                                                                                                    |  |                                       |
|               | ENCENT The named shared memory object does not exist.                                                                                                    |  |                                       |
|               | ENOSYS The shm_unlink() function is not supported<br>by the system.                                                                                                    |  |                                       |
| ATTRIBUTES    | See attributes(5) for descriptions of the following attributes:                                                                                                    |  |                                       |
|               | ATTRIBUTE TYPE                                                                                                    |  | ATTRIBUTE VALUE                       |
|               | MT-Level                                                                                                    |  | MT-Safe                               |
| SEE ALSO      | <pre>close(2), mmap(2), mlock(3C), shm_open(3RT), attributes(5)</pre>                                                                                                    |  | pen(3RT), attributes(5)               |
| NOTES         | Solaris 2.6 was the first release to support the Asynchronous Input and Output                                                                                                    |  |                                       |
|               |                                                                                                    |  | n always returned –1 and set errno to |

SunOS 5.8

| NAME          | sigqueue – queue                                                                                                    | e a signal to a process                                                                                                    |                                                                          |
|---------------|----------------------------------------------------------------------------------------------------|----------------------------------------------------------------------------------------------------|--------------------------------------------------------------------------|
| SYNOPSIS      | cc [ flag ] file –<br>#include <sys type<br="">#include <signal.h<br>int sigqueue(pid_</signal.h<br></sys>                                                                                                    | es.h>                                                                                                    | );                                                                       |
| DESCRIPTION   | The sigqueue() function causes the signal specified by <i>signo</i> to be sent with the value specified by <i>value</i> to the process specified by <i>pid</i> . If <i>signo</i> is 0 (the null signal), error checking is performed but no signal is actually sent. The null sign can be used to check the validity of <i>pid</i> .                                                                                                    |                                                                                                    |                                                                          |
|               |                                                                                                    | equired for a process to have permis<br>are the same as for the kill(2) func                                                                                                    |                                                                          |
|               | and if the resource<br>sent to the receive<br>sent at least once                                                                                                    | ) function returns immediately. If s<br>ces were available to queue the sign<br>ing process. If SA_SIGINFO is not s<br>to the receiving process; it is unspe<br>ing process as a result of this call. | al, the signal is queued and set for <i>signo</i> , then <i>signo</i> is |
|               | If the value of <i>pid</i> causes <i>signo</i> to be generated for the sending process, and<br>if <i>signo</i> is not blocked for the calling thread and if no other thread has <i>signo</i><br>unblocked or is waiting in a sigwait(2) function for <i>signo</i> , either <i>signo</i> or at<br>least the pending, unblocked signal will be delivered to the calling thread before<br>the sigqueue() function returns. Should any of multiple pending signals in<br>the range SIGRTMIN to SIGRTMAX be selected for delivery, it will be the lowest<br>numbered one. The selection order between realtime and non-realtime signals,<br>or between multiple pending non-realtime signals, is unspecified. |                                                                                                    |                                                                          |
| RETURN VALUES |                                                                                                    | completion, the specified signal wil<br>nction returns 0. Otherwise, the fun<br>e the error.                                                                                                    |                                                                          |
| ERRORS        | The sigqueue(<br>EAGAIN                                                                                                    | ) function will fail if:<br>No resources are available to que<br>has already queued SIGQUEUE_M<br>pending at the receiver(s), or a sy<br>has been exceeded.                                           | AX signals that are still                                                |
|               | EINVAL                                                                                                    | The value of <i>signo</i> is an invalid or number.                                                                                                    | r unsupported signal                                                     |
|               | ENOSYS                                                                                                    | The sigqueue() function is not                                                                                                    | supported by the system.                                                 |
|               | EPERM                                                                                                    | The process does not have the ap<br>the signal to the receiving process                                                                                                    |                                                                          |
|               | ESRCH                                                                                                    | The process <i>pid</i> does not exist.                                                                                                    |                                                                          |
| 252           | Sun                                                                                                    | DS 5.8                                                                                                    | Last modified 22 Jun 1998                                                |

# ATTRIBUTES See attributes(5) for descriptions of the following attributes: ATTRIBUTE TYPE ATTRIBUTE VALUE MT-Level Async-Signal-Safe SEE ALSO kill(2), sigwaitinfo(3RT), attributes(5), siginfo(3HEAD), signal(3HEAD)

Last modified 22 Jun 1998

SunOS 5.8

| NAME          | sigwaitinfo, sigtimedwait – wait for q                                                                                                    | ueued signals                                                                                                    |
|---------------|----------------------------------------------------------------------------------------------------|----------------------------------------------------------------------------------------------------|
| SYNOPSIS      | cc [ flag ] file –lrt [ library ]<br>#include <signal.h><br/>int <b>sigwaitinfo</b>(const sigset_t *set, sigin</signal.h>                                                                                                    | fo_t * <i>info</i> );                                                                                                    |
|               | <pre>int sigtimedwait(const sigset_t *set, sigi</pre>                                                                                                    | nfo_t * <i>info</i> , const struct timespec * <i>timeout</i> );                                                                                                    |
| DESCRIPTION   | by set . Should any of multiple pend<br>SIGRTMAX be selected, it will be the lo<br>between realtime and non-realtime signals, is unspecified. It                                                                                                    | owest numbered one. The selection order<br>gnals, or between multiple pending<br>f no signal in set is pending at the time of<br>d until one or more signals in set become                                                                                                    |
|               | <pre>sigwaitinfo() function behaves th<br/>selected signal number is stored in the<br/>signal is stored in the si_code member.<br/>signal, the first such queued value is a<br/>non-NULL, the value is stored in the signal will<br/>other signals. If no value is queued, t<br/>undefined. If no further signals are qu<br/>indication for that signal will be reset.</pre> | If the <i>info</i> argument is non-NULL, the<br>be same as sigwait(2), except that the<br>e <i>si_signo</i> member, and the cause of the<br>If any value is queued to the selected<br>dequeued and, if the <i>info</i> argument is<br><i>si_value</i> member of <i>info</i> . The system<br>be released and made available to queue<br>the content of the <i>si_value</i> member is<br>neued for the selected signal, the pending<br>If the value of the si_code member is<br>nber of siginfo_t is meaningful, and the |
|               | that if none of the signals specified by<br>waits for the time interval specified in<br><i>timeout</i> . If the timespec structure pe<br>if none of the signals specified by set                                                                                                    | ves the same as sigwaitinfo() except<br>y set are pending, sigtimedwait()<br>the timespec structure referenced by<br>pinted to by <i>timeout</i> is zero-valued and<br>are pending, then sigtimedwait()<br><i>timeout</i> is the NULL pointer, the behavior                                                                                                    |
|               |                                                                                                    | nedwait() is waiting, a signal occurs<br>not blocked by the process signal mask),<br>and the wait is interrupted.                                                                                                    |
| RETURN VALUES | Upon successful completion (that is, o<br>or is generated) sigwaitinfo() and<br>selected signal number. Otherwise, th<br>to indicate the error.                                                                                                    |                                                                                                    |
| 254           | SunOS 5.8                                                                                                    | Last modified 22 Jun 1998                                                                                                    |

| ERRORS   | The sigwaitin<br>ENOSYS | _                                                                                                    | <pre>ait() functions will fail if:<br/>itinfo() and sigtimedwait() are<br/>s implementation.</pre>                                                |
|----------|-------------------------|----------------------------------------------------------------------------------------------------|----------------------------------------------------------------------------------------------------|
|          | The sigtimed<br>EAGAIN  | wait() function will als<br>No signal specified b<br>specified timeout per                                                                                                    | y set was generated within the                                                                                                    |
|          | The sigwaitin<br>EINTR  | The sigwaitinfo() and sigtimedwait() functions may fail if:<br>EINTR The wait was interrupted by an unblocked, caught signal. It<br>will be documented in system documentation whether this<br>error will cause these functions to fail. |                                                                                                    |
|          | The sigtimed<br>EINVAL  | zero or greater than o                                                                                                    | so fail if:<br>t specified a tv_nsec value less than<br>or equal to 1000 million. The system<br>rror if no signal is pending in <i>set</i> and it |
| TRIBUTES | See attribute           | es(5) for descriptions of                                                                                                    | the following attributes:                                                                                                    |
|          |                         |                                                                                                    |                                                                                                    |
|          | ATT                     | RIBUTE TYPE                                                                                                    | ATTRIBUTE VALUE                                                                                                    |
| SEE ALCO | MT-Level                |                                                                                                    | Async-Safe                                                                                                    |
| SEE ALSO | MT-Level time(2), sigq  |                                                                                                    |                                                                                                    |
| SEE ALSO | MT-Level time(2), sigq  | ueue(3RT),attribute                                                                                                    | Async-Safe                                                                                                    |
| SEE ALSO | MT-Level time(2), sigq  | ueue(3RT),attribute                                                                                                    | Async-Safe                                                                                                    |
| SEE ALSO | MT-Level time(2), sigq  | ueue(3RT),attribute                                                                                                    | Async-Safe                                                                                                    |
| SEE ALSO | MT-Level time(2), sigq  | ueue(3RT),attribute                                                                                                    | Async-Safe                                                                                                    |

Last modified 22 Jun 1998

SunOS 5.8

| NAME          | td_init – performs initialization for libth                                                                                           | read_db library of interfaces            |
|---------------|----------------------------------------------------------------------------------------------------|------------------------------------------|
| SYNOPSIS      | cc [ flag ] filelthread_db [ library ]                                                                                                |                                          |
|               | #include <proc_service.h><br/>#include <thread_db.h></thread_db.h></proc_service.h>                                                   |                                          |
|               | td_err_e td_init();                                                                                                    |                                          |
| DESCRIPTION   | <pre>td_init() is the global initialization ff library of interfaces. It must be called ex libthread_db() library before any ot</pre> | actly once by any process using the      |
| RETURN VALUES | TD_OK The libthread_db(<br>initialized.                                                                                               | ) library of interfaces successfully     |
|               | TD_ERR Initialization failed.                                                                                                    |                                          |
| ATTRIBUTES    | See attributes(5) for description of th                                                                                               | ne following attributes:                 |
|               | ATTRIBUTE TYPE                                                                                                    | ATTRIBUTE VALUE                          |
|               | MT Level                                                                                                    | Safe                                     |
| SEE ALSO      | libthread_db(3THR), libthread_dl                                                                                                    | o(3LIB) attributes(5)                    |
|               |                                                                                                    | (()), (()) (), ()) (), (), (), (), (), ( |
|               |                                                                                                    |                                          |
|               |                                                                                                    |                                          |
|               |                                                                                                    |                                          |
|               |                                                                                                    |                                          |
|               |                                                                                                    |                                          |
|               |                                                                                                    |                                          |
|               |                                                                                                    |                                          |
|               |                                                                                                    |                                          |
|               |                                                                                                    |                                          |
|               |                                                                                                    |                                          |
|               |                                                                                                    |                                          |
|               |                                                                                                    |                                          |
|               |                                                                                                    |                                          |
|               | •                                                                                                    |                                          |

Last modified 19 Oct 1998

| NAME        | td_log – placeholder for future logging f                                                                 | functionality            |
|-------------|----------------------------------------------------------------------------------------------------|--------------------------|
| SYNOPSIS    | cc [ flag ] filelthread_db [ library ]                                                                    |                          |
|             | <pre>#include <proc_service.h> #include <thread_db.h> void td_log();</thread_db.h></proc_service.h></pre> |                          |
| DESCRIPTION | This function presently does nothing; it logging functionality in libthread_db                            |                          |
| ATTRIBUTES  | See attributes(5) for descriptions of t                                                                   | he following attributes: |
|             | ATTRIBUTE TYPE                                                                                            | ATTRIBUTE VALUE          |
|             | MT Level                                                                                                  | Safe                     |
| SFF AI SO   | libthread(3THR) libthread db(3T                                                                           | HR) libthread db(31IB)   |

SEE ALSO libthread(3THR), libthread\_db(3THR), libthread\_db(3LIB), attributes(5)

Last modified 19 Oct 1998

SunOS 5.8

| NAME        | td_sync_get_info, td_sync_setstate, td_s<br>synchronization object in libthread_db                                                                                                    | ync_waiters – operations on a                                                                                                    |
|-------------|----------------------------------------------------------------------------------------------------|----------------------------------------------------------------------------------------------------|
| SYNOPSIS    | cc [ flag ] filelthread_db [ library ]                                                                                                    |                                                                                                    |
|             | #include <proc_service.h><br/>#include <thread_db.h><br/>td_err_e td_sync_get_info(const td_sync</thread_db.h></proc_service.h>                                                                                                    | handle_t * <i>sh_p</i> , td_syncinfo_t * <i>si_p</i> );                                                                                                    |
|             | td_err_e td_sync_setstate(const td_sync                                                                                                    | handle_t * <i>sh_p</i> );                                                                                                    |
|             | td_err_e <b>td_sync_waiters</b> (const td_syncha<br>* <i>cb_data_p</i> );                                                                                                    | andle_t *sh_p ,td_thr_iter_f *cb ,void                                                                                                    |
| DESCRIPTION | Synchronization objects include mutexes<br>and reader-writer locks. In the same way<br>handle of type td_thrhandle_t, oper<br>synchronization object handle of type to                                                                                    | y that thread operations use a thread<br>ations on synchronization objects use a                                                                                                    |
|             | The controlling process obtains synchron<br>the function td_ta_sync_iter() to o<br>objects of the target process that are kno<br>interfaces, or by mapping the address of<br>space of the target process to a handle by                                   | btain handles for all synchronization<br>wn to the libthread_db library of<br>a synchronization object in the address                                                                                                    |
|             | Note that not all synchronization objects<br>to the libthread_db library and retur<br>synchronization object is known to libt<br>after libthread_db was attached to th<br>have been widely used, but if no thread<br>will not be known to libthread_db in | ned by td_ta_sync_iter . A<br>thread_db only if it was ever waited on<br>the process. For example, a mutex may<br>ever blocked waiting to acquire it, it                                                                                                    |
|             | The td_sync_get_info() function fills in the td_syncinfo_t structure<br>* <i>si_p</i> with values for the synchronization object identified by sh_p. The<br>td_syncinfo_t structure contains the following fields:                                        |                                                                                                    |
|             | td_thragent_t *<br>si_ta_p                                                                                                    | The internal process handle<br>identifying the target process<br>through which this synchronization<br>object handle was obtained.<br>Synchronization objects may be<br>process-private or process-shared.<br>In the latter case, the same<br>synchronization object may have<br>multiple handles, one for each<br>target process's "view" of the<br>synchronization object. |
| 258         | SunOS 5.8                                                                                                    | Last modified 19 Oct 1998                                                                                                    |

| psaddr_t<br>si_sv_addr       | The address of the synchronization object in this target process's address space.                                                      |
|------------------------------|----------------------------------------------------------------------------------------------------|
| td_sync_type_e<br>si_type    | The type of the synchronization<br>variable: mutex, condition variable,<br>semaphore, or reader-writer lock.                           |
| int<br>si_shared_type        | USYNC_THREAD if this<br>synchronization object is<br>process-private; USYNC_PROCESS<br>if it is process-shared.                        |
| td_sync_flags_t<br>si_flags  | Flags dependent on the type of the synchronization object.                                                                             |
| int<br>si_state.sema_count   | Semaphores only. The current value of the semaphore                                                                                    |
| int<br>si_state.nreaders     | Reader-writer locks only. The number<br>of readers currently holding the<br>lock, or -1, if a writer is currently<br>holding the lock. |
| int<br>si_state.mutex_locked | For mutexes only. Non-zero if and only if the mutex is currently locked.                                                               |
| int<br>si_size               | The size of the synchronization object.                                                                                                |
| uchar_t<br>si_has_waiters    | Non-zero if and only if at least<br>one thread is blocked on this<br>synchronization object.                                           |

Last modified 19 Oct 1998

SunOS 5.8

|               | uchar_t<br>si_is_wlocke                                                                                                    | d                                                                                                    | For reader-writer locks only. The value is non-zero if and only if this lock is held by a writer.                                                                                                    |
|---------------|----------------------------------------------------------------------------------------------------|----------------------------------------------------------------------------------------------------|----------------------------------------------------------------------------------------------------|
|               | td_thrhandle<br>si_owner                                                                                                    | _t                                                                                                    | Mutexes and reader-writer locks<br>only. This is the thread holding the<br>mutex, or the write lock, if this is<br>a reader-writer lock. The value is<br>NULL if no one holds the mutex<br>or write-lock.                                                                                                    |
|               | psaddr_t<br>si_data                                                                                                    |                                                                                                    | A pointer to optional data associated<br>with the synchronization object.<br>Currently useful only for debugging<br>libthread() interfaces.                                                                                                    |
|               | <pre>si_p , depending<br/>td_sync_sets<br/>For semaphores,<br/>locks, the reader<br/>write-locked if v<br/>state of a synchro<br/>the synchronizat<br/>the threads in the<br/>td_sync_sets</pre> | on the synchronization<br>tate is unlocked if the<br>the semaphore's count<br>count set to the value i<br>alue is -1. It is set to un<br>onization object from a fi<br>ion object's semantics to<br>e target process. For exa-<br>tate is used to set the n | of synchronization object<br>object type. For mutexes,<br>value is 0. Otherwise it is locked.<br>is set to the value. For reader-writer<br>f value is >0. The count is set to<br>nlocked if the value is 0. Setting the<br>libthread_db interface may cause<br>b be violated from the point of view of<br>ample, if a thread holds a mutex, and<br>mutex to unlocked, then a different<br>acquire the same mutex. |
|               | sh_p . The callb<br>is passed the thr                                                                                                    | ack function <i>cb</i> is called<br>ead handle and <i>cb_data_</i>                                                                                                    | of thread handles of threads blocked on<br>once for each such thread handle, and<br><i>p</i> . If the callback function returns a<br>arly. See also td_ta_thr_iter(3THR)                                                                                                    |
| RETURN VALUES | TD_OK                                                                                                    | The call returned succ                                                                                                    | cessfully.                                                                                                    |
|               | TD_BADTH                                                                                                    | An invalid thread har                                                                                                    | ndle was passed in.                                                                                                    |
|               | TD_DBERR                                                                                                    | A call to one of the in                                                                                                    | nported interface routines failed.                                                                                                    |
|               |                                                                                                    |                                                                                                    |                                                                                                    |
| 900           | G                                                                                                    |                                                                                                    | Last madified 10 Oct 1009                                                                                                    |

Last modified 19 Oct 1998

|            | TD_ERR A libthread_db-interr                                                       | al error occurred.                                   |
|------------|------------------------------------------------------------------------------------|------------------------------------------------------|
| ATTRIBUTES | See attributes(5) for descriptions of                                              | the following attributes:                            |
|            | ATTRIBUTE TYPE                                                                     | ATTRIBUTE VALUE                                      |
|            | MT Level                                                                           | Safe                                                 |
| SEE ALSO   | libthread_db(3THR),td_ta_map_a<br>td_ta_sync_iter(3THR),td_ta_th<br>,attributes(5) | addr2sync(3THR),<br>hr_iter(3THR),libthread_db(3LIB) |
|            |                                                                                    |                                                      |
|            |                                                                                    |                                                      |

Last modified 19 Oct 1998

SunOS 5.8

| NAME        | td_ta_enable_stats, td_ta_reset_stats, td_ta_get_stats – collect target process<br>statistics for libthread_db                                                                                                    |
|-------------|----------------------------------------------------------------------------------------------------|
| SYNOPSIS    | cc [ flag ] filelthread_db [ library ]                                                                                                    |
| DESCRIPTION | <pre>#include <proc_service.h> #include <thread_db.h> td_err_e td_ta_enable_stats(const td_thragent_t *ta_p, int on_off); td_err_e td_ta_enable_stats(const td_thragent_t *ta_p, int on_off); td_err_e td_ta_get_stats(const td_thragent_t *ta_p, id_ta_stats_t *tstats); The controlling process may request the collection of certain statistics about a target process. Statistics gathering is disabled by default; however, each target process has a td_ta_stats_t structure that contains up to date values when statistic gathering is enabled. td_ta_enable_stats() turns statistics gathering on or off for the process identified by ta_p depending on whether or not on_off is non-zero. When statistics gathering is turned on, all statistics are implicitly reset as though td_ta_reset_stats() had been called. Statistics are not reset when statistics gathering is turned off. Except for nthreads and r_concurrency, the values do not change further, but they remain available for inspection by way of td_ta_stats_t structure to zero for the target process. td_ta_get_stats() returns the td_ta_stats_t structure for the process in *stats_t. The td_ta_stats_t structure is defined as follows: typedef struct {     int nthreads: //* total number of threads in use */     int nrunnable_num: /* numerator of avg. runnable threads */     int nrunnable_den: /* denominator, avg. achieved concurrency */     int a_concurrency_num: /* numerator, avg. achieved concurrency */     int nide_num: /* numerator, avg. achieved concurrency */     int nide_den: /* denominator, avg. number of LWPs in use */     int nide_den: /* denominator, avg. number of idling LWPs */     int nide_den: /* denominator, avg. number of idling LWPs */     int nide_den: /* denominator, avg. number of idling LWPs */     int nide_den: /* denominator, avg. number of idling LWPs */     int nide_den: /* denominator, avg. number of idling LWPs */     int nide_den: /* denominator, avg. number of idling LWPs */     int nide_den: /* denominator, avg. number of idling LWPs */     int nide_den:</thread_db.h></proc_service.h></pre> |
|             |                                                                                                    |

*nthreads* is the number of threads that are currently part of the target process. *r\_concurrency* is the current requested concurrency level, such as would be returned by thr\_setconcurrency(3THR) The remaining fields are averages over time, each expressed as a fraction with an integral numerator and denominator. *nrunnable* is the average number of runnable threads. *a\_concurrency* is the average achieved concurrency, the number of actually running threads. *a\_concurrency* is less than or equal to *nrunnable*. *nlwps* is the average number of lightweight processes (LWP s) participating in this process. It must be greater than or equal to *a\_concurrency*, as every running thread is assigned to an LWP, but there may at times be additional idling LWP s with no thread assigned to them. *nidle* is the average number of idle LWP s.

### **RETURN VALUES**

| TD_OK    | The call completed successfully.                         |
|----------|----------------------------------------------------------|
| TD_BADTA | An invalid internal process handle was passed in.        |
| TD_DBERR | A call to one of the imported interface routines failed. |
| TD_ERR   | Something else went wrong.                               |

### ATTRIBUTES

See attributes(5) for description of the following attributes:

| ATTRIBUTE TYPE | ATTRIBUTE VALUE |
|----------------|-----------------|
| MT Level       | Safe            |

SEE ALSO libthread\_db(3THR), thr\_getconcurrency(3THR), libthread\_db(3LIB), attributes(5)

## Last modified 20 Oct 1998

SunOS 5.8

| NAME        | td_ta_event_addr, td_thr_event_enable, td_ta_set_event, td_thr_set_event,<br>td_ta_clear_event, td_thr_clear_event, td_ta_event_getmsg,<br>td_thr_event_getmsg, td_event_emptyset, td_event_fillset, td_event_addset,<br>td_event_delset, td_eventismember, td_eventisempty – thread events in<br>libthread_db                                                                                                    |
|-------------|----------------------------------------------------------------------------------------------------|
| SYNOPSIS    | cc [ flag ] filelthread_db [ library ]                                                                                                    |
|             | <pre>#include <proc_service.h> #include <thread_db.h> td_err_e td_ta_event_addr(const td_thragent_t *ta_p, u_long event,td_notify_t *notify_p);</thread_db.h></proc_service.h></pre>                                                                                                    |
|             | td_err_e td_thr_event_enable(const td_thrhandle_t * <i>th_p</i> , int <i>on_off</i> );                                                                                                    |
|             | <pre>td_err_e td_thr_set_event(const td_thrhandle_t *th_p, td_thr_events_t *events);</pre>                                                                                                    |
|             | <pre>td_ta_set_event(const td_thragent_t *ta_p, td_thr_events_t *events);</pre>                                                                                                    |
|             | <pre>td_err_e td_thr_clear_event(const td_thrhandle_t *th_p, td_thr_events_t *events);</pre>                                                                                                    |
|             | td_err_e td_ta_clear_event(const td_thragent_t *ta_p, td_thr_events_t *events);                                                                                                    |
|             | td_err_e td_thr_event_getmsg(const td_thrhandle_t * <i>th_p</i> , td_event_msg_t * <i>msg</i> );                                                                                                    |
|             | td_err_e td_ta_event_getmsg(const td_thragent_t * <i>ta_p</i> , td_event_msg_t * <i>msg</i> );                                                                                                    |
|             | <pre>void td_event_emptyset(td_thr_events_t *);</pre>                                                                                                    |
|             | <pre>void td_event_fillset(td_thr_events_t *);</pre>                                                                                                    |
|             | <pre>void td_event_addset(td_thr_events_t *, td_thr_events_e n);</pre>                                                                                                    |
|             | <pre>void td_event_delset(td_thr_events_t *, td_thr_events_e n);</pre>                                                                                                    |
|             | <pre>void td_eventismember(td_thr_events_t *, td_thr_events_e n);</pre>                                                                                                    |
|             | <pre>void td_eventisempty(td_thr_events_t*);</pre>                                                                                                    |
| DESCRIPTION | These routines comprise the thread event facility for libthread_db(3THR) . This facility allows the controlling process to be notified when certain thread-related events occur in a target process and to retrieve information associated with these events. An event consists of an event type, and optionally, some associated event data, depending on the event type. See the section titled "Event Set Manipulation Macros" that follows. |
|             | The event type and the associated event data, if any, constitute an "event message." "Reporting an event" means delivering an event message to the controlling process by way of libthread_db.                                                                                                    |
|             | Several flags can control event reporting, both a per-thread and per event basis.<br>Event reporting may further be enabled or disabled for a thread. There is not                                                                                                    |
|             |                                                                                                    |

264

SunOS 5.8

Last modified 19 Oct 1998

| only a per-thread event mask that specifies which event types should be reported for that thread, but there is also a global event mask that applies to all threads.                                                                                                    |  |  |  |  |
|----------------------------------------------------------------------------------------------------|--|--|--|--|
| An event is reported, if and only if, the executing thread has event reporting<br>enabled, and either the event type is enabled in the executing thread's event<br>mask, or the event type is enabled in the global event mask.                                                                                                    |  |  |  |  |
| Each thread has associated with it an event buffer in which it stores the most recent event message it has generated, the type of the most recent event that it reported, and, depending on the event type, some additional information related to that event. See the section titled "Event Set Manipulation Macros" for a description of the td_thr_events_e and td_event_msg_t types and a list of the event types and the values reported with them. The thread handle, type td_thrhandle_t , the event type, and the possible value, together constitute an event message. Each thread's event buffer holds at most one event message. |  |  |  |  |
| Each event type has an event reporting address associated with it. A thread reports an event by writing the event message into the thread's event buffer and having control reach the event reporting address for that event type.                                                                                                    |  |  |  |  |
| Typically, the controlling process sets a breakpoint at the event reporting address for one or more event types. When the breakpoint is hit, the controlling process knows that an event of the corresponding type has occurred.                                                                                                    |  |  |  |  |
| litional information, if any, reported with each                                                                                                    |  |  |  |  |
| The thread became ready to execute.                                                                                                    |  |  |  |  |
| The thread has blocked on a synchronization object.                                                                                                    |  |  |  |  |
| A runnable thread is being assigned to LWP.                                                                                                    |  |  |  |  |
| A running thread is being removed from its LWP.                                                                                                    |  |  |  |  |
| A thread is trying to get an unavailable lock.                                                                                                    |  |  |  |  |
| A signal was posted to a thread.                                                                                                    |  |  |  |  |
|                                                                                                    |  |  |  |  |

Last modified 19 Oct 1998

TD\_IDLE

TD\_CREATE

SunOS 5.8

An LWP is becoming idle.

A thread is being created.

| TD_DEATH       | A thread has terminated.                                         |  |
|----------------|------------------------------------------------------------------|--|
| TD_PREEMPT     | A thread is being preempted.                                     |  |
| TD_PRI_INHERIT | A thread is inheriting an elevated priority from another thread. |  |
| TD_REAP        | A thread is being reaped.                                        |  |
| TD_CONCURRENCY | The number of LWPs is changing.                                  |  |
| TD_TIMEOUT     | A condition-variable timed wait expired.                         |  |

 $\label{eq:ta_event_addr()} td\_ta\_event\_addr() returns in * \textit{notify}_p the event reporting address associated with event type event . The controlling process may then set a breakpoint at that address. If a thread hits that breakpoint, it reports an event of type event .$ 

 $td\_thr\_event\_enable()$  enables or disables event reporting for thread  $th\_p$ . If a thread has event reporting disabled, it will not report any events. Threads are started with event reporting disabled. Event reporting is enabled if on\_off is non-zero; otherwise, it is disabled. To find out whether or not event reporting is enabled on a thread, call td\_thr\_getinfo() for the thread and examine the ti\_traceme field of the td\_thrinfo\_t structure it returns.

td\_thr\_set\_event() and td\_thr\_clear\_event() set and clear, respectively, a set of event types in the event mask associated with the thread th\_p. To inspect a thread's event mask, call td\_thr\_getinfo() for the thread, and examine the ti\_events field of the td\_thrinfo\_t structure it returns.

td\_ta\_set\_event() and td\_ta\_clear\_event() are just like
td\_thr\_set\_event() and td\_thr\_clear\_event(), respectively, except
that the target process's global event mask is modified. There is no provision for
inspecting the value of a target process's global event mask.

 $td\_thr\_event\_getmsg()$  returns in \* *msg* the event message associated with thread \* *th\_p* Reading a thread's event message consumes the message, emptying the thread's event buffer. As noted above, each thread's event buffer holds at most one event message; if a thread reports a second event before the first event message has been read, the second event message overwrites the first.

 $\label{eq:linear} \begin{array}{l} \texttt{td\_ta\_event\_getmsg() is just like td\_thr\_event\_getmsg(), except that} \\ \texttt{it is passed a process handle rather than a thread handle. It selects some thread} \\ \texttt{that has an event message buffered, and it returns that thread's message. The} \end{array}$ 

SunOS 5.8

Last modified 19 Oct 1998

| Event Set<br>Manipulation Macros | thread selected is undefined, except that as long as at least one thread has an event message buffered, it will return an event message from some such thread. Several macros are provided for manipulating event sets of type td_thr_events_t: |             |                                                                                                    |
|----------------------------------|----------------------------------------------------------------------------------------------------|-------------|----------------------------------------------------------------------------------------------------|
| Wanipulation Watros              | td_thr_events_t.<br>td_event_emptyset                                                                                                    |             | Sets its argument to the NULL event set.                                                                                                    |
|                                  | td_event_fil:                                                                                                    | lset        | Sets its argument to the set of all events.                                                                                                    |
|                                  | td_event_add                                                                                                    | set         | Adds a specific event type to an event set.                                                                                                    |
|                                  | td_event_del:                                                                                                    | set         | Deletes a specific event type from an event set.                                                                                                    |
|                                  | td_eventismer                                                                                                    | mber        | Tests whether a specific event type is a member of an event set.                                                                                                    |
|                                  | td_eventisem                                                                                                    | pty         | Tests whether an event set is the NULL set.                                                                                                    |
| RETURN VALUES                    |                                                                                                    |             | e returned for all thread event routines:<br>eturned successfully.                                                                                                    |
|                                  | TD_BADTH                                                                                                    | An invali   | d thread handle was passed in.                                                                                                    |
|                                  | TD_BADTA                                                                                                    | An invali   | d internal process handle was passed in.                                                                                                    |
|                                  | TD_BADPH                                                                                                    |             | NULL external process handle associated with nal process handle.                                                                                                    |
|                                  | TD_DBERR                                                                                                    | A call to o | one of the imported interface routines failed.                                                                                                    |
|                                  | TD_NOMSG                                                                                                    |             | <pre>message was available to return to event_getmsg() or td_ta_event_getmsg().</pre>                                                                                                    |
|                                  | TD_ERR                                                                                                    |             | er parameter error occurred, or a add db() internal error occurred.                                                                                                    |
|                                  | The following value may be<br>td_thr_set_event(), an<br>TD_NOCAPAB The agent<br>initializat                                                                                                    |             | returned for td_thr_event_enable(),<br>nd td_thr_clear_event() only:<br>thread in the target process has not completed<br>ion, so this operation cannot be performed. The<br>can be performed after the target process has |

Last modified 19 Oct 1998

SunOS 5.8

|         | libthread_d                       | 5(311IK) .                      |
|---------|-----------------------------------|---------------------------------|
| RIBUTES | See attributes(5) for description | on of the following attributes: |
|         | ATTRIBUTE TYPE                    | ATTRIBUTE VALUE                 |
|         | MT-Level                          | Safe                            |
| EE ALSO | libthread_db(3THR),libthr         | and db(2LIP) attributes(5)      |
| LE ALSO | iibtiiread_db(3111k), iibtiir     | ead_ub(JLID), attributes(J)     |
|         |                                   |                                 |
|         |                                   |                                 |
|         |                                   |                                 |
|         |                                   |                                 |
|         |                                   |                                 |
|         |                                   |                                 |
|         |                                   |                                 |
|         |                                   |                                 |
|         |                                   |                                 |
|         |                                   |                                 |
|         |                                   |                                 |
|         |                                   |                                 |
|         |                                   |                                 |
|         |                                   |                                 |
|         |                                   |                                 |
|         |                                   |                                 |
|         |                                   |                                 |
|         |                                   |                                 |
|         |                                   |                                 |
|         |                                   |                                 |
|         |                                   |                                 |
|         |                                   |                                 |
|         |                                   |                                 |
|         |                                   |                                 |
|         |                                   |                                 |

| NAME                 | td to got pthro                                                                                                    | ada gata tha total num                            | har of threads in a process for                    |
|----------------------|----------------------------------------------------------------------------------------------------|---------------------------------------------------|----------------------------------------------------|
| INAWIE               | td_ta_get_nthreads – gets the total number of threads in a process for libthread_db                                                                                                    |                                                   |                                                    |
| SYNOPSIS             | cc [ flag ] filelthread_db [ library ]                                                                                                    |                                                   |                                                    |
|                      | #include <proc_se<br>#include <thread<br>td_err_e td_ta_g</thread<br></proc_se<br>                                                                                                    | _db.h>                                            | ragent_t * <i>ta_p</i> , int * <i>nthread_p</i> ); |
| DESCRIPTION          | <pre>td_ta_get_nthreads() returns the total number of threads in process ta_p, including any system threads. System threads are those created by libthread() or libthread_db() on its own behalf. The number of threads is written into *nthread_p.</pre> |                                                   |                                                    |
| <b>RETURN VALUES</b> | TD_OK                                                                                                    | The call completed su                             | accessfully.                                       |
|                      | TD_BADTA                                                                                                    | An invalid internal p                             | rocess handle was passed in.                       |
|                      | TD_BADPH                                                                                                    | There is a NULL extern<br>this internal process h | nal process handle associated with nandle.         |
|                      | TD_DBERR                                                                                                    | A call to one of the in                           | nported interface routines failed.                 |
|                      | TD_ERR                                                                                                    | <pre>nthread_p was NULL , occurred.</pre>         | or a libthread_db internal error                   |
|                      |                                                                                                    |                                                   |                                                    |
| ATTRIBUTES           | See attribute                                                                                                    | es(5) for description of th                       | e following attributes:                            |
| ATTRIBUTES           |                                                                                                    | es(5) for description of th                       | e following attributes: ATTRIBUTE VALUE            |
| ATTRIBUTES           |                                                                                                    | -                                                 | 5                                                  |

| NAME                 |                                                                                                    | r2sync – get a synchroni<br>object's address         | zation object handle from a                                  |
|----------------------|----------------------------------------------------------------------------------------------------|------------------------------------------------------|--------------------------------------------------------------|
| SYNOPSIS             | cc [ flag ] filelthread_db [ library ]                                                                                                    |                                                      |                                                              |
| DESCRIPTION          | <pre>#include <proc_service.h> #include <thread_db.h> td_ta_map_addr2sync(const td_thragent_t *ta_p, psaddr_t addr,td_synchandle_t *sh_p); td_ta_map_addr2sync() produces the synchronization object handle of type td_synchandle_t that corresponds to the address of the synchronization object (mutex, semaphore, condition variable, or reader/writer lock). Some</thread_db.h></proc_service.h></pre> |                                                      |                                                              |
|                      | effort is made to<br>synchronization                                                                                                    | o validate addr and veri<br>object. The handle is re | ify that it does indeed point at a turned in * <i>sh_p</i> . |
| <b>RETURN VALUES</b> | TD_OK                                                                                                    | The call completed su                                | accessfully.                                                 |
|                      | TD_BADTA                                                                                                    | An invalid internal p                                | rocess handle was passed in.                                 |
|                      | TD_BADPH                                                                                                    | There is a NULL exter<br>this internal process h     | nal process handle associated with nandle.                   |
|                      | TD_BADSH                                                                                                    | <i>sh_p</i> is NULL , or add synchronization object  | r does not appear to point to a valid<br>t.                  |
|                      | TD_DBERR                                                                                                    | A call to one of the in                              | nported interface routines failed.                           |
|                      | TD_ERR                                                                                                    | addr is NULL, or a l                                 | ibthread_db internal error occurred.                         |
| ATTRIBUTES           | See attribute                                                                                                    | s(5) for description of th                           | ne following attributes:                                     |
|                      | ATTI                                                                                                    | RIBUTE TYPE                                          | ATTRIBUTE VALUE                                              |
|                      | MT-Level                                                                                                    |                                                      | Safe                                                         |
| SEE ALSO             | libthread_db                                                                                                    | o(3THR), libthread_dl                                | o(3LIB), attributes(5)                                       |

| NAME                 | td_ta_map_id2thr, td_ta_map_lwp2thr – convert a thread id or LWP id to a thread handle                                                                                                    |                                                          |                                                                                                |  |
|----------------------|----------------------------------------------------------------------------------------------------|----------------------------------------------------------|------------------------------------------------------------------------------------------------|--|
| SYNOPSIS             | cc [ flag ] filelthread_db [ library ]                                                                                                    |                                                          |                                                                                                |  |
|                      | #include <proc_ser<br>#include <thread_<br>td_ta_map_id2t</thread_<br></proc_ser<br>                                                                                                    | db.h>                                                    | _p, thread_t tid,td_thrhandle_t * <i>th_p</i> );                                               |  |
|                      | td_ta_map_1wp2                                                                                                    | thr(const td_thragent_t *                                | ta_p, lwpid_t lwpid,td_thrhandle_t * <i>th_p</i> );                                            |  |
| DESCRIPTION          | <pre>td_ta_map_id2thr() produces the td_thrhandle_t thread handle that<br/>corresponds to a particular thread id, as returned by thr_create(3THR) or<br/>thr_self(3THR). The thread handle is returned in * th_p.<br/>td_ta_map_lwp2thr() produces the td_thrhandle_t thread handle for<br/>the thread that is currently executing on the light weight process (LWP) and<br/>has an id of lwpid.</pre> |                                                          |                                                                                                |  |
|                      |                                                                                                    |                                                          |                                                                                                |  |
| <b>RETURN VALUES</b> | TD_OK                                                                                                    | The call completed su                                    | accessfully.                                                                                   |  |
|                      | TD_BADTA                                                                                                    | An invalid internal p                                    | rocess handle was passed in.                                                                   |  |
|                      | TD_BADPH                                                                                                    | There is a NULL extern<br>this internal process h        | nal process handle associated with nandle.                                                     |  |
|                      | TD_DBERR                                                                                                    | A call to one of the imported interface routines failed. |                                                                                                |  |
|                      | TD_NOTHR                                                                                                    |                                                          | ad with the given thread id (<br>) or no thread is currently executing on<br>ta_map_lwp2thr ). |  |
|                      | TD_ERR                                                                                                    | The call did not comp                                    | olete successfully.                                                                            |  |
| ATTRIBUTES           | See attributes                                                                                                    | s(5) for description of th                               | e following attributes:                                                                        |  |
|                      | ATTR                                                                                                    | BUTE TYPE                                                | ATTRIBUTE VALUE                                                                                |  |
|                      | MT-Level                                                                                                    |                                                          | Safe                                                                                           |  |
| SEE ALSO             | libthread_db                                                                                                    | (3THR), thr_create(                                      | 3THR),thr_self(3THR),                                                                          |  |

libthread\_db(3LIB), attributes(5)

Last modified 20 Oct 1998

SunOS 5.8

| NAME                 | td_ta_new, td_ta_delete, td_ta_get_ph – allocate and deallocate process handles for libthread_db                                                                                                    |                                                                       |  |
|----------------------|----------------------------------------------------------------------------------------------------|-----------------------------------------------------------------------|--|
| SYNOPSIS             | <pre>cc [ flag ] filelthread_db [ library ] #include <proc_service.h> #include <thread_db.h> td_err_e td_ta_new(const struct ps_prochandle *ph_p, td_thragent_t **ta_pp);</thread_db.h></proc_service.h></pre>                                                                                                    |                                                                       |  |
|                      | td_err_e td_ta_delete(const                                                                                                    | td_thragent_t * <i>ta_p</i> );                                        |  |
|                      | td_err_e td_ta_get_ph(const                                                                                                    | td_thragent_t * <i>ta_p</i> , struct ps_prochandle ** <i>ph_pp</i> ); |  |
| DESCRIPTION          | <pre>td_ta_new() registers a target process with libthread_db and allocates<br/>an internal process handle of type td_thragent_t for this target process.<br/>Subsequent calls to libthread_db can use this handle to refer to this target<br/>process.</pre>                                                                                                    |                                                                       |  |
|                      | There are actually two process handles, an internal process handle assigned by libthread_db and an external process handle assigned by the libthread_db client. There is a one-to-one correspondence between the two handles. When the client calls a libthread_db routine, it uses the internal process handle. When libthread_db calls one of the client-provided routines listed in proc_service(3PROC), it uses the external process handle. |                                                                       |  |
|                      | <i>ph</i> is the external process handle that libthread_db should use to identify this target process to the controlling process when it calls routines in the imported interface.                                                                                                    |                                                                       |  |
|                      | If this call is successful, the value of the newly allocated td_thragent_t handle<br>is returned in *ta_pp.td_ta_delete() deregisters a target process with<br>libthread_db, which deallocates its internal process handle and frees any<br>other resources libthread_db has acquired with respect to the target process.<br>ta_p specifies the target process to be deregistered.                                                               |                                                                       |  |
|                      | $td_ta_get_ph()$ returns in * <i>ph_pp</i> the external process handle that corresponds to the internal process handle $ta_p$ . This is useful for checking internal consistency.                                                                                                    |                                                                       |  |
| <b>RETURN VALUES</b> | TD_OK                                                                                                    | The call completed successfully.                                      |  |
|                      | TD_BADPH                                                                                                    | A NULL external process handle was passed in to $td_ta_new$ .         |  |
|                      | TD_ERR                                                                                                    | $\texttt{ta_pp}$ is $\texttt{NULL}$ , or an internal error occurred.  |  |
|                      | TD_DBERR                                                                                                    | A call to one of the imported interface routines failed.              |  |
| 272                  | SunOS 5.8                                                                                                    | Last modified 20 Oct 1998                                             |  |

|            | TD_MALLOC                              | Memory a                 | llocation failure.                    |
|------------|----------------------------------------|--------------------------|---------------------------------------|
|            | TD_NOLIBTHREAD                         | The target<br>multithrea | process does not appear to be<br>ded. |
| ATTRIBUTES | See attributes(5) for des              | cription of th           | ne following attributes:              |
|            | ATTRIBUTE TYP                          | Έ                        | ATTRIBUTE VALUE                       |
|            | MT-Level                               |                          | Safe                                  |
| SEE ALSO   | libthread_db(3THR),pr<br>attributes(5) | roc_servic               | e(3PROC),libthread_db(3LIB),          |

SunOS 5.8

| NAME                 | td ta setconcu                                                                                                    | rrency – set concurrency    | level for target process                                                                                                    |
|----------------------|----------------------------------------------------------------------------------------------------|-----------------------------|----------------------------------------------------------------------------------------------------|
| SYNOPSIS             | cc [ flag ] filelthread_db [ library ]                                                                                                    |                             |                                                                                                    |
|                      | #include <proc_s<br>#include <thread< th=""><th>service.h&gt;<br/>d_db.h&gt;</th><th>_thragent_t *<i>ta_p</i>, int level););</th></thread<></proc_s<br>                                                             | service.h><br>d_db.h>       | _thragent_t * <i>ta_p</i> , int level););                                                                                       |
| DESCRIPTION          | td_ta_setconcurrency() sets the desired concurrency level for the process identified by <i>ta_p</i> to level, just as if a thread within the process had called thr_setconcurrency(). See thr_setconcurrency(3THR). |                             |                                                                                                    |
| <b>RETURN VALUES</b> | TD_OK                                                                                                    | The call completed su       | accessfully.                                                                                                    |
|                      | TD_BADTA                                                                                                    | An invalid internal p       | rocess handle was passed in.                                                                                                    |
|                      | TD_BADPH                                                                                                    | internal process hand       | nal process handle associated with this<br>lle. TD_NOCAPAB The client did not<br>Ll1() routine in the imported interface.<br>). |
|                      | TD_DBERR                                                                                                    | A call to one of the ir     | nported interface routines failed.                                                                                              |
|                      | TD_ERR                                                                                                    | A libthread_db in           | ternal error occurred.                                                                                                    |
| ATTRIBUTES           | See attribut                                                                                                    | es(5) for description of th | ne following attributes:                                                                                                    |
|                      |                                                                                                    |                             |                                                                                                    |
|                      | ATT                                                                                                    | <b>FRIBUTE TYPE</b>         | ATTRIBUTE VALUE                                                                                                    |
|                      | ATT<br>MT-Level                                                                                                    | TRIBUTE TYPE                | ATTRIBUTE VALUE Safe                                                                                                    |
| SEE ALSO             | MT-Level                                                                                                    |                             |                                                                                                    |

SunOS 5.8

| NAME        | td_ta_sync_iter, td_ta_thr_iter, td_ta_tsd_iter – iterator functions on process handles from libthread_db library of interfaces                                                                                                    |
|-------------|----------------------------------------------------------------------------------------------------|
| SYNOPSIS    | cc [ flag ] filelthread_db [ library ]                                                                                                    |
|             | <pre>#include <proc_service.h> #include <thread_db.h> td_err_e td_ta_sync_iter(const td_thragent_t *ta_p, td_sync_iter_f *cb, void *cbdata_p);</thread_db.h></proc_service.h></pre>                                                                                                    |
|             | <pre>td_ta_tsd_iter(const td_thragent_t *ta_p, td_key_iter_f *cb, void *cbdata_p);</pre>                                                                                                    |
|             | td_err_e td_ta_sync_iter(const td_thragent_t *ta_p, td_sync_iter_f *cb, void *cbdata_p);                                                                                                    |
| DESCRIPTION | td_ta_sync_iter(), td_ta_thr_iter(), and td_ta_tsd_iter() are iterator functions that when given a target process handle as an argument, return sets of handles for objects associated with the target process. The method is to call back a client-provided function once for each associated object, passing back a handle as well as the client-provided pointer <i>cb_data_p</i> . This enables a client to easily build a linked list of the associated objects.                                                                                                    |
|             | <pre>td_ta_sync_iter() returns handles of synchronization objects (mutexes,<br/>preader-writer locks, semaphores, and condition variables) associated with a<br/>process. Some synchronization objects may not be known to libthread_db()<br/>and will not be returned. If the process has initialized the synchronization<br/>object (by calling mutex_init(), for example) or a thread in the process has<br/>blocked on this object after libthread_db() attached to the synchronization<br/>object, then a handle for the synchronization object will be returned by<br/>libthread_db(). See td_sync_get_info(3THR) to see operations that can<br/>be performed on synchronization object handles.</pre> |
|             | <pre>td_ta_thr_iter() returns handles for threads that are part of the target<br/>process. For td_ta_thr_iter(), the caller specifies several criteria to select a<br/>subset of threads for which the callback function should be called. Any of<br/>these selection criteria may be wild-carded. If all of them are wild-carded, then<br/>handles for all threads in the process will be returned.</pre>                                                                                                    |
|             | The selection parameters and corresponding wild-card values are:<br>state (TD_THR_ANY_STATE):<br>Select only threads whose state matches state. See<br>td_thr_get_info(3THR) for a list of thread states.                                                                                                    |
|             | ti_pri (TD_THR_LOWEST_PRIORITY):<br>Select only threads for which the priority is at least ti_pri.                                                                                                    |
|             | <pre>ti_sigmask_p (TD_SIGNO_MASK):     Select only threads whose signal mask exactly matches *ti_sigmask_p.</pre>                                                                                                    |
|             | ti_user_flags (TD_THR_ANY_USER_FLAGS):                                                                                                    |
|             |                                                                                                    |

SunOS 5.8

|                      |               | nreads whose user flags<br>h ti_user_flags . | (specified at thread creation time)                                                  |
|----------------------|---------------|----------------------------------------------|--------------------------------------------------------------------------------------|
|                      |               | -specific data for a partic                  | -specific data keys in use by the current<br>cular thread and key may be obtained by |
| <b>RETURN VALUES</b> | TD_OK         | The call completed su                        | ccessfully.                                                                          |
|                      | TD_BADTA      | An invalid process ha                        | ndle was passed in.                                                                  |
|                      | TD_DBERR      | A call to one of the in                      | nported interface routines failed.                                                   |
|                      | TD_ERR        | The call did not comp                        | olete successfully.                                                                  |
| ATTRIBUTES           | See attribute | es(5) for description of th                  | e following attributes:                                                              |
|                      | ATT           | RIBUTE TYPE                                  | ATTRIBUTE VALUE                                                                      |
|                      | MT-Level      |                                              | Safe                                                                                 |
| SEE ALSO             |               |                                              | z_info(3THR),<br>sd(3THR),libthread_db(3LIB),                                        |
|                      |               |                                              |                                                                                      |
|                      |               |                                              |                                                                                      |
|                      |               |                                              |                                                                                      |
|                      |               |                                              |                                                                                      |
|                      |               |                                              |                                                                                      |
|                      |               |                                              |                                                                                      |
|                      |               |                                              |                                                                                      |
|                      |               |                                              |                                                                                      |
|                      |               |                                              |                                                                                      |
|                      |               |                                              |                                                                                      |
|                      |               |                                              |                                                                                      |

|                                                                                                  | nd, td_thr_dbresume – suspend and resume threads in                                                                                                    |
|--------------------------------------------------------------------------------------------------|----------------------------------------------------------------------------------------------------|
| _                                                                                                | -lthread_db [ <i>library</i> ]                                                                                                    |
| td_err_e td_thr_<br>These operations<br>that has been sus<br>"dbsuspended" s<br>If an unbound th | <pre>db.h&gt; dbsuspend(const td_thrhandle_t *th_p); dbresume(const td_thrhandle_t *th_p); s suspend and resume the thread identified by th_p. A thread spended with td_thr_dbsuspend() is said to be in the state. A thread whose "dbsuspended" flag is set will not execute. aread enters the "dbsuspended" state and is currently assigned to occess (LWP), then the LWP becomes available for assignment</pre>                                                                    |
| by calls to thr_s<br>target process. C<br>thread that has b                                      | uspended" state is independent of the suspension state controlled<br>suspend(3THR) and thr_continue(3THR) from within the<br>Calling thr_continue(3THR) within the target process on a<br>been suspended during a call to td_thr_dbsuspend() will<br>iread to resume execution; only a call to td_thr_dbresume()                                                                                                    |
| TD_OK                                                                                            | The call completed successfully.                                                                                                    |
| TD_BADTH                                                                                         | An invalid thread handle was passed in.                                                                                                    |
| TD_DBERR                                                                                         | A call to one of the imported interface routines failed.                                                                                                    |
| TD_NOCAPAB                                                                                       | The "agent thread" in the target process has not completed<br>initialization, so this operation cannot be performed. The<br>operation can be performed after the target process has<br>been allowed to make some forward progress. See also<br>libthread_db(3THR)                                                                                                    |
| TD_ERR                                                                                           | A libthread_db internal error occurred.                                                                                                    |
| See attribute:                                                                                   | ទ(5) for description of the following attributes:                                                                                                    |
|                                                                                                  | <pre>libthread_db cc [ flag ] file #include <proc_se "dbsu="" "dbsuspended"="" #include="" <thread_="" a="" an="" b="" been="" by="" calls="" cause="" different="" do="" has="" if="" lightweight="" not="" o="" operations="" pre="" pro="" process.="" s="" su="" target="" td_badth="" td_dberr="" td_err_e="" td_nocapab<="" td_ok="" td_thr_="" td_thr_derr_e="" th="" that="" that.="" these="" thr="" thr_="" thread="" thread's="" to="" unbound="" will=""></proc_se></pre> |

SunOS 5.8

|         | ATTRIBUTE TYPE                                              | ATTRIBUTE VALUE                         |
|---------|-------------------------------------------------------------|-----------------------------------------|
|         | MT-Level                                                    | Safe                                    |
| EE ALSO | libthread_db(3THR),thr_cont<br>libthread_db(3LIB),attribute | tinue(3THR),thr_suspend(3THR),<br>es(5) |
|         |                                                             |                                         |
|         |                                                             |                                         |
|         |                                                             |                                         |
|         |                                                             |                                         |
|         |                                                             |                                         |
|         |                                                             |                                         |
|         |                                                             |                                         |
|         |                                                             |                                         |
|         |                                                             |                                         |
|         | SunOS 5.8                                                   | Last modified 20 Oct 1998               |

| NAME        | td_thr_getgregs, td_thr_setgregs, td_thr_getfpregs, td_thr_setfpregs,<br>td_thr_getxregsize, td_thr_getxregs, td_thr_setxregs - reading and writing<br>thread registers in libthread_db                                                                                                    |
|-------------|----------------------------------------------------------------------------------------------------|
| SYNOPSIS    | cc [ flag ] filelthread_db [ library ]                                                                                                    |
|             | #include <proc_service.h><br/>#include <thread_db.h><br/>td_err_e td_thr_getgregs(const td_thrhandle_t *<i>th_p</i>, prgregset_t<i>gregset</i>);</thread_db.h></proc_service.h>                                                                                                    |
|             | td_err_e <b>td_thr_setgregs</b> (const td_thrhandle_t * <i>th_p</i> , prgregset_t <i>gregset</i> );                                                                                                    |
|             | <pre>td_thr_getfpregs(const td_thrhandle_t *th_p, prfpregset_t *fpregset);</pre>                                                                                                    |
|             | td_err_e td_thr_setfpregs(const td_thrhandle_t * <i>th_p</i> , prfpregset_t * <i>fpregset</i> );                                                                                                    |
|             | <pre>td_err_e td_thr_getxregsize(const td_thrhandle_t *th_p, int *xregsize);</pre>                                                                                                    |
|             | td_err_e <b>td_thr_getxregs</b> (const td_thrhandle_t * <i>th_p</i> , prxregset_t * <i>xregset</i> );                                                                                                    |
|             | td_err_e <b>td_thr_setxregs</b> (const td_thrhandle_t * <i>th_p</i> , prxregset_t * <i>xregset</i> );                                                                                                    |
| DESCRIPTION | These routines read and write the register sets associated with thread <i>th_p</i> .td_thr_getgregs() and td_thr_setgregs() get and set, respectively, the general registers of thread <i>th_p</i> .td_thr_getfpregs() and td_thr_setfpregs() and td_thr_setfpregs(), td_thr_getfpregs(), and td_thr_setfpregs() are SPARC-specific.td_thr_getxregsize(), returns in * <i>xregsize</i> the size of the architecture-dependent extra state registers. td_thr_getxregs() and td_thr_setxregs() and td_thr_setxregs(). TD_NOXREGS.                                                                                                    |
|             | If thread <i>th_p</i> is currently executing on a lightweight process (LWP), these<br>routines will read or write, respectively, the appropriate register set to the<br>LWP using the imported interface. If the thread is not currently executing on<br>a LWP, then the floating point and extra state registers may not be read or<br>written. Some of the general registers may also not be readable or writable,<br>depending on the architecture. In this case, td_thr_getfpregs() and<br>td_thr_setfpregs() will return TD_NOFPREGS, and td_thr_getxregs()<br>and td_thr_setxregs() will return TD_NOXREGS. Calls to<br>td_thr_getgregs() and td_thr_setgregs() will succeed, but<br>values returned for unreadable registers will be undefined, and values<br>specified for unwritable registers will be ignored. In this instance, a value of<br>TD_PARTIALREGS will be returned. See the architecture-specific notes that<br>follow regarding the registers that may be read and written for a thread not<br>currently executing on a LWP. |

SunOS 5.8

| SPARC         | On a thread not currently assigned to a LWP, only %i0-%i7, %l0-%l7, %g7, %pc, and %sp (%o6) may be read or written. %pc and %sp refer to the program counter and stack pointer that the thread will have when it resumes execution. |                                        |                                                                                                    |
|---------------|----------------------------------------------------------------------------------------------------|----------------------------------------|----------------------------------------------------------------------------------------------------|
| Intel IA      | On a thread not currently a<br>%edi, and %ebx may be rea                                                                                                    | 0                                      | LWP, only %pc, %sp, %ebp, %edi,                                                                                                    |
| RETURN VALUES | TD_OK                                                                                                    | The call co                            | ompleted successfully.                                                                                                    |
|               | TD_BADTH                                                                                                    | An invalic                             | l thread handle was passed in.                                                                                                    |
|               | TD_DBERR                                                                                                    | A call to o failed.                    | one of the imported interface routines                                                                                                    |
|               | TD_PARTIALREGS                                                                                                    | LWP, not a<br>DESCRIPT                 | he thread is not currently assigned to a<br>all registers were read or written. See<br>CION for a discussion about which<br>re not saved when a thread is not<br>o an LWP.                                        |
|               | TD_NOFPREGS                                                                                                    | written, ei<br>assigned t              | oint registers could not be read or<br>ther because the thread is not currently<br>o an LWP, or because the architecture<br>ave such registers.                                                                   |
|               | TD_NOXREGS                                                                                                    | could not<br>thread is r<br>because th | re-dependent extra state registers<br>be read or written, either because the<br>not currently assigned to an LWP, or<br>he architecture does not have such<br>or because the architecture is not a<br>chitecture. |
|               | TD_ERR                                                                                                    | A libthr                               | ead_db internal error occurred.                                                                                                    |
| ATTRIBUTES    | See attributes(5) for des                                                                                                    | scription of th                        | ne following attributes:                                                                                                    |
|               | ATTRIBUTE TYPE ATTRIBUTE VALUE                                                                                                    |                                        |                                                                                                    |
|               | MT-Level                                                                                                    |                                        | Safe                                                                                                    |
| SEE ALSO      | libthread_db(3THR),l:                                                                                                    | ibthread_d                             | b(3LIB),attributes(5)                                                                                                    |
| 000           | 6                                                                                                    |                                        |                                                                                                    |

280

SunOS 5.8

| NAME        | td_thr_get_info - ge                                                                                                    | et thread information                                                                                                    | n in libthread_db library of interfaces                                                                                                    |
|-------------|----------------------------------------------------------------------------------------------------|----------------------------------------------------------------------------------------------------|----------------------------------------------------------------------------------------------------|
| SYNOPSIS    | cc [ flag ] filelthread_db [ library ]                                                                                                    |                                                                                                    |                                                                                                    |
|             | #include <proc_servic<br>#include <thread_db.l<br>td_err_e td_thr_get</thread_db.l<br></proc_servic<br>                                                                                                    | h>                                                                                                    | undle_t * <i>th_p</i> , td_thrinfo_t * <i>ti_p</i> );                                                                                                    |
| DESCRIPTION | The td_thr_get_info() routine fills in the td_thrinfo_t structure * <i>ti_p</i> with values for the thread identified by <i>th_p</i> .                                                                                                    |                                                                                                    |                                                                                                    |
|             | The td_thrinfo_t structure contains the following fields:                                                                                                    |                                                                                                    |                                                                                                    |
|             | <pre>typedef struct td_<br/>td_thragen_tx<br/>unsigned<br/>thread_t<br/>char<br/>paddr<br/>int<br/>paddr<br/>int<br/>td_thr_state_e<br/>uchar_t<br/>td_thr_type_e<br/>int<br/>int<br/>lwpid_t<br/>sigset_t<br/>u_char<br/>u_char_t<br/>sigset_t<br/>td_thr_events_t<br/>};</pre> | <pre>*ti_ta_p ti_user_flags; ti_tid; *ti_tls; ti_startfunc; ti_stkbase; ti_stksize; ti_ro_area; ti_ro_size ti_state ti_db_suspended ti_type ti_pc ti_pc ti_flags ti_flags ti_flags ti_lid ti_sigmask ti_traceme ti_preemptflag ti_pirecflag ti_pending</pre> | <pre>/* internal process handle */ /* value of flags parameter */ /* thread identifier */ /* pointer to thread-local storage*/ /* address of function at which thread     execution began*/ /* base of thread's stack area*/ /* size in bytes of thread's allocated     stack region*/ /* address of uthread_t structure*/ /* size of the uthread_t structure in     bytes */ /* state of the thread */ /* non-zero if thread suspended by     td_thr_dbsuspend*/ /* value of thread's program counter*/ /* value of thread's stack counter*/ /* value of thread's stack counter*/ /* value of thread's program counter*/ /* set of special flags used by     libthread*/ /* type of the thread returned by     thr_getprio(3T)*/ /* id of light weight process (LWP)     executing this thread*/ /* non-zero if thread preempted when     last active*/ /* non-zero if thread runs priority     beside regular */ /* set of signals pending for this     thread*/ /* bitmap of events enabled for this     thread*/ /* bitmap of events enabled for this     thread*/ /* bitmap of ev</pre> |
|             | td_thragent_t *                                                                                                    | <i>ti_ta_p</i> is the intern                                                                                                    | al process handle identifying the process                                                                                                    |

td\_thragent\_t \* $ti_ta_p$  is the internal process handle identifying the process of which the thread is a member.

Last modified 20 Oct 1998

SunOS 5.8

unsigned ti\_user\_flags is the value of the flags parameter passed to thr\_create(3THR) when the thread was created.

thread\_t ti\_tid is the thread identifier for the thread returned by
libthread when created with thr\_create(3THR).

char \**ti\_tls* is the thread's pointer to thread-local storage.

psaddr\_t ti\_startfunc is the address of the function at which thread execution began, as specified when the thread was created with thr\_create(3THR).

psaddr\_t ti\_stkbase is the base of the thread's stack area.

int ti\_stksize is the size in bytes of the thread's allocated stack region.

psaddr\_t ti\_ro\_area is the address of the libthread-internal uthread\_t structure for this thread. Since accessing the uthread\_t structure directly violates the encapsulation provided by libthread\_db, this field should generally not be used. However, it may be useful as a prototype for extensions.

td\_thr\_state\_e ti\_state is the state in which the thread is. The td\_thr\_state\_e enumeration type may contain the following values:

| TD_THR_UNKNOWNlibthread_db cannot determine<br>the state of the thread.TD_THR_STOPPEDThe thread has been stopped by a call<br>to thr_suspend(3THR).TD_THR_RUNThe thread is runnable, but it is not<br>currently assigned to a LWP.TD_THR_ACTIVEThe thread is currently executing<br>on a LWP.TD_THR_ZOMBIEThe thread has exited, but it has not<br>yet been deallocated by a call to<br>thr_join(3THR).TD_THR_SLEEPThe thread is not currently runnable.TD_THR_STOPPED_ASLEEPThe thread is both blocked by<br>TD_THR_SLEEP, and stopped by a<br>call to td_thr_dbsuspend(3THR).                                                                                                    | TD_THR_ANY_STATE      | td_thr_get_info.<br>TD_THR_ANY_STATE is used as<br>a wildcard to select threads in<br>td_ta_thr_iter(). |
|----------------------------------------------------------------------------------------------------|-----------------------|----------------------------------------------------------------------------------------------------|
| to thr_suspend(3THR).TD_THR_RUNThe thread is runnable, but it is not<br>currently assigned to a LWP.TD_THR_ACTIVEThe thread is currently executing<br>on a LWP.TD_THR_ZOMBIEThe thread has exited, but it has not<br>yet been deallocated by a call to<br>thr_join(3THR).TD_THR_SLEEPThe thread is not currently runnable.TD_THR_STOPPED_ASLEEPThe thread is both blocked by<br>TD_THR_SLEEP, and stopped by a                                                                                                    | TD_THR_UNKNOWN        |                                                                                                    |
| CURRENT CONTRUCTIONCURRENT CURRENT CU | TD_THR_STOPPED        |                                                                                                    |
| on a LWP.TD_THR_ZOMBIEThe thread has exited, but it has not<br>yet been deallocated by a call to<br>thr_join(3THR).TD_THR_SLEEPThe thread is not currently runnable.TD_THR_STOPPED_ASLEEPThe thread is both blocked by<br>TD_THR_SLEEP, and stopped by a                                                                                                    | TD_THR_RUN            |                                                                                                    |
| yet been deallocated by a call to<br>thr_join(3THR).TD_THR_SLEEPThe thread is not currently runnable.TD_THR_STOPPED_ASLEEPThe thread is both blocked by<br>TD_THR_SLEEP, and stopped by a                                                                                                    | TD_THR_ACTIVE         | <b>v v</b>                                                                                              |
| TD_THR_STOPPED_ASLEEP The thread is both blocked by TD_THR_SLEEP, and stopped by a                                                                                                    | TD_THR_ZOMBIE         | yet been deallocated by a call to                                                                       |
| TD_THR_SLEEP, and stopped by a                                                                                                    | TD_THR_SLEEP          | The thread is not currently runnable.                                                                   |
|                                                                                                    | TD_THR_STOPPED_ASLEEP | TD_THR_SLEEP, and stopped by a                                                                          |

SunOS 5.8

|                      | uchar_t ti_db_suspended is non-zero if and only if this thread is currently suspended because the controlling process has called td_thr_dbsuspend on it.                     |                                                                                                    |                                                                                                    |  |
|----------------------|----------------------------------------------------------------------------------------------------|----------------------------------------------------------------------------------------------------|----------------------------------------------------------------------------------------------------|--|
|                      | td_thr_type_e ti_type is a type of thread. It will be either TD_THR_USER for a user thread (one created by the application), or TD_THR_SYSTEM for one created by libthread.  |                                                                                                    |                                                                                                    |  |
|                      | the thread's ti_                                                                                                    | int ti_pc is the value of the thread's program counter, provided that<br>the thread's ti_state value is TD_THR_SLEEP, TD_THR_STOPPED, or<br>TD_THR_STOPPED_ASLEEP. Otherwise, the value of this field is undefined. |                                                                                                    |  |
|                      | thread's ti_sta                                                                                                    | ate value is TD_THR_SI                                                                                                    | stack pointer, provided that the<br>LEEP , TD_THR_STOPPED, or<br>e, the value of this field is undefined. |  |
|                      |                                                                                                    | gs is a set of special flag<br>bugging libthread.                                                                                                    | s used by libthread, currently of use                                                                     |  |
|                      | int ti_pri <b>is</b><br>thr_getprio(                                                                                                    |                                                                                                    | it would be returned by                                                                                   |  |
|                      | <pre>lwpid_tti_lid is the ID of the LWP executing this thread, or the ID of the LWP that last executed this thread, if this thread is not currently assigned to a LWP.</pre> |                                                                                                    |                                                                                                    |  |
|                      | sigset_t ti_sigmask is this thread's signal mask. See thr_sigsetmask(3THR).                                                                                                  |                                                                                                    |                                                                                                    |  |
|                      | u_charti_tra                                                                                                    | aceme is non-zero if and                                                                                                    | only if event tracing for this thread is on.                                                              |  |
|                      | uchar_tti_preemptflag is non-zero if and only if the thread was preempted the last time it was active.                                                                       |                                                                                                    |                                                                                                    |  |
|                      | uchar_t ti_pirecflag is non-zero if and only if due to priority inheritance<br>the thread is currently running at a priority other than its regular priority.                |                                                                                                    |                                                                                                    |  |
|                      | td_thr_events_t ti_events is the bitmap of events enabled for this thread.                                                                                                   |                                                                                                    |                                                                                                    |  |
| <b>RETURN VALUES</b> | TD_OK                                                                                                    | The call completed su                                                                                                    | accessfully.                                                                                              |  |
|                      | TD_BADTH An invalid thread handle was passed in.                                                                                                    |                                                                                                    | ndle was passed in.                                                                                       |  |
|                      | TD_DBERR A call to one of the imported interface routines failed.                                                                                                    |                                                                                                    |                                                                                                    |  |
|                      | TD_ERR                                                                                                    | The call did not comp                                                                                                    | olete successfully.                                                                                       |  |
| ATTRIBUTES           | See attribute                                                                                                    | s(5) for description of th                                                                                                    | ne following attributes:                                                                                  |  |
|                      | ATTE                                                                                                    | RIBUTE TYPE                                                                                                    | ATTRIBUTE VALUE                                                                                           |  |

| ATTRIBUTE TYPE | ATTRIBUTE VALUE |
|----------------|-----------------|
| MT-Level       | Safe            |

SunOS 5.8

# SEE ALSO libthread(3THR), libthread\_db(3THR), td\_ta\_thr\_iter(3THR), td\_thr\_dbsuspend(3THR), thr\_create(3THR), thr\_getprio(3THR), thr\_join(3THR), thr\_sigsetmask(3THR), thr\_suspend(3THR), libthread(3LIB), libthread\_db(3LIB), attributes(5)

SunOS 5.8

| NAME                 | td_thr_lockowner - iterate over the set of locks owned by a thread                                                                                                    |                            |                                              |
|----------------------|----------------------------------------------------------------------------------------------------|----------------------------|----------------------------------------------|
| SYNOPSIS             | cc [ flag ] filelthread_db [ library ]                                                                                                    |                            |                                              |
|                      | <pre>#include <proc_service.h> #include <thread_db.h> td_err_e td_thr_lockowner(const td_thrhandle_t *th_p, td_sync_iter_f *cb, void *cb_data_p);</thread_db.h></proc_service.h></pre>                                                                                                    |                            |                                              |
| DESCRIPTION          | <pre>td_thr_lockowner() calls the iterator function cb once for every mutex that<br/>is held by the thread whose handle is th_p. The synchronization handle and the<br/>pointer cb_data_p are passed to the function. See td_ta_thr_iter(3THR)<br/>for a similarly structured function.</pre> |                            |                                              |
|                      | Iteration termin                                                                                                    | ates early if the callback | function <i>cb</i> returns a non-zero value. |
| <b>RETURN VALUES</b> | TD_OK                                                                                                    | The call completed su      | accessfully.                                 |
|                      | TD_BADTH                                                                                                    | An invalid thread har      | ndle was passed in.                          |
|                      | TD_BADPH       There is a NULL external process handle associated with this internal process handle.                                                                                                    |                            |                                              |
|                      | TD_DBERR                                                                                                    | A call to one of the in    | nported interface routines failed.           |
|                      | TD_ERR A libthread_db internal error occurred.                                                                                                    |                            |                                              |
| ATTRIBUTES           | See attributes(5) for description of the following attributes:                                                                                                    |                            |                                              |
|                      | ATT                                                                                                    | RIBUTE TYPE                | ATTRIBUTE VALUE                              |
|                      | MT-Level                                                                                                    |                            | Safe                                         |
| SEE ALSO             | MT-Level     Safe       libthread_db(3THR), td_ta_thr_iter(3THR), libthread_db(3LIB), attributes(5)                                                                                                    |                            |                                              |

SunOS 5.8

|                      | td the acteria                                                                                           | at the priority of a three  | ad                                                  |
|----------------------|----------------------------------------------------------------------------------------------------|-----------------------------|-----------------------------------------------------|
| NAME                 | -                                                                                                    | set the priority of a three |                                                     |
| SYNOPSIS             | cc [ flag ] filelthread_db [ library ]                                                                   |                             |                                                     |
|                      | #include <proc_ser< th=""><th></th><th></th></proc_ser<>                                                 |                             |                                                     |
|                      | #include <thread_c< th=""><th></th><th>dle_t *<i>th_p</i>, const int <i>new_prio</i>;);</th></thread_c<> |                             | dle_t * <i>th_p</i> , const int <i>new_prio</i> ;); |
| DESCRIPTION          |                                                                                                    |                             | priority to <i>new_prio</i> , just as if a thread   |
| DISCRIPTION          |                                                                                                    |                             | prio(). See thr_setprio(3THR).                      |
| <b>RETURN VALUES</b> | TD_OK                                                                                                    | The call completed su       | accessfully.                                        |
|                      | TD_BADTH                                                                                                 | An invalid thread has       | ndle was passed in.                                 |
|                      | TD_DBERR                                                                                                 | A call to one of the ir     | nported interface routines failed.                  |
|                      | TD_ERR                                                                                                   | new_prio is an illegal      | value (out of range).                               |
| ATTRIBUTES           | See attributes                                                                                           | (5) for description of th   | ne following attributes:                            |
|                      | ATTR                                                                                                    | IBUTE TYPE                  | ATTRIBUTE VALUE                                     |
|                      | MT-Level                                                                                                 |                             | Safe                                                |
|                      |                                                                                                    |                             |                                                     |
| SEE ALSO             |                                                                                                    | 3THR), thr_setprio          | (3THR), libthread_db(3LIB),                         |
|                      | attributes(5)                                                                                            |                             |                                                     |
|                      |                                                                                                    |                             |                                                     |
|                      |                                                                                                    |                             |                                                     |
|                      |                                                                                                    |                             |                                                     |
|                      |                                                                                                    |                             |                                                     |
|                      |                                                                                                    |                             |                                                     |
|                      |                                                                                                    |                             |                                                     |
|                      |                                                                                                    |                             |                                                     |
|                      |                                                                                                    |                             |                                                     |
|                      |                                                                                                    |                             |                                                     |
|                      |                                                                                                    |                             |                                                     |
|                      |                                                                                                    |                             |                                                     |
|                      |                                                                                                    |                             |                                                     |
|                      |                                                                                                    |                             |                                                     |
|                      |                                                                                                    |                             |                                                     |
|                      |                                                                                                    |                             |                                                     |

| NAME                 | td_thr_setsigpen<br>libthread_db                                                                                                    | ding, td_thr_sigsetmask – manage thread signals for                                                                                                    |  |
|----------------------|----------------------------------------------------------------------------------------------------|----------------------------------------------------------------------------------------------------|--|
| SYNOPSIS             | cc [ flag ] file                                                                                                    | lthread_db [ <i>library</i> ]                                                                                                    |  |
|                      |                                                                                                    |                                                                                                    |  |
|                      | td_err_e td_thr_s                                                                                                    | <pre>sigsetmask(const td_thrhandle_t *th_p, const sigset_t ti_sigmask);</pre>                                                                                                    |  |
| DESCRIPTION          |                                                                                                    | tsigpending() and td_thr_setsigmask() operations state of the thread identified by $th_p$ .                                                                                                    |  |
|                      | ti_sigpending . Th<br>a thread has any                                                                                                    | <pre>gpending() sets the set of pending signals for thread th_p to<br/>the value of the libthread -internal field that indicates whether<br/>signal pending is set to ti_sigpending_flag. To be consistent,<br/>the should be zero if and only if all of the bits in ti_sigpending</pre>                                                                                                    |  |
|                      | <pre>td_thr_sigsetmask() sets the signal mask of the thread th_p as if the thread<br/>had set its own signal mask by way of thr_sigsetmask(3THR). The new<br/>signal mask is the value of ti_sigmask.</pre> |                                                                                                    |  |
|                      | of thr_sigsetm<br>without affecting<br>specific signals, e<br>by td_thr_dbs<br>mask by calling t<br>td_thrinfo_t                                                                                            | <pre>valent to the SIG_BLOCK or SIG_UNBLOCK operations mask(3THR), which mask or unmask specific signals g the mask state of other signals. To block or unblock either stop the whole process, or the thread, if necessary, uspend(). Then determine the thread's existing signal td_thr_get_info() and reading the ti_sigmask field of the structure returned. Modify it as desired, and set the new signal hr_sigsetmask().</pre> |  |
| <b>RETURN VALUES</b> | TD_OK                                                                                                    | The call completed successfully.                                                                                                    |  |
|                      | TD_BADTH                                                                                                    | An invalid thread handle was passed in.                                                                                                    |  |
|                      | TD_DBERR                                                                                                    | A call to one of the imported interface routines failed.                                                                                                    |  |
|                      | TD_ERR                                                                                                    | A libthread_db internal error occurred.                                                                                                    |  |
| ATTRIBUTES           | See attributes                                                                                                    | s(5) for description of the following attributes:                                                                                                    |  |

SunOS 5.8

|         | ATTRIBUTE TYPE                                             | ATTRIBUTE VALUE          |
|---------|------------------------------------------------------------|--------------------------|
|         | MT-Level                                                   | Safe                     |
| EE ALSO | libthread_db(3THR), td_thr_<br>td_thr_get_info(3THR), libt |                          |
|         |                                                            |                          |
|         |                                                            |                          |
|         |                                                            |                          |
|         |                                                            |                          |
|         |                                                            |                          |
|         |                                                            |                          |
|         |                                                            |                          |
|         |                                                            |                          |
|         |                                                            |                          |
|         | SunOS 5.8                                                  | Last modified 20 Oct 199 |

| NAME                 | td_thr_sleepinfo – return the synchronization handle for the object on which a thread is blocked                                                                         |                       |                                                                    |
|----------------------|----------------------------------------------------------------------------------------------------|-----------------------|--------------------------------------------------------------------|
| SYNOPSIS             | cc [ flag ] filelthread_db [ library ]                                                                                                    |                       |                                                                    |
|                      | <pre>#include <proc_service.h> #include <thread_db.h> td_err_e td_thr_sleepinfo(const td_thrhandle_t *th_p, td_synchandle_t *sh_p);</thread_db.h></proc_service.h></pre> |                       |                                                                    |
| DESCRIPTION          | td_thr_sleepinfo() returns in * <i>sh_p</i> the handle of the synchronization object on which a sleeping thread is blocked.                                              |                       |                                                                    |
| <b>RETURN VALUES</b> | TD_OK The call completed successfully.                                                                                                    |                       |                                                                    |
|                      | TD_BADTH                                                                                                    | An invalid thread har | ndle was passed in.                                                |
|                      | TD_DBERR A call to one of the imported interface routines failed.                                                                                                    |                       |                                                                    |
|                      | TD_ERR                                                                                                    |                       | t blocked on a synchronization object,<br>internal error occurred. |
| ATTRIBUTES           | See attributes(5) for description of the following attributes:                                                                                                    |                       |                                                                    |
|                      | ATTI                                                                                                    | RIBUTE TYPE           | ATTRIBUTE VALUE                                                    |
|                      | MT-Level                                                                                                    |                       | Safe                                                               |

SEE ALSO libthread\_db(3THR), libthread\_db(3LIB), attributes(5)

Last modified 20 Oct 1998

SunOS 5.8

| NAME                 | ted the ted of                                                                                                    | t a thread's thread specif                            | ic data for libthread_db library of                      |
|----------------------|----------------------------------------------------------------------------------------------------|-------------------------------------------------------|----------------------------------------------------------|
| INAME                | interfaces                                                                                                    | et a uneau s uneau-spech                              | ic data for indificad_db indiary of                      |
| SYNOPSIS             | cc [ flag ] filelthread_db [ library ]                                                                                                    |                                                       |                                                          |
|                      | #include <proc_s<br>#include <thread<br>td_err_e td_thr</thread<br></proc_s<br>                                                                                                    | l_db.h>                                               | const thread_key_t <i>key</i> , void * <i>data_pp</i> ); |
| DESCRIPTION          | $td\_thr\_tsd()$ returns in * <i>data_pp</i> the thread-specific data pointer for the thread identified by <i>th_p</i> and the thread-specific data key <i>key</i> . This is the same value that thread <i>th_p</i> would obtain if it called thr_getspecific(3THR). |                                                       |                                                          |
|                      | To find all the t<br>td_ta_tsd_i                                                                                                    |                                                       | in use in a given target process, call                   |
| <b>RETURN VALUES</b> | TD_OK                                                                                                    | The call completed su                                 | accessfully.                                             |
|                      | TD_BADTH                                                                                                    | An invalid thread ha                                  | ndle was passed in.                                      |
|                      | TD_DBERR                                                                                                    | A call to one of the in                               | nported interface routines failed.                       |
|                      | TD_ERR                                                                                                    | A libthread_db interval $A$ libthread_db interval $A$ | ernal error occurred.                                    |
| ATTRIBUTES           | See attribut                                                                                                    | es(5) for description of th                           | e following attributes:                                  |
|                      |                                                                                                    |                                                       |                                                          |
|                      | ATT                                                                                                    | <b>TRIBUTE TYPE</b>                                   | ATTRIBUTE VALUE                                          |
|                      | ATT<br>MT-Level                                                                                                    | TRIBUTE TYPE                                          | ATTRIBUTE VALUE Safe                                     |
| SEE ALSO             | MT-Level                                                                                                    |                                                       |                                                          |
| SEE ALSO             | MT-Level                                                                                                    | b(3THR),td_ta_tsd_i                                   | Safe                                                     |
| SEE ALSO             | MT-Level                                                                                                    | b(3THR),td_ta_tsd_i                                   | Safe                                                     |
| SEE ALSO             | MT-Level                                                                                                    | b(3THR),td_ta_tsd_i                                   | Safe                                                     |
| SEE ALSO             | MT-Level                                                                                                    | b(3THR),td_ta_tsd_i                                   | Safe                                                     |
| SEE ALSO             | MT-Level                                                                                                    | b(3THR),td_ta_tsd_i                                   | Safe                                                     |
| SEE ALSO             | MT-Level                                                                                                    | b(3THR),td_ta_tsd_i                                   | Safe                                                     |
| SEE ALSO             | MT-Level                                                                                                    | b(3THR),td_ta_tsd_i                                   | Safe                                                     |
| SEE ALSO             | MT-Level                                                                                                    | b(3THR),td_ta_tsd_i                                   | Safe                                                     |
| SEE ALSO             | MT-Level                                                                                                    | b(3THR),td_ta_tsd_i                                   | Safe                                                     |
| SEE ALSO             | MT-Level                                                                                                    | b(3THR),td_ta_tsd_i                                   | Safe                                                     |

Last modified 20 Oct 1998

| NAME                 | td_thr_validate                                                                                                    | <ul> <li>test a thread handle fo</li> </ul> | r validity                                        |
|----------------------|----------------------------------------------------------------------------------------------------|---------------------------------------------|---------------------------------------------------|
| SYNOPSIS             | <pre>cc [ flag ] filelthread_db [ library ] #include <proc_service.h> #include <thread_db.h> td_err_e td_thr_validate(const td_thrhandle_t *th_p);</thread_db.h></proc_service.h></pre> |                                             |                                                   |
| DESCRIPTION          | td_thr_validate() tests whether <i>th_p</i> is a valid thread handle. A valid thread handle may become invalid if its thread exits.                                                     |                                             |                                                   |
| <b>RETURN VALUES</b> | TD_OK                                                                                                    | The call completed su                       | ccessfully. <i>th_p</i> is a valid thread handle. |
|                      | TD_BADTH                                                                                                    | $th_p$ was NULL.                            |                                                   |
|                      | TD_DBERR                                                                                                    | A call to one of the in                     | nported interface routines failed.                |
|                      | TD_NOTHR                                                                                                    | <i>th_p</i> is not a valid thr              | ead handle.                                       |
|                      | TD_ERR                                                                                                    | A libthread_db int                          | ternal error occurred.                            |
| ATTRIBUTES           | See attribute                                                                                                    | ຣ(5) for description of th                  | ne following attributes:                          |
|                      | ATT                                                                                                    | RIBUTE TYPE                                 | ATTRIBUTE VALUE                                   |
|                      |                                                                                                    |                                             | C . C                                             |
|                      | MT-Level                                                                                                    |                                             | Safe                                              |

Last modified 20 Oct 1998

| NAME        | thr_create – create a tread                                                                                                    |
|-------------|----------------------------------------------------------------------------------------------------|
| SYNOPSIS    | cc – mt [ flag ] file[ library ]                                                                                                    |
|             | <pre>#include <thread.h> int thr_create(void *stack_base, size_t stack_size, void *(*start_func) (void*), void *arg, long flags, thread_t *new_thread_ID);</thread.h></pre>                                                                                                    |
| DESCRIPTION | Thread creation adds a new thread of control to the current process. The procedure $main()$ is a single thread of control. Each thread executes simultaneously with all other threads within the calling process and with other threads from other active processes.                                                                                    |
|             | Although a newly created thread shares all of the calling process's global data with the other threads in the process, it has its own set of attributes and private execution stack. The new thread inherits the calling thread's signal mask, possibly, and scheduling priority. Pending signals for a new thread are not inherited and will be empty. |
|             | The call to create a thread takes the address of a user-defined function, specified by <i>start_func</i> , as one of its arguments. This function is the complete execution routine for the new thread.                                                                                                    |
|             | The lifetime of a thread begins with the successful return from thr_create(), which calls <i>start_func(</i> ) and ends with one of the following:                                                                                                    |
|             | the normal completion of start_func(),                                                                                                    |
|             | the return from an explicit call to thr_exit(3THR), or                                                                                                    |
|             | ■ the conclusion of the calling process (see exit(2)).                                                                                                    |
|             | The new thread performs by calling the function defined by <i>start_func</i> with only one argument, <i>arg</i> . If more than one argument needs to be passed to <i>start_func</i> , the arguments can be packed into a structure, the address of which can be passed to <i>arg</i> .                                                                  |
|             | If <i>start_func</i> returns, the thread terminates with the exit status set to the <i>start_func</i> return value (see thr_exit(3THR)).                                                                                                    |
|             | When the thread from which main() originated returns, the effect is the same as if an implicit call to exit() were made using the return value of main() as the exit status. This behavior differs from a <i>start_func</i> return. If main() calls thr_exit(3THR), only the main thread exits, not the entire process.                                 |
|             | If the thread creation fails, a new thread is not created and the contents of the location referenced by the pointer to the new thread are undefined.                                                                                                    |
|             | The <i>flags</i> argument specifies which attributes are modifiable for the created thread. The value in <i>flags</i> is determined by the bitwise inclusive-OR of the following:                                                                                                    |
|             |                                                                                                    |

Last modified 12 May 1998

| THR_BOUND                                                                                                 | This flag affects the contentionscope attribute of the thread.<br>The new thread is created permanently bound to an LWP<br>(that is, it is a <i>bound thread</i> ). This thread will now contend<br>among system-wide resources.                                                                                                    |  |  |
|----------------------------------------------------------------------------------------------------|----------------------------------------------------------------------------------------------------|--|--|
| THR_DETACHED                                                                                              | This flag affects the detachstate attribute of the thread.<br>The new thread is created detached. The exit status of<br>a detached thread is not accessible to other threads. Its<br>thread ID and other resources may be re-used as soon as<br>the thread terminates. thr_join(3THR) will not wait for<br>a detached thread.                                                                                                    |  |  |
| THR_NEW_LWP                                                                                               | This flag affects the concurrency attribute of the thread. The desired concurrency level for unbound threads is increased by one. This is similar to incrementing concurrency by one by way of thr_setconcurrency(3THR) Typically, this adds a new LWP to the pool of LWPs running unbound threads.                                                                                                    |  |  |
| THR_SUSPENDED                                                                                             | This flag affects the suspended attribute of the thread. The new thread is created suspended and will not execute <i>start_func</i> until it is started by thr_continue().                                                                                                    |  |  |
| THR_DAEMON                                                                                                | This flag affects the daemon attribute of the thread. The thread is marked as a daemon. The process will exit when all non-daemon threads exit. $thr_join(3THR)$ will not wait for a daemon thread. Daemon threads do not interfere with the exit conditions for a process. A process will terminate when all regular threads exit or the process calls $exit()$ . Daemon threads are most useful in libraries that want to use threads. |  |  |
| Default thread cr                                                                                         | eation:                                                                                                    |  |  |
| thread_t tid;<br>void *start_func(void *), *arg;<br>thr_create(NULL, NULL, start_func, arg, NULL, &tid);  |                                                                                                    |  |  |
| User-defined thread creation (create a thread scheduled on a system-wide basis, that is, a bound thread): |                                                                                                    |  |  |
| thr_create(NULL,                                                                                          | <pre>thr_create(NULL, NULL, start_func, arg, THR_BOUND, &amp;tid);</pre>                                                                                                    |  |  |
|                                                                                                    | ND and THR_NEW_LWP are specified, two LWPs are created, one ead and another for the pool of LWPs running unbound threads.                                                                                                    |  |  |

thr\_create(NULL, NULL, start\_func, arg, THR\_BOUND | THR\_NEW\_LWP, &tid);

Last modified 12 May 1998

SunOS 5.8

|               | With thr_create(), the new thread uses the stack beginning at the address specified by <i>stack_base</i> and continuing for <i>stack_size</i> bytes. The <i>stack_size</i> argument must be greater than the value returned by thr_min_stack(3THR). If <i>stack_base</i> is NULL, thr_create() allocates a stack for the new thread with at least <i>stack_size</i> bytes. If <i>stack_size</i> is 0, a default size is used. If <i>stack_size</i> is not 0, it must be greater than the value returned by thr_min_stack(3THR) See NOTES. |                                                                                                    |                                                                   |
|---------------|----------------------------------------------------------------------------------------------------|----------------------------------------------------------------------------------------------------|-------------------------------------------------------------------|
|               |                                                                                                    | <pre>d_ID is not NULL, it points to a loc<br/>if thr_create() is successful. T<br/>ess.</pre>                                                                                                    |                                                                   |
| RETURN VALUES |                                                                                                    | ethr_create() function returns<br>dicate the error. If the application<br>urned.                                                                                                    |                                                                   |
| ERRORS        | The thr_creat<br>EAGAIN                                                                                                    | e() function will fail if:<br>The system-imposed limit on th<br>a process has been exceeded or<br>been exceeded (for example, to                                                                                                    | some system resource has                                          |
|               | EINVAL                                                                                                    | The stack_base argument is not is than the value returned by the stack_base argument is NULLNU is less than the value returned by the value returned by th | min_stack(3THR), or the<br>ILL and <i>stack_size</i> is not 0 and |
|               | MAP_PRIVATE,<br>stack_base is NUL                                                                                                    | e() function may use mmap() to<br>MAP_NORESERVE, and MAP_ANON<br>L, and consequently may return up<br>by mmap(). See the mmap(2) man                                                                                                    | memory mappings if pon failure the revelevant error               |
| EXAMPLES      | threads and Solar                                                                                                    | is an example of concurrency with a ris threads are fully compatible even nread_create() if you execute a ut 1.                                                                                                    | within the same process, this                                     |
|               | sleep(10). If t<br>all five individu<br>even on a unipro                                                                                                    | created that simultaneously perform<br>he execution of this process is time<br>al calls to sleep for ten-seconds con<br>processor. If a single-threaded process<br>ne will be about 50-seconds.                                                                                                    | ed, the results will show that mpleted in about ten seconds,      |
|               | The command-li                                                                                                    | ine to time this process is:                                                                                                    |                                                                   |
|               | /usr/bin/tim                                                                                                    | ea.out0(for POSIX threadi                                                                                                    | ng)                                                               |
|               | or                                                                                                    |                                                                                                    |                                                                   |
|               | /usr/bin/tim                                                                                                    | ea.out1(for Solaris threa                                                                                                    | ding)                                                             |
| 201           |                                                                                                    |                                                                                                    |                                                                   |

Last modified 12 May 1998

```
/* cc thisfile.c -lthread -lpthread */
#define _REENTRANT /* basic 3-lines for threads */
#include <pthread.h>
#include <thread.h>
#define NUM_THREADS 5
#define SLEEP_TIME 10
void *sleeping(void *); /* thread routine */
int i;
thread_t tid[NUM_THREADS];
                               /* array of thread IDs */
int
main(int argc, char *argv[])
{
    if (argc == 1) {
            printf("use 0 as arg1 to use pthread_create()\n");
            printf("or use 1 as arg1 to use thr_create()\n");
            return (1);
    }
    switch (*argv[1]) {
    case '0': /* POSIX */
            for ( i = 0; i < NUM_THREADS; i++)</pre>
                   pthread_create(&tid[i], NULL, sleeping,
                        (void *)SLEEP_TIME);
            for ( i = 0; i < NUM_THREADS; i++)</pre>
                    pthread_join(tid[i], NULL);
            break;
    case '1': /* Solaris */
            for ( i = 0; i < NUM_THREADS; i++)</pre>
                    thr_create(NULL, 0, sleeping, (void *)SLEEP_TIME, 0,
                        &tid[i]);
            while (thr_join(NULL, NULL, NULL) == 0)
                        ;
            break;
    }
      /* switch */
    printf("main() reporting that all %d threads have terminated\n", i);
    return (0);
} /* main */
void *
sleeping(void *arg)
{
    int sleep_time = (int)arg;
    printf("thread %d sleeping %d seconds ...\n", thr_self(), sleep_time);
    sleep(sleep time);
    printf("\nthread %d awakening\n", thr_self());
    return (NULL);
}
```

Had main() not waited for the completion of the other threads (using pthread\_join(3THR) or thr\_join(3THR)), it would have continued to

Last modified 12 May 1998

SunOS 5.8

process concurrently until it reached the end of its routine and the entire process would have exited prematurely (see exit(2)). EXAMPLE 2 Creating a default thread with a new signal mask.

The following example demonstrates how to create a default thread with a new signal mask. The *new\_mask* argument is assumed to have a value different from the creator's signal mask (*orig\_mask*). The *new\_mask* argument is set to block all signals except for SIGINT.. The creator's signal mask is changed so that the new thread inherits a different mask, and is restored to its original value after thr\_create() returns.

This example assumes that SIGINT is also unmasked in the creator. If it is masked by the creator, then unmasking the signal opens the creator to this signal. The other alternative is to have the new thread set its own signal mask in its start routine.

```
thread_t tid;
sigset_t new_mask, orig_mask;
int error;
(void)sigfillset(&new_mask);
(void)sigdelset(&new_mask, SIGINT);
(void)thr_sigsetmask(SIG_SETMASK, &new_mask, &orig_mask):
error = thr_create(NULL, 0, do_func, NULL, 0, &tid);
(void)thr_sigsetmask(SIG_SETMASK, &orig_mask, NULL);
```

#### ATTRIBUTES

See attributes(5) for descriptions of the following attributes:

| ATTRIBUTE TYPE | ATTRIBUTE VALUE |
|----------------|-----------------|
| MT-Level       | MT-Safe         |

SEE ALSO \_\_lwp\_create(2), exit(2), getrlimit(2), mmap(2), exit(3C), sleep(3C), thr\_min\_stack(3THR), thr\_setconcurrency(3THR), thr\_suspend(3THR), threads(3THR), attributes(5), standards(5) NOTES MT application threads execute independently of each other, thus their relative behavior is unpredictable. Therefore, it is possible for the thread executing main() to finish before all other user application threads. Using thr\_join(3THR) in the following syntax, while (thr\_join(NULL, NULL, NULL) == 0); will cause the invoking thread (which may be main()) to wait for the termination of all other undetached and non-daemon threads; however, the second and third arguments to thr\_join(3THR) need not necessarily be NULL.

SunOS 5.8

Last modified 12 May 1998

A thread has not terminated until thr\_exit() has finished. The only way to determine this is by thr\_join(). When thr\_join() returns a departed thread, it means that this thread has terminated and its resources are reclaimable. For instance, if a user specified a stack to thr\_create(), this stack can only be reclaimed after thr\_join() has reported this thread as a departed thread. It is not possible to determine when a *detached* thread has terminated. A detached thread disappears without leaving a trace.

Typically, thread stacks allocated by thr\_create() begin on page boundaries and any specified (a red-zone) size is rounded up to the next page boundary. A page with no access permission is appended to the top of the stack so that most stack overflows will result in a SIGSEGV signal being sent to the offending thread. Thread stacks allocated by the caller are used as is.

Using a default stack size for the new thread, instead of passing a user-specified stack size, results in much better thr\_create() performance. The default stack size for a user-thread is 1 megabyte in a 32-bit process and 2 megabyte in a 64-bit process.

A user-specified stack size must be greater than the value THR\_MIN\_STACK. A minimum stack size may not accommodate the stack frame for the user thread function *start\_func*. If a stack size is specified, it must accommodate *start\_func* requirements and the functions that it may call in turn, in addition to the minimum requirement.

It is usually very difficult to determine the runtime stack requirements for a thread. THR\_MIN\_STACK specifies how much stack storage is required to execute a NULL *start\_func*. The total runtime requirements for stack storage are dependent on the storage required to do runtime linking, the amount of storage required by library runtimes (like printf()) that your thread calls. Since these storage parameters are not known before the program runs, it is best to use default stacks. If you know your runtime requirements or decide to use stacks that are larger than the default, then it makes sense to specify your own stacks.

Last modified 12 May 1998

SunOS 5.8

| NAME                   | threads, pthreads, libpthread, libthread – concepts related to POSIX pthreads<br>and Solaris threads and the libpthread and libthread libraries                                                                                                    |                                                                                                    |  |
|------------------------|----------------------------------------------------------------------------------------------------|----------------------------------------------------------------------------------------------------|--|
| SYNOPSIS               |                                                                                                    |                                                                                                    |  |
| POSIX                  | cc -mt [ flag ] file lpthread [ -lposiz                                                                                                    | x4 library ]                                                                                                    |  |
|                        | #include <pthread.h></pthread.h>                                                                                                    |                                                                                                    |  |
|                        | en ent [ flog ] file [ librone ]                                                                                                    |                                                                                                    |  |
| Solaris                | cc - mt [ flag ] file[ library ]                                                                                                    |                                                                                                    |  |
|                        | <pre>#include <sched.h> #include <thread.h></thread.h></sched.h></pre>                                                                                                    |                                                                                                    |  |
| DECONTION              |                                                                                                    |                                                                                                    |  |
| DESCRIPTION            | library. The libpthread library is as<br>library is associated with Solaris. Both<br>their functionality similar, and can be<br>POSIX threads are guaranteed to be fur<br>environments. POSIX and Solaris thre<br>and linking libraries. See SYNOPSIS.<br>Most of the functions in the libpthread<br>counterpart in the other corresponding<br>exception of the semaphore names, ha | a implementations are interoperable,<br>used within the same application. Only<br>illy portable to other POSIX-compliant<br>ads require different source, include files<br>ead and libthread, libraries have a<br>g library. POSIX function names, with the<br>ve a "pthread" prefix. Function names<br>hilar endings. Typically, similar POSIX and |  |
| Differences            | POSIX pthreads and Solaris threads di                                                                                                    | ffer in the following ways:                                                                                                    |  |
|                        | <ul> <li>POSIX threads are more portable.</li> </ul>                                                                                                    |                                                                                                    |  |
|                        | <ul> <li>POSIX threads establish characteris<br/>configurable attribute objects.</li> </ul>                                                                                                    | stics for each thread according to                                                                                                    |  |
|                        | <ul> <li>POSIX pthreads implement thread</li> </ul>                                                                                                    | cancellation.                                                                                                    |  |
|                        | <ul> <li>POSIX pthreads enforce scheduling</li> </ul>                                                                                                    | g algorithms.                                                                                                    |  |
|                        | <ul> <li>POSIX pthreads allow for clean-up</li> </ul>                                                                                                    | handlers for fork(2) calls.                                                                                                    |  |
|                        | <ul> <li>Solaris threads can be suspended a</li> </ul>                                                                                                    | nd continued.                                                                                                    |  |
|                        | <ul> <li>Solaris threads implement an optim<br/>mutex locks.</li> </ul>                                                                                                    |                                                                                                    |  |
|                        | <ul> <li>Solaris threads implement daemon<br/>does not wait.</li> </ul>                                                                                                    | threads, for whose demise the process                                                                                                    |  |
| Function<br>Comparison |                                                                                                    | IX pthreads and Solaris threads functions.<br>ailable either in POSIX pthreads or Solaris<br>column.                                                                                                    |  |
| 900                    | SupOS 5.8                                                                                                    | Last modified 22 Oct 1000                                                                                                    |  |

Last modified 22 Oct 1999

## Functions Related to Creation

| POSIX (libpthread)                         | Solaris (libthread) |
|--------------------------------------------|---------------------|
| <pre>pthread_create( )</pre>               | thr_create()        |
| <pre>pthread_attr_init()</pre>             | -                   |
| <pre>pthread_attr_setdetachstate()</pre>   | -                   |
| <pre>pthread_attr_getdetachstate( )</pre>  | -                   |
| <pre>pthread_attr_setinheritsched( )</pre> | -                   |
| <pre>pthread_attr_getinheritsched( )</pre> | -                   |
| <pre>pthread_attr_setschedparam()</pre>    | -                   |
| <pre>pthread_attr_getschedparam()</pre>    | -                   |
| <pre>pthread_attr_setschedpolicy()</pre>   | -                   |
| <pre>pthread_attr_getschedpolicy()</pre>   | -                   |
| <pre>pthread_attr_setscope( )</pre>        | -                   |
| <pre>pthread_attr_getscope( )</pre>        | -                   |
| <pre>pthread_attr_setstackaddr()</pre>     | -                   |
| <pre>pthread_attr_getstackaddr()</pre>     | -                   |
| <pre>pthread_attr_setstacksize()</pre>     | -                   |
| <pre>pthread_attr_getstacksize()</pre>     | -                   |
| <pre>pthread_attr_getguardsize()</pre>     | -                   |
| <pre>pthread_attr_setguardsize()</pre>     | -                   |
| <pre>pthread_attr_destroy( )</pre>         | -                   |
| -                                          | thr_min_stack()     |

Functions Related to Exit

| POSIX (libpthread)           | Solaris (libthread) |
|------------------------------|---------------------|
| <pre>pthread_exit()</pre>    | thr_exit()          |
| pthread_join()               | thr_join()          |
| <pre>pthread_detach( )</pre> | -                   |

# Last modified 22 Oct 1999

SunOS 5.8

## threads(3THR)

| Functions Related to               |                                      |                      |
|------------------------------------|--------------------------------------|----------------------|
| Thread Specific Data               |                                      |                      |
|                                    | POSIX (libpthread)                   | Solaris (libthread)  |
|                                    | <pre>pthread_key_create()</pre>      | thr_keycreate()      |
|                                    | <pre>pthread_setspecific()</pre>     | thr_setspecific()    |
|                                    | <pre>pthread_getspecific()</pre>     | thr_getspecific()    |
|                                    | <pre>pthread_key_delete()</pre>      | -                    |
| Functions Related<br>to Signals    |                                      |                      |
|                                    | POSIX (libpthread)                   | Solaris (libthread)  |
|                                    | pthread_sigmask()                    | thr_sigsetmask()     |
|                                    | pthread_kill()                       | thr_kill()           |
| Functions Related<br>to IDs        |                                      | ,                    |
|                                    | POSIX (libpthread)                   | Solaris (libthread)  |
|                                    | <pre>pthread_self()</pre>            | thr_self()           |
|                                    | pthread_equal()                      | -                    |
|                                    | -                                    | thr_main()           |
| Functions Related to<br>Scheduling |                                      |                      |
|                                    | POSIX (libpthread)                   | Solaris (libthread)  |
|                                    | -                                    | thr_yield()          |
|                                    | -                                    | thr_suspend()        |
|                                    | -                                    | thr_continue()       |
|                                    | pthread_setconcurrency()             | thr_setconcurrency() |
|                                    | <pre>pthread_getconcurrency( )</pre> | thr_getconcurrency() |
|                                    | <pre>pthread_setschedparam()</pre>   | thr_setprio()        |
|                                    | pthread_getschedparam()              | thr_getprio()        |

SunOS 5.8

Last modified 22 Oct 1999

## Functions Related to Cancellation

| POSIX (libpthread)                  | Solaris (libthread) |
|-------------------------------------|---------------------|
| pthread_cancel()                    | -                   |
| <pre>pthread_setcancelstate()</pre> | -                   |
| <pre>pthread_setcanceltype()</pre>  | -                   |
| pthread_testcancel()                | -                   |
| pthread_cleanup_pop()               | -                   |
| pthread_cleanup_push()              | -                   |

## Functions Related to Mutexes

| POSIX (libpthread)                            | Solaris<br>(libthread)     |
|-----------------------------------------------|----------------------------|
| <pre>pthread_mutex_init()</pre>               | <pre>mutex_init()</pre>    |
| <pre>pthread_mutexattr_init()</pre>           | -                          |
| <pre>pthread_mutexattr_setpshared( )</pre>    | -                          |
| <pre>pthread_mutexattr_getpshared( )</pre>    | -                          |
| <pre>pthread_mutexattr_setprotocol()</pre>    | -                          |
| <pre>pthread_mutexattr_getprotocol()</pre>    | -                          |
| <pre>pthread_mutexattr_setprioceiling()</pre> | -                          |
| <pre>pthread_mutexattr_getprioceiling()</pre> | -                          |
| <pre>pthread_mutexattr_settype()</pre>        | -                          |
| <pre>pthread_mutexattr_gettype()</pre>        | -                          |
| <pre>pthread_mutexattr_destroy( )</pre>       | -                          |
| <pre>pthread_mutex_setprioceiling()</pre>     | -                          |
| <pre>pthread_mutex_getprioceiling()</pre>     | -                          |
| <pre>pthread_mutex_lock()</pre>               | <pre>mutex_lock()</pre>    |
| <pre>pthread_mutex_trylock()</pre>            | <pre>mutex_trylock()</pre> |
| <pre>pthread_mutex_unlock()</pre>             | <pre>mutex_unlock()</pre>  |
| <pre>pthread_mutex_destroy( )</pre>           | <pre>mutex_destroy()</pre> |

Last modified 22 Oct 1999

SunOS 5.8

## Functions Related to Condition Variables

| POSIX (libpthread)                        | Solaris (libthread) |
|-------------------------------------------|---------------------|
| <pre>pthread_cond_init()</pre>            | cond_init()         |
| <pre>pthread_condattr_init()</pre>        | -                   |
| <pre>pthread_condattr_setpshared( )</pre> | -                   |
| <pre>pthread_condattr_getpshared( )</pre> | -                   |
| <pre>pthread_condattr_destroy()</pre>     | -                   |
| <pre>pthread_cond_wait()</pre>            | cond_wait()         |
| <pre>pthread_cond_timedwait()</pre>       | cond_timedwait()    |
| pthread_cond_signal()                     | cond_signal()       |
| <pre>pthread_cond_broadcast( )</pre>      | cond_broadcast()    |
| pthread_cond_destroy()                    | cond_destroy()      |

Functions Related to Reader/Writer Locking

| POSIX (libpthread)                         | Solaris (libthread)          |
|--------------------------------------------|------------------------------|
| <pre>pthread_rwlock_init()</pre>           | <pre>rwlock_init()</pre>     |
| <pre>pthread_rwlock_rdlock()</pre>         | rw_rdlock()                  |
| <pre>pthread_rwlock_tryrdlock( )</pre>     | rw_tryrdlock()               |
| <pre>pthread_rwlock_wrlock()</pre>         | rw_wrlock()                  |
| <pre>pthread_rwlock_trywrlock()</pre>      | rw_trywrlock()               |
| <pre>pthread_rwlock_unlock()</pre>         | rw_unlock()                  |
| <pre>pthread_rwlock_destroy()</pre>        | <pre>rwlock_destroy( )</pre> |
| <pre>pthread_rwlockattr_init()</pre>       | -                            |
| <pre>pthread_rwlockattr_destroy( )</pre>   | -                            |
| <pre>pthread_rwlockattr_getpshared()</pre> | -                            |
| <pre>pthread_rwlockattr_setpshared()</pre> | -                            |

SunOS 5.8

Last modified 22 Oct 1999

## Functions Related to Semaphores

| Semaphores                              |                                                                                                    |                                                                                                    |
|-----------------------------------------|----------------------------------------------------------------------------------------------------|----------------------------------------------------------------------------------------------------|
|                                         | POSIX (libpthread)                                                                                                    | Solaris (libthread)                                                                                                    |
|                                         | sem_init()                                                                                                    | <pre>sema_init()</pre>                                                                                                    |
|                                         | sem_open()                                                                                                    | -                                                                                                    |
|                                         | sem_close()                                                                                                    | -                                                                                                    |
|                                         | sem_wait()                                                                                                    | sema_wait()                                                                                                    |
|                                         | <pre>sem_trywait()</pre>                                                                                                    | <pre>sema_trywait()</pre>                                                                                                    |
|                                         | sem_post()                                                                                                    | sema_post()                                                                                                    |
|                                         | <pre>sem_getvalue()</pre>                                                                                                    | -                                                                                                    |
|                                         | <pre>sem_unlink()</pre>                                                                                                    | -                                                                                                    |
|                                         | sem_destroy()                                                                                                    | sema_destroy()                                                                                                    |
| Functions Related to<br>fork() Clean Up |                                                                                                    |                                                                                                    |
|                                         | POSIX (libpthread)                                                                                                    | Solaris (libthread)                                                                                                    |
|                                         | pthread_atfork()                                                                                                    | _                                                                                                    |
| Functions Related to<br>Limits          |                                                                                                    |                                                                                                    |
|                                         | POSIX (libpthread)                                                                                                    | Solaris (libthread)                                                                                                    |
|                                         | pthread_once()                                                                                                    | -                                                                                                    |
| Functions Related to<br>Debugging       |                                                                                                    |                                                                                                    |
|                                         | POSIX (libpthread)                                                                                                    | Solaris (libthread)                                                                                                    |
|                                         | -                                                                                                    | thr_stksegment()                                                                                                    |
| LOCKING<br>Synchronization              | and therefore, optimized for concurr<br>always from within the same process<br>share global data with each other, th<br>the shared data at any point in time.<br>shared data requires synchronization<br>Solaris implement four synchronization | I) Multi-threaded behavior is asynchronous,<br>rent and parallel processing. As threads,<br>s and sometimes from multiple processes,<br>ey are not guaranteed exclusive access to<br>. Securing mutually exclusive access to<br>n among the threads. Both POSIX and<br>tion mechanisms: mutexes, condition<br>timized frequent-read occasional-write mutex |

Last modified 22 Oct 1999

SunOS 5.8

|                             | Synchronizing multiple threads diminishes their concurrency. The coarser the grain of synchronization, that is, the larger the block of code that is locked, the lesser the concurrency.                                                                                                    |                                                                                                    |                                                                                                    |
|-----------------------------|----------------------------------------------------------------------------------------------------|----------------------------------------------------------------------------------------------------|----------------------------------------------------------------------------------------------------|
| MT fork()                   | If a POSIX threads program calls fork(2), it implicitly calls fork1(2), which replicates only the calling thread. Should there be any outstanding mutexes throughout the process, the application should call pthread_atfork(3THR), to wait for and acquire those mutexes, prior to calling fork().                                                                                                    |                                                                                                    |                                                                                                    |
| SCHEDULING<br>POSIX         | Scheduling allocation size per thread is greater than one. POSIX supports the following three scheduling policies:<br>SCHED_OTHER Timesharing (TS) scheduling policy. It is based on the timesharing scheduling class.                                                                                                    |                                                                                                    |                                                                                                    |
|                             | SCHED_FIFO                                                                                                    | scheduled to this p<br>priority, will proceed<br>contention scope is<br>) are in real-time (F<br>process must have<br>for threads whose | FIFO) scheduling policy. Threads<br>policy, if not pre-empted by a higher<br>red until completion. Threads whose<br>s system (PTHREAD_SCOPE_SYSTEM<br>RT) scheduling class. The calling<br>a effective user ID of 0.SCHED_FIFO<br>contention scope's process<br>_PROCESS ) is based on the TS scheduling                |
|                             | SCHED_RR                                                                                                    | to this policy, if no<br>will execute for a t<br>system. Threads w<br>(PTHREAD_SCOPE_<br>class and the callin<br>of 0.SCHED_RR for      | duling policy. Threads scheduled<br>at pre-empted by a higher priority,<br>time period determined by the<br>vhose contention scope is system<br>_SYSTEM ) are in real-time (RT) scheduling<br>and process must have a effective user ID<br>for threads whose contention scope is<br>_SCOPE_PROCESS ) is based on the TS |
| Solaris                     | Only scheduling policy supported is SCHED_OTHER, which is timesharing, based on the TS scheduling class.                                                                                                    |                                                                                                    |                                                                                                    |
| ALTERNATE<br>IMPLEMENTATION | <ul> <li>The standard threads implementation is a two-level model in which user-level threads are multiplexed over possibly fewer lightweight processes, or LWP s. An LWP is the fundamental unit of execution that is dispatched to a processor by the operating system.</li> <li>The system provides an alternate threads implementation, a one-level model, in which user-level threads are associated one-to-one with LWP s. This implementation is simpler than the standard implementation and may be beneficial to some multithreaded applications. It provides exactly the same</li> </ul> |                                                                                                    |                                                                                                    |
|                             |                                                                                                    |                                                                                                    |                                                                                                    |
| 204                         | Sup                                                                                                    | 05 5 9                                                                                                    | Last modified 22 Oct 1000                                                                                                    |

304

SunOS 5.8

Last modified 22 Oct 1999

|                | interfaces, both for POSIX threads and Solaris threads, as the standard implementation.                                                                                                    |                                                                                                    |  |
|----------------|----------------------------------------------------------------------------------------------------|----------------------------------------------------------------------------------------------------|--|
|                | To link with the alternate implementation options when linking the program:                                                                                                    | n, use the following runpath (– $\mathbb{R}$ )                                                                                                    |  |
| POSIX          | cc -mtlpthreadR /usr/lib/<br>cc -mtlpthreadR /usr/lib/                                                                                                    |                                                                                                    |  |
| Solaris        | cc -mtR /usr/lib/lwp (32-bi<br>cc -mtR /usr/lib/lwp/64 (64-bi                                                                                                    |                                                                                                    |  |
|                | For multithreaded programs that have be<br>standard threads library, the environmer<br>LD_LIBRARY_PATH_64 can be set as fol<br>the alternate threads library:                                                                                                 | nt variables LD_LIBRARY_PATH and                                                                                                    |  |
|                | LD_LIBRARY_PATH=/usr/lib/lwp<br>LD_LIBRARY_PATH_64=/usr/lib/lwp/64                                                                                                    |                                                                                                    |  |
|                | Note that if an LD_LIBRARY_PATH environment variable is in effect for a secure process, then only the trusted directories specified by this variable will be used to augment the runtime linker's search rules.                                               |                                                                                                    |  |
|                | The runtime linker may also be instructed to use this libthread by establishing an alternative object cache; see crle(1) with the -a option.                                                                                                    |                                                                                                    |  |
|                | When using the alternate one-level threa<br>create more LWP s than the standard im<br>LWP s consume operating system memo<br>only user-level memory. Thus a multithe<br>library that creates thousands of threads<br>and might run the system out of resource | plementation using unbound threads.<br>ry in contrast to threads, which consume<br>readed application linked against this<br>would create an equal number of LWP s |  |
| ERRORS         | In a multi-threaded application, linked with <code>libpthread</code> or <code>libthread</code> , <code>EINTR</code> may be returned whenever another thread calls <code>fork(2)</code> , which calls <code>fork1(2)</code> instead.                           |                                                                                                    |  |
| ATTRIBUTES     | See attributes(5) for descriptions of the following attributes:                                                                                                    |                                                                                                    |  |
|                | ATTRIBUTE TYPE                                                                                                    | ATTRIBUTE VALUE                                                                                                    |  |
|                | MT-Level                                                                                                    | MT-Safe, Fork 1-Safe                                                                                                    |  |
| FILES<br>POSIX | /usr/include/pthread.h/lib/lil                                                                                                    | opthread.*/lib/libposix4.*                                                                                                    |  |
| Solaris        | /usr/include/thread.h/usr/include/sched.h/lib/libthread.*                                                                                                    |                                                                                                    |  |
| SEE ALSO       | crle(1),fork(2),pthread_atfork(3THR),pthread_create(3THR),attributes(5),standards(5)                                                                                                    |                                                                                                    |  |

Last modified 22 Oct 1999

SunOS 5.8

Linker and Libraries Guide

SunOS 5.8

Last modified 22 Oct 1999

| NAME        | thr_exit – terminate the calling thread                                                                                                    |  |
|-------------|----------------------------------------------------------------------------------------------------|--|
| SYNOPSIS    | cc -mt [ flag ] file[ library ]                                                                                                    |  |
|             | <pre>#include <thread.h> void thr_exit(void *status);</thread.h></pre>                                                                                                    |  |
| DESCRIPTION | thr_exit() terminates the calling thread, in a similar way that exit(3C) terminates the calling process. If the calling thread is not detached, then the thread's ID and the exit status specified by <i>status</i> are retained. The value <i>status</i> is then made available to any successful join with the terminating thread (see thr_join(3THR)); otherwise, <i>status</i> is disregarded allowing the thread's ID to be reclaimed immediately.                                                                                                    |  |
|             | Any cancellation cleanup handlers that have been pushed and not yet popped<br>are popped in the reverse order that they were pushed and then executed.<br>After all cancellation cleanup handlers have been executed, if the thread has<br>any thread-specific data, appropriate destructor functions will be called in an<br>unspecified order. Thread termination does not release any application visible<br>process resources, including, but not limited to, mutexes and file descriptors, nor<br>does it perform any process level cleanup actions, including, but not limited<br>to, calling any atexit() routines that may exist. |  |
|             | If any thread, including the main() thread, calls thr_exit(), only that thread will exit.                                                                                                    |  |
|             | If main() returns or exits (either implicitly or explicitly), or any thread explicitly calls exit(), the entire process will exit.                                                                                                    |  |
|             | The behavior of thr_exit() is undefined if called from a cancellation cleanup handler or destructor function that was invoked as a result of either an implicit or explicit call to thr_exit().                                                                                                    |  |
|             | After a thread has terminated, the result of access to local (auto) variables of the thread is undefined. Thus, references to local variables of the exiting thread should not be used for the thr_exit() status parameter value.                                                                                                    |  |
|             | The process exits with an exit status of 0 after the last thread has been terminated. The behavior is as if the implementation called $exit()$ with a 0 argument at thread termination time.                                                                                                    |  |
|             | If any thread (except the main() thread) implicitly or explicitly returns, the result is the same as if the thread called thr_exit() and it will return the value of <i>status</i> as the exit code.                                                                                                    |  |
|             | The process will terminate with an exit status of 0 after the last thread has terminated (including the main() thread). This action is the same as if the application had called <code>exit()</code> with a 0 argument at thread termination time.                                                                                                    |  |
|             |                                                                                                    |  |

Last modified 7 May 1998

SunOS 5.8

| <b>RETURN VALUES</b> | The thr_exit() function cannot return to its caller.                                                                       |                                 |  |
|----------------------|----------------------------------------------------------------------------------------------------|---------------------------------|--|
| ERRORS               | No errors are defined.                                                                                                    |                                 |  |
| ATTRIBUTES           | See attributes(5) for descriptions of the following attributes:                                                            |                                 |  |
|                      | ATTRIBUTE TYPE ATTRIBUTE VALUE                                                                                             |                                 |  |
|                      | MT-Level                                                                                                    | MT-Safe                         |  |
|                      |                                                                                                    |                                 |  |
| SEE ALSO             | <pre>exit(3C), thr_create(3THR), thr_jo<br/>attributes(5), standards(5)</pre>                                              | oin(3THR), thr_keycreate(3THR), |  |
| NOTES                | Although only POSIX implements cancellation, cancellation can be used with Solaris threads, due to their interoperability. |                                 |  |
|                      | status should not reference any variables local to the calling thread.                                                     |                                 |  |
|                      |                                                                                                    |                                 |  |
|                      |                                                                                                    |                                 |  |

Last modified 7 May 1998

| NAME                 | thr_getconcurrency, thr_setconcurrency – get or set thread concurrency level                                                                                                    |                 |  |
|----------------------|----------------------------------------------------------------------------------------------------|-----------------|--|
| SYNOPSIS             | cc -mt [ flag ] file[ library ]                                                                                                    |                 |  |
|                      | <pre>#include <thread.h> int thr_setconcurrency(int new_level);</thread.h></pre>                                                                                                    |                 |  |
|                      | <pre>int thr_getconcurrency(void););</pre>                                                                                                    |                 |  |
| DESCRIPTION          | Unbound threads in a process may or may not be required to be simultaneously active. See thr_create(3THR). By default, the threads system ensures that a sufficient number of threads are active so that the process can continue to make progress. While this conserves system resources, it may not produce the most effective level of concurrency. thr_setconcurrency() permits the application to give the threads system a hint, specified by <i>new_level</i> , for the desired level of concurrency. The actual number of simultaneously active threads may be larger or smaller than this number. The value for the desired concurrency level may also be affected by creating threads with the THR_NEW_LWP flag set. See thr_create(3THR). |                 |  |
|                      | If <i>new_level</i> is 0, the threads system will only ensure that a sufficient number of threads are active so that the process can continue to make progress.                                                                                                    |                 |  |
|                      | thr_getconcurrency() returns the current value for the desired concurrency level. The actual number of simultaneously active threads may be larger or smaller than this number.                                                                                                    |                 |  |
| <b>RETURN VALUES</b> | The thr_getconcurrency() function always returns the current value for the desired concurrency level.                                                                                                    |                 |  |
|                      | If successful, the thr_setconcurrency() function returns 0. Otherwise, a non-zero value is returned to indicate the error.                                                                                                    |                 |  |
| ERRORS               | The thr_setconcurrency() function will fail if:         EAGAIN       The specified concurrency level would cause a system resource to be exceeded.                                                                                                    |                 |  |
|                      | EINVAL <i>new_level</i> is negative.                                                                                                    |                 |  |
| ATTRIBUTES           | See attributes(5) for descriptions of the following attributes:                                                                                                    |                 |  |
|                      | ATTRIBUTE TYPE                                                                                                    | ATTRIBUTE VALUE |  |
|                      | MT-Level MT-Safe                                                                                                    |                 |  |
| SEE ALSO             | thr_create(3THR),attributes(5)                                                                                                    | ,standards(5)   |  |

Last modified 11 May 1998

SunOS 5.8

| NAME                           | thr_getprio, thr_setprio – access dynamic thread scheduling                                                                                                    |  |  |
|--------------------------------|----------------------------------------------------------------------------------------------------|--|--|
| SYNOPSIS                       | cc -mt [ flag ] file[ library ]                                                                                                    |  |  |
|                                | <pre>#include <thread.h> int thr_setprio(thread_t target_thread, int priority);</thread.h></pre>                                                                                                    |  |  |
|                                | <pre>int thr_getprio(thread_t target_thread, int *priority);</pre>                                                                                                    |  |  |
| DESCRIPTION<br>Contentionscope | Thread scheduling is controlled by three attributes: its scope of contention, being<br>either inter-process or intra-process (bound vs. unbound), (see priocntl(2)); a<br>relative scheduling priority; and a scheduling policy.<br>Bound threads, which are inter-process, compete system-wide for scheduling<br>resources and must be set at creation, for example: |  |  |
|                                | <pre>thr_create(NULL,NULL, thread_routine, arg, THR_BOUND, NULL);</pre>                                                                                                    |  |  |
|                                | A bound thread is bound to an LWP and its scheduling is dependent upon the scheduling of the LWP to which it is bound. LWPs compete with other LWPs in other processes, however, their scheduling may be dynamically controlled by priocntl(2).                                                                                                    |  |  |
|                                | By default, the scope for newly-created threads are unbound, or intra-process, and their setting is NULL. An unbound thread is scheduled by libthread on an underlying LWP, which competes with other LWPs in the same process.                                                                                                    |  |  |
|                                | The following dynamic scheduling functions should be used only with unbound threads: thr_setprio(), and thr_getprio().                                                                                                    |  |  |
| Priority                       | Priority scheduling is determined as follows:                                                                                                    |  |  |
|                                | <ul> <li>Higher priority threads are scheduled before lower priority threads.</li> </ul>                                                                                                    |  |  |
|                                | <ul><li>Solaris threads assumes that the priority is inherited across a thread create.</li><li>A Solaris thread can be created suspended and its priority can be modified.</li></ul>                                                                                                    |  |  |
|                                | thr_setprio() can dynamically modify an unbound thread's priority, and thr_getprio() can read an unbound thread's priority.                                                                                                    |  |  |
| Policy                         | The scheduling policy setting is:<br>SCHED_OTHER (system default, often time-sharing) Competing threads in this<br>class are multiplexed according to their relative priority.                                                                                                    |  |  |
| Scheduling                     | Solaris scheduling may only dynamically affect <i>priority</i> . There is no functionality to alter the <i>policy</i> of any thread; by default, a Solaris thread's schedule is equivalent to SCHED_OTHER, which is the only available Solaris policy.                                                                                                    |  |  |
|                                | $thr\_setprio()$ changes the priority of the thread, specified by <code>target_thread</code> , within the current process to the priority specified by <code>priority</code> . Currently, by                                                                                                    |  |  |
|                                |                                                                                                    |  |  |

Last modified 9 May 1998

|                      | default, threads are scheduled based on fixed priorities that range from zero, the least significant, to 127. The <i>target_thread</i> will preempt lower priority threads, and will yield to higher priority threads in their contention for LWPs, not CPUs.                                                                                                    |                                                                                                    |  |
|----------------------|----------------------------------------------------------------------------------------------------|----------------------------------------------------------------------------------------------------|--|
|                      | The function thr_getprio() stores the<br>by <i>target_thread</i> in the location pointed to<br>regulate access to LWPs, not CPUs, and<br>priorities, which regulate and enforce ac<br>priority set via these functions is more li<br>to execution resources. Programs that ne<br>bound threads in the real-time class (see                                                                                                    | hence are different from real-time<br>ccess to CPU resources. A thread's<br>ke a hint in terms of guaranteed access<br>eed access to "real" priorities should use |  |
| <b>RETURN VALUES</b> | If successful, the thr_getprio() and an error number is returned to indicate the second second secon |                                                                                                    |  |
| ERRORS               | For each of the following conditions, these functions return an error number if the condition is detected.         ESRCH       The value specified by target_thread does not refer to an existing thread.                                                                                                    |                                                                                                    |  |
|                      | The thr_getprio() and thr_setprio() functions may fail if:EINVALThe value of priority makes no sense for the scheduling class<br>associated with the target_thread.                                                                                                    |                                                                                                    |  |
| ATTRIBUTES           | See attributes(5) for descriptions of the following attributes:                                                                                                    |                                                                                                    |  |
| AIIKIDUIES           |                                                                                                    |                                                                                                    |  |
| AITRIDUTES           | ATTRIBUTE TYPE                                                                                                    | ATTRIBUTE VALUE                                                                                                    |  |
| AITRIDUTES           | ATTRIBUTE TYPE MT-Level                                                                                                    | ATTRIBUTE VALUE           MT-Safe                                                                                                    |  |

Last modified 9 May 1998

SunOS 5.8

| NAME          | thr_join – wait for thread termination                                                                                                    |                                                            |  |
|---------------|----------------------------------------------------------------------------------------------------|------------------------------------------------------------|--|
| SYNOPSIS      | cc –mt [ flag ] file[ library ]                                                                                                    |                                                            |  |
|               | <pre>#include <thread.h> int thr_join(thread_t thread, thread_t *depa</thread.h></pre>                                                                                                    | rted, void **status);                                      |  |
| DESCRIPTION   | The thr_join() functions suspend processing of the calling thread until the target <i>thread</i> completes. <i>thread</i> must be a member of the current process and it cannot be a detached or daemon thread. See thr_create(3THR).                                                                                                    |                                                            |  |
|               | Several threads cannot wait for the same thread to complete; one thread will complete successfully and the others will terminate with an error of ESRCH. thr_join() will not block processing of the calling thread if the target <i>thread</i> has already terminated.                                                                                                    |                                                            |  |
|               | thr_join() returns successfully when                                                                                                    | the target thread terminates.                              |  |
|               | If a thr_join() call returns successfully with a non-null <i>status</i> argument, the value passed to thr_exit(3THR) by the terminating thread will be placed in the location referenced by <i>status</i> .                                                                                                    |                                                            |  |
|               | If the target <i>thread</i> ID is 0, thr_join() waits for any undetached thread in the process to terminate.                                                                                                    |                                                            |  |
|               | If <i>departed</i> is not NULL, it points to a location that is set to the ID of the terminated thread if thr_join() returns successfully.                                                                                                    |                                                            |  |
| RETURN VALUES | If successful, thr_join() returns 0. Otherwise, an error number is returned to indicate the error.                                                                                                    |                                                            |  |
| ERRORS        | ESRCH No undetached thread could be found corresponding to that specified by the given thread ID.                                                                                                    |                                                            |  |
|               | EDEADLK A recursive deadlock specifies the calling the specifies are called as the specifies are called as the spe | was detected, the value of <i>thread</i> hread. See NOTES. |  |
| ATTRIBUTES    | See attributes(5) for descriptions of the following attributes:                                                                                                    |                                                            |  |
|               | ATTRIBUTE TYPE                                                                                                    | ATTRIBUTE VALUE                                            |  |
|               | MT-Level                                                                                                    | MT-Safe                                                    |  |
| SEE ALSO      | <pre>wait(2), thr_create(3THR), thr_exit(3THR), attributes(5),<br/>standards(5)</pre>                                                                                                    |                                                            |  |
| NOTES         | Using thr_join(3THR) in the followin                                                                                                    | g syntax,                                                  |  |
|               | <pre>while (thr_join(NULL, NULL, NULL) == 0);</pre>                                                                                                    |                                                            |  |
|               |                                                                                                    |                                                            |  |
| 312           | SupOS 5.8                                                                                                    | Last modified 9 May 1998                                   |  |

312

SunOS 5.8

Last modified 9 May 1998

will wait for the termination of all other undetached and non-daemon threads; after which,  ${\tt EDEADLK}$  will be returned.

Last modified 9 May 1998

SunOS 5.8

| NAME                      | thr_keycreate, thr_setspecific, thr_getspecific - thread-specific-data functions                                                                                                    |                                                                                                    |  |
|---------------------------|----------------------------------------------------------------------------------------------------|----------------------------------------------------------------------------------------------------|--|
| SYNOPSIS                  | cc -mt [ flag ] file[ library ]                                                                                                    |                                                                                                    |  |
|                           | <pre>#include <thread.h> int thr_keycreate(thread_key_t *keyp, void int thr_setspecific(thread_key_t key, void</thread.h></pre>                                                                                                    |                                                                                                    |  |
|                           | int thr_getspecific(thread_key_t key, voie                                                                                                    | d ** <i>valuep</i> );                                                                                                    |  |
| DESCRIPTION<br>Create Key | In general, thread key creation allocates a key that locates data specific to each thread in the process. The key is global to all threads in the process, which allows each thread to bind a value to the key once the key has been created. The key independently maintains specific values for each binding thread. The thr_keycreate() function allocates a global <i>key</i> namespace, pointed to by <i>keyp</i> , that is visible to all threads in the process. Each thread is initially bound to a private element of this <i>key</i> , which allows access to its thread-specific data. |                                                                                                    |  |
|                           | Upon key creation, a new key is assigned the value NULL for all active threads.<br>Additionally, upon thread creation, all previously created keys in the new<br>thread are assigned the value NULL.                                                                                                    |                                                                                                    |  |
|                           | Optionally, a destructor function, <i>destruction</i><br>Upon thread exit, if a <i>key</i> has a non-NULL<br>a non-NULL <i>value</i> associated with that <i>ke</i><br>the current associated <i>value</i> . If more than<br>it exits, the order of destructor calls is un                                                                                                    | L <i>destructor</i> function and the thread has<br>ey, the <i>destructor</i> function is called with<br>a one <i>destructor</i> exists for a thread when |  |
| Set Value                 | Once a key has been created, each thread thr_setspecific(). The values are u individually maintained. These values co                                                                                                    | unique to the binding thread and are                                                                                                    |  |
|                           | Proper synchronization of <i>key</i> storage and<br>caller. The <i>value</i> argument to thr_setsp<br>block of dynamically allocated memory r<br>own use. See EXAMPLES.                                                                                                    | pecific() is generally a pointer to a                                                                                                    |  |
|                           | At thread exit, the <i>destructor</i> function, which is associated at time of creation, is called and it uses the specific key value as its sole argument.                                                                                                    |                                                                                                    |  |
| Get Value                 | thread into the location pointed to by <i>valuep</i> .                                                                                                    |                                                                                                    |  |
| RETURN VALUES             |                                                                                                    |                                                                                                    |  |
| 314                       | SunOS 5.8                                                                                                    | Last modified 5 Jun 1998                                                                                                    |  |

| ERRORS   | If the following conditions occur, thr_keycreate() returns the corresponding error number:                                                                      |                                                                                                    |  |
|----------|----------------------------------------------------------------------------------------------------|----------------------------------------------------------------------------------------------------|--|
|          | EAGAIN                                                                                                    | The system lacked the necessary resources to create another thread-specific data key.                                                                       |  |
|          | ENOMEM                                                                                                    | Insufficient memory exists to create the key.                                                                                                    |  |
|          | 0                                                                                                    | conditions occur, thr_keycreate() and<br>fic() return the corresponding error number:<br>Insufficient memory exists to associate the value with the<br>key. |  |
|          | The thr_setsp<br>EINVAL                                                                                                    | ecific() function returns the corresponding error number:<br>The key value is invalid.                                                                      |  |
| EXAMPLES |                                                                                                    | is example, the thread-specific data in this function can be called ne thread without special initialization.                                               |  |
|          | For each argument you pass to the executable of this example, a thread is created and privately bound to the string-value of that argument. /* cc thisfile.c */ |                                                                                                    |  |
|          | #define _REEN<br>#include <thr<br>void *thread_;<br/>#define MAX_AI<br/>thread_t tid[I<br/>int num_thread</thr<br>                                              | ead.h><br>specific_data(), free();<br>RGC 20<br>MAX_ARGC];                                                                                                  |  |
|          | <pre>int i;<br/>num_threads<br/>for( i = 0;<br/>thr_creat<br/>for( i = 0;</pre>                                                                                 | <pre>i &lt; num_threads; i++) te(NULL, 0, thread_specific_data, argv[i+1]); i &lt; num_threads; i++) (tid[i], NULL, NULL);</pre>                            |  |
|          | {<br>static mute:<br>static threa                                                                                                    | <pre>specific_data(char private_data[]) x_tkeylock; /* static ensures only one copy of keylock */ ad_key_tkey; nce_per_keyname = 0; NULL;</pre>             |  |
|          | mutex                                                                                                    | er_keyname) {<br>lock(&keylock);<br>nce_per_keyname) {<br>thr_keycreate(&key, free);<br>once_per_keyname++;                                                 |  |

Last modified 5 Jun 1998

SunOS 5.8

| ATTRIBUTES | <pre>} mutex_unlock(&amp;keylock); } tsd = thr_getspecific(key); if (tsd == NULL) {     tsd = (void *)malloc(strlen(private_data) + 1);     strcpy(tsd, private_data);     thr_setspecific(key, tsd);     printf("tsd for %d = %s\ ",thr_self(),(char *)thr_getspecific(key));     sleep(2);     printf("tsd for %d remains %s\ ",thr_self(),(char *)thr_getspecific(key)); } /* end thread_specific_data */ void free(void *v) {     /* application-specific clean-up function */ }</pre> |                                        |  |
|------------|----------------------------------------------------------------------------------------------------|----------------------------------------|--|
| ATTRIDUTES | See attributes(5) for descriptions of t                                                                                                    |                                        |  |
|            | ATTRIBUTE TYPE                                                                                                    | ATTRIBUTE VALUE                        |  |
|            | MT-Level                                                                                                    | MIT-Safe                               |  |
| SEE ALSO   | thr_exit(3THR),attributes(5),st                                                                                                    | andards(5)                             |  |
| WARNINGS   | The thr_getspecific() and thr_ge<br>either explicitly, or implicitly from a three<br>Calling thr_setspecific() from a d<br>infinite loops.                                                                                                    | ead-specific data destructor function. |  |

Last modified 5 Jun 1998

| NAME          | thr_kill – send a signal to a thread                                                                                                    |                                               |  |
|---------------|----------------------------------------------------------------------------------------------------|-----------------------------------------------|--|
| SYNOPSIS      | cc -mt [ flag ] file[ library ]                                                                                                    |                                               |  |
|               | <pre>#include <signal.h> #include <thread.h> int thr_kill(thread_t thread, int sig);</thread.h></signal.h></pre>                                                                                                    |                                               |  |
| DESCRIPTION   | <pre>thr_kill() sends the sig signal to the thread designated by thread. thread must<br/>be a member of the same process as the calling thread. sig must be one of the<br/>signals listed in signal(3HEAD); with the exception of SIGLWP, SIGCANCEL,<br/>and SIGWAITING being reserved and off limits to thr_kill(). If sig is 0, a<br/>validity check is done for the existence of the target thread; no signal is sent.</pre> |                                               |  |
| RETURN VALUES | Upon successful completion, thr_kill() returns 0. Otherwise, an error number is returned. In the event of failure, no signal is sent.                                                                                                    |                                               |  |
| ERRORS        | ESRCH No thread was found that corresponded to the thread designated by <i>thread</i> ID.                                                                                                    |                                               |  |
|               | EINVAL The sig argument valuunsupported signal n                                                                                                    | ue is not zero and is an invalid or an umber. |  |
| ATTRIBUTES    | See attributes(5) for descriptions of the following attributes:                                                                                                    |                                               |  |
|               | ATTRIBUTE TYPE ATTRIBUTE VALUE                                                                                                    |                                               |  |
|               | MT-Level                                                                                                    | MT-Safe                                       |  |
| SEE ALSO      | kill(2), sigaction(2), raise(3C), th<br>signal(3HEAD), standards(5)                                                                                                    | r_self(3THR), attributes(5),                  |  |
|               |                                                                                                    |                                               |  |

Last modified 15 May 1998

SunOS 5.8

| NAME        | thr_main – identify the main thread                                                                 |                                  |  |
|-------------|----------------------------------------------------------------------------------------------------|----------------------------------|--|
| SYNOPSIS    | cc -mt [ flag ] file[ library ]                                                                     |                                  |  |
|             | <pre>#include <thread.h> int thr_main(void););</thread.h></pre>                                     |                                  |  |
| DESCRIPTION | The thr_main() function returns one of the following:<br>1 if the calling thread is the main thread |                                  |  |
|             | 0 if the calling thread is not the r                                                                | nain thread                      |  |
|             | -1 if libthread is not linked in a completed                                                        | or thread initialization has not |  |
| FILES       | /lib/libthread                                                                                      |                                  |  |
| ATTRIBUTES  | See attributes(5) for descriptions of t                                                             | he following attributes:         |  |
|             | ATTRIBUTE TYPE                                                                                      | ATTRIBUTE VALUE                  |  |
|             | MT-Level                                                                                            | MT-Safe                          |  |
| SEE ALSO    | thr_self(3THR), attributes(5)                                                                       |                                  |  |
|             |                                                                                                    |                                  |  |
|             |                                                                                                    |                                  |  |
|             |                                                                                                    |                                  |  |
|             |                                                                                                    |                                  |  |
|             |                                                                                                    |                                  |  |
|             |                                                                                                    |                                  |  |
|             |                                                                                                    |                                  |  |
|             |                                                                                                    |                                  |  |
|             |                                                                                                    |                                  |  |
|             |                                                                                                    |                                  |  |

Last modified 11 May 1998

| NAME        | thr_min_stack – return the minimum-allowable size for a thread's stack                                                                                                    |  |  |
|-------------|----------------------------------------------------------------------------------------------------|--|--|
| SYNOPSIS    | cc -mt [ flag ] file[ library ]                                                                                                    |  |  |
|             | <pre>#include <thread.h> size_t thr_min_stack(void);</thread.h></pre>                                                                                                    |  |  |
| DESCRIPTION | When a thread is created with a user-supplied stack, the user must reserve<br>enough space to run this thread. In a dynamically linked execution environment,<br>it is very hard to know what the minimum stack requirments are for a thread.<br>The function thr_min_stack() returns the amount of space needed to<br>execute a null thread. This is a thread that was created to execute a null<br>procedure. A thread that does something useful should have a stack size that is<br>thr_min_stack() + <some increment="">.</some> |  |  |
|             | Most users should not be creating threads with user-supplied stacks. This functionality was provided to support applications that wanted complete control over their execution environment.                                                                                                    |  |  |
|             | Typically, users should let the threads library manage stack allocation. The threads library provides default stacks which should meet the requirements of any created thread.                                                                                                    |  |  |
|             | thr_min_stack() will return the unsigned int THR_MIN_STACK, which is the minimum-allowable size for a thread's stack.                                                                                                    |  |  |
|             | In this implementation the default size for a user-thread's stack is one mega-byte.<br>If the second argument to thr_create(3THR) is NULL, then the default stack<br>size for the newly-created thread will be used. Otherwise, you may specify<br>a stack-size that is at least THR_MIN_STACK, yet less than the size of your<br>machine's virtual memory.                                                                                                    |  |  |
|             | It is recommended that the default stack size be used.                                                                                                    |  |  |
|             | To determine the smallest-allowable size for a thread's stack, execute the following:                                                                                                    |  |  |
|             | <pre>/* cc thisfile.c -lthread */ #define _REENTRANT #include <thread.h> #include <stdio.h> main() {         printf("thr_min_stack() returns %u\n",thr_min_stack()); }</stdio.h></thread.h></pre>                                                                                                    |  |  |
| ATTRIBUTES  | See attributes(5) for descriptions of the following attributes:                                                                                                    |  |  |

Last modified 12 May 1998

SunOS 5.8

|          | ATTRIBUTE TYPE              | ATTRIBUTE VALUE           |
|----------|-----------------------------|---------------------------|
|          | MT-Level                    | MT-Safe                   |
| SEE ALSO | attributes(5), standards(5) |                           |
|          |                             |                           |
|          |                             |                           |
|          |                             |                           |
|          |                             |                           |
|          |                             |                           |
|          |                             |                           |
|          |                             |                           |
|          |                             |                           |
|          |                             |                           |
|          |                             |                           |
|          |                             |                           |
|          |                             |                           |
|          |                             |                           |
|          |                             |                           |
|          |                             |                           |
|          |                             |                           |
|          |                             |                           |
|          |                             |                           |
|          |                             |                           |
|          |                             |                           |
|          |                             |                           |
|          |                             |                           |
|          | SunOS 5.8                   | Last modified 12 May 1998 |
|          |                             |                           |

| NAME        | thr_self – get calling thread's ID                                                                                                  |                 |  |
|-------------|----------------------------------------------------------------------------------------------------|-----------------|--|
| SYNOPSIS    | <pre>cc -mt [ flag ] file[ library ] #include <thread.h> thread_t thr_self(void)); typedef(unsigned int thread_t);</thread.h></pre> |                 |  |
| DESCRIPTION | thr_self() returns the thread ID of the calling thread.                                                                             |                 |  |
| ERRORS      | No errors are defined.                                                                                                    |                 |  |
| ATTRIBUTES  | See attributes(5) for descriptions of the following attributes:                                                                     |                 |  |
|             | ATTRIBUTE TYPE                                                                                                    | ATTRIBUTE VALUE |  |
|             | MT-Level                                                                                                    | MT-Safe         |  |

SEE ALSO

thr\_create(3THR), attributes(5), standards(5)

Last modified 9 May 1998

SunOS 5.8

| NAME                 | thr_sigsetmask – change or examine calling thread's signal mask                                                                                                    |                                                                                                    |                            |  |
|----------------------|----------------------------------------------------------------------------------------------------|----------------------------------------------------------------------------------------------------|----------------------------|--|
| SYNOPSIS             | <pre>cc -mt [ flag ] file[ library ] #include <thread.h> #include <signal.h> int thr_sigsetmask(int how, const sigset_t *set, sigset_t *oset);</signal.h></thread.h></pre>                                                                                                    |                                                                                                    |                            |  |
| DESCRIPTION          | The thr_sigsetmask() function changes or examines a calling thread's signal mask. Each thread has its own signal mask. A new thread inherits the calling thread's signal mask and priority; however, pending signals are not inherited. Signals pending for a new thread will be empty.                                                                                                    |                                                                                                    |                            |  |
|                      | <pre>If the value of the argument set is not NULL, set points to a set of signals that can modify the currently blocked set. If the value of set is NULL, the value of how is insignificant and the thread's signal mask is unmodified; thus, thr_sigsetmask() can be used to inquire about the currently blocked signals. The value of the argument how specifies the method in which the set is changed and takes one of the following values: SIG_BLOCK set corresponds to a set of signals to block. They are added to the current signal mask.</pre> |                                                                                                    |                            |  |
|                      |                                                                                                    |                                                                                                    |                            |  |
|                      | SIG_UNBLOCK                                                                                                    | set corresponds to a set of signal are deleted from the current signa                                                                                         |                            |  |
|                      | SIG_SETMASK                                                                                                    | set corresponds to the new signa mask is replaced by set.                                                                                                    | l mask. The current signal |  |
|                      |                                                                                                    | If the value of <i>oset</i> is not NULL, it points to the location where the previous signal mask is stored.                                                  |                            |  |
| <b>RETURN VALUES</b> | Upon successful completion, the thr_sigsetmask() function returns 0.<br>Otherwise, it returns a non-zero value.                                                                                                    |                                                                                                    |                            |  |
| ERRORS               | The thr_sigse<br>EINVAL                                                                                                    | tmask() function will fail if:<br>The value of <i>how</i> is not defined ar                                                                                   | nd oset is NULL.           |  |
| EXAMPLES             | <b>EXAMPLE 1</b> The following example shows how to create a default thread that can serve as a signal catcher/handler with its own signal mask. new will have a different value from the creator's signal mask.                                                                                                    |                                                                                                    |                            |  |
|                      | process, this exa                                                                                                    | ds and Solaris threads are fully compatible even within the same<br>mple uses pthread_create(3THR) if you execute a.out 0,<br>e(3THR) if you execute a.out 1. |                            |  |
|                      | In this example:                                                                                                    |                                                                                                    |                            |  |
|                      |                                                                                                    | et(3C) initializes a null signal set, no<br>GINT , into that new set.                                                                                         | ew.sigaddset(3C) packs     |  |
| 200                  | G                                                                                                    |                                                                                                    |                            |  |

Last modified 5 Jun 1998

- Either pthread\_sigmask() or thr\_sigsetmask() is used to mask the signal, SIGINT (CTRL-C), from the calling thread, which is main(). The signal is masked to guarantee that only the new thread will receive this signal.
   pthread\_create() or thr\_create() creates the signal-handling thread.
- Using pthread\_join(3THR) or thr\_join(3THR), main() then waits for the termination of that signal-handling thread, whose ID number is user\_threadID; after which, main() will sleep(3C) for 2 seconds, and then the program terminates.
- The signal-handling thread, handler:
  - Assigns the handler interrupt() to handle the signal SIGINT, by the call to sigaction(2).
  - Resets its own signal set to not block the signal, SIGINT.
  - Sleeps for 8 seconds to allow time for the user to deliver the signal, SIGINT, by pressing the CTRL-C.

```
/* cc thisfile.c -lthread -lpthread */
#define _REENTRANT /* basic first 3-lines for threads */
#include <pthread.h>
#include <thread.h>
thread_t user_threadID;
sigset_t new;
void *handler(), interrupt();
main( int argc, char *argv[ ] ){
   test_argv(argv[1]);
   sigemptyset(&new);
   sigaddset(&new, SIGINT);
   switch(*argv[1]) {
     case '0': /* POSIX */
      pthread_sigmask(SIG_BLOCK, &new, NULL);
       pthread_create(&user_threadID, NULL, handler, argv[1]);
       pthread_join(user_threadID, NULL);
       break;
     case '1': /* Solaris */
       thr_sigsetmask(SIG_BLOCK, &new, NULL);
       thr_create(NULL, 0, handler, argv[1], 0, &user_threadID);
       thr_join(user_threadID, NULL, NULL);
       break;
} /* switch */
   printf("thread handler, # %d, has exited\n",user_threadID);
       sleep(2);
      printf("main thread, # %d is done\n", thr_self());
} /* end main */
```

Last modified 5 Jun 1998

SunOS 5.8

```
struct sigaction act;
 void *
 handler(char argv1[])
  {
         act.sa_handler = interrupt;
         sigaction(SIGINT, &act, NULL);
         switch(*argv1){
           case '0':
                         /* POSIX */
             pthread_sigmask(SIG_UNBLOCK, &new, NULL);
             break;
           case '1': /* Solaris */
             thr_sigsetmask(SIG_UNBLOCK, &new, NULL);
             break;
   }
   printf("\n Press CTRL-C to deliver SIGINT signal to the process\n");
   sleep(8); /* give user time to hit CTRL-C */
 }
 void
 interrupt(int sig)
 {
 printf("thread %d caught signal %d\n", thr_self(), sig);
 void test_argv(char argv1[])
                                  {
   if(argv1 == NULL) {
      printf("use 0 as arg1 to use thr_create(); \ \
      or use 1 as arg1 to use pthread_create()n);
      exit(NULL);
   }
 }
EXAMPLE 2
```

In the last example, the handler thread served as a signal-handler while also taking care of activity of its own (in this case, sleeping, although it could have been some other activity). A thread could be completely dedicated to signal-handling simply by waiting for the delivery of a selected signal by blocking with sigwait(2). The two subroutines in the previous example, handler() and interrupt(), could have been replaced with the following routine:

```
void *
handler()
{ int signal;
    printf("thread %d waiting for you to press the CTRL-C keys\n", thr_self());
    sigwait(&new, &signal);
    printf("thread %d has received the signal %d \n", thr_self(), signal);
}
/*pthread_create() and thr_create() would use NULL instead of argv[1]
    for the arg passed to handler() */
```

SunOS 5.8

Last modified 5 Jun 1998

In this routine, one thread is dedicated to catching and handling the signal specified by the set new, which allows main() and all of its other sub-threads, created *after* pthread\_sigmask() or thr\_sigsetmask() masked that signal, to continue uninterrupted. Any use of sigwait(2) should be such that all threads block the signals passed to sigwait(2) at all times. Only the thread that calls sigwait() will get the signals. The call to sigwait(2) takes two arguments.

For this type of background dedicated signal-handling routine, you may wish to use a Solaris daemon thread by passing the argument  $THR_DAEMON$  to thr\_create().

#### ATTRIBUTES

See attributes(5) for descriptions of the following attributes:

| ATTRIBUTE TYPE | ATTRIBUTE VALUE               |
|----------------|-------------------------------|
| MT-Level       | MT-Safe and Async-Signal-Safe |

SEE ALSO

sigaction(2), sigprocmask(2), sigwait(2), cond\_wait(3THR), pthread\_create(3THR), pthread\_join(3THR), pthread\_self(3THR), sigsetops(3C), sleep(3C), attributes(5), standards(5)

**NOTES** It is not possible to block signals that cannot be ignored (see sigaction(2)). If using the threads library, it is not possible to block the signals SIGLWP or SIGCANCEL, which are reserved by the threads library. Additionally, it is impossible to unblock the signal SIGWAITING, which is always blocked on all threads. This restriction is quietly enforced by the threads library.

Using sigwait(2) in a dedicated thread allows asynchronously generated signals to be managed synchronously; however, sigwait(2) should never be used to manage synchronously generated signals.

Synchronously generated signals are exceptions that are generated by a thread and are directed at the thread causing the exception. Since <code>sigwait()</code> blocks waiting for signals, the blocking thread cannot receive a synchronously generated signal.

If sigprocmask(2) is used in a multi-threaded program, it will be the same as if thr\_sigsetmask() or pthread\_sigmask() has been called. POSIX leaves the semantics of the call to sigprocmask(2) unspecified in a multi-threaded process, so programs that care about POSIX portability should not depend on this semantic.

If a signal is delivered while a thread is waiting on a condition variable, the  $cond\_wait()$  will be interrupted (see  $cond\_wait(3THR)$ ) and the handler will be executed. The handler should assume that the lock protecting the condition variable is held.

Last modified 5 Jun 1998

SunOS 5.8

Signals which are generated synchronously should not be masked. If such a signal is blocked and delivered, the receiving process is killed.

A thread directed SIGALRM generated because of a realtime interval timer or process alarm clock is not maskable by a signal masking function, such as thr\_sigsetmask(3T), or sigprocmask(2). See alarm(2) and setitimer(2).

SunOS 5.8

Last modified 5 Jun 1998

| NAME          | thr_stksegment - get thread stack botton                                                                                                    | m and stack size                                                                                                    |  |
|---------------|----------------------------------------------------------------------------------------------------|----------------------------------------------------------------------------------------------------|--|
| SYNOPSIS      | <pre>cc -mt [ flag ] file[ library ] #include <thread.h> #include <sys signal.h=""> int thr_stksegment(stack_t*););</sys></thread.h></pre>                                                                                                    |                                                                                                    |  |
| DESCRIPTION   | The stack information provided by thr_<br>debuggers, garbage collectors, and simil<br>should not require such information. Th<br>by thr_stksegment() points to a par<br>maintained by libthread. The user's to<br>bottom of the stack as returned by thr_ | lar applications. Most applications<br>be bottom of the thread stack returned<br>of the stack which may contain data<br>thread stack starts at a point below the |  |
| RETURN VALUES | The thr_stksegment() function retu<br>and stack size were successfully retrieve<br>error code.                                                                                                    |                                                                                                    |  |
| ERRORS        | The thr_stksegment() function will fail if:EAGAINThe stack information for the thread is not available because<br>the thread's initialization is not yet complete, or the thread is<br>an internal thread.                                                |                                                                                                    |  |
|               | The thr_stksegment() function may<br>EFAULT A system call used to<br>because a bad addres                                                                                                    | get the stack information failed                                                                                                    |  |
| ATTRIBUTES    | See attributes(5) for descriptions of t                                                                                                    | the following attributes:                                                                                                    |  |
|               | ATTRIBUTE TYPE                                                                                                    | ATTRIBUTE VALUE                                                                                                    |  |
|               | MT-Level                                                                                                    | MT-Safe                                                                                                    |  |
| SEE ALSO      | thr_create(3THR), attributes(5)                                                                                                    |                                                                                                    |  |
|               |                                                                                                    |                                                                                                    |  |

Last modified 12 May 1998

SunOS 5.8

| NAME                 | thr_suspend, thr                                                                                                    | continue – suspend or                   | continue thread execution                                                                                                    |
|----------------------|----------------------------------------------------------------------------------------------------|-----------------------------------------|----------------------------------------------------------------------------------------------------|
| SYNOPSIS             | cc -mt [ flag ] file[ library ]                                                                                                    |                                         |                                                                                                    |
|                      | #include <thread.l<br>int thr_suspend</thread.l<br>                                                                                    | 1><br>(thread_t <i>target_thread</i> ); |                                                                                                    |
|                      | int thr_continu                                                                                                    | e(thread_t <i>target_thread</i> );      |                                                                                                    |
| DESCRIPTION          | thread specified<br>the suspended th                                                                                                   | by target_thread . On suc               | ately suspends the execution of the<br>ccessful return from thr_suspend(),<br>ating. Once a thread is suspended,<br>ave no effect. |
|                      |                                                                                                    |                                         | es the execution of a suspended thread.<br>Subsequent calls to thr_continue()                                                      |
|                      |                                                                                                    |                                         | ed by a signal. The signal stays pending ned by thr_continue().                                                                    |
| <b>RETURN VALUES</b> | If successful, the thr_suspend() and thr_continue() functions return 0. Otherwise, a non-zero value is returned to indicate the error. |                                         |                                                                                                    |
| ERRORS               | The thr_suspend() or thr_continue() functions will fail if:<br>ESRCH target_thread cannot be found in the current process.             |                                         |                                                                                                    |
|                      | ECANCELED                                                                                                    |                                         | suspended because a subsequent<br>ccurred before the suspend completed.                                                            |
|                      | EINVAL                                                                                                    |                                         | e() returns EINVAL, <i>target_thread</i> has<br>() must be called on it to reclaim                                                 |
|                      | The thr_suspe                                                                                                    | nd() function will fail                 | if:                                                                                                    |
|                      | EDEADLK                                                                                                    | Suspending target_thr to be suspended.  | ead will cause all threads in the process                                                                                          |
| ATTRIBUTES           | See attribute:                                                                                                    | s(5) for descriptions of t              | he following attributes:                                                                                                    |
|                      | ATTR                                                                                                    | BUTE TYPE                               | ATTRIBUTE VALUE                                                                                                    |
|                      | MT-Level                                                                                                    |                                         | MT-Safe                                                                                                    |
| SEE ALSO             | thr_create(31                                                                                                    | THR),thr_join(3THR                      | ),attributes(5),standards(5)                                                                                                    |
|                      |                                                                                                    |                                         |                                                                                                    |
|                      |                                                                                                    |                                         |                                                                                                    |

328

SunOS 5.8

Last modified 12 May 1998

| NAME                 | thr_yield – yield to another thread                                                                                                    |         |  |
|----------------------|----------------------------------------------------------------------------------------------------|---------|--|
| SYNOPSIS             | cc -mt [ flag ] file[ library ]                                                                                                    |         |  |
|                      | <pre>#include <thread.h> void thr_yield(void););</thread.h></pre>                                                                       |         |  |
| DESCRIPTION          | The thr_yield() function causes the current thread to yield its execution in favor of another thread with the same or greater priority. |         |  |
| <b>RETURN VALUES</b> | The thr_yield() function returns nothing and does not set errno.                                                                        |         |  |
| ATTRIBUTES           | See attributes(5) for descriptions of the following attributes:                                                                         |         |  |
|                      | ATTRIBUTE TYPE ATTRIBUTE VALUE                                                                                                    |         |  |
|                      | MT-Level                                                                                                    | MT-Safe |  |
|                      |                                                                                                    |         |  |

SEE ALSO

thr\_setprio(3THR), attributes(5), standards(5)

Last modified 12 May 1998

SunOS 5.8

| NAME                                                                       | timer_create – create a timer                                                                                                    |                                                                                                    |  |
|----------------------------------------------------------------------------|----------------------------------------------------------------------------------------------------|----------------------------------------------------------------------------------------------------|--|
| SYNOPSIS                                                                   | <pre>cc [ flag ] filelrt [ library ] #include <signal.h> #include <time.h> int timer_create(clockid_t clock_id, struct sigevent *evp, timer_t *timerid);</time.h></signal.h></pre>                                                                                                    |                                                                                                    |  |
| DESCRIPTION                                                                | The timer_create() function creates a timer using the specified clock,<br><i>clock_id</i> , as the timing base. The timer_create() function returns, in the<br>location referenced by <i>timerid</i> , a timer ID of type timer_t used to identify the<br>timer in timer requests. This timer ID will be unique within the calling process<br>until the timer is deleted. The particular clock, <i>clock_id</i> , is defined in <time.h>.<br/>The timer whose ID is returned will be in a disarmed state upon return from<br/>timer_create().</time.h>                                                                                        |                                                                                                    |  |
|                                                                            | allocated by the application,<br>occur when the timer expire<br>the <i>evp</i> argument pointed to<br>member having the value S                                                                                                    | II, points to a sigevent structure. This structure,<br>defines the asynchronous notification that willo<br>s. If the <i>evp</i> argument is NULL, the effect is as if<br>a sigevent structure with the sigev_notify<br>IGEV_SIGNAL, the sigev_signo having a default<br>ev_value member having the value of the timer |  |
|                                                                            | The system defines a set of clocks that can be used as timing bases for per-processtimers. The following values for clock_id are supported:CLOCK_REALTIMEwall clock, not bound                                                                                                    |                                                                                                    |  |
| CLOCK_VIRTUALuser CPU usage clockCLOCK_PROFuser and system CPU usage clock |                                                                                                    | user CPU usage clock                                                                                                    |  |
|                                                                            |                                                                                                    | user and system CPU usage clock                                                                                                    |  |
|                                                                            | CLOCK_HIGHRES                                                                                                    | non-adjustable, high-resolution clock                                                                                                    |  |
|                                                                            | For timers created with a <i>clock_id</i> of CLOCK_HIGHRES, the system will attempt to use an optimal hardware source. This may include, but is not limited to, per-CPU timer sources. The actual hardware source used is transparent to the user and may change over the lifetime of the timer. For example, if the LWP that created the timer were to change its processor binding or its processor set, the system may elect to drive the timer with a hardware source that better reflects the new binding. Timers based on a <i>clock_id</i> of CLOCK_HIGHRES are ideally suited for interval timers that have minimal jitter tolerence. |                                                                                                    |  |
|                                                                            |                                                                                                    | a child process across a fork(2) and are disarmed of the exec functions (see exec(2)).                                                                                                    |  |
| RETURN VALUES                                                              | Upon successful completion                                                                                                    | <pre>id to a timer_t, which can be passed to the</pre>                                                                                                    |  |
| 330                                                                        | SunOS 5.8                                                                                                    | Last modified 12 Nov 1999                                                                                                    |  |

|            |                                                                                                    |                                              | s, the function returns –1 and sets errno<br>d is undefined if an error occurs. |
|------------|----------------------------------------------------------------------------------------------------|----------------------------------------------|---------------------------------------------------------------------------------|
| ERRORS     | The timer_create() function will fail if:<br>EAGAIN The system lacks sufficient signal queuing resources to honor<br>the request, or the calling process has already created all of<br>the timers it is allowed by the system. |                                              |                                                                                 |
|            | EINVAL                                                                                                    | The specified clock ID                       | D, clock_id, is not defined.                                                    |
|            | ENOSYS                                                                                                    | The timer_create( system.                    | ) function is not supported by the                                              |
|            | EPERM                                                                                                    |                                              | D, <i>clock_id</i> , is CLOCK_HIGHRES and the alling LWP is not superuser.      |
| ATTRIBUTES | See attributes                                                                                                    | s(5) for descriptions of t                   | he following attributes:                                                        |
|            | ATTR                                                                                                    | IBUTE TYPE                                   | ATTRIBUTE VALUE                                                                 |
|            | MT-Level                                                                                                    |                                              | MT-Safe with exceptions                                                         |
| SEE ALSO   |                                                                                                    | ), time(2), clock_set<br>3RT), timer_settime | time(3RT), signal(3C),<br>(3RT), attributes(5)                                  |

#### Last modified 12 Nov 1999

SunOS 5.8

| NAME          | timer_delete – delete a timer                                                                                                    |                                                        |  |
|---------------|----------------------------------------------------------------------------------------------------|--------------------------------------------------------|--|
| SYNOPSIS      | <pre>cc [ flag ] filelrt [ library ] #include <time.h> int timer_delete(timer_t timerid);</time.h></pre>                                                                                                    |                                                        |  |
| DESCRIPTION   | The timer_delete() function deletes the specified timer, <i>timerid</i> , previously created by the timer_create(3RT) function. If the timer is armed when timer_delete() is called, the behavior will be as if the timer is automatically disarmed before removal. The disposition of pending signals for the deleted timer is unspecified. |                                                        |  |
| RETURN VALUES | If successful, the function returns 0. Oth errno to indicate the error.                                                                                                    | erwise, the function returns $-1$ and sets             |  |
| ERRORS        | The timer_delete() function will fair<br>EINVAL The timer ID specified                                                                                                    | il if:<br>d by <i>timerid</i> is not a valid timer ID. |  |
|               | ENOSYS The timer_delete( system.                                                                                                    | ) function is not supported by the                     |  |
| ATTRIBUTES    | See attributes(5) for descriptions of t                                                                                                    | the following attributes:                              |  |
|               | ATTRIBUTE TYPE                                                                                                    | ATTRIBUTE VALUE                                        |  |
|               |                                                                                                    |                                                        |  |
|               | MT-Level                                                                                                    | MT-Safe with exceptions                                |  |
| SEE ALSO      | MT-Level timer_create(3RT), attributes(5)                                                                                                    | MT-Safe with exceptions                                |  |
| SEE ALSO      |                                                                                                    | MT-Safe with exceptions                                |  |
| SEE ALSO      |                                                                                                    | MT-Safe with exceptions                                |  |
| SEE ALSO      |                                                                                                    | MT-Safe with exceptions                                |  |
| SEE ALSO      |                                                                                                    | MT-Safe with exceptions                                |  |

SunOS 5.8

Last modified 22 Jun 1998

| NAME        | timer_settime, timer_gettime, timer_getoverrun – per-process timers                                                                                                    |
|-------------|----------------------------------------------------------------------------------------------------|
| SYNOPSIS    | <pre>cc [ flag ] filelrt [ library ] #include <time.h> int timer_settime(timer_t timerid, int flags, const struct itimerspec *value, struct itimerspec *ovalue);</time.h></pre>                                                                                                    |
|             | <pre>int timer_gettime(timer_t timerid, struct itimerspec *value);</pre>                                                                                                    |
|             | <pre>int timer_getoverrun(timer_t timerid);</pre>                                                                                                    |
| DESCRIPTION | The timer_settime() function sets the time until the next expiration of the timer specified by <i>timerid</i> from the it_value member of the <i>value</i> argument and arm the timer if the it_value member of <i>value</i> is non-zero. If the specified timer was already armed when timer_settime() is called, this call resets the time until next expiration to the <i>value</i> specified. If the it_value member of <i>value</i> is 0, the timer is disarmed. The effect of disarming or resetting a timer on pending expiration notifications is unspecified.                                                                                                    |
|             | If the flag TIMER_ABSTIME is not set in the argument flags, timer_settime() behaves as if the time until next expiration is set to be equal to the interval specified by the it_value member of <i>value</i> . That is, the timer expires in it_value nanoseconds from when the call is made. If the flag TIMER_ABSTIME is set in the argument <i>flags</i> , timer_settime() behaves as if the time until next expiration is set to be equal to the difference between the absolute time specified by the it_value member of <i>value</i> and the current value of the clock associated with <i>timerid</i> . That is, the timer expires when the clock reaches the value specified by the it_value member of <i>value</i> . If the specified time has already passed, the function succeeds and the expiration notification is made. |
|             | The reload value of the timer is set to the value specified by the it_interval member of <i>value</i> . When a timer is armed with a non-zero it_interval, a periodic (or repetitive) timer is specified.                                                                                                    |
|             | Time values that are between two consecutive non-negative integer multiples of<br>the resolution of the specified timer will be rounded up to the larger multiple<br>of the resolution. Quantization error will not cause the timer to expire earlier<br>than the rounded time value.                                                                                                    |
|             | If the argument <i>ovalue</i> is not NULL , the function timer_settime() stores, in the location referenced by <i>ovalue</i> , a value representing the previous amount of time before the timer would have expired or 0 if the timer was disarmed, together with the previous timer reload value. The members of <i>ovalue</i> are subject to the resolution of the timer, and they are the same values that would be returned by a timer_gettime() call at that point in time.                                                                                                    |
|             | The timer_gettime() function stores the amount of time until the specified timer, <i>timerid</i> , expires and the reload value of the timer into the space pointed to                                                                                                    |

Last modified 22 Jun 1998

SunOS 5.8

|               | amount of time l<br>is returned as th<br>with absolute tir                                                                                                    | before the timer expires,<br>e interval until timer ex                                                                                                    | member of this structure contains the<br>or 0 if the timer is disarmed. This value<br>piration, even if the timer was armed<br>member of <i>value</i> contains the reload                                                                                                    |
|---------------|----------------------------------------------------------------------------------------------------|----------------------------------------------------------------------------------------------------|----------------------------------------------------------------------------------------------------|
|               | any point in time<br>signal will be qu<br>signal is delivered<br>function returns<br>overrun count re-<br>occurred betwee<br>delivered or acco<br>maximum of DE-<br>greater than or e<br>DELAYTIMER_M<br>to the most recen                                                                                    | e. When a timer for whi<br>eued, and a timer over<br>ed to or accepted by a p<br>the timer expiration over<br>eturned contains the num<br>n the time the signal wat<br>epted, up to but not incl<br>LAYTIMER_MAX. If the<br>qual to DELAYTIMER_MAX. The value returned<br>nt expiration signal delir<br>l has been delivered for | he process or LWP for a given timer at<br>ich a signal is still pending expires, no<br>run occurs. When a timer expiration<br>rocess, the timer_getoverrun()<br>errun count for the specified timer. The<br>mber of extra timer expirations that<br>as generated (queued) and when it was<br>uding an implementation-dependent<br>number of such extra expirations is<br>MAX, then the overrun count will be set to<br>by timer_getoverrun() applies<br>very or acceptance for the timer. If no<br>the timer, the meaning of the overrun |
| RETURN VALUES | If the timer_settime() or timer_gettime() functions succeed, 0 is<br>returned. If an error occurs for either of these functions, -1 is returned, and<br>errno is set to indicate the error. If the timer_getoverrun() function<br>succeeds, it returns the timer expiration overrun count as explained above. |                                                                                                    |                                                                                                    |
| ERRORS        | The timer_settime(), timer_gettime() and timer_getoverrun() functions will fail if:                                                                                                    |                                                                                                    |                                                                                                    |
|               | EINVAL                                                                                                    |                                                                                                    | does not correspond to a timer<br>create(3RT) but not yet deleted by                                                                                                    |
|               | ENOSYS                                                                                                    | timer_getoverrun                                                                                                    | e(), timer_gettime(), and<br>() functions are not supported by the<br>settime() function will fail if:                                                                                                    |
|               | EINVAL                                                                                                    | A <i>value</i> structure spec<br>or greater than or equ                                                                                                    | cified a nanosecond value less than zero<br>ual to 1000 million.                                                                                                    |
| ATTRIBUTES    | See attribute                                                                                                    | s(5) for descriptions of t                                                                                                    | the following attributes:                                                                                                    |
|               | ATTR                                                                                                    | IBUTE TYPE                                                                                                    | ATTRIBUTE VALUE                                                                                                    |
|               | MT-Level                                                                                                    |                                                                                                    | Async-Signal-Safe                                                                                                    |
|               |                                                                                                    |                                                                                                    |                                                                                                    |

SunOS 5.8

Last modified 22 Jun 1998

| SEE ALSO | ${\tt clock\_settime(3RT)}$ , timer_create(3RT), timer_delete(3RT), |
|----------|---------------------------------------------------------------------|
|          | attributes(5),time(3HEAD)                                           |

Last modified 22 Jun 1998

SunOS 5.8

SunOS 5.8

Last modified 22 Jun 1998

# Index

#### A

access dynamic thread scheduling - thr\_getprio 310 - thr\_setprio 310 access dynamic thread scheduling parameters - pthread\_getschedparam 160 - pthread\_setschedparam 160 aio\_cancel — cancel asynchronous I/O request 22 aio\_fsync — asynchronous file synchronization 26 aio\_read - asynchronous read and write operations 31 aio\_return - retrieve return status of asynchronous I/O operation 34 aio\_suspend — wait for asynchronous I/O request 35 aio\_write — asynchronous write to a file 39 aiocancel — cancel an asynchronous operation 21 aioread - read or write asynchronous I/O operations 28 aiowait - wait for completion of asynchronous I/O operation 37 aiowrite - read or write asynchronous I/O operations 28 allocate and deallocate process handles for libthread db - td\_ta\_delete 272 - td\_ta\_get\_ph 272 - td\_ta\_new 272

asynchronous file synchronization — aio\_sync 26 asynchronous I/O — aio\_cancel 22 — aiocancel 21 — aiowait 37 retrieve return status — aio\_return 34 asynchronous read and write operations — aio\_read, aio\_write 31 asynchronous write to a file — aio\_write 39

## B

bind or unbind the current thread with the door server pool – door\_bind 56 – door\_unbind 56

### С

cancellation — overview of concepts related to POSIX thread cancellation 42 Cancel-Safe 45 Cancellation 42 Cancellation Points 43 Cancellation State 44 Cancellation Type 44 Cleanup Handlers 44 Planning Steps 42 POSIX Threads Only 45 change or examine calling thread's signal mask — pthread\_sigmask 207, 322 change the priority ceiling of a mutex

Index-337

- pthread\_mutex\_getprioceiling 184 - pthread mutex setprioceiling 184 clock\_getres - high-resolution clock operations 48 clock\_gettime - high-resolution clock operations 48 clock\_settime - high-resolution clock operations 48 collect target process statistics for libthread\_db - td\_ta\_enable\_stats 262 - td\_ta\_get\_stats 262 - td\_ta\_reset\_stats 262 compare thread IDs — pthread\_equal 155 concepts related to condition variables condition 54 concepts relating to mutual exclusion locks mutex 98 cond\_broadcast - condition variables 50 cond\_destroy - condition variables 50 cond\_init - condition variables 50 Condition Signaling 51 Condition Wait 51 Destroy 52 Initialize 50 cond signal - condition variables 50 cond timedwait - condition variables 50 cond\_wait - condition variables 50 condition - concepts related to condition variables 54 Condition Signaling 55 Condition Wait 54 Destroy 55 Initialize 54 condition variables - cond broadcast 50 - cond destroy 50 - cond\_init 50 - cond\_signal 50 - cond\_timedwait 50 - cond\_wait 50 convert a thread id or thread address to a thread handle - td\_ta\_map\_addr2thr 271 - td\_ta\_map\_id2thr 271 create a door descriptor — door\_create 62 create a thread — pthread\_create 150 create a tread — thr\_create 292

create cancellation point in the calling thread. — pthread\_testcancel 212 create thread-specific data key pthread\_key\_create 165

#### D

delete thread-specific data key pthread\_key\_delete 167 detach a thread — pthread\_detach 154 door\_bind - bind or unbind the current thread with the door server pool 56 door\_call — invoke the function associated with a door descriptor 59 door\_create — create a door descriptor 62 door\_cred — return credential information associated with the client 64 door\_info - return information associated with a door descriptor 65 door\_return - return from a door invocation 67 door\_revoke - revoke access to a door descriptor 68 door\_server\_create — specify an alternative door server thread creation function 69 door\_unbind - bind or unbind the current thread with the door server pool 56

#### Е

enable or disable cancellation pthread\_setcancelstate 203 enabling or disabling cancellation pthread\_setcancelstate 203

## F

fdatasync — synchronize a file's data 72

### G

get a synchronization object handle from a synchronization object's address td\_ta\_map\_addr2sync 270

man pages section 3: Threads and Realtime Library Functions + February 2000

get a thread's thread-specific data for libthread\_db library of interfaces — td\_thr\_tsd 290 get and set prioceiling attribute of mutex attribute object - pthread\_mutexattr\_getprioceiling 169 - pthread\_mutexattr\_setprioceiling 169 get and set process-shared attribute - pthread\_mutexattr\_getpshared 174 - pthread\_mutexattr\_setpshared 174 get and set process-shared attribute of read-write lock attributes object - pthread\_rwlockattr\_getpshared 193 pthread\_rwlockattr\_setpshared 193 get and set protocol attribute of mutex attribute object - pthread\_mutexattr\_getprotocol 171 - pthread\_mutexattr\_setprotocol 171 get calling thread's ID — pthread\_self 202, 321 get execution time limits sched\_rr\_get\_interval 222 get message queue attributes — mq\_getattr 85 get or set a mutex type pthread\_mutexattr\_gettype 178 – pthread\_mutexattr\_settype 178 get or set contentionscope attribute - pthread\_attr\_getscope 131 – pthread\_attr\_setscope 131 get or set detachstate attribute - pthread\_attr\_getdetachstate 124 - pthread\_attr\_setdetachstate 124 get or set inheritsched attribute - pthread\_attr\_getinheritsched 127 - pthread attr setinheritsched 127 get or set level of concurrency – pthread\_getconcurrency 158 – pthread\_setconcurrency 158 get or set schedparam attribute – pthread\_attr\_getschedparam 129 - pthread\_attr\_setschedparam 129 get or set schedpolicy attribute – pthread\_attr\_getschedpolicy 130 - pthread\_attr\_setschedpolicy 130 get or set stackaddr attribute - pthread\_attr\_getstackaddr 133 - pthread\_attr\_setstackaddr 133

Index-339

get or set stacksize attribute pthread\_attr\_getstacksize 134 - pthread\_attr\_setstacksize 134 get or set the process-shared condition variable attributes - pthread\_condattr\_getpshared 140 - pthread\_condattr\_setpshared 140 get or set the thread guardsize attribute - pthread\_attr\_getguardsize 125 - pthread\_attr\_setguardsize 125 get scheduling parameter limits - sched\_get\_priority\_max 220 - sched\_get\_priority\_min 220 get scheduling parameters sched\_getparam 219 get scheduling policy sched\_getscheduler 221 get thread information in libthread\_db library of interfaces td thr get info 281 gets the total number of threads in a process for libthread\_db td\_ta\_get\_nthreads 269

#### Ι

I/O, asynchronous cancel request — aio\_cancel 22 file synchronization — aio\_sync 26 retrieve return status — aio\_return 34 I/O, requests list — lio\_listio 80 initialization function for libthread\_db library of interfaces — td\_init 256 initialize and destroy mutex attributes object pthread\_mutexattr\_destroy 181 - pthread\_mutexattr\_init 181 initialize and destroy read-write lock attributes object - pthread\_rwlockattr\_destroy 194 – pthread\_rwlockattr\_init 194 initialize and destroy threads attribute object - pthread\_attr\_destroy 135 – pthread\_attr\_init 135 initialize dynamic package pthread\_once 192 initialize or destroy a mutex

- pthread\_mutex\_destroy 186 - pthread\_mutex\_init 186 initialize or destroy a read-write lock object - pthread\_rwlock\_destroy 195 – pthread\_rwlock\_init 195 initialize or destroy condition variable attributes object - pthread\_condattr\_destroy 142 - pthread condattr init 142 initialize or destroy condition variables - pthread\_cond\_destroy 144 - pthread\_cond\_init 144 interfaces in libthread db that target process memory access - ps\_pdread 119 - ps\_pdwrite 119 - ps\_ptread 119 - ps\_ptwrite 119 invoke the function associated with a door descriptor — door\_call 59 iterate over the set of locks owned by a thread - td\_thr\_lockowner 285 iterator functions on process handles from libthread db library of interfaces - td ta sync iter 275 - td\_ta\_thr\_iter 275 - td\_ta\_tsd\_iter 275

## L

library of interfaces for monitoring and manipulating threads-related aspects of multithreaded programs — libthread\_db 75 libthread\_db — library of interfaces for monitoring and manipulating threads-related aspects of multithreaded programs 75 lio\_listio — list directed I/O 80 list directed I/O — lio\_listio 80 lock or attempt to lock a read-write lock object for reading - pthread\_rwlock\_rdlock 197 – pthread\_rwlock\_tryrdlock 197 lock or attempt to lock a read-write lock object for writing

pthread\_rwlock\_trywrlock 200
pthread\_rwlock\_wrlock 200
lock or unlock a mutex
pthread\_mutex\_lock 188
pthread\_mutex\_trylock 188
pthread\_mutex\_unlock 188
looks up the symbol in the symbol table of the load object in the target process
ps\_pglobal\_lookup 118

#### Μ

make a mutex consistent after owner death ---pthread\_mutex\_consistent\_np 182 manage thread signals for libthread db - td\_thr\_setsigpending 287 - td\_thr\_sigsetmask 287 manage thread-specific data - pthread\_getspecific 162 - pthread\_setspecific 162 memory object, shared open — shm\_open 248 remove - shm unlink 251 message queue close — mq\_close 84 notify process (or thread) — mq\_notify 86 open — mg open 88 receive a message from — mq\_receive 92 remove — mq\_unlink 97 send message to - mq\_send 94 set attributes — mq\_setattr 96 mq\_close — close a message queue 84 mq\_getattr — get message queue attributes 85 mq\_notify — notify process (or thread) that a message is available on a queue 86 mq\_open — open a message queue 88 mq\_receive — receive a message from a message queue 92 mq\_send — send a message to a message queue 94 mq\_setattr — set/get message queue attributes 96 mq\_unlink — remove a message queue 97 mutex -- concepts relating to mutual exclusion locks 98 Caveats 99

man pages section 3: Threads and Realtime Library Functions February 2000

Initialization 98 mutex\_destroy - mutual exclusion locks 100 mutex init - mutual exclusion locks 100 Destroy 103 Dynamically Allocated Mutexes 110 Initialize 100 Interprocess Locking 106 Lock and Unlock 102 Multiple Instruction Single Data 105 Single Gate 105 Solaris Interprocess Robust Locking 108 mutex\_lock - mutual exclusion locks 100 mutex\_trylock - mutual exclusion locks 100 mutex unlock - mutual exclusion locks 100 mutual exclusion locks - mutex\_destroy 100 - mutex\_init 100 - mutex\_lock 100 - mutex\_trylock 100

- mutex\_unlock 100

#### Ν

nanosleep — high resolution sleep 112

#### 0

operations on a synchronization object in libthread\_db - td\_sync\_get\_info 258 - td\_sync\_setstate 258 - td\_sync\_waiters 258 overview of concepts related to POSIX thread cancellation cancellation 42

#### P

placeholder for future logging functionality td\_log 257 pop a thread cancellation cleanup handler pthread\_cleanup\_pop 138 preemption control - schedctl\_exit 217 - schedctl\_init 217

- schedctl\_lookup 217
- schedctl start 217

Index-341

- schedctl\_stop 217 proc\_service — process service interfaces 114 IA 113 SPARC 113 process and LWP control in libthread\_db - ps\_kill 120 - ps\_lcontinue 120 - ps\_lrolltoaddr 120 - ps\_lstop 120 - ps\_pcontinue 120 - ps\_pstop 120 process service interfaces — proc\_service 114 ps\_kill – process and LWP control in libthread db 120 ps\_lcontinue - process and LWP control in libthread\_db 120 ps\_lgetfpregs - routines that access the target process register in libthread\_db 116 ps\_lgetregs - routines that access the target process register in libthread\_db 116 ps\_lgetxregs - routines that access the target process register in libthread db 116 ps\_lgetxregsize - routines that access the target process register in libthread\_db 116 ps\_lrolltoaddr - process and LWP control in libthread\_db 120 ps\_lsetfpregs - routines that access the target process register in libthread\_db 116 ps\_lsetregs - routines that access the target process register in libthread db 116 ps\_lsetxregs - routines that access the target process register in libthread db 116 ps\_lstop - process and LWP control in libthread db 120 ps\_pcontinue - process and LWP control in libthread\_db 120 ps\_pdread - interfaces in libthread\_db that target process memory access 119

ps\_pdwrite - interfaces in libthread\_db that target process memory access 119 ps\_pglobal\_lookup - look up a symbol in the symbol table of the load object in the target process 118 ps\_pglobal\_sym - look up a symbol in the symbol table of the load object in the target process 118 ps\_pstop - process and LWP control in libthread\_db 120 ps\_ptread - interfaces in libthread\_db that target process memory access 119 ps\_ptwrite - interfaces in libthread\_db that target process memory access 119 pthread\_atfork — register fork handlers 122 pthread\_attr\_destroy – initialize and destroy threads attribute object 135 pthread\_attr\_getdetachstate - get or set detachstate attribute 124 pthread\_attr\_getguardsize - get or set the thread guardsize attribute 125 pthread\_attr\_getinheritsched - get or set inheritsched attribute 127 pthread\_attr\_getschedparam - get or set schedparam attribute 129 pthread\_attr\_getschedpolicy - get or set schedpolicy attribute 130 pthread\_attr\_getscope - get or set contentionscope attribute 131 pthread\_attr\_getstackaddr - get or set stackaddr attribute 133 pthread\_attr\_getstacksize - get or set stacksize attribute 134 pthread\_attr\_init - initialize and destroy threads attribute object 135 pthread\_attr\_setdetachstate - get or set detachstate attribute 124 pthread\_attr\_setguardsize - get or set the thread guardsize attribute 125 pthread\_attr\_setinheritsched - get or set inheritsched attribute 127 pthread\_attr\_setschedparam - get or set schedparam attribute 129

pthread\_attr\_setschedpolicy - get or set schedpolicy attribute 130 pthread\_attr\_setscope - get or set contentionscope attribute 131 pthread\_attr\_setstackaddr - get or set stackaddr attribute 133 pthread\_attr\_setstacksize - get or set stacksize attribute 134 pthread\_cleanup\_pop — pop a thread cancellation cleanup handler 138 pthread\_cleanup\_push — push a thread cancellation cleanup handler 139 pthread\_cond\_broadcast - signal or broadcast a condition 146 pthread\_cond\_destroy - initialize or destroy condition variables 144 pthread\_cond\_init - initialize or destroy condition variables 144 pthread\_cond\_signal - signal or broadcast a condition 146 pthread\_cond\_timedwait - wait on a condition 148 pthread cond wait - wait on a condition 148 pthread\_condattr\_destroy - initialize or destroy condition variable attributes object 142 pthread\_condattr\_getpshared - get or set the process-shared condition variable attributes 140 pthread\_condattr\_init - initialize or destroy condition variable attributes object 142 pthread\_condattr\_setpshared - get or set the process-shared condition variable attributes 140 pthread\_create — create a thread 150 pthread\_detach — detach a thread 154 pthread\_equal — compare thread IDs 155 pthread\_exit — terminate calling thread 156 pthread\_getconcurrency - get or set level of concurrency 158 pthread\_getschedparam - access dynamic thread scheduling parameters 160

man pages section 3: Threads and Realtime Library Functions + February 2000

pthread\_getspecific - manage thread-specific data 162 pthread\_join - wait for thread termination 163 pthread\_key\_create — create thread-specific data key 165 pthread\_key\_delete — delete thread-specific data key 167 pthread\_mutex\_consistent\_np — make a mutex consistent after owner death 182 pthread\_mutex\_destroy - initialize or destroy a mutex 186 pthread\_mutex\_getprioceiling - change the priority ceiling of a mutex 184 pthread\_mutex\_init - initialize or destroy a mutex 186 pthread\_mutex\_lock - lock or unlock a mutex 188 pthread\_mutex\_setprioceiling - change the priority ceiling of a mutex 184 pthread\_mutex\_trylock - lock or unlock a mutex 188 pthread\_mutex\_unlock - lock or unlock a mutex 188 pthread\_mutexattr\_destroy - initialize and destroy mutex attributes object 181 pthread\_mutexattr\_getprioceiling - get and set prioceiling attribute of mutex attribute object 169 pthread\_mutexattr\_getprotocol - get and set protocol attribute of mutex attribute object 171 pthread\_mutexattr\_getpshared - get and set process-shared attribute 174 pthread\_mutexattr\_gettype - get or set a mutex type 178 pthread\_mutexattr\_init - initialize and destroy mutex attributes object 181 pthread\_mutexattr\_setprioceiling - get and set prioceiling attribute of mutex attribute object 169

pthread\_mutexattr\_setprotocol - get and set protocol attribute of mutex attribute object 171 pthread\_mutexattr\_setpshared - get and set process-shared attribute 174 pthread\_mutexattr\_settype - get or set a mutex type 178 pthread\_once — initialize dynamic package 192 pthread\_rwlock\_destroy - initialize or destroy a read-write lock object 195 pthread\_rwlock\_init - initialize or destroy a read-write lock object 195 pthread\_rwlock\_rdlock - lock or attempt to lock a read-write lock object for reading 197 pthread\_rwlock\_tryrdlock - lock or attempt to lock a read-write lock object for reading 197 pthread\_rwlock\_trywrlock - lock or attempt to lock a read-write lock object for writing 200 pthread\_rwlock\_unlock — unlock a read-write lock object 199 pthread\_rwlock\_wrlock - lock or attempt to lock a read-write lock object for writing 200 pthread\_rwlockattr\_destroy - initialize and destroy read-write lock attributes object 194 pthread\_rwlockattr\_getpshared - get and set process-shared attribute of read-write lock attributes object 193 pthread\_rwlockattr\_init - initialize and destroy read-write lock attributes object 194 pthread\_rwlockattr\_setpshared - get and set process-shared attribute of read-write lock attributes object 193 pthread\_self — get calling thread's ID 202 pthread\_setcancelstate — enable or disable cancellation 203 pthread\_setcanceltype - set the cancellation type of a thread 205

pthread\_setconcurrency – get or set level of concurrency 158 pthread\_setschedparam – access dynamic thread scheduling parameters 160 pthread\_setspecific – manage thread-specific data 162 pthread\_sigmask — change or examine calling thread's signal mask 207 pthread\_testcancel — create cancellation point in the calling thread. 212 push a thread cancellation cleanup handler pthread\_cleanup\_push 139

#### R

read or write asynchronous I/O operations - aioread 28 - aiowrite 28 reading and writing thread registers in libthread db - td\_thr\_getfpregs 279 - td\_thr\_getgregs 279 - td thr getxregs 279 - td\_thr\_getxregsize 279 - td\_thr\_setfpregs 279 - td\_thr\_setgregs 279 - td\_thr\_setxregs 279 register fork handlers - pthread\_atfork 122 return credential information associated with the client — door\_cred 64 return from a door invocation door return 67 return information associated with a door descriptor - door\_info 65 return the synchronization handle for the object on which a thread is blocked - td\_thr\_sleepinfo 289 revoke access to a door descriptor ---door\_revoke 68 routines that access the target process register in libthread\_db - ps\_lgetfpregs 116 - ps\_lgetregs 116 - ps\_lgetxregs 116 - ps\_lgetxregsize 116 – ps\_lsetfpregs 116

ps\_lsetregs 116
ps\_lsetxregs 116
rw\_rdlock() - acquire a read lock 214
rw\_tryrdlock() - acquire a read lock 214
rw\_trywrlock() - acquire a write lock 214
rw\_unlock() - unlock a readers/writer lock 214
rw\_wrlock() - acquire a write lock 214
rw\_wrlock() - acquire a write lock 214
rwlock\_destroy() - destroy a readers/writer lock 214
rwlock\_init() - initialize a readers/writer lock 214

## S

sched\_get\_priority\_max - get scheduling parameter limits 220 sched\_get\_priority\_min - get scheduling parameter limits 220 sched\_getparam — get scheduling parameters 219, 223 sched getscheduler — get scheduling policy 221  $sched\_rr\_get\_interval - get$  execution time limits 222 sched\_setparam — set/get scheduling parameters 223 sched\_setscheduler -- set scheduling policy and scheduling parameters 226 sched\_yield — yield processor 229 schedctl\_exit - preemption control 217 schedctl\_init - preemption control 217 schedctl\_lookup - preemption control 217 schedctl\_start - preemption control 217 schedctl\_stop - preemption control 217 sem\_close — close a named semaphore 234 sem\_destroy — destroy an unnamed semaphore 235 sem\_getvalue — get the value of a semaphore 236 sem\_init - initialize an unnamed semaphore 237 sem\_open — initialize/open a named semaphore 239 sem\_post — increment the count of a semaphore 242

man pages section 3: Threads and Realtime Library Functions + February 2000

sem\_trywait - acquire or wait for a semaphore 245 sem\_unlink - remove a named semaphore 244 sem\_wait - acquire or wait for a semaphore 245 sema\_destroy() - destroy a semaphore 230 sema\_init() - initialize a semaphore 230 sema\_post() - increment a semaphore 230 sema\_trywait() - decrement a semaphore 230 sema\_wait() - decrement a semaphore 230 semaphore acquire or wait for - sem\_wait, sem trywait 245 close a named one — sem\_close 234 destroy an unnamed one sem\_destroy 235 get the value — sem\_getvalue 236 increment the count — sem\_post 242 initialize an unnamed one — sem\_init 237 initialize/open a named one sem\_open 239 remove a named one — sem\_unlink 244 set concurrency level for target process td\_ta\_setconcurrency 274 set scheduling policy and scheduling parameters sched setscheduler 226 set the cancellation type of a thread pthread\_setcanceltype 205 set the priority of a thread td\_thr\_setprio 286 set/get scheduling parameters - sched\_getparam 223 - sched\_setparam 223 shared memory object open - shm\_open 248 remove — shm\_unlink 251 shm\_open — open a shared memory object 248 shm\_unlink — remove a shared memory object 251 signal queue one to a process — sigqueue 252 wait for queued signals - sigwaitinfo, sigtimedwait 254 signal or broadcast a condition

```
Index-345
```

pthread\_cond\_broadcast 146
pthread\_cond\_signal 146
sigqueue — queue a signal to a process 252
sigtimedwait – wait for queued signals 254
sigwaitinfo – wait for queued signals 254
sleep
high resolution — nanosleep 112
specify an alternative door server thread creation function — door\_server\_create 69
suspend and resume threads in libthread\_db
td\_thr\_dbresume 277
td\_thr\_dbsuspend 277
synchronize a file's data
— fdatasync 72

## T

td\_event\_addset - thread events in libthread db 264 td\_event\_delset - thread events in libthread db 264 td\_event\_emptyset - thread events in libthread db 264 td\_event\_fillset - thread events in libthread\_db 264 td\_eventisempty - thread events in libthread\_db 264 td\_eventismember - thread events in libthread\_db 264 td\_init — initialization function for libthread\_db library of interfaces 256 td\_log — placeholder for future logging functionality 257 td\_sync\_get\_info - operations on a synchronization object in libthread\_db 258 td\_sync\_setstate - operations on a synchronization object in libthread\_db 258 td\_sync\_waiters - operations on a synchronization object in libthread\_db 258 td\_ta\_delete - allocate and deallocate process handles for libthread db 272 td\_ta\_enable\_stats - collect target process statistics for libthread\_db 262 td\_ta\_event\_addr - thread events in libthread db 264 Event Set Manipulation Macros 267 td\_ta\_event\_getmsg - thread events in libthread\_db 264 td\_ta\_get\_nthreads — gets the total number of threads in a process for libthread\_db 269 td\_ta\_get\_ph - allocate and deallocate process handles for libthread\_db 272 td\_ta\_get\_stats - collect target process statistics for libthread db 262 td\_ta\_map\_addr2sync — get a synchronization object handle from a synchronization object's address 270 td\_ta\_map\_addr2thr - convert a thread id or thread address to a thread handle 271 td\_ta\_map\_id2thr - convert a thread id or thread address to a thread handle 271 td\_ta\_new - allocate and deallocate process handles for libthread\_db 272 td ta reset stats - collect target process statistics for libthread db 262 td\_ta\_set\_event - thread events in libthread\_db 264 td\_ta\_setconcurrency — set concurrency level for target process 274 td\_ta\_sync\_iter - iterator functions on process handles from libthread db library of interfaces 275 td\_ta\_thr\_iter - iterator functions on process handles from libthread db library of interfaces 275 td ta tsd iter - iterator functions on process handles from libthread\_db library of interfaces 275 td\_thr\_clear\_event - thread events in libthread db 264 td\_thr\_dbresume - suspend and resume threads in libthread\_db 277 td\_thr\_dbsuspend - suspend and resume threads in libthread\_db 277 td\_thr\_event\_enable - thread events in libthread db 264

td\_thr\_event\_getmsg - thread events in libthread\_db 264 td\_thr\_get\_info — get thread information in libthread\_db library of interfaces 281 td\_thr\_getfpregs - reading and writing thread registers in libthread\_db 279 td\_thr\_getgregs - reading and writing thread registers in libthread\_db 279 Intel IA 280 SPARC 280 td\_thr\_getxregs - reading and writing thread registers in libthread\_db 279 td thr getxregsize - reading and writing thread registers in libthread\_db 279 td\_thr\_lockowner — iterate over the set of locks owned by a thread 285 td\_thr\_set\_event - thread events in libthread\_db 264 td\_thr\_setfpregs - reading and writing thread registers in libthread\_db 279 td\_thr\_setgregs - reading and writing thread registers in libthread\_db 279 td\_thr\_setprio — set the priority of a thread 286 td thr setsigpending - manage thread signals for libthread db 287 td\_thr\_setxregs - reading and writing thread registers in libthread db 279 td\_thr\_sigsetmask - manage thread signals for libthread db 287 td\_thr\_sleepinfo — return the synchronization handle for the object on which a thread is blocked 289 td\_thr\_tsd — get a thread's thread-specific data for libthread db library of interfaces 290 td\_thr\_validate — test a thread handle for validity 291 tda\_ta\_clear\_event - thread events in libthread db 264 terminate calling thread — pthread\_exit 156 terminate the calling thread — thr\_exit 307 test a thread handle for validity td\_thr\_validate 291 thr\_continue - continue thread execution 328 thr\_create — create a tread 292

man pages section 3: Threads and Realtime Library Functions + February 2000

thr\_exit — terminate the calling thread 307 thr\_getconcurrency - get thread concurrency level 309 thr\_getprio - access dynamic thread scheduling 310 Contentionscope 310 Policy 310 Priority 310 Scheduling 310 thr\_getspecific - thread-specific-data functions 314 thr\_join — wait for thread termination 312 thr\_keycreate - thread-specific-data functions 314 Create Key 314 Get Value 314 Set Value 314 thr\_main — identifies the calling thread as the main thread or not the main thread 318 thr\_self — get calling thread's ID 321 thr\_setconcurrency - set thread concurrency level 309 thr\_setprio - access dynamic thread scheduling 310 thr\_setspecific - thread-specific-data functions 314 thr\_sigsetmask — change or examine calling thread's signal mask 322 thr\_stksegment — get thread stack bottom and size 327 thr\_suspend - suspend thread execution 328 thr\_yield — thread yield to another thread 329 thread events in libthread\_db - td\_event\_addset 264 - td\_event\_delset 264

- td\_event\_emptyset 264 - td\_event\_fillset\_264 - td\_eventisempty 264 - td\_eventismember 264 - td\_ta\_event\_addr 264 - td\_ta\_event\_getmsg 264 - td\_ta\_set\_event 264 - td\_thr\_clear\_event 264 - td\_thr\_event\_enable 264 - td\_thr\_event\_getmsg 264 - td\_thr\_set\_event 264 - tda\_ta\_clear\_event 264 thread yield to another thread — thr\_yield 329 thread-specific-data functions - thr\_getspecific 314 - thr\_keycreate 314 - thr\_setspecific 314 timer\_getoverrun - per-process timers 333 timer\_gettime - per-process timers 333 timer\_settime – per-process timers 333

#### U

unlock a read-write lock object pthread\_rwlock\_unlock 199

#### W

wait for thread termination pthread\_join 163, 312 wait on a condition – pthread\_cond\_timedwait 148 – pthread\_cond\_wait 148

### Y

yield processor — sched\_yield 229